50376

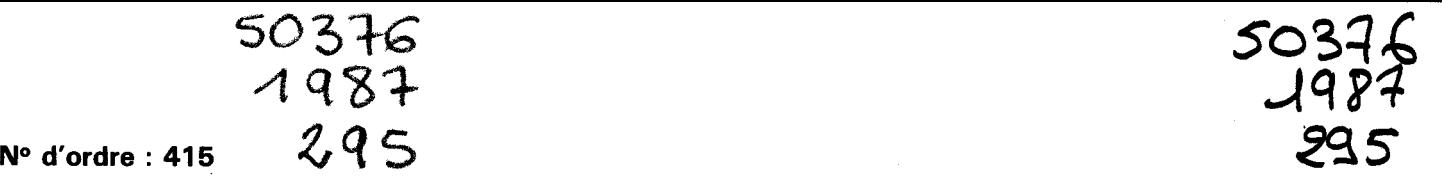

# **THESE**

#### **présentée** à

L'UNIVERSITE DES SCIENCES ET TECHNIQUES DE LILLE FLANDRES ARTOIS

**pour obtenir le titre de** 

#### **DOCTEUR INGENIEUR**

par

### DUMON Pascal

**Ingénieur HE1** 

## **SUR LA CONDUITE D'UN ENTRAINEMENT D'ASCENSEUR PAR MACHINE ASYNCHRONE ET ONDULEUR A TRANSISTORS**

**Soutenue le 6 Novembre 1987 devant le jury** 

**MM. J.F. RIALLAND Président**  G. **MANESSE** Rapporteur **M. GRANDPIERRE Examinateur J.P. HAUTIER Examinateur C.** MAIZIERES **Examinateur J.** EVIN Invité

AVANT PROPOS \* \* \* \*

Ce travail est le fruit d'une étroite collaboration entre le Laboratoire de Systèmes Electromécaniques de l'Université des Sciences et Techniques de LILLE FLANDRES-ARTOIS, dirigé par Monsieur le Professeur MAIZIERES, que je remercie pour l'excellent accueil qu'il m'a réservé, et la Société AUTINOR présidée par Monsieur EVIN, à qui j'adresse ma plus profonde reconnaissance.

J'exprime ici mes plus vifs remerciements à Monsieur MANESSE, Maître de Conférences à l'Université, pour les nombreux conseils qu'il m'a prodigué, pour son soutien et pour l'enthousiasme qu'il communique à toute l'équipe du laboratoire.

Monsieur RIALLAND, Professeur au Conservatoire National des Arts et Métiers de PARIS, a accepté de présider ce Jury. Qu'il trouve ici l'assurance de mes plus sincères remerciements.

Je remercie Monsieur GRANDPIERRE, Maître de Conférences à l'E.N.S.E.E.I.H.T. de TOULOUSE pour l'intérêt qu'il a bien voulu porter à mon travail en participant à ce jury.

J'exprime ma reconnaissance à Monsieur HAUTIER, Maître-Assistant à l'Ecole des Mines de DOUAI, pour sa collaboration et la qualité de son enseignement.

Je tiens à remercier Monsieur MARY, responsable du Bureau d'Etudes de la Société LOGILIFT, ainsi que l'ensemble des Techniciens Messieurs FOURMAULT, CORNARD, GRUSON, TERRIER, MIXTE, EDLING, BONAMI pour les conseils qu'ils m'ont apportés.

Mes remerciements vont aussi vers Messieurs LEDEE, LIENART et SEURE, collègues de travail pour leur collaboration.

Je remercie Monsieur FRANCHAUD, Technicien du Laboratoire  $d\epsilon$ Systèmes Electromécaniques de l'U.S.T.L. FLANDRES-ARTOIS pour son aide technique et sa disponibilité.

Mes remerciements vont également à Madame SLAWINSKI et à Monsieur HOUZE qui ont contribué à la réalisation matérielle de ce document.

#### SOMMAIRE

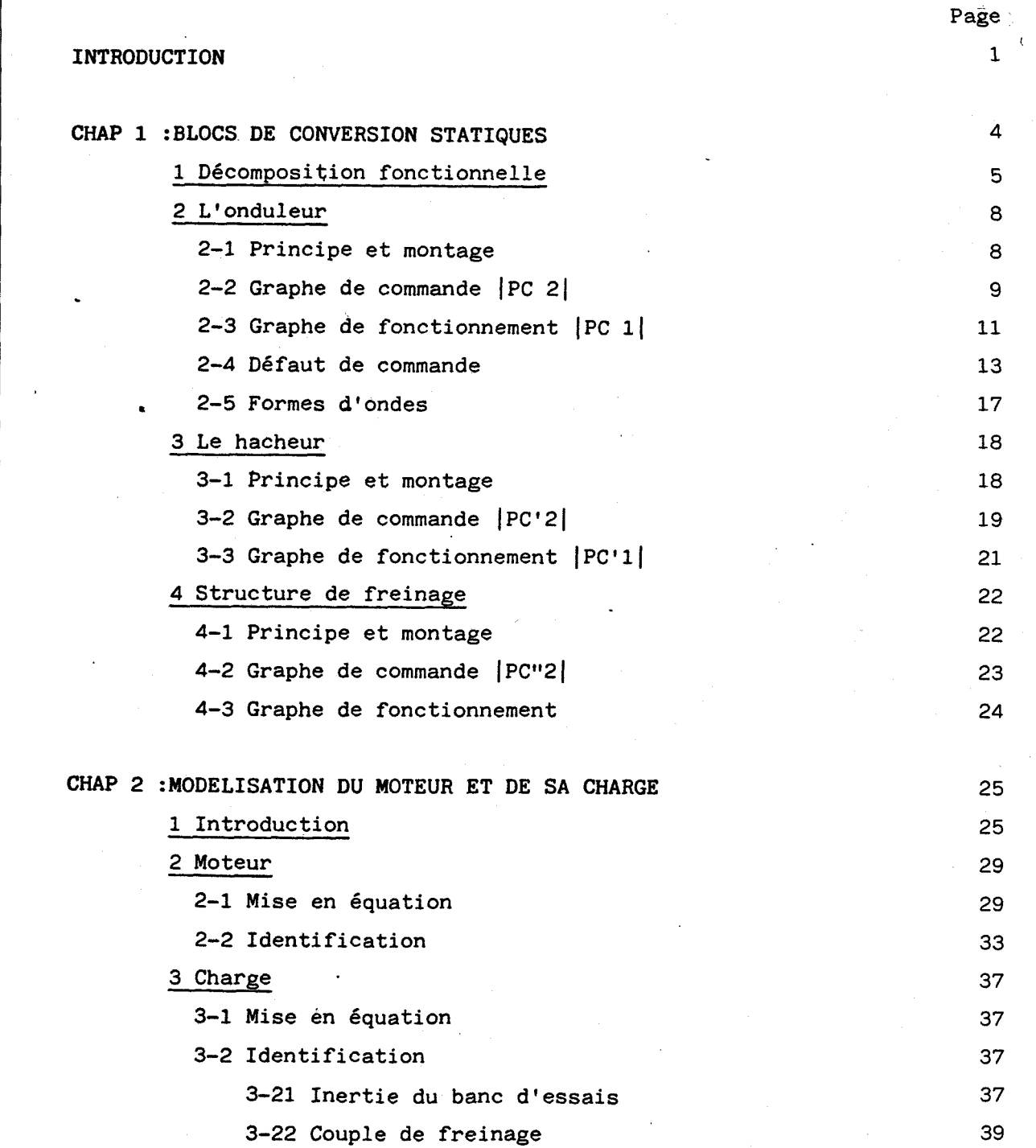

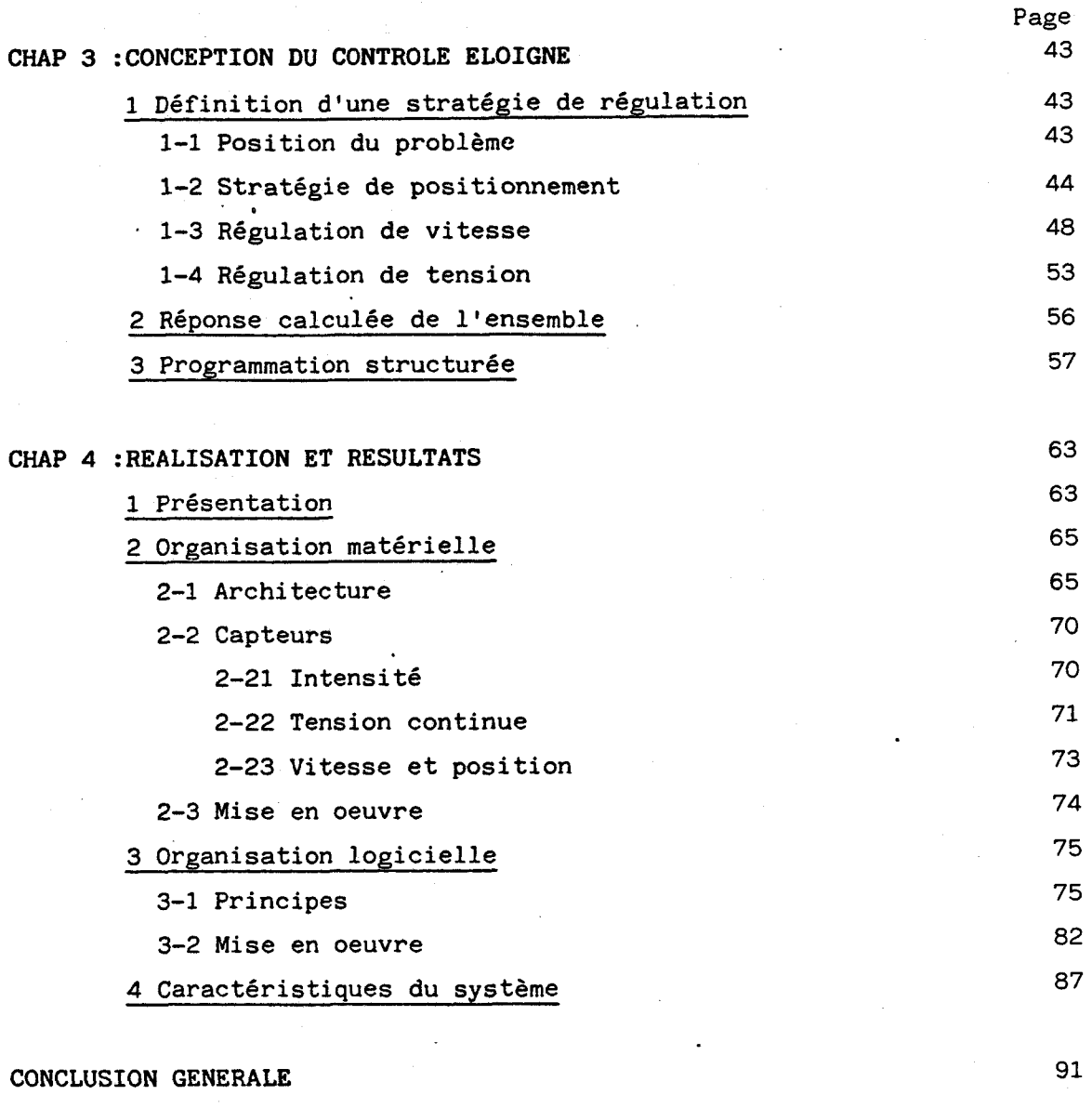

#### ANNEXES

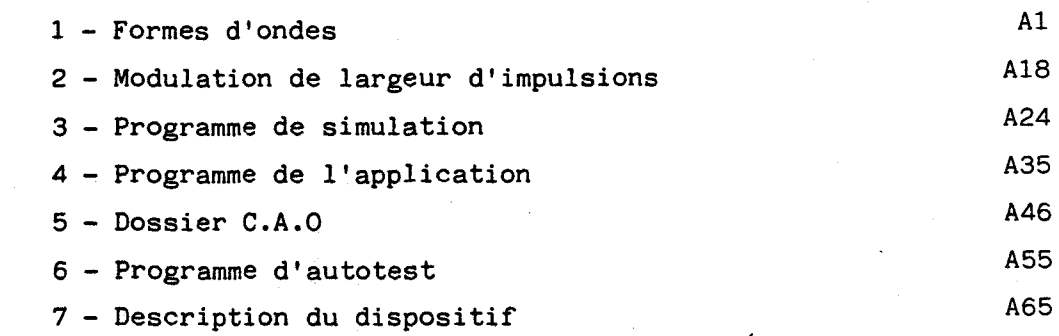

#### BIBLIOGRAPHIE

 $B1$ 

#### INTRODUCTION

L 'évolution des technologies ob lige les industriels à remettre constamment en cause les techniques qu'ils emploient. Les ascenseuristes ne font pas exception à cette règle. Si la manoeuvre d'ascenseur a subi il y a quelques années sa métamorphose avec l'avènement des microprocesseurs il n'en est pas de même pour le dispositif d'entraînement qui attend encore sa grande mutation./5/

Ce travail, qui décrit la mise en oeuvre d'une nouvelle structure de conversion pour l'alimentation de l'actionneur, tente de poser quelques jalons pour profiter des progrès technologiques accomplis par les composants de puissance.

La gestion d'un ascenseur par un ou plusieurs microprocesseurs présente en effet de nombreux avantages dont nous citons ici les plus appréciés.

- La miniaturisation des équipements grâce à la disparition des armoires à relais encombrantes remptacées par quelques cartes, dont les composants font appel à ces technologies éprouvées et efficaces.

 $-$  L'optimisation du trafic, rendue possible par le traitement des paramètres mécaniques de la cabine (vitesse, position) pour choisir 'une stratégie préférentielle de prise en compte des ordres @lier et cabine.

- L'accroissement de la sécurité par exemple en cas d'incendie où la priorité est donnée aux pompiers et où les niveaux en feu ne sont plus désservis pour des raisons évidentes.

- L'assistance au dépannage et à la maintenance car le microprocesseur est en outre capable de renseigner le Personnel d'entretien sur les différentes défauts survenus depuis ta dernière maintenance ou précédcnt l'incident ayant provoqué la mise hors service de l'équipement.

- La versatilité des installations, qui peuvent être personnalisées dans chaque cas particulier par le monteur selon le contexte d'utilisation de l'ascenseur (bureau, hôpital, habitations, etc...).

Toutefois une manoeuvre, aussi sophistiquée soit elle, réclame toujours des parties opératives souples et fiables pour le système d'entraînement de l'ascenseur. C'est la raison pour laquelle nous proposons 2 'étude de 2 'insertion dans un entracnement de 17 **KW** à moteur asynchrone d'un convertisseur de fréquence indirect comportant un redresseur non contrôlé, un hacheur et un onduleur à transistors.

Ce nouveau dispositif devra respecter les normes en vigueur à ce jour, mais aussi celles qui apparactront dans les années à venir et qui porteront notamment sur la pollution du réseau EDF (courant de démarrage et harmoniques gênants).

.La résolution, que nous proposons, de ce problème de conception comporte les trois étapes d'analyse du problème, d'exploitation de l'analyse et enfin de concrétisation. Elle est développée en faisant appel le plus souvent possible aux outils informatiques mis à notre disposition.

L'analyse du problème, basée sur la méthode D.E.S.I.G.N. **/6** / fait apparaître toutes les parties opératives de la commande composant la chaîne de conversion. Elle nous conduit à proposer un modèle mathématique pour chacune des parties opératives de cette chaîne.

Nous exploitons ensuite ces modèles afin de concevoir puis d'optimiser les blocs de contrôle rapprochés et éloignés en vue d'une meilleure exploitation des possibilités du convertisseur. Une étape préalab le d 'identification est nécessaire pour introduire dans ces modèles les paramètres physiques du banc d'essais. La simulation numérique du comportement du convertisseur complet donne accès à l'ensemble de toutes tes grandeurs électromécaniques (courants, tensions, couple, vitessel lors des essais successifs de différents algorithmes de contrôle.

Ces simulations vont permettre également de déterminer ta conduite à tenir lorsqu'un transistor de l'onduleur n'est plus commandé. L'absence de commande est détectée et une procédure de minimisation de la surcharge des autres composants de puissance est proposée. Le modèle nwnérique sert enfin à mettre au point les algorithmes de contrôle pour les différentes boucles de régulation (courant, tension, vitesse, position) du contrôle éloigné.

 $-3-$ 

L'étape de concrétisation reprend chacun des points vus précédemment et développe les moyens de réaliser les commandes'choisies. La réalisation des cartes de commande est faite à l'aide d'un outil de  $C.A.O.$  tandis que le programme implanté sur le microprocesseur est mis au point sur un système de développement en langage évolué (Pascal). Le logiciel assure en outre la communication entre les cartes de commande et le manipulateur par l'intermédiaire d'un terminal, ceci pour rendre possible la mise au point, sur le site, de l'équipement. Il convient en effet de simuler les ordres de la manoeuvre sur le banc d'essais, d'assurer les réglages sur chaque site d'installation du produit industrialisé, de réaliser à la demande un enregistrement de l'évolution temporelle de certaines variables et enfin d'ajuster sur place les paramètres des régulations.

L 'analyse du problème est traitée dans les deux premiers chapitres de notre travail, le chapitre 3 porte plus particulièrement sur l'exploitation des modèles de simulation, tandis que le chapitre 4 décrit la réalisation pratique de la maquette correspondant aux choix technologiques effectués.

#### CHAPITRE 1

**BLOCS DE CONVERSION STATIQUES** 

**b** 

Avant de détailler précisément le fonctionnement et le contrôle des blocs de conversion statiques nous présentons le convertisseur dans son intégralité.

Le convertisseur, décrit ici, réalise l'interface entre une source continue issue d'un redresseur non contrôlé, alimenté par le secteur EDF, et un moteur asynchrone d'entraînement d'ascenseur. Ce moteur, soumis à des conditions de fonctionnement assez rudes, est fabriqué pour supporter 240 démarrages à l'heure et ceux-ci à vide nécessitent un courant de 200 A qui n'atteint sa valeur stable qu'après une seconde. Le convertisseur a donc pour principal objectif de réduire ce courant d'appel afin de minimises les nuissances provoquées dans cet intervalle de temps transitoire assez fréquent.

Cette présentation basée sur la méthode D.E.S.I.G.N." introduit un découpage entre les différents sous-systèmes formant l'ensemble que nous décrivons. Chaque fois que nous le pourrons, nous utiliserons les appellations et les notations utilisées dans cette représentation. La "réentrance" de la méthode de description permet d'analyser des systèmes complexes en établissant une hiérarchie entre les blocs, de plus si l'un des blocs fonctionnels doit changer de nature il est facile de retrouver les modules affectés car les interconnexions entre blocs sont parfaitement définies.

#### <sup>1</sup>- **DECOMPOSITION FONCTIONNELLE**

Le système de conversion indirect est composé d'un hacheur, d'un onduleur et d'un dispositif de freinage(fig. 1.1. et 1.2) le premier (P'C1) ajuste la tension, le second (PC1) crée un système triphasé de tensions et le troisième (P1'C1) absorbe l'énergie restituée par le moteur lors du freinage.

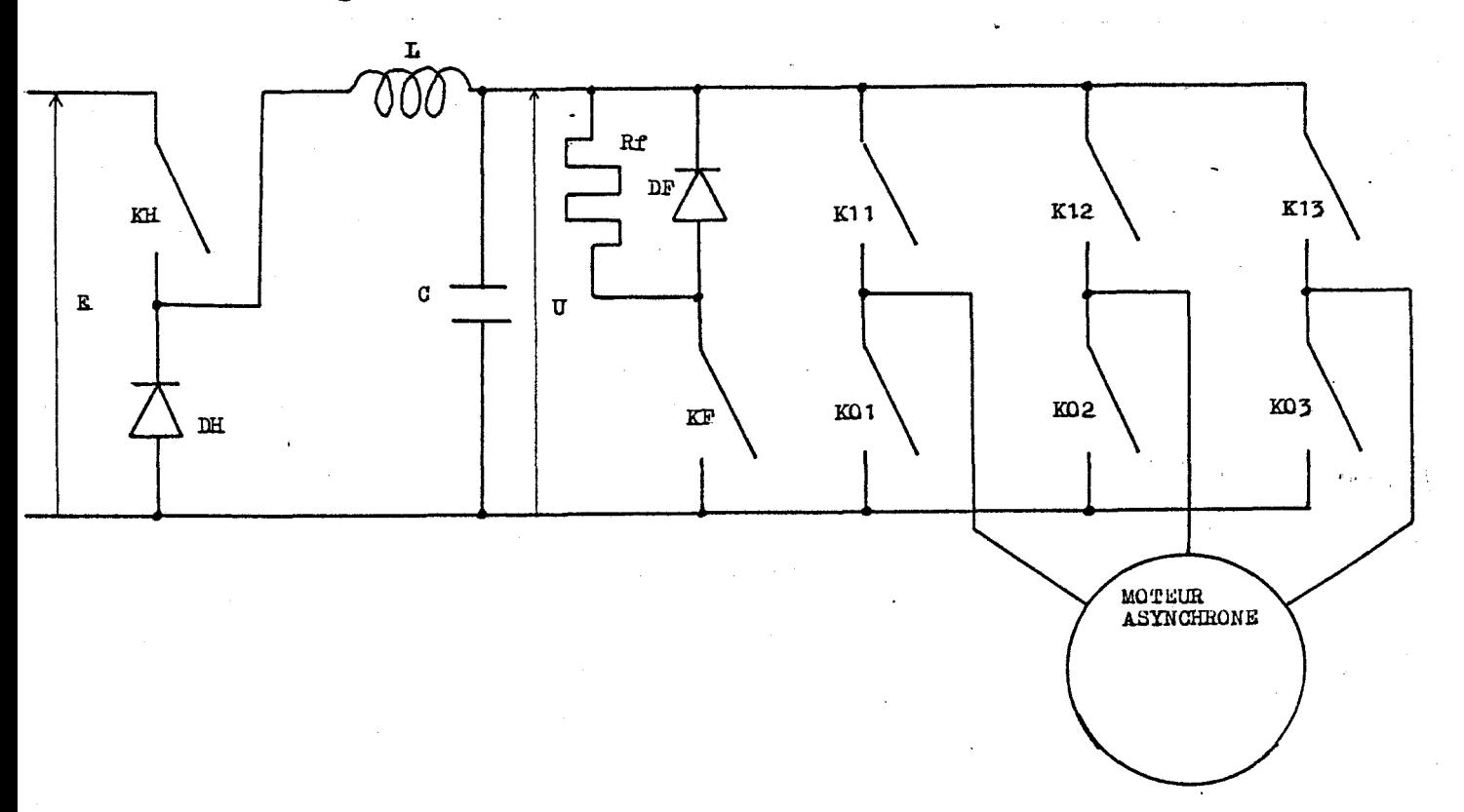

#### Figure 1.1. Montage de puissance

\* Description Et Simulation de Systèmes d'Interrupteurs par Graphes Normalisés

**-5-** 

L'architecture fonctionnelle, représentée sur la figure 1.2, comprend tout le dispositif. L'axe de puissance, qui supporte les parties opératives élémentaires (PO1, P'O1, P"O1), se divise en deux car le hacheur est irréversible. Les parties de commande sont, elles, portées par les trois axes de contrôle, un par convertisseur.

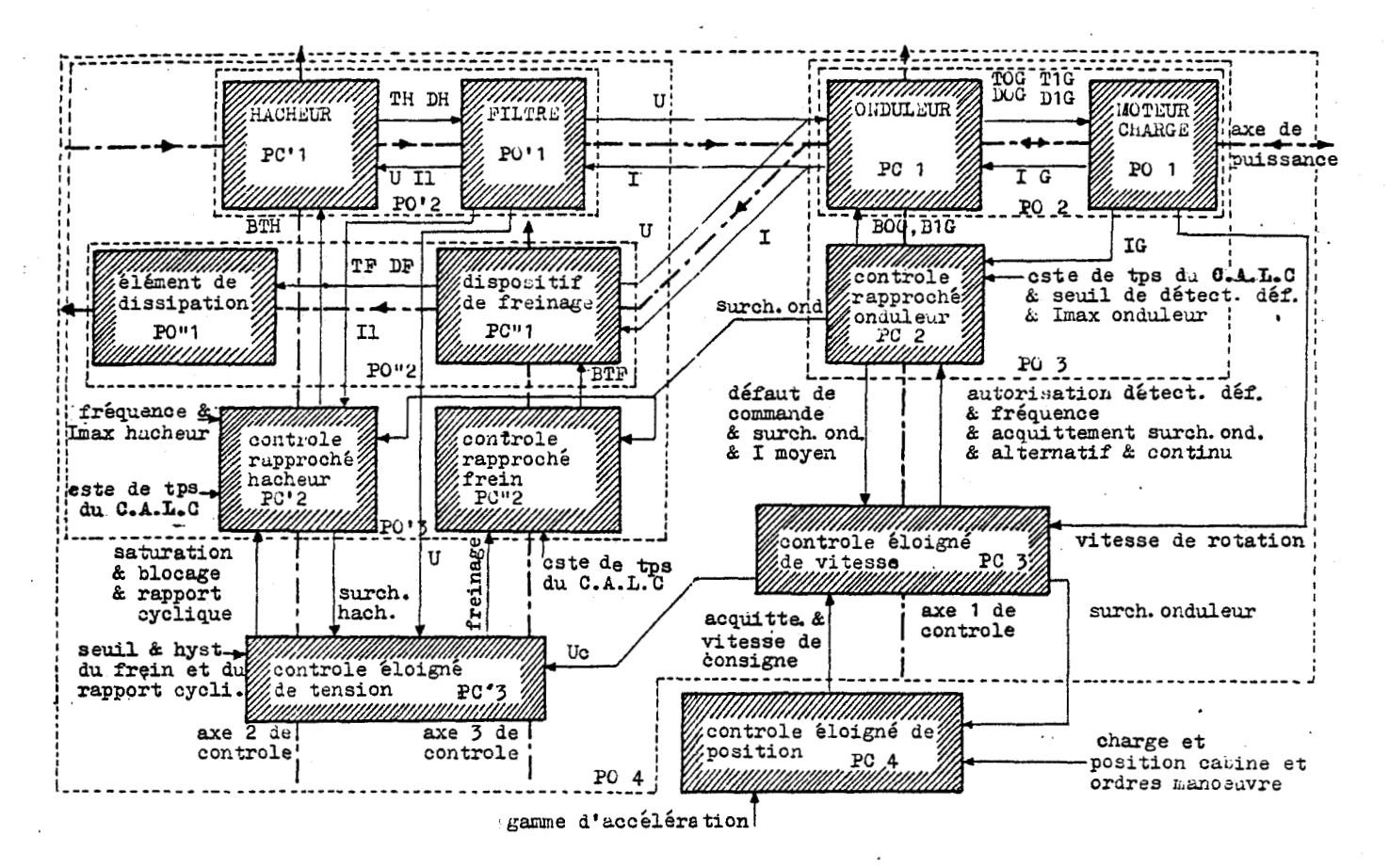

#### Figure 1.2. Architecture fonctionnelle

L'asservissement de position (PC4) élabore la vitesse de consigne à donner au moteur en fonction de la position de la cabine, des ordres de la manoeuvre d'ascenseur et de l'accélération choisie. Cette dernière s'obtient à partir de la mesure de la charge en cabine et de la gamme d'accélérations autorisées.

Le bloc PC3 assure d'une part la régulation de vitesse, en prenant en compte une image des courants délivrés par l'onduleur, et d'autre part la cohérence entre les consignes de fréquence et de tension respectivement transmises au contrôle rapproché de i'onduleur (PC2) et à la régulation de tension (P'C3).

 $-6-$ 

Les contraintes technologiques des parties opératives interviennent dans les blocs de contrôle rapprochés (PC2, P'C2, P"C2). Si un défaut apparaît dans le fonctionnement du convertisseur le bloc de contrôle rapproché doit appliquer immmédiatement la procédure prévue à cet effet puis doit en avertir le contrôle éloigné concerné.

La décomposition fonctionnelle réalisée ici s'accompagne d'une classification des variables selon leur nature (variables indépendantes ou variables d'état) pour chacun des blocs envisagés (tableau 1.1). Ce tableau résume les relations d'inclusion entre les blocs.

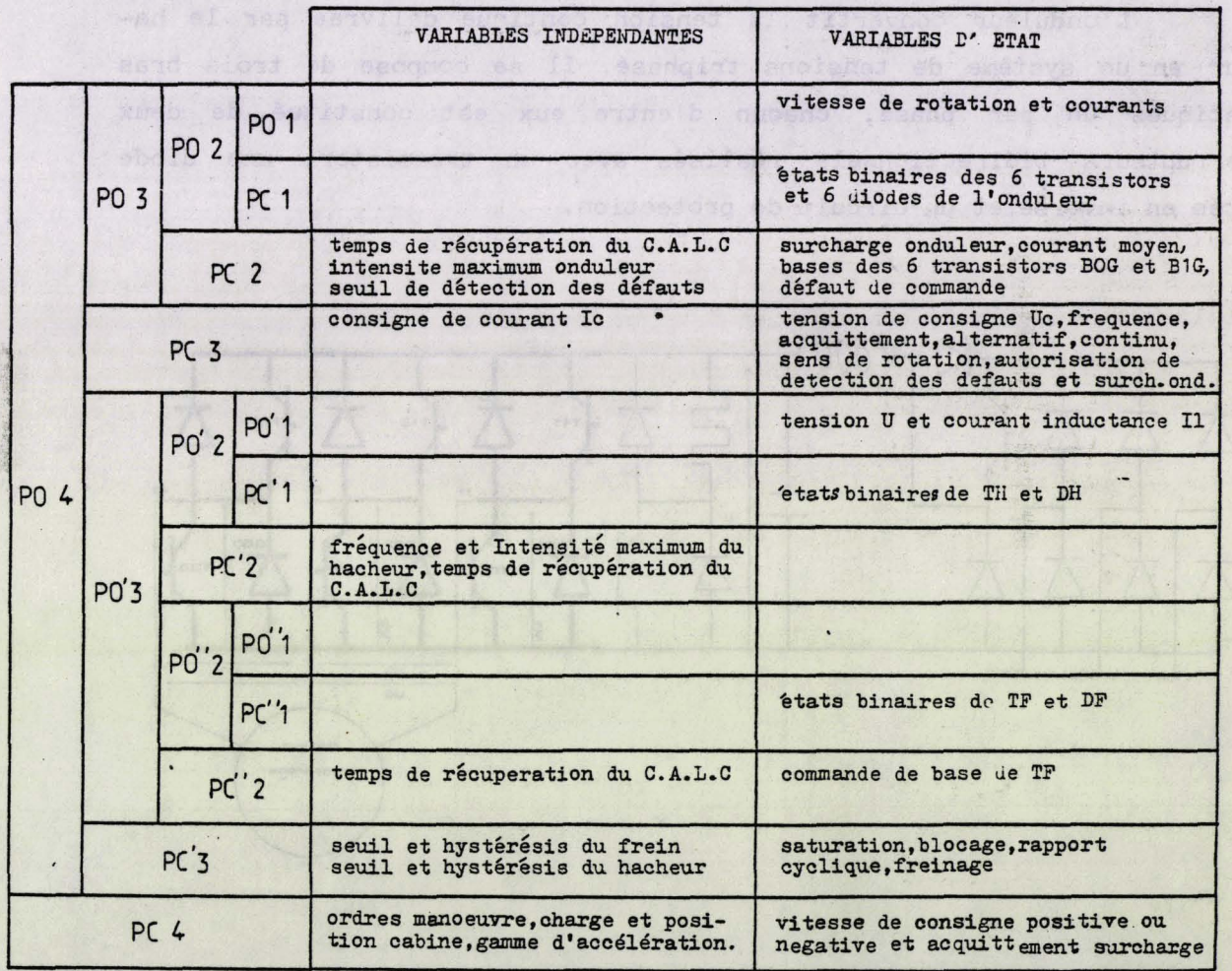

#### Tableau 1.1. Classification

Chaque graphe de commande possède sa propre variable de temps, le tableau 1.2 précise les notations utilisées, et les intervalles d'évolution de ces temps.

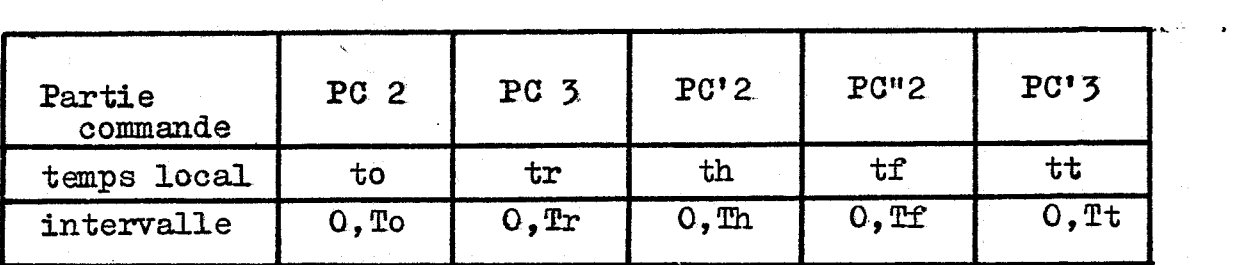

Tableau 1.2. Variables de temps

#### $2 - L'ONDULEUR (PO3)$

#### 2.1. **PRINCIPE** ET MONTAGE

L'onduleur convertit la tension continue délivrée par le hacheur en un système de tensions triphasé. Il se compose de trois bras identiques un par phase, chacun d'entre eux est constitué de deux interrupteurs bidirectionnels réalisés avec un transistor, une diode monté'e en inverse et un circuit de protection.

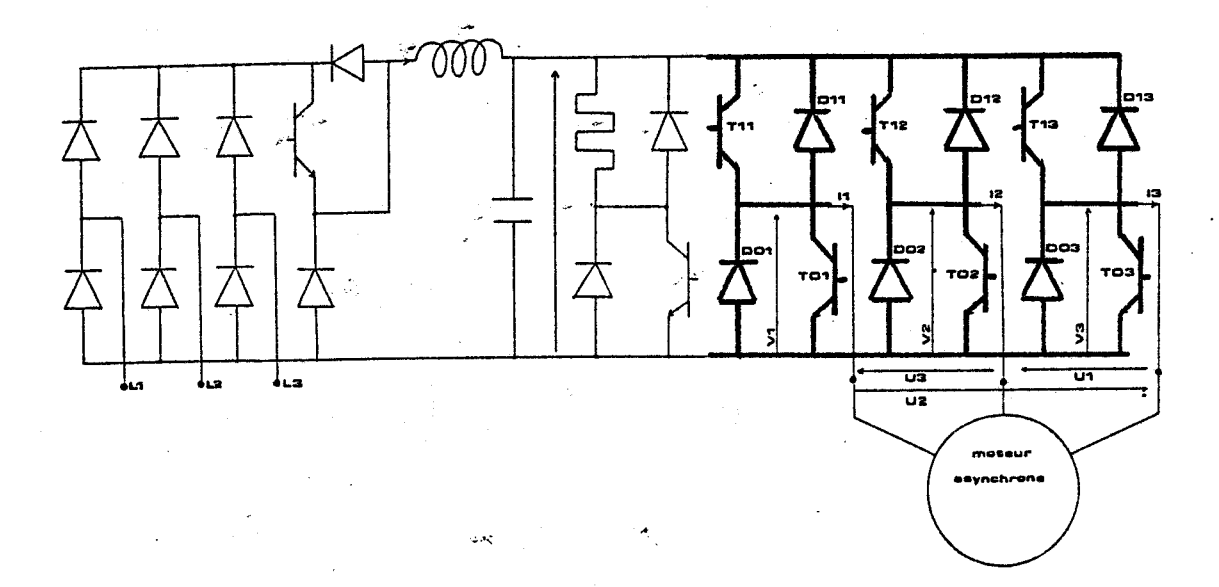

Figure 1.3. Montage

Nous modélisons les blocs PC1 et **PC2** à l'aide de trois graphes respectivement de fonctionnement et de commande, un par bras d'onduleur, ces graphes évoluent simultanément. L'indice G désigne le numéro du bras, les opérations sur cet indice se font modulo 3.

 $-8-$ 

#### 2.2. GRAPHE DE COMMANDE (PC2)

Le graphe de commande fait appel à la fonction de commande  $C(\theta)$ définie entre  $0$  et  $2$   $\Box$  qui est le motif unique de commande pour tous les transistors de l'onduleur au déphasage près.

**-9-** 

Le système de tensions en sortie d'onduleur est triphasé, en effectuant les déphasages appropriés, de ce motif de commande que nous avons choisi avec C( 8) égale à 1 entre O et 2 **II /3** et nulle entre **il** et 2n .

Il existe un grand nombre d'autres stratégies pour la commande de l'onduleur nous citerons ici la commande de type complémentaire  $/10/$ , pour laquelle nous avons toujours, pour un bras G, un des deux interrupteurs commande. Cette méthode permet d'éviter la déconnexion du bras, en commafidantsans cesse le transistor monté en parallèle inverse avec la diode conductrice. Le courant peut ainsi s'annuler puis changer de signe sans affecter la forme d'onde en tension désirée. Ce dernier point, très important, permet d'envisager un ensemble de motifs indépendants du maintien en conduction de la diode.

Les termes M.L.I. ou P.W.M.\* regroupent un ensemble de stratégies qui assurent simultanément la variation de tension et de fréquence. Les lois de commande peuvent être élaborées"in situ" : modulation engendrée, ou lue dans une table : modulation calculée, méthode plus coûteuse et plus encombrante mais beaucoup plus fiable. Mathys propose une classification des différents types de commande selon la nature et la forme d'onde de la porteuse ou de la modulante ou enfin selon la méthode employée pour les comparer **/15/.** En annexe 2 nous présentons les résultatsd'un calcul de modulation, les tables ainsi obtenues produisent, lors d'essais sur un moteur asynchrone alimenté par un onduleur constitué de T.E.C.\*\*, des formes d'onde en courant très satisfaisantes.

Le graphe de commande d'un bras de l'onduleur (fig. 1.4) est un réseau de Pétri de sept étapes. Le tableau donne pour chacune d'entre elles les actions et les réceptivités.

: Modulation de Largeur d'Impulsion ou Pulse Width Modulation

\*\* : Transistors à effet de champs ou Field Effect Transistor.

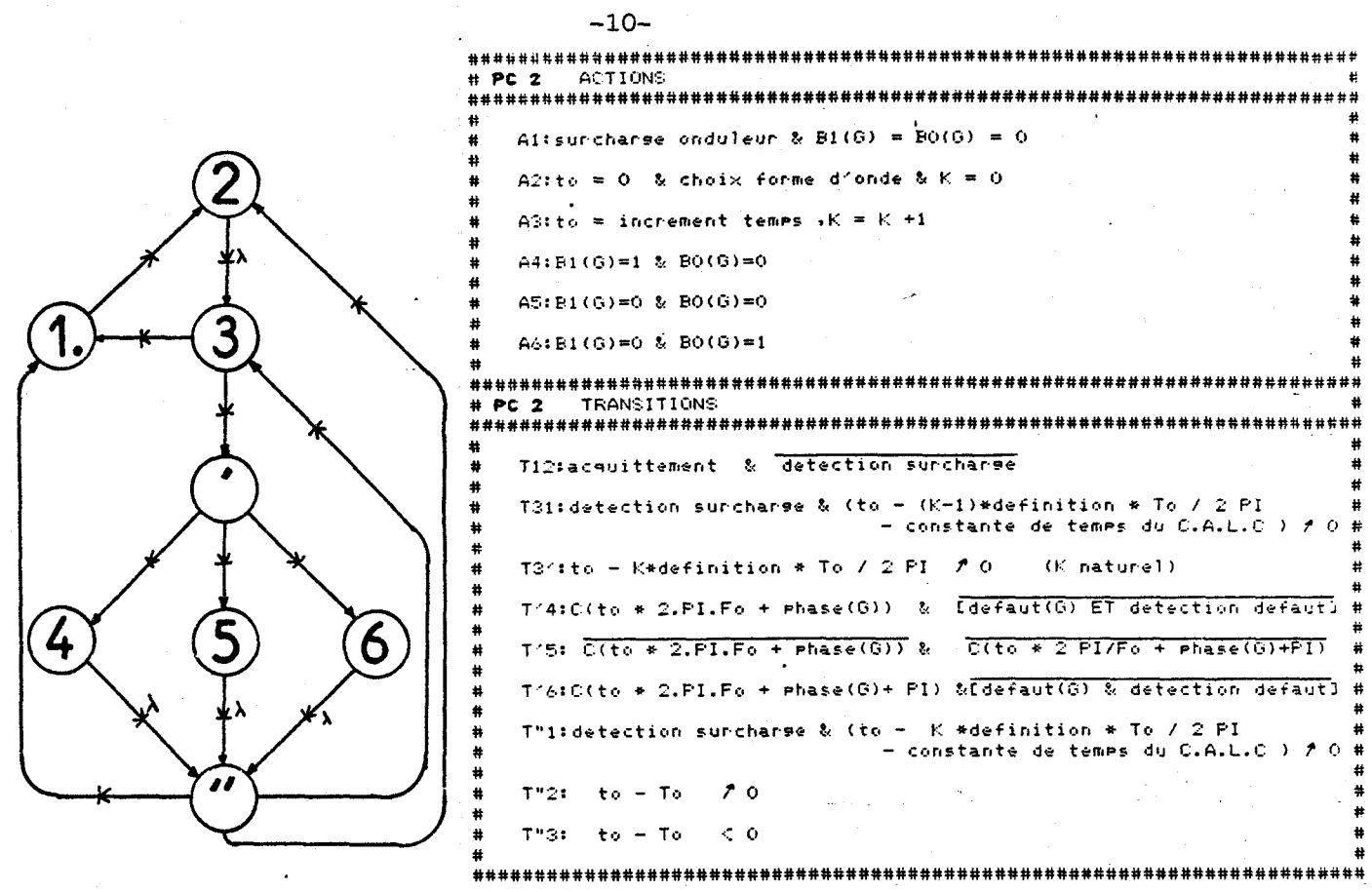

Figure 1.4. Graphe de commande d'un bras d'onduleur

La fonction phase prend pour G égal à 1, 2 ou 3 respectivement les valeurs 0, 2  $\Pi/3$  et 4  $\Pi/3$ .

L'étape initiale (1) est aussi l'étape où se placera le pointeur si l'intensité qui circule dans les bras de l'onduleur est supérieure au courant maximum admissible par les transistors. Pour quitter cette étape il faut simultanément que le courant soit redevenu normal et qu'une demande d'acquittement provienne du bloc de contrôle  $(PC4)$ .

Le temps local de ce graphe est ensuite initialisé à zéro. Ceci se renouvèle à chaque période de l'onduleur puis en fonction de la fréquence nous faisons le choix de la forme d'onde. L'étape 3 voit évoluer le temps, nous la quittons pour scruter la table des commandes. Nous consultons celle-ci, construite avec une définition angulaire constante, chaque fois que le quantum angulaire est atteint. La commande des transistors lue dans la table ne sera effective que si aucun défaut n'est détecté alors qu'il y a eu demande de recherche de défaut.

Nous avons laissé la possibilité au bloc de contrôle éloigné d'autoriser ou non cette détection de défaut car certaines périodes transitoires comme le début d'une phase de démarrage ou de freinage provoquerait systématiquement l'apparition d'un défaut compte tenu de la sensibilité du dispositif de détection.

Les réceptivités T"1 et T31 ne sont validées en cas de surcharge que si le temps écoulé depuis le dernier changement de commande est supérieur à la constante de temps du circuit d'aide à la commutation. Avant ce délai le changement de commande risque de détériorer le transistor que l'on cherchait à protéger.

#### 2.3. GRAPHE DE FONCTIONNEMENT (PC1)

Le graphe de fonctionnement est un réseau de Pétri de trois étapes (fig. 1.5). L'étape 1 pendant laquelle aucun élément ne conduit puis les étapes 2 et 3 pour lesquelles respectivement l'interrupteur K1G ou KOG conduit.

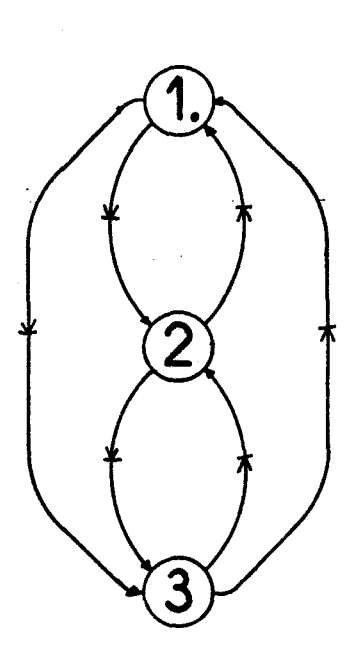

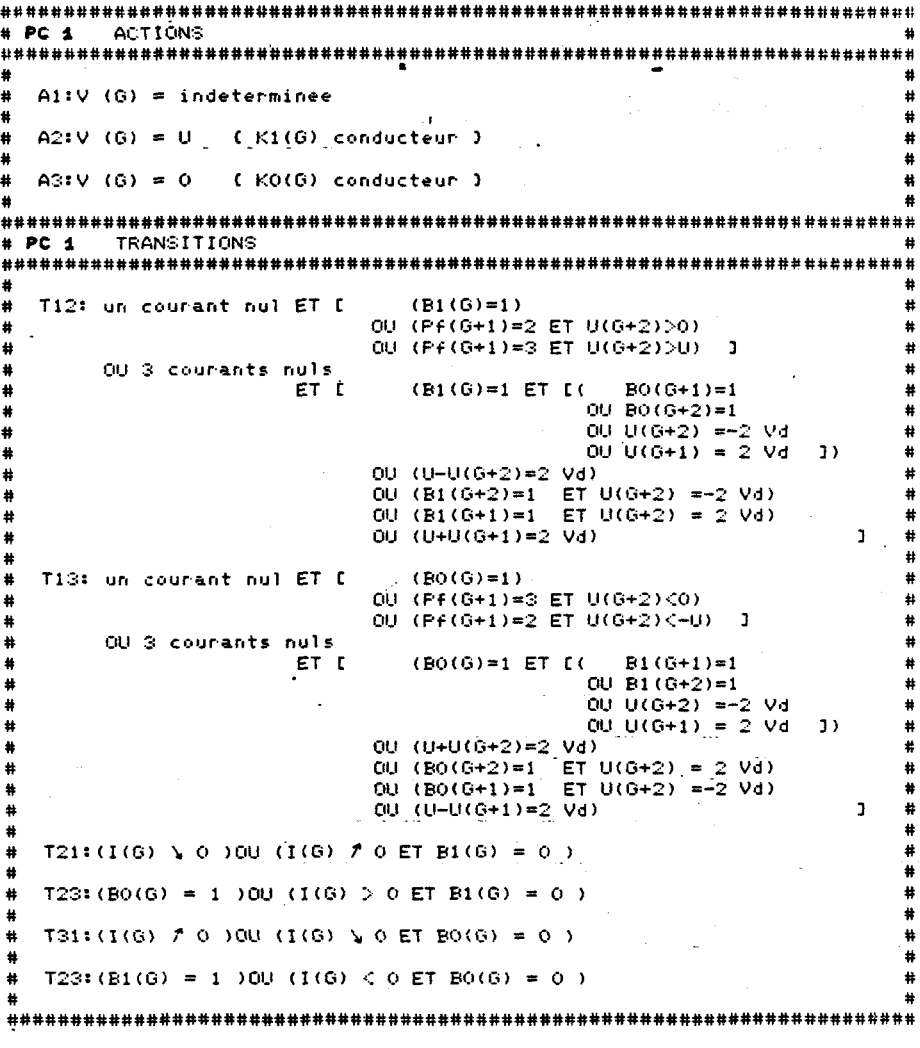

Figure 1.5. Graphe de fonctionnement d'un bras d'onduleur

Le potentiel V(G) est celui de la phase G le commun étant pris sur la borne négative de l'alimentation. Si l'un des interrupteurs Kl(G) ou KO(G) est conducteur ce potentiel est imposé par la source sinon il est **fixé** par le moteur.

Les réceptivités permettant de sortir de l'étape 1 sont complexes nous détaillons ici l'élaboration de Tl2 lorsque tous les courants sont nuls. Quatre cas (fig.1.6) peuvent se présenter pour le rétablissement du courant (Vd est la plus grande tension Vak des diodes bloquées) :

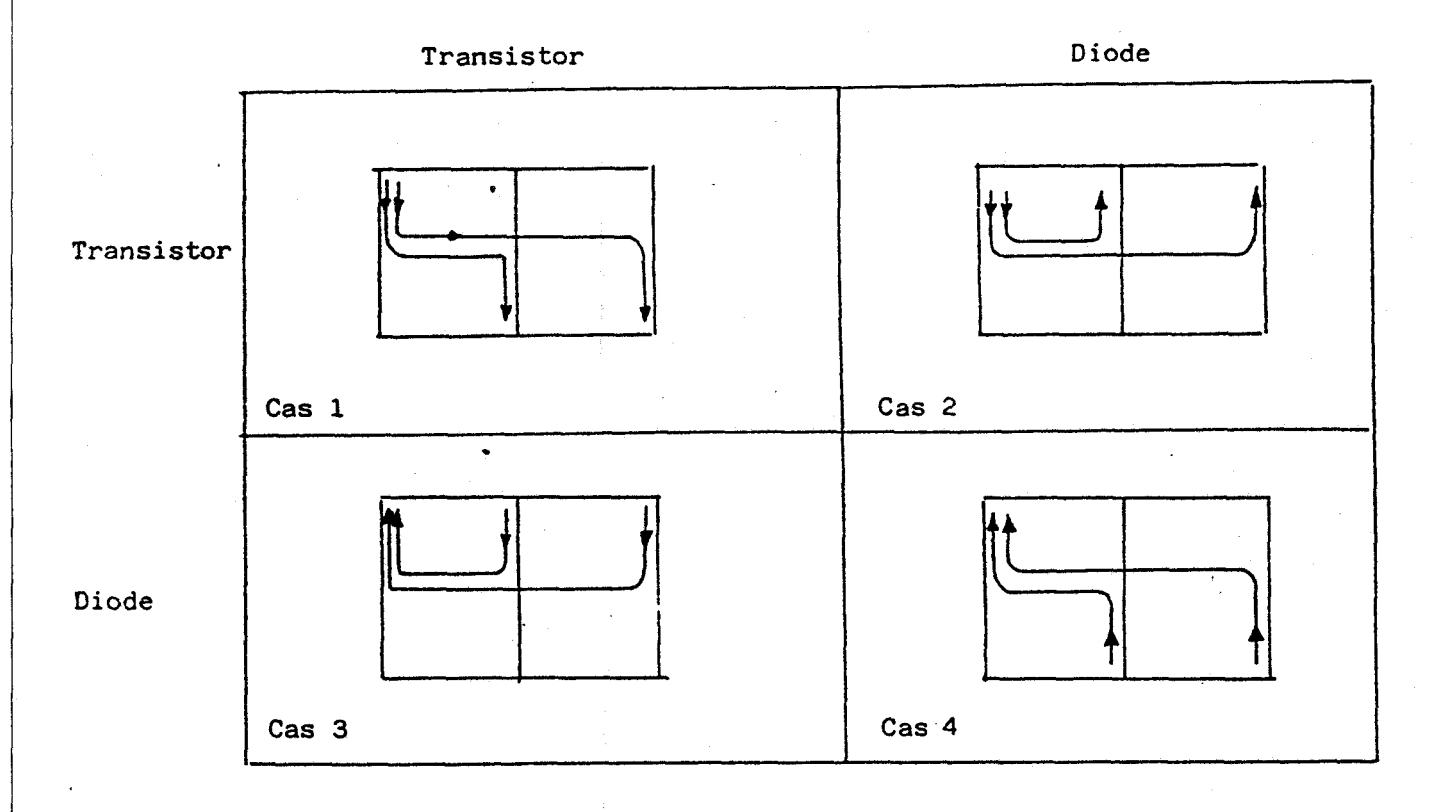

#### Figure 1.6. Calciil de **Tl2**

```
Cas 1 : par deux transistors si 
(B1(G) = 1 \text{ et } [BO(G+1) = 1 \text{ ou } BO(G+2) = 1])
```
Cas 2 : par un transistor du bras et une diode d'un bras adjacent si  $(B1(G) = 1 et [U(G+2) = -2Vd ou U(G+1) = 2Vd])$ 

Cas 3 : par une diode du bras et un transistor d'un bras adjacent si  $(B1(G+2) = 1$  et  $U(G+2) = -2Vd$  ou  $(B1(G+1) = 1$  et  $U(G+2) = 2Vd)$ 

 $-12-$ 

Cas 4 : par deux diodes si  $(U-U(G+2) = 2Vd)$  ou  $(U+U(G+1) = 2Vd)$ 

Lorsqu'un seul courant est nul les réceptivités prennent en compte les valeurs des pointeurs des graphes de fonctionnement voisins : Pf(G). La condition T21 traduit l'extinction naturelle de Kl(G) tandis que T23 permet d'assurer la continuïté du courant par la diode de KO(G) lorsque l'on cesse de commander Kl(G).

#### 2.4. DEFAUT DE COMMANDE

La symétrie permettant de décrire la commande individuellement pour chaque bras est rompue lorsqu'un défaut de commande apparaît. Afin de connaître quel est l'étaf de la commande sur tout le convertisseur nous introduisons le graphe de situations de la commande (fig. 1.7).

**A** l'intérieur des cercles de ce graphe nous retrouvons les appellations des transistors commandés. Les séquences à un, deux puis trois transistors commandés simultanément sont rangées sur trois cercles concentriques.

Le graphe des situations de la commande permet de décrire aisément la perturbation du cycle de commande lorsqu'un transistor cesse d'être actionné. La figure 1.7a représente (traits forts) la succession des commandes pour un motif composé d'un seul créneau de O à un angle compris strictement entre  $2\pi/3$  et  $\pi$ . La valeur de cet angle définira le temps passé dans chacune des étapes. Pour un angle inférieur à 5I/6, commande dite à 150 degrés, le pointeur restera plus longtemps dans les étapes du cercle intérieur, tandis que si cet angle est supérieur à 5II/6 le temps passé dans les étapes du cercle extérieur sera plus important. La déformation du cycle lorsque les bases des transistors Tl1 ou T01 ne sont plus commandées est représentée sur les figures 1.7b et 1.7c.

Une simulation numérique de l'ensemble onduleur et moteur asynchrone basée sur les graphes de commande et de fonctionnement permet de connaître la détérioration des grandeurs électriques ; courants et tensions ainsi que les grandeurs mécaniques ; couple et vitesse **/8** /.

 $-13-$ 

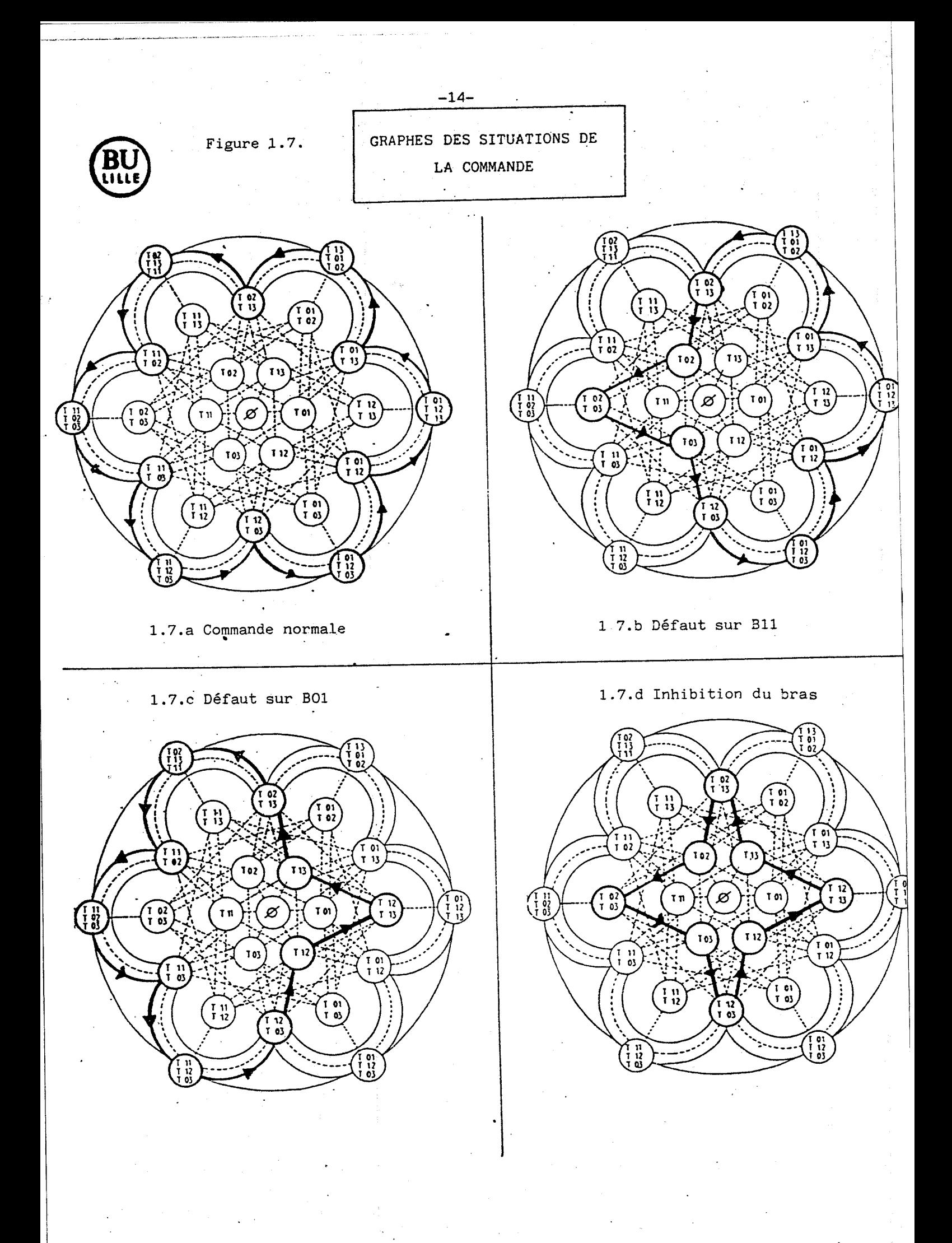

L'absence de commande sur un transistor du bras G provoque d'une part la disparition d'une alternance du courant Ig et d'autre part l'établisement d'une composante continue dans les courants des autres bras (fig. 1.8).

Le couple moteur, en fonctionnement normal, oscille à une fréquence six fois supérieure à celle de l'onduleur car les harmoniques 5 et 7 sont très importants dans ce type de commande. L'harmonique 5 tournant à une vitesse 5w dans le sens inverse et l'harmonique 7 tournant à une vitesse 7w dans le sens direct sont perçus par le rotor du moteur dont la vitesse de rotation est **UJ** à une fréquence identique égale à 6w. Elles se conjuguent pour créer cette ondulation d'ordre 6 sur le couple.

Lorsque le défaut apparait, le courant continu circulant dans le stator du moteur est à l'origine de l'ondulation de fréquence w du couple, pour réduire l'amplitude de cette ondulation nous proposons de cesser de commander le second transistor du bras défaillant.

Cette stratégie supprime la composante continue des courants, et réduit donc la surcharge des composants de puissance, mais provoque une oscillation de fréquence 2w du couple due à la puissance fluctuante inhérente à l'alimentation monophasée du moteur. Les variations de vitesse étant notablement réduites nous adopterons cette stratégie.

Afin de minimiser le temps de surcharge des transistors nous avons conçu un dispositif permettant de détecter l'absence d'une alternance sur les courants de sortie de l'onduleur, il devra en cas de défaut inhiber les commandes de base des transistors du bras défectueux.

Le nouveau séquencement des étapes de commande, présenté sur la figure 1.6d, retrouve une certaine symétrie. Il faut noter que cette méthode permet de terminer la course commencée mais en aucun cas un redémarrage. L'apparition de ce défaut est signalée au bloc de contrôle éloigné qui pourra adapter la forme d'onde à la nouvelle configuration de l'onduleur.

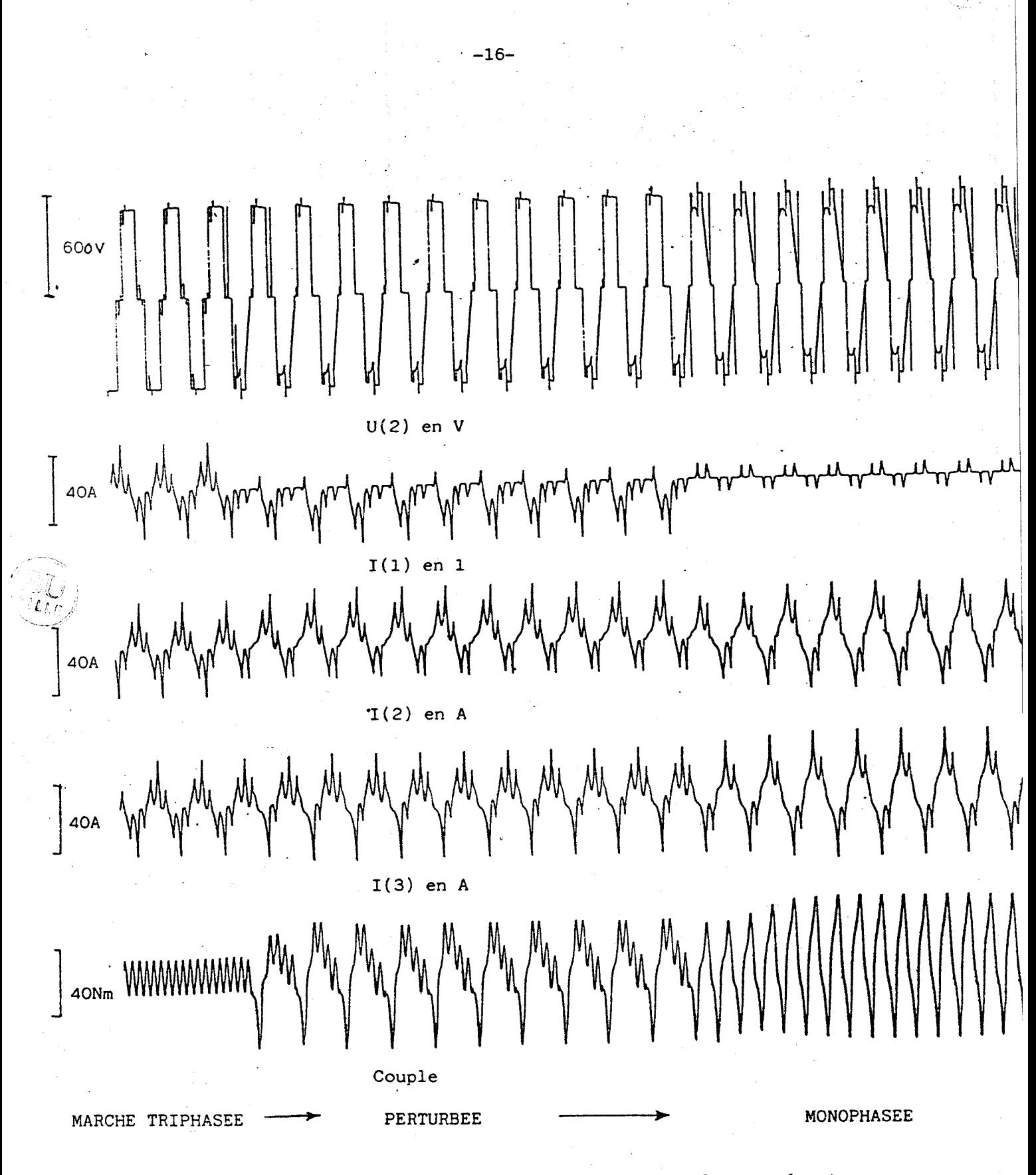

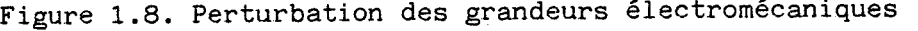

#### 2.5. FORMES D'ONDES

Nous avons vu auparavant que toutes les commandes des transistors de l'onduleur sont issues d'un même motif de commande. Or ce motif comporte un certain degré de liberté dans l'intervalle  $|2 \text{ }|1/3$ ,  $\text{ }|1 \text{ }|$ , si nous plaçons dans cet intervalle des impulsions, elles apparaissent de part et d'autre du créneau central des tensions en sortie d'onduleur. Ces impulsions latérales modifient considérablement le contenu harmonique des tensions, elles permettent en augmentant leur nombre, de repousser aussi loin que l'on veut les premiers harmoniques gênants, toutefois en contre partie une fréquence critique et ses multiples apparaissent plus loin dans le spectre. Ces raies s'installent autour des fréquences multiples de 4 N Fo où N et Fo désignent respectivement le nombre d'impulsions latérales et la fréquence de l'onduleur. /2/

Afin de ne pas augmenter la fréquence des commutations, qui est l'origine des pertes par échauffement des composants, le nombre d'impulsions est réduit au fur et à mesure que la fréquence de l'onduleur augmente. Les différentes tables sont donc calculées pour ne pas introduire de déphasage dans les tensions en sortie de l'onduleur lors du passage d'une table à la suivante.

La difficulté majeure posée par la mise en oeuvre de ce procédé est le calcul du motif générateur car le choix du critère de qualité d'une forme d'onde est empirique. Le calcul analytique des angles de commutation est rendu impossible par la présence d'équations transcendantes.

Les méthodes numériques proposées par Patel et Hoft n'assurent pas la convergence vers la solution, et le cas échéant n'amènent pas obligatoirement la solution optimale. Nous avons donc choisi une méthode inspirée par l'exploitation faite des résultats. Puisque les formes d'ondes seront définies dans une table selon un incrément d'angle il suffit de balayer toutes les possibilités qui sont donc dénombrables, et de choisir le meilleur motif. Cette méthode comme toutes les méthodes systématiques nécessite un temps de calcul considérable mais assure le résultat optimum avec la discrétisation choisie./l/ /7/

Le choix de cette discrétisation est un compromis entre les améliorations apportées sur les formes d'ondes et l'ampleur des calculs qui en découle. Illustrons cette remarque à l'aide de quelques chiffres. Si nous désirons calculer une forme d'onde à quatre impulsions latérales pour les trois discrétisation 2, 1 puis 0.5 degrés les nombres d'itérations respectifs sont successivement multipliés par vingt (1061, 23751 et 455126).

Nous présentons dans l'annexe 1 la formulation du problème et les méthodes du gradient et d'exploration systématique.

3 - LE HACHEUR

#### 3.1. PRINCIPE ET MONTAGE

le hacheur du type série ou dévolteur a pour rôle d'ajuster la valeur de la tension continue alimentant l'onduleur. Il se compose d'un transistor Th assisté d'un circuit d'aide à la commutation et d'une diode de roue libre Dh. Il intervient entre le montage redresseur non contrôlé et le filtre (fig. 1.9). Son rapport cyclique est déterminé par le bloc PC'3.

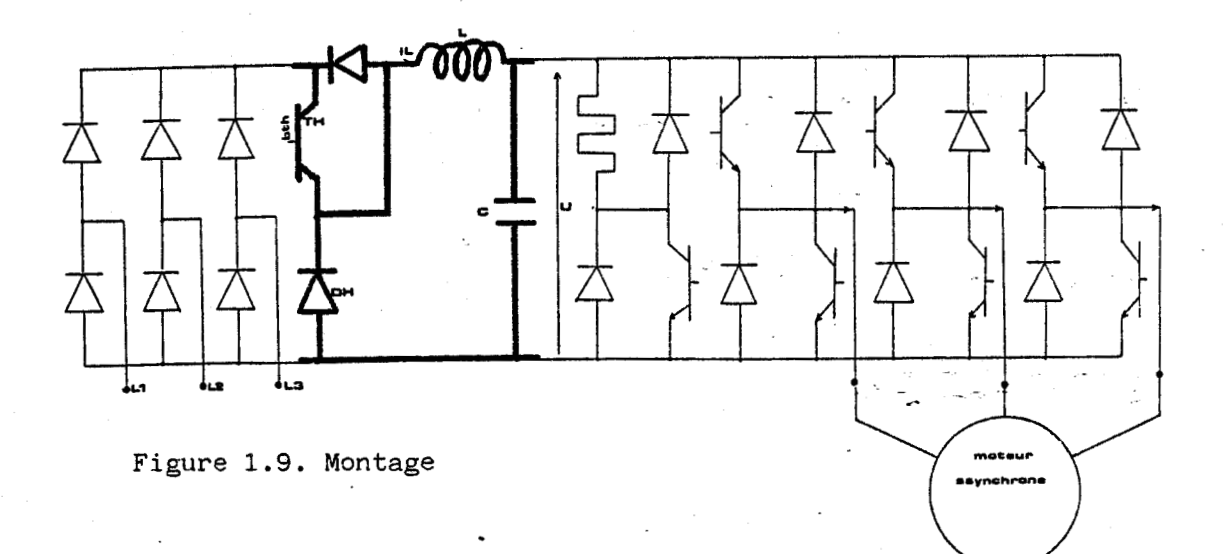

 $-18-$ 

#### 3.2. GRAPHE DE COMMANDE [PC'2]

Le graphe de commande est un réseau de Pétri à quatre étapes (fig. 1.10). Le tableau donne pour chacune d'entre elles les actions et les réceptivités.

4

\*\*\*\*\*\*\*\*\*\*\*\*\*\*\*\*\*\*  $\pm$  PC $\cdot$ 2 ACTIONS Alith =  $0 - 8$   $\sqrt{BTh}$ A2: th =increment temps hacheur A3:BTh A4: BTh & surcharge hacheur TRANSITIONS  $EPC/2$  $T21:th = Th \neq 0$ T23:th - Th \* (  $1$  - Rapport\_cyclisue)  $f$  0 T24: detection surcharse hacheur OU (surcharse onduleur & th > constante de temps du C.A.L.C )#  $T31:th$  - Th  $f$  0 & saturation T34: detection surcharse hacheur OU (surcharse onduleur & th -Th\*(1-Rapport\_cyclisue) > constante de temps du C.A.L.C )# & detection surcharse hacheur<br>& th < Th (1- rapport\_cyclisue) T42: surcharge onduleur & T43: surcharse onduleur & detection surcharse hacheur<br>& th > Th (1- rapport-cyclisue) T41:th - Th  $7.0$ 

Figure 1.10. Graphe de commande du hacheur

Dans l'étape initiale (1) le temps et la commande de base du transistor BTH sont initialisés à zéro. Nous attendons ensuite dans l'étape 2 que le temps local th atteigne la valeur (1-Rapport cyclique)xTH. (tableau 1-2)

Puis dans l'étape 3 le transistor est commandé. Lorsque la période du hacheur Th est écoulée nous quittons cette étape.

Si le courant de sortie du hacheur devient supérieur au courant admissible par le transistor la réceptivité vers l'étape 4 est validée et le bloc de contrôle éloigné en est averti.

L'ordre de blocage total se traduit par un rapport cyclique supérieur à 1. Alors la réceptivité T23 n'est plus validée et le temps th est réinitialisé grâce à la réceptivité T21.

 $-19-$ 

Dans le cas de la saturation où le transistor est constamment commrnandé le temps th n'est pas remis à zéro tant que le bloc de contrôle éloigné ne décide de reprendre une commande normale du hacheur.

Nous prenons soin de ne pas appliquer de commandes trop brèves aux transistors du convertisseur car ils sont munis de circuits d'aide à la commutation (C.A.L.C.). Ceux-ci augmentent le temps de commutation, mais améliorent nettement les conditions de travail du transistor en concentrant sur eux la puissance à dissiper (fig. **1.11).** Le rôle essentiel du C.A.L.C. est de réduire le produit tension courant lors de la commutation **./ll/** 

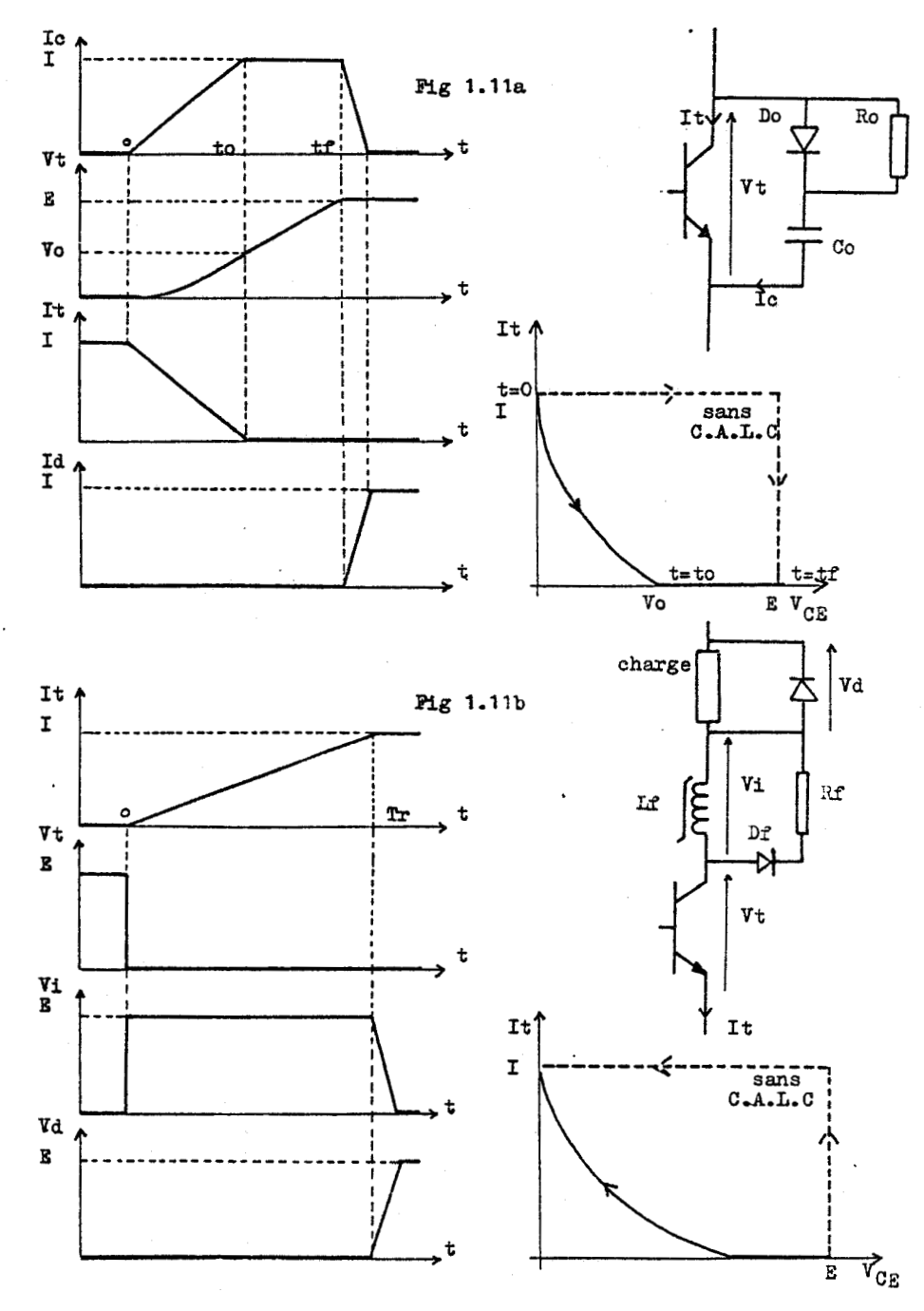

Fig **1.11.** Commutation a)à l'ouverture **0)à** la fermeture

-20-

**A** l'ouverture, l'inductance de la charge, maintient le courant dans le transistor. En l'absence de circuit d'aide la diode de roue libre dérive le courant que le transistor refuse et la tension Vce est maximum. On place donc un réseau de protection (Co,Do,Ro) pour dériver ce courant, le condensateur Co se charge progressivement, la tension Vce croit donc lentement puis lorsque cette charge est terminée la diode de roue libre entre en conduction. Le condensateur se décharge à l'amorçage suivant.

Dans le cas de la fermeture, il peut se produire des surintensités pour diverses raisons : capacités parasites de la charge, décharge du réseau de protection à l'ouverture etc... Nous plaçons donc un réseau d'aide à la fermeture composé d'une inductance saturable **(Lf)** limitant la variation de courant pendant le temps de commutation, d'une diode (Df) rapide et d'une résistance (Rf) pour dissiper l'énergie emmagasinée dans Lf lors du blocage du transistor ainsi le courant ne peut croître que si Vce diminue. Les valeurs de Rf, Co, Ro se calculent en fonction des caractéristiques du transistor **/g** /.

#### 3.3. GRAPHE DE FONCTIONNEMENT[PC'I]

Le graphe de fonctionnement est un réseau de Pétri de trois étapes (fig. 1.12) chacune d'entre elles représente un état différent des semiconducteurs du hacheur.

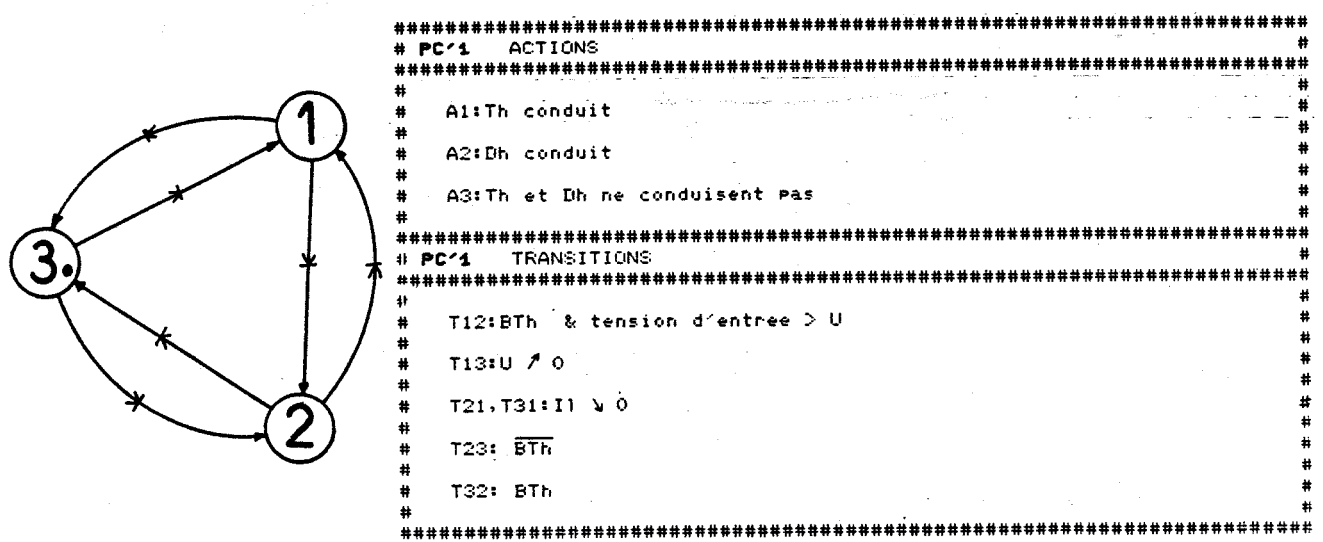

Fig 1.12. Graphe de fonctionnement

L'évolution du pointeur de ce graphe tient compte des variations du courant de l'inductance de lissage de la partie opérative P0'1 et de la tension continue en sortie du filtre.

#### 4 - LA STRUCTURE DE FREINAGE

#### 4.1. PRINCIPE ET MONTAGE

Puisque le hacheur est irréversible nous plaçons en aval de l'onduleur un dispositif capable de dissiper l'énergie, emmagasinée sous forme cinétique, et renvoyée par le moteur pendant la phase de freinage.

Ce dispositif est très simplement constitué d'un transistor TF et de son circuit de protection, d'une résistance RF de dissipation et d'une diode de roue libre DF.

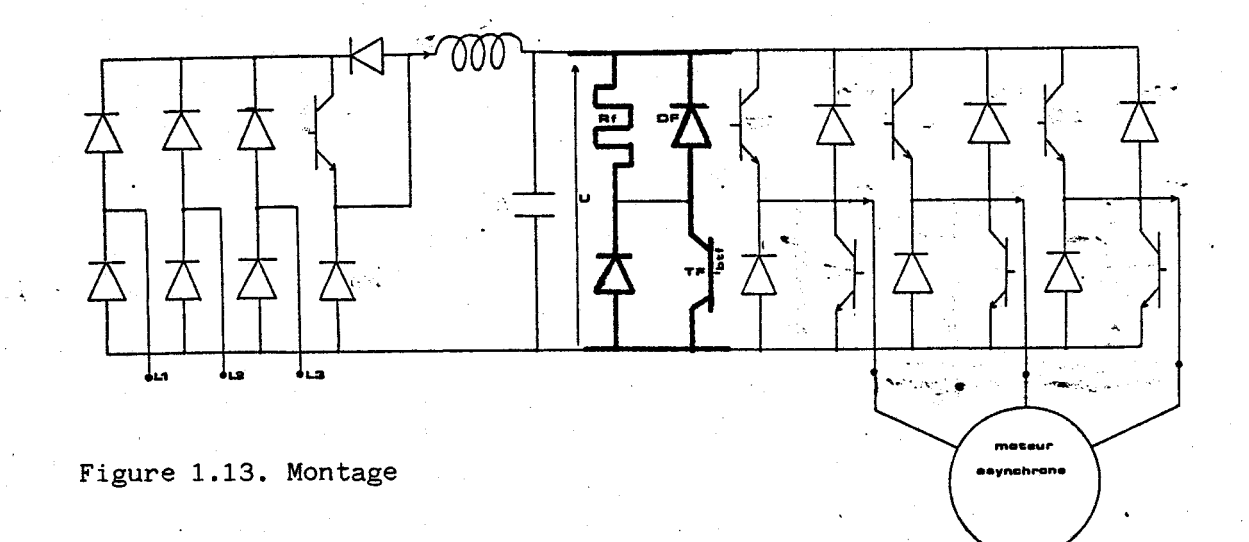

Nous pouvons, dans le cas du banc d'essais où toutes les pièces mobiles sont en rotation calculer l'énergie cinétique en appliquant la formule classique :

Ec =  $(J * Q^2) / 2$  en Joules

où J est l'inertie totale du banc d'essais en kg.m^ 2 et  $\Omega$  la vitesse de rotation du moteur en rd/sec.

Le résultat obtenu de **13** KJ est considérable, ce qui signifie que si le freinage doit s'opérer en trois secondes la puissance dissipée par la résitance est de **4** KW.

La modélisation de ce dispositif est faite à partir de deux graphes : commande et fonctionnement.

#### 4.2. GRAPHE DE COMMANDE

Le graphe de commande est un réseau simple de Pétri de deux étapes (figure 1.14).

> ..................................................................... # **PC"2 ACTIONS** # ........................................................................ # - i #  $A1: \overline{BIT}$  &  $tf = 0$ # A2: BTf & tf = increment de temps # # ................................................................... # **PCn2 TFIANS 1 TI** ONS # ........................................................................ # # # **Tl2: frcanase t surcharse onduleur** # # # # **T21: freinase OU (surcharse oriduleur** # # & **tf :constar~te de temps du C.A.L.C)** # # \*

Figure 1.14. Graphe de commande du dispositif de freinage

Dans l'étape initiale **(1)** le temps et la commande de base du transistor BTF sont initialisés à zéro. L'ordre de freinage provient du bloc de contrôle éloigné PC'3 et provoque la transition vers l'étape 2 si la surcharge onduleur n'est pas signalée. Le retour dans la phase d'attente s'effectue soit à la disparition de l'ordre de freinage ou sur une surcharge de l'onduleur après avoir maintenu la commande du transistor jusqu'à ce que le circuit d'aide à la commutation soit chargé.

**4.3. GRAPHE DE FONCTIONNEMENT** 

**Le graphe de fonctionnement est un réseau de Pétri de trois étapes (figure 1.15), chacune d'entre elle représente un état différent des semiconducteurs du dispositif de freinage. Le tableau associé regroupe l'ensemble des actions et transitions de ce graphe.** 

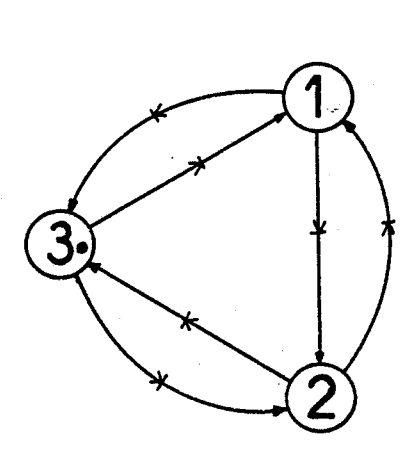

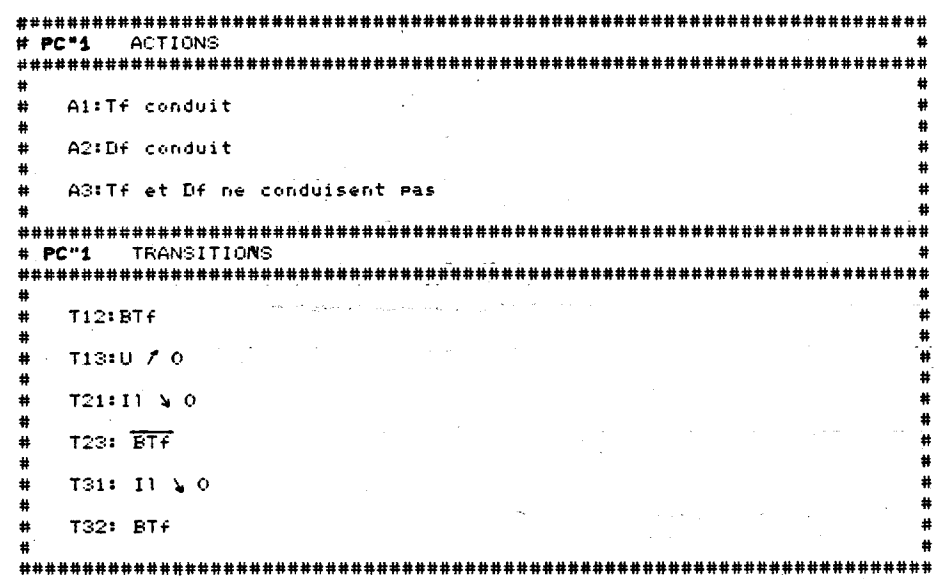

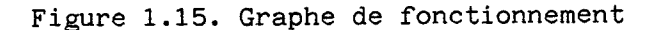

#### CHAPITRE 2

#### MODELISATION **DÙ** MOTEUR ET SA CHARGE

#### <sup>1</sup>- INTRODUCTION

Dans cette brève introduction, nous énumérons les dispositifs d'entraînement actuellement utilisés, nous analysons pour chacun d'entre eux les avantages, les inconvénients et les conséquences sur la fabrication des moteurs dits d'ascenseurs./l6/

Les conditions de fonctionnement du moteur d'entraînement d'ascenseur sont particulièrement difficiles. Les démarrages fréquents (jusqu'à 240/heure) doivent être rapides et les freinages aussi courts que possible. Le couple entraînant ou résistant qu'on lui oppose peut varier pendant le déplacement. De plus, le fonctionnement doit être silencieux.

Il existe actuellement quatre grandes familles de dispositifs d'entraînement : les moteurs asynchrones à une ou deux vitesses, les moteurs asynchrones contrôlés par thyristors et les moteurs à courant continu contrôlés par Ward Léonard./l4/

Pour des vitesses inférieures à 0.80m/s le moteur à une vitesse est suffisant. Alimenté par le réseau alternatif, il démarre sur sa caractéristique naturelle, l'accélération est comprise entre 0.5 et 0.7 m/s<sup>2</sup>. A environ 20 centimètres du but l'alimentation est coupée et un frein électromécanique assure le ralentissement. La décélération est alors de l'ordre de 1.55m/s<sup>2</sup>.

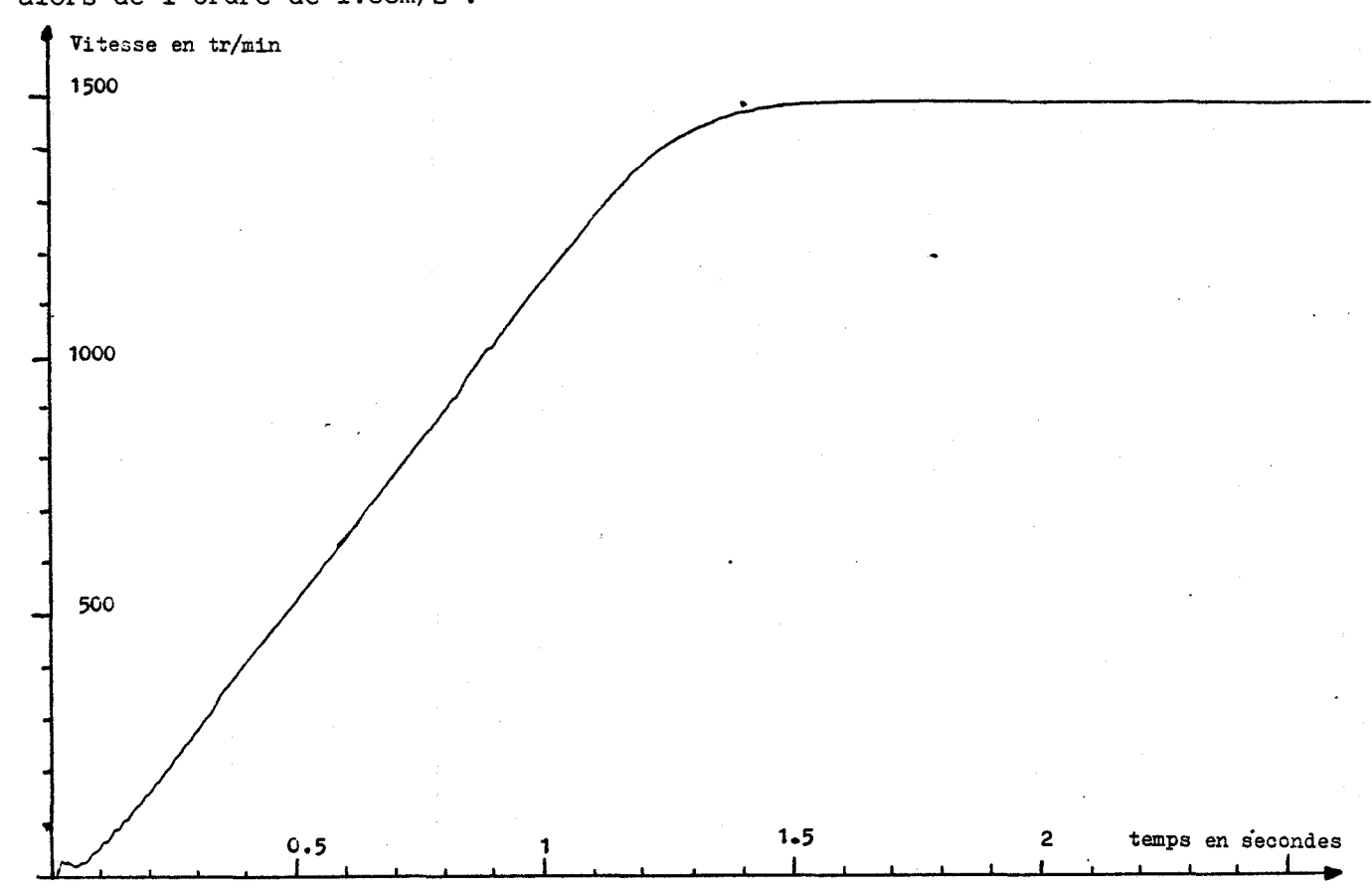

Figure 2.1. Démarrage du moteur à vide

La figure 2.1. nous montre la constance du couple lors d'une phase de démarrage, puisque la vitesse croît linéairement jusqu'à 1300 tr/min. L'accélération d'un appareil de vitesse nominale égale à 0.8m/s, entraîné par ce moteur serait de 0.66 m/s<sup>2</sup>.

Le type de moteur, généralement utilisé, est à double cage. Cette construction particulière imaginée par Boucherot, comporte une cage extérieure de démarrage et une cage intérieure de travail reliées ou non. La complémentarité de ces deux cages procure au moteur un couple important quelle que soit sa vitesse, tout en conservant un courant de démarrage inférieur à quatre fois le courant nominal.

Si la vitesse nominale de l'ascenseur est inférieure à 1,2m/s, un moteur à deux vitesses est utilisé . Il comporte un enroulement statorique grande vitesse **(GV)** généralement à deux paires de pôles et un enroulement petite vitesse **(PV)** à 6, 8, 10 ou 12 paires de pôles. Le démarrage s'effectue directement sur l'enroulement **W,** l'accélération est proche de 0.8m/s<sup>2</sup>. Pour le ralentissement le passage GV-PV, souvent bruyant, ne doit pas provoquer de secousses désagréables.

Tant que la vitesse de la machine est supérieure à la vitesse synchrone de l'enroulement **PV** son fonctionnement est celui d'une génératrice, qui renvoit de la puissance active sur le réseau mais absorbe de la puissance réactive.

Pour des vitesses nominales inférieures à 2 m/s, nous pouvons envisager le contrôle de la vitesse du moteur asynchrone par un convertisseur statique. L'action sur la fréquence d'alimentation ou sur le glissement du moteur permet de faire varier la vitesse de façon continue **/19/ /20/.** La solution actuellement retenue par les constructeurs est de diminuer la tension d'alimentation à l'aide d'un gradateur à thyristors en vue d'augmenter le glissement. Ce procédé, utilisable lorsque le couple de charge croît très vite avec la vitesse, augmente considérablement les échauffements et entraîne un déclassement du moteur.

L'accélération s'opère en diminuant progressivement l'angle de retard à l'amorçage des thyristors et le ralentissement est réalisé soit par injection de courant continu dans le stator, soit par inversion de deux phases (contre courant) ou enfin par un frein extérieur à courant de Foucault monté sur l'arbre rapide. Les valeurs d'accélération et de décélération sont généralement comprises entre 0.8 et 1 m/s<sup>2</sup> et sont parfaitement contrôlées.

La précision d'arrêt excellente, les accélération et décélération constantes confèrent un grand confort à l'appareil équipé de ce dispositif.

Le système à courant continu Ward Léonard s'utilise lorsque la vitesse nominale est comprise entre 2 et 20 m/s et plus. Ce dispositif qualifié d'idéal pour le confort et la précision d'arrêt est très coûteux puisqu'il se compose de trois machines : un groupe tournant moteur asynchrone - génératrice Léonard plus le moteur de traction proprement dit, à excitation indépendante.

Lorsque la vitesse est trop élevée, le moteur porte lui-même la poulie entraînant les câbles. La vitesse de rotation est très inférieure à celle des moteurs précédents (environ 100 tr/min). Ce dispositif sans engrenages ou "GEARLESS", volumineux et lourd, mis en oeuvre par les américains, évite l'emploi du treuil qui au dessus d'une vitesse critique provoque des vibrations.

Actuellement, les constructeurs de dispositifs d'entraînement travaillent pour augmenter la limite d'utilisation des moteurs asynchrones contrôlés, afin d'éviter l'utilisation du dispositif Ward Léonard, moins robuste, de faible rendement et de consommation supérieure. 11 est à noter que les ascenseuristes ne se placent pas dans la tendance générale actuelle qui est d'utiliser en traction le moteur synchrone de préférence au moteur asynchrone.

Les machines utilisées pour ces différents dispositifs ont été étudiées spécialement pour réduire les nuisances dues au bruit :

- L'induction dans les armatures est plus faible que pour les séries normales.

- L'inclinaison et la profondeur des encoches du rotor sont calculées pour minimiser les interférences entre les champs magnétiques statorique et rotorique.

- La ventilation est supprimée lorsque cela est possible, sinon les pâles du ventilateur sont spécialement étudiées.

- L'emploi des roulements à billes ou à rouleaux est prohibé et les arbres sont guidés par des paliers présentant des rainures pour permettre la circulation d'huile.

Les mises en équation et identification du moteur et de la charge des paragraphes suivants ont été réalisées pour permettre la simulation numérique de l'ensemble du banc d'essais.

 $-28-$ 

#### 2.1 MISE EN **EQUATION**

Si nous négligeons la saturation du circuit magnétique ainsi que les pertes par hystérésis et courants de Foucault,et si nous supposons la répartition du flux sinusoidale nous pouvons écrire l'équation de fonctionnement du moteur.

$$
[V] = [R].[I] + \delta[L.I]/\delta t
$$
\n(2.1)\nou\n
$$
{}^{t}[V] = [VI, V2, V3, 0, 0, 0]
$$
\nave Vj: tension de la phase stationique j\nt\n
$$
[I] = [Is1, Is2, Is3, Ir1, Ir2, Ir3]
$$
\nIsj et Irj sont les courants statoriques et rotoriques\n
$$
[R] = \begin{bmatrix} Rs.[Id3] & [033] \\ [033] & Rr.[Id3] \end{bmatrix}
$$
\n(\*) Rs et Rr sont les résistances\nd'une phase du stator et du rotor\n
$$
[L] = \begin{bmatrix} [Ls] & [M] \\ [M] & [Lr] \end{bmatrix}
$$
\n...
$$
[Ls] = \begin{bmatrix} 1s & Ms & Ms \\ Ms & ls & Ms \\ Ms & ls & ls \end{bmatrix}
$$
\n, ls et Ms inductance et multiple statoriques statoriques\n
$$
[Lr] = \begin{bmatrix} Ir & Mr & Mr \\ Mr & Ir & Mr \\ Mr & hr & Ir \end{bmatrix}
$$
\n, lr et Mr inductance et multiple rotoriques\n
$$
[M] = \begin{bmatrix} M1 & M2 & M3 \\ M3 & M1 & M2 \\ M2 & M3 & M1 \end{bmatrix}
$$
\nwee M1 = Mrs cos(pθ)\n
$$
M2 = Mrs cos(pθ - 2π/3)
$$
\n
$$
M3 = Mrs cos(pθ - 2π/3)
$$

Mrs est la mutuelle inductance maximale entre une phase statorique et une phase rotorique. 9 est l'angle de rotation du rotor

Ple nombre de paires de pôles.

(\*)[Idn]est la matrice identité d'ordre n

[Onm]est la matrice nulle de n lignes et m colonnes.

Pour diminuer le temps de résolution de cette équation, nous pouvons la simplifier à l'aide du formalisme de Park, qui a montré / **4/** l'équivalence physique entre les champs tournants produits par un enroulement triphasé et diphasé. Nous pouvons considérer, pour les calculs, une machine fictive à stator triphasé et rotor diphasé. La transformation est réalisée avec la matrice [T]définie ainsi :

$$
\begin{bmatrix} T \end{bmatrix} = \begin{bmatrix} [\text{id3}][033] \\ [033] [Tr] \end{bmatrix} \quad \text{ou} \quad [\text{Tr}] = \begin{bmatrix} 1/\sqrt{2} & 1/\sqrt{2} & 1/\sqrt{2} \\ \cos p\theta \cos (p\theta + 2\pi/3) & \cos (p\theta - 2\pi/3) \\ \sin p\theta \sin (p\theta + 2\pi/3) & \sin (p\theta - 2\pi/3) \end{bmatrix} \quad \frac{\sqrt{2}}{\sqrt{2}}
$$

Pour préserver les valeurs de couple et de puissance la ... matrice de transformation doit être orthogonale :

$$
^{t}\left[ \,T\,\right] =\,\left[ T\,\right] ^{-1}
$$

Nous pouvons donc appliquer la transformation à l'équation de fonctionnement :

 $[T] [V] = [T] [R] [I] + [I] d[L] [I]/dt$  (2.2)

En notant que  $[T]$   $[V] = [V]$ 

et  $[T] [R] [I] = [R] [T] [I]$ 

puisque la matrice [R] est diagonale.

Avec les vecteurs  $[p]$  et  $[p]$  définis par les relations suivantes :

$$
\begin{bmatrix} \text{Ip} = [T] [I] \\ \text{et} [Lp] = [T] [L] [T]^{-1} \end{bmatrix}
$$

nous obtenons

 $t$ [Ip] = (Is1, Is2, Is3, Io, Id, Iq) ou Io, Id et Iq sont les courants de Park.

$$
et [Lp] = \begin{bmatrix} [Ls] [Mp] \\ t [Mp] [Lrp] \end{bmatrix}
$$

avec

$$
\begin{bmatrix} \text{Lrp} \end{bmatrix} = \begin{bmatrix} 1r + 2Mr & 0 & 0 \\ 0 & \text{Lr} & 0 \\ 0 & 0 & \text{Lr} \end{bmatrix}, \quad (\text{Lr} = 1r - Mr, inductance cyclicique du rotor)
$$

et

$$
[Mp] = M/2
$$
\n
$$
\begin{bmatrix} 0 & 2 & 0 \\ 0 & -1 & \sqrt{3} \\ 0 & -1 & -\sqrt{3} \end{bmatrix}
$$
,  $(M = \sqrt{3}/2$  Mrs, multiple inductance cyclic)

L'équation de fonctionnement devient :

$$
\begin{bmatrix} V \end{bmatrix} = [R] [Ip] + p \stackrel{\circ}{\theta} [A] [Lp] [Ip] + [Lp] \stackrel{\circ}{[Lp]}.
$$
 (2.3)

avec

 $[A] = \begin{bmatrix} 0.44 & 0.042 & 0.042 & 0.042 & 0.048 & 0.048 & 0.048 & 0.068 & 0.068 & 0.068 & 0.068 & 0.068 & 0.068 & 0.068 & 0.068 & 0.068 & 0.068 & 0.068 & 0.068 & 0.068 & 0.068 & 0.068 & 0.068 & 0.068 & 0.068 & 0.068 & 0.068 & 0.068 & 0.068 & 0.068 & 0$ 

et

 $[Ar] = \begin{bmatrix} 0 & 1 \\ -1 & 0 \end{bmatrix}$ 

Puisque le courant Io est nul nous pouvons réduire le rang du système d'une unité en supprimant pour toutes les matrices de l'équa tion les troisièmes ligne et colonne.

Pour chaque mode d'alimentation, nous conservons la même équation (2.3) mais les constantes et les variables seront adaptées. Dans la suite de ce développement nous considérons que le moteur est couplé en étoile. Les paramètres (colonne **1)** utilisés dans la formulation suivante doivent être remplacés par les grandeurs des colonnes 2 et 3 suivant le type de moteur à simuler.

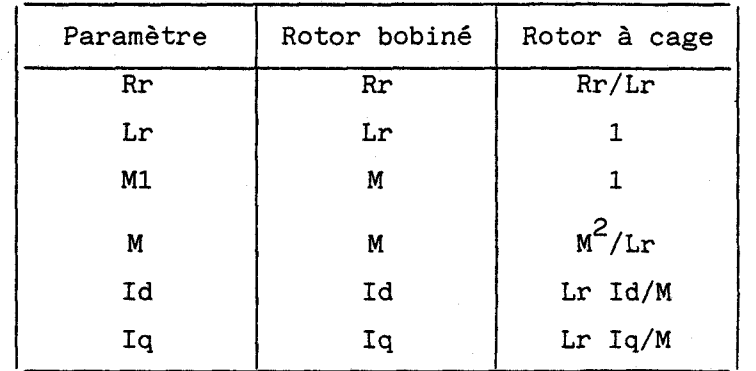

Si l'alimentation du moteur est triphasée, la somme des courantsétant nulle le rang du système diminue d'une unité.

Nous avons :

 $t$ [V] = [U1,U2,0,0], (Uj : tension composée)  $t$ [I] = [I1,I2,Id,Iq], (Ij : courant en ligne)

$$
[\text{R}] = [\text{Rs}[\text{C}] \quad [\text{O22}] \text{ et } [\text{C}] = \begin{bmatrix} 1 & 2 \\ -2 & -1 \end{bmatrix}
$$
  
\n
$$
[\text{A}] = [\text{O22}] [\text{O22}] \text{ et } [\text{M}] = \sqrt{3}/2 \begin{bmatrix} \sqrt{3} & 0 \\ 1 & 2 \end{bmatrix}
$$
  
\n
$$
[\text{L}] = [\text{Ls}[\text{C}] \quad \text{M}[\text{M}^{\dagger}] \text{ tr}[\text{Id2}] \text{ et } [\text{M}^{\dagger}] = \sqrt{3}/2 \begin{bmatrix} 0 & 2 \\ -\sqrt{3} & -1 \end{bmatrix}
$$

Si le courant de la phase g est nul le rang du système diminue d'une unité et les paramètres de l'équation de fonctionnement deviennent :

> $t[v]=[Ug,0,0],$  (Ug : tension composée de la phase g)  $t_{[1] = [Ig+1, ID, IQ]},$

les courants Ig+l et Ig+2 sont égaux et opposés, et ID, IQ sont obtenus par une rotation d'angle :  $(g-1) . 2 \Pi/3$  effectuée sur les courants de Park Id et Iq,

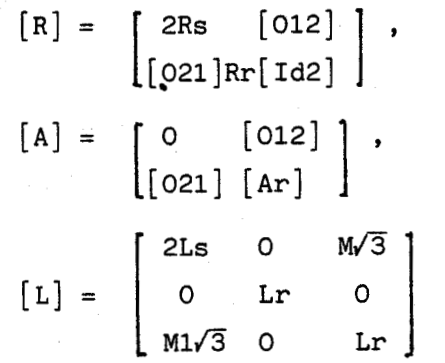

De plus nous avons :

$$
Ug+1 = -Rs Ig+1 - Ls Ig+1 - \sqrt{3}/2M(\sqrt{3} ID + IQ)
$$

Si les trois courants en ligne sont nuls le système est réduit à sa plus simple expression (ordre 2), les paramètres sont :

$$
{}^{t}[v] = [0,0] \qquad {}^{t}[1] = [Id,Iq]
$$

$$
[R] = \text{Rr}[Id2] \qquad [A] = [Ar] \qquad [L] = \text{Lr}[Id2]
$$

Les tensions induites dans les enroulements statoriques s'écri-

vent :

 $V1 = M\sqrt{3} \text{ Id}$  $V2 = -\sqrt{3} M/2 (\sqrt{3} \text{ Id} + \text{Iq})$  $V3 = -(V1 + V2)$
#### 2.2 IDENTIFICATION

-

L'identification du moteur consiste à déterminer les valeurs des paramètres introduits dans la formulation précédente.Cette détermination s'opère en deux temps,une campagne de mesures puis une phase de calcul afin d'exploiter celle-ci car les paramètres ne sont pas tous directement accessibles comme la résistance statorique mesurée à l'aide d'un montage continu classique.La plupart d'entre eux sont obtenus indirectement, la détermination des paramètres Ls et  $M^2/Lr$  nécessite deux essais en charge et une évaluation des pertes mécaniques et des pertes fer par un essai à vide.Lors des essais en charge nous mesurons les puissances active (P) et réactive (Q) consommées par le moteur ainsi que la vitesse afin de calculer le glissement.La résistance et l'inductance statoriques apparentes s'expriment à l'aide des relations suivantes:

$$
Rs' = (P - pertes)/3.Is^2
$$
  $ls' = Q/3. u. Is^2$  (2.4)

Soient Lsl,Ls2,Rsl,Rs2,gl et g2 respectivement les inductances, les résistances apparentes statoriques calculées et les valeurs du glissement mesurées pour deux essais en charge:

> Rs1 =  $(P1 - metres)/3.1s1^{2}$  Ls1 =  $Q1/3.0.1s1^{2}$ Rs2 =  $(P2 - metres)/3.1s2^{2}$  Ls2 =  $Q2/3.4.1s2^{2}$

En effet nous pouvons montrer que / 14/ le schéma équivalent d'une phase du moteur asynchrone après passage à la seule pulsation primaire **(10)** est comparable à celui d'un transformateur statique avec secondaire en court-circuit ayant une résistance égale à la résistance secondaire réelle divisée par le glissement du moteur (g) (Figure 2.2.).Les équations de ce schéma sont respectivement pour le primaire et le secondaire:

$$
\overline{V_s} = \overline{Rs. Is} + j.Ls.w.Ts + j.M.w.Tr
$$
\n(2.5)  
\n
$$
\overline{O} = \overline{Ir}.Rr/g + j.Lr.w.Tr + j.M.w.Ts
$$
\n(2.6)

 $-33-$ 

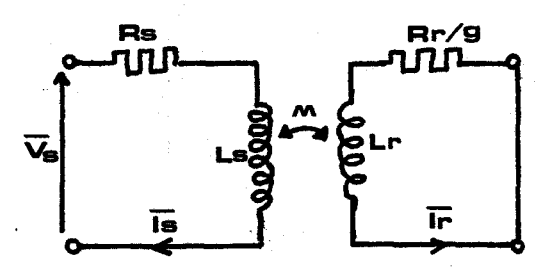

Figure 2.2 Schéma équivalent du moteur asynchrone

Si nous remplaçons le courant secondaire,dans l'équation (2.5) par son expression en fonction du courant primaire, obtenue par l'équation (2.6) nous avons:

(2.6) nous avons:  
\n
$$
\overline{Vs} = [Rs + (M^2 \cdot \omega^2 \cdot Rr \cdot g) / (Rr^2 + Lr^2 \cdot \omega^2 \cdot g^2)].\overline{Is}
$$
  
\n $+j \cdot \omega[ls - (M^2 \cdot \omega^2 \cdot Lr \cdot g^2) / (Rr^2 + Lr^2 \cdot \omega^2 \cdot g^2)].\overline{Is}$ 

L'inductance statorique est donnée par l'expression suivante:

$$
Ls = \frac{Ls1 \cdot g2 \cdot (Rs2 - Rs) - Ls2 \cdot g1 \cdot (Rs1 - Rs)}{g2 \cdot (Rs2 - Rs) - g1 \cdot (Rs1 - Rs)}
$$
(2.8)

La relation (2.8) s'obtient en écrivant l'égalité entre les expressions de la constante de temps rotorique Tr pour les deux essais:

Tr = 
$$
\text{Lr}/\text{Rr} = (\text{Ls} - \text{Ls1})/(\text{gl.}(Rs1 - Rs))
$$
 (2.9)  
\n=  $(\text{Ls} - \text{Ls2})/(\text{g2}.(Rs2 - Rs))$   
\nou  
\n(Rs1 - Rs) =  $(\text{M}^2 \cdot \text{w}^2 \cdot \text{Rr} \cdot \text{g1})/(\text{Rr}^2 + \text{Lr}^2 \cdot \text{w}^2 \cdot \text{g1}^2)$  (2.10)  
\n(Rs2 - Rs) =  $(\text{M}^2 \cdot \text{w}^2 \cdot \text{Rr} \cdot \text{g2})/(\text{Rr}^2 + \text{Lr}^2 \cdot \text{w}^2 \cdot \text{g2}^2)$  (2.10')  
\n(Ls - Ls1) =  $(\text{M}^2 \cdot \text{w}^2 \cdot \text{Lr} \cdot \text{g1}^2)/(\text{Rr}^2 + \text{Lr}^2 \cdot \text{w}^2 \cdot \text{g1}^2)$  (2.11)  
\n(Ls - Ls2) =  $(\text{M}^2 \cdot \text{w}^2 \cdot \text{Lr} \cdot \text{g2}^2)/(\text{Rr}^2 + \text{Lr}^2 \cdot \text{w}^2 \cdot \text{g2}^2)$  (2.11')

Le paramètre  $M<sup>2</sup>/Lr$  se calcule avec les relations (2.11) et (2.11') connaissant Ls,puisque nous avons:

$$
M''^{2}/Lr = 2.M^{2}/(3.Lr)
$$
et (2.12)  

$$
M^{2}/Lr = (Ls - Ls1)(1 + 1/(w^{2}.g1^{2}.Tr^{2}))
$$

 $-34-$ 

 $-35-$ 

Les valeurs des paramètres Rs, Ls, M<sup>2</sup>/Lr, Tr sont respective-

 $Tr = 5.85s$ 

ment :

 $Rs = 0.27\Omega$ ,  $Ls = 101$  mH  $M = 63$  mH

Le modèle de simulation et ses paramètres sont validés lors de la confrontation des courbes calculées et des courbes expérimentales. Sur la figure 2.3 nous pouvons comparer la simulation numérique du démarrage du moteur avec un relevé oscilloscopique, la figure 2.4. nous montre un démarrage lorsque l'on a enlevé le volant d'inertie.

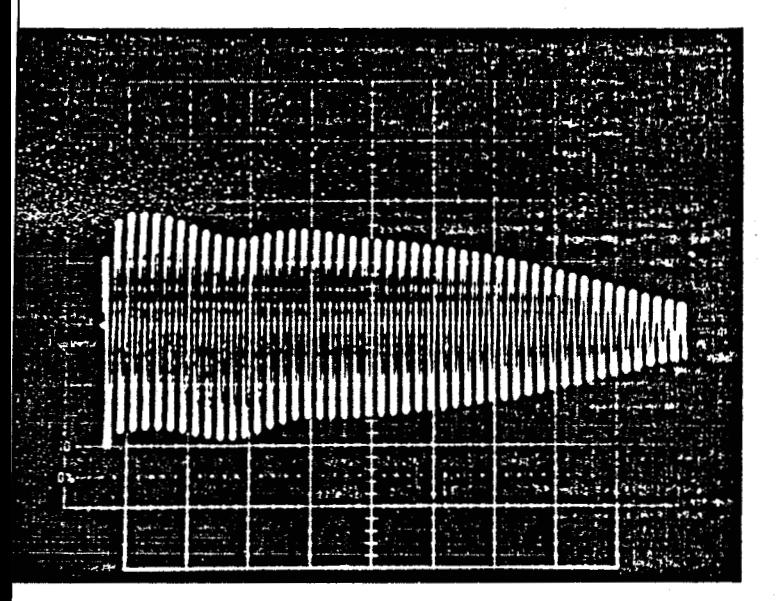

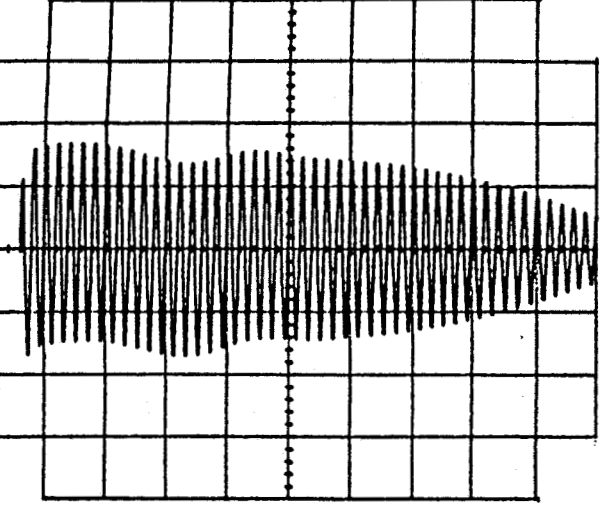

Figure 2.3. Courant de démarrage avec volant d'inertie

a) expérimental

b) calculé

Le comportement du moteur est aussi bien simulé en fonctionnement stabilisé, ainsi que le montre le tableau de comparaison suivant :

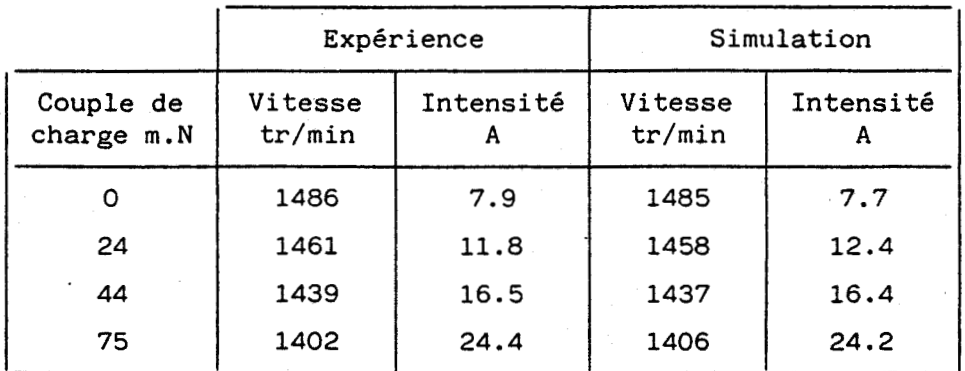

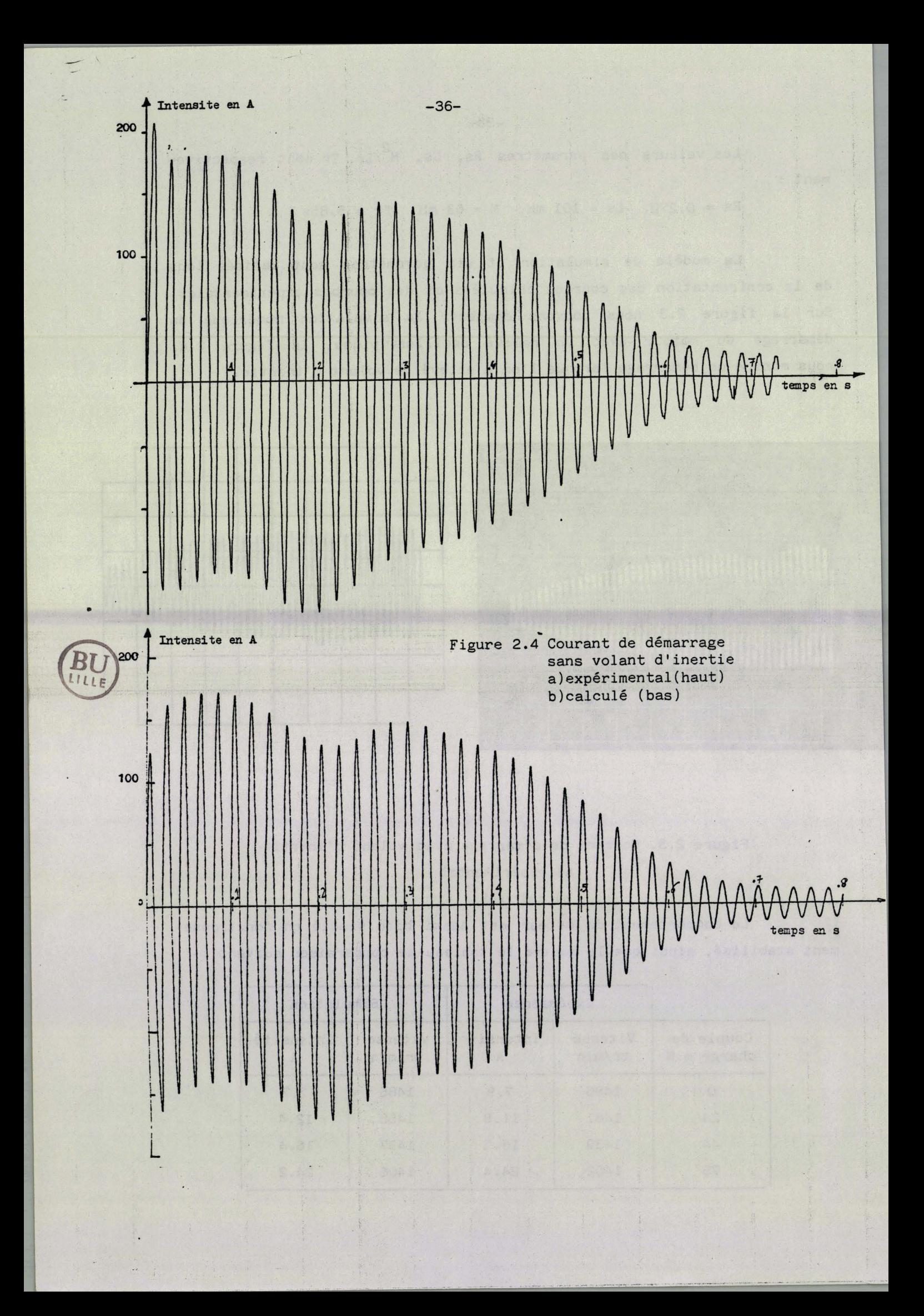

<sup>3</sup>- CHARGE

La charge ascenseur sera simulée sur le banc en faisant circuler du courant continu (Ic) dans les enroulements statoriques d'un moteur asynchrone accouplé au moteur d'entraînement. Le couple de freinage ainsi obtenu, variable en fonction de la vitesse de rotation, croît très vite avec la vitesse, atteint un maximum pour une vitesse proche de 200 tr/min, puis décroît pour prendre une valeur stable proportionnelle à l'intensité du courant continu.

# 3.1. MISE EN EQUATION

Le couple de freinage Cf créé par la circulation du courant continu Ic dans le stator est un couple antagoniste /3 /, il est trois fois plus intense lorsque le moteur est couplé en étoile.

Pour le couplage étoile .

$$
Cf = Ke Ic2N/(1 + Kr2N2)
$$

avec

 $Ke = I M^2 p^2/(2Rr)$  $Kr = p Lr/Rr$  $N =$  vitesse de rotation en rd/s.

Le couple de freinage maximum est atteint à une vitesse constante, égale à l'inverse de la constante rotorique Kr.

# 3.2. IDENTIFICATION

#### 3.2.1. Inertie du banc d'essais

Pour déterminer l'inertie du banc nous avons réalisé deux essais de ralentissement avec et sans volant d'inertie (figure 2.5.). Si nous considérons que les pertes mécaniques (Pm) sont constantes à une vitesse donnée et négligeons le frottement de l'air sur le volant, nous avons pour chacune des courbes de ralentissement l'équation suivante : /12/

> $Pm(N) = J N N$  $(2.14)$

 $(2.13)$ 

avec J : l'inertie

N : la vitesse de rotation.

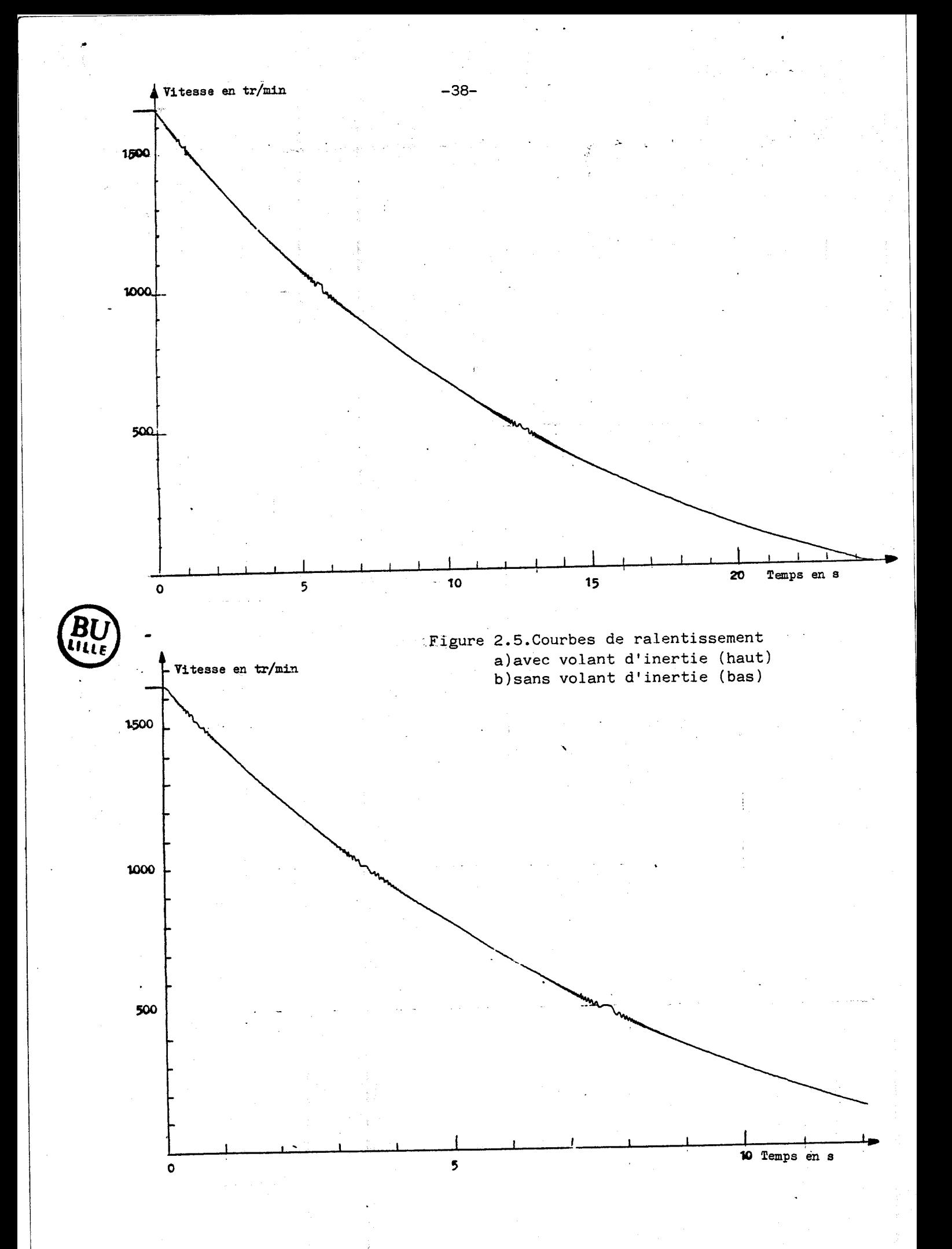

Pour deux points de vitesse identique sur les deux courbes de ralentissement le rapport des inerties est égal au rapport des pentes calculées en ces points.

L'inertie du volant se calcule en connaissant ses dimensions géométriques et sa densité à l'aide de la formule donnant l'inertie d'une couronne :

$$
\mathbf{I} = \Pi * H (\mathbf{D}^4 - \mathbf{d}^4) / 32 \qquad (\mathbf{m}^5)
$$
 (2.15)

où D, d, H sont respectivement les diamètres extérieur et intérieur et la hauteur de la couronne.

Cette méthode est applicable dans tous les cas il suffit de disposer d'un volant d'inertie connue. La précision obtenue est très satisfaisante puisque la dispersion du rapport des pentes nous donne une plage de tolérance très étroite : Pour le banc

 $J = (1.05 + \text{ou} - 0.01) \text{ kg } \text{m}^2$ avec l'inertie du disque égale à 0.4kg m $^2$ 

### 3.2.2. Couple de freinage

Afin de déterminer les coefficients Ke et Ki du couple de freinage nous avons relevé le réseau des courbes de ralentissement pour un courant continu variant entre 10 et 70 **A** (figure 2.6.). En négligeant le couple des pertes mécaniques l'équation du mouvement est :

$$
J d\Omega/dt + (\frac{Ke Ic^2 \Omega}{1+Kr^2 \Omega^2}) = 0
$$
 (2.16)

Cette équation différentielle du premier ordre peut se résoudre en t, nous obtenons

$$
t = K1 \text{ Ln}(\Omega) + K2 \Omega^{2} + K3
$$
  
avec 
$$
K1 = -J/Ke Ic^{2}
$$

$$
K2 = -JKr^{2}/2Ke Ic^{2}
$$

$$
K3 = \text{constante d'intégration}
$$

Pour calculer les coefficients KI, K2 et K3 nous disposons de n points ;pris sur la courbe de ralentissement pour chacun d'entre eux nous pouvons écrire :

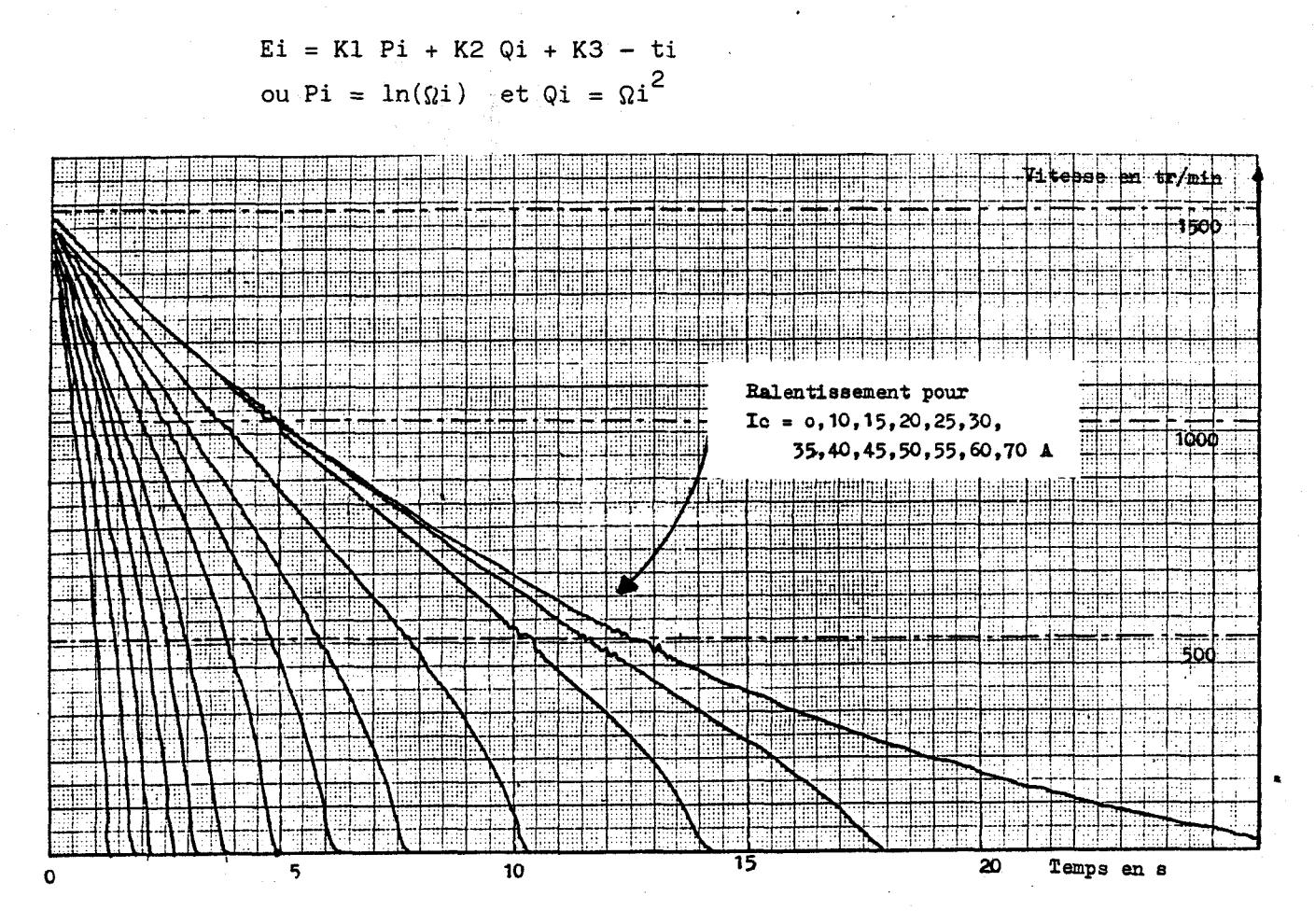

Figure 2.6. Courbes de ralentissement

Le but de la méthode de calcul employée est de minimiser  $1$ 'erreur quadratique E, somme pour i variant de 1 à N des Ei<sup>2</sup>, nous annulons les dérivées partielles de E par rapport aux Kj.Le système d'équation à résoudre est le suivant:/13/

**<sup>n</sup>**2 n n n % 6E/6K1 = KI C Pi + K2 **C** Pi .Qi + K3 **C** Pi - C Pi. ti = <sup>O</sup>  $1 \qquad \qquad 1 \qquad \qquad 1 \qquad \qquad 1$ n n n n % 6E/6K2 = K1 **C** Pi.Qi + K2 ~i~ + K3 C Qi - Qi.ti = <sup>O</sup>  $1 \t 1 \t 1$ n n n  $\frac{1}{2}$   $\delta$ E/ $\delta$ K3 = K1  $\Sigma$  Pi + K2  $\Sigma$  Qi + K3.N -  $\Sigma$  ti = O  $1$  1  $1$  1  $1$ 

Pour chacune des courbes de ralentissement nous obtenons les valeurs de K1, K2 et K3. Nous calculons ensuite une valeur moyenne de Ke sur l'ensemble des K1 obtenu.Puis nous réappliquons la méthode précédente pour calculer Kr et nous obtenons:

Ke =  $4.2787510^{-3}$  $Kr = 42.189 10^{-3}$ 

Le calcul des différentes constantes d'intégration K3 nous permet de vérifier la parfaite juxtaposition des courbes expérimentales de ralentissement avec celles obtenues par calcul (figure 2.7). Nous avons représenté l'évolution du couple résistant en fonction de la vitesse de rotation du moteur pour les courants continus de 20, 30, 40, 50 et de 60 **A** (figure 2.8). **fi** 

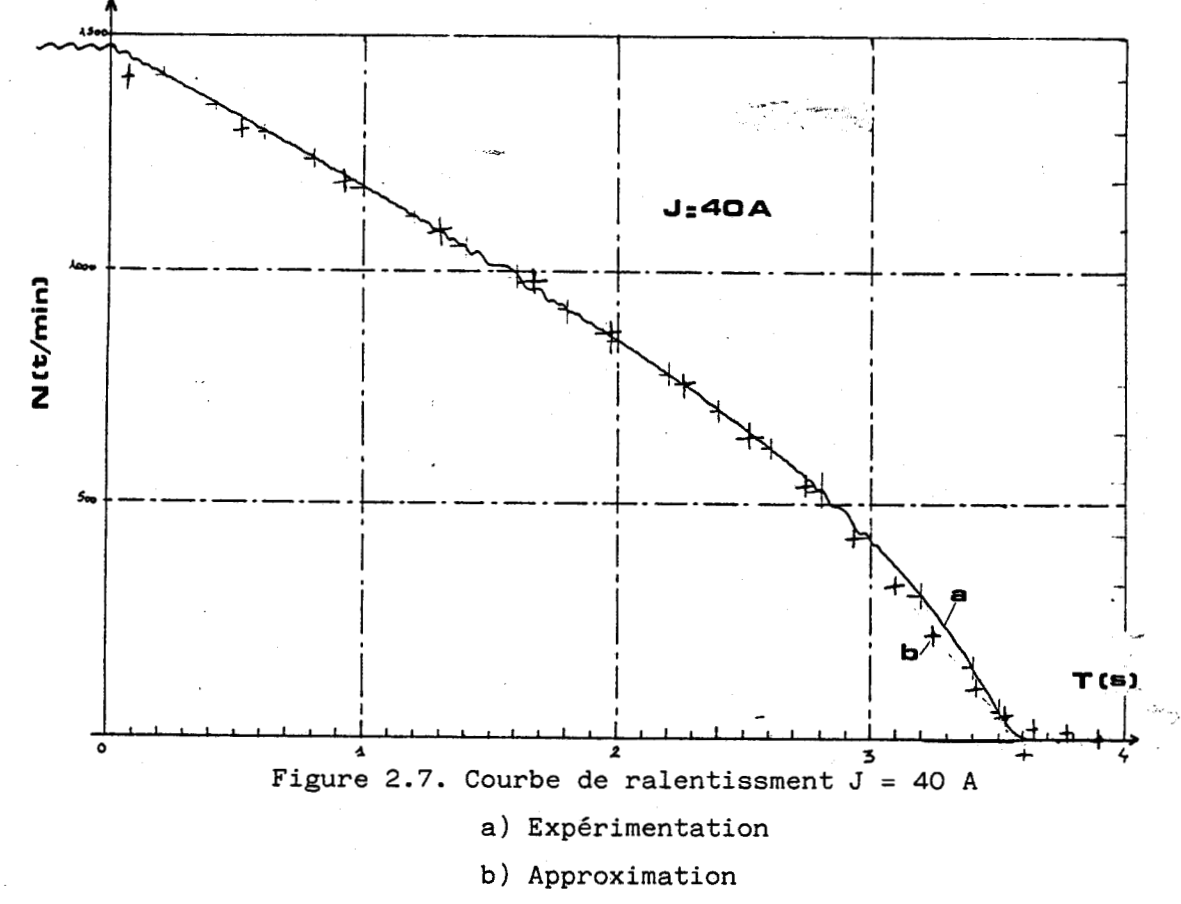

Le tableau suivant nous donne les valeurs des constantes KI, K2 et K3 utilisées pour tracer les courbes du couple.

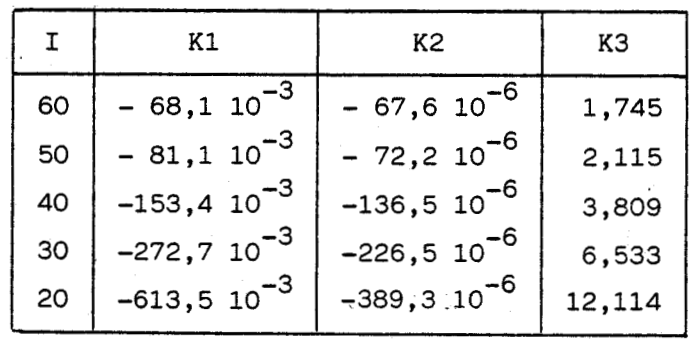

 $-41-$ 

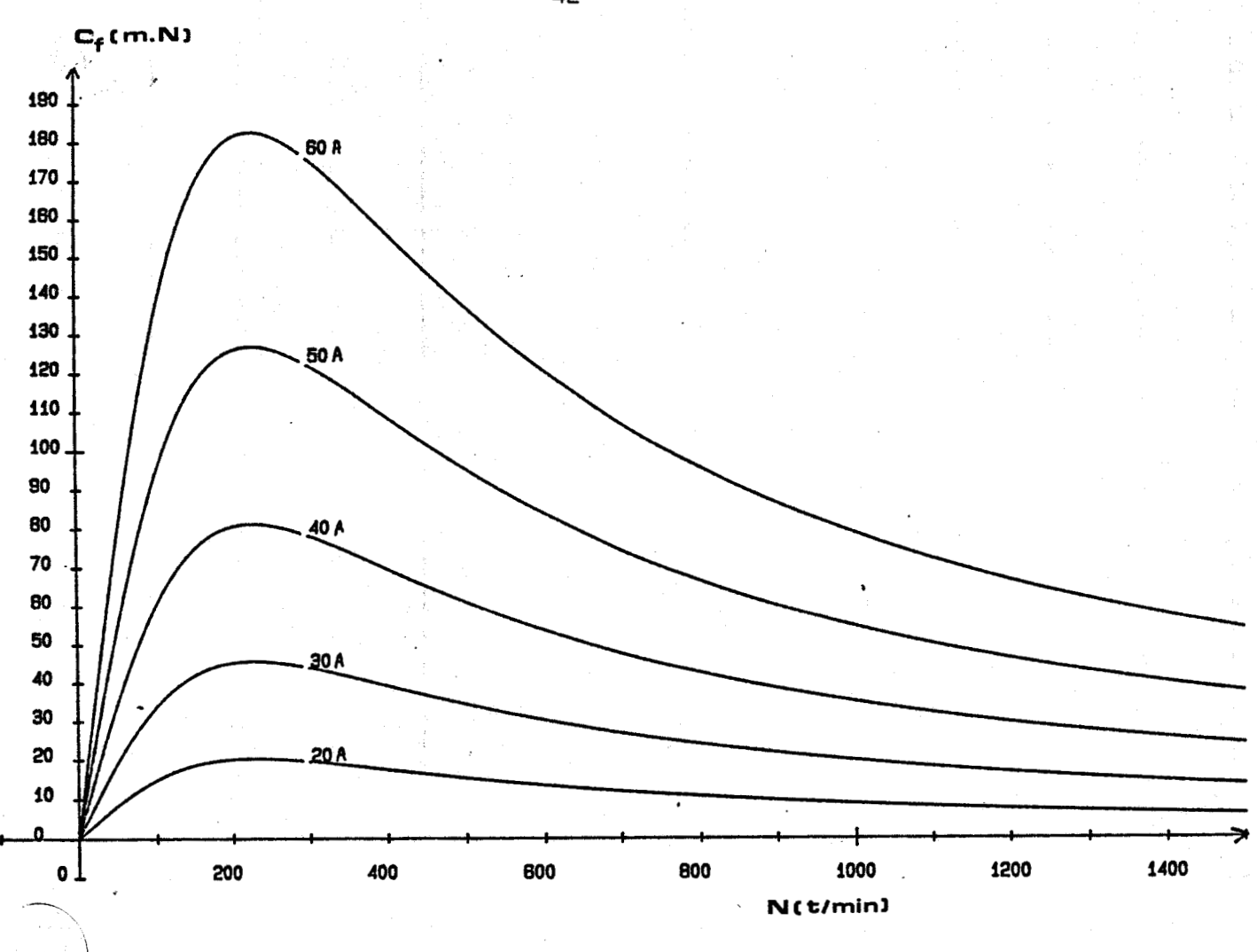

**Figure 2.8. Couple résistant en fonction de la vitesse** 

**Notons que nous avons été amenés** à **éliminer, pour le calcul, les courbes de ralentissement obtenues avec des courants faibles, car pour ces courbes le couple des pertes mécaniques n'est plus négligeable face au couple de freinage (hypothèse rendant le calcul possible).** 

 $42 -$ 

#### CHAPITRE 3

# CONCEPTION DU CONTROLE ELOIGNE

# <sup>1</sup>- DEFINITION D'UNE STRATEGIE DE REGULATION

# 1.1. POSITION DU PROBLEME

Dans ce chapitre, nous définissons le rôle de chaque bloc de contrôle éloigné ainsi que la méthode utilisée pour le remplir. Les algorithmes utilisés sont simples et ne nécessitent que des capteurs élementaires. Ces derniers au nombre de quatre, nous informent sur la valeur de la tension en sortie de hacheur, des courants alimentant le moteur, la vitesse de celui-ci ainsi que la position de la cabine d'ascenseur.

Le cahier des charges comporte deux fonctions essentielles de confort et de sécurité. La première est assurée par les asservissements de vitesse et de position et la seconde par les régulations de tension et de courant.

# 1.2. STRATEGIE DE POSITIONNEMENT

La notion de confort de l'usager est difficile à appréhender à ce stade de la conception toutefois deux aspects de ce confort sont parfaitement quantifiables : la précision d'arrêt et la continuité d'accélération. Pour les autres, non mesurables, nous veillerons à nous donner un ensemble de paramètres qui pourront être ajustés afin d'améliorer les **<sup>l</sup>**impressions perçues en cabine.

Pour obtenir une précision d'arrêt de quelques millimètres, beaucoup de constructeurs adoptent une vitesse lente bien avant le niveau à atteindre et peuvent ainsi freiner mécaniquement dès que l'appareil est à niveau.

Une telle stratégie accroît considérablement la durée de la course. L'un des objectifs de la régulation est de minimiser cette phase d'accostage et ainsi réduire le temps de trajet. Le second point très important, lui aussi, est la continuité de l'accélération car le déplacement vertical est physiologiquement assez désagréable et peut l'être beaucoup plus si cette accélération subit des discontinuités.

Pendant la phase de démarrage, nous réalisons d'abord une séquence permettant de comparer les résultats d'une pesée dynamique effectuée sur une courte distance pour ensuite adopter une définition spatiale de la vitesse de consigne (figure 3). La figure 3.1. montre l'évolution de la vitesse de consigne dans le cas d'une accélération et d'une décélération constantes, d'une part en fonction du temps et d'autre part en fonction de la position de la cabine (figure 3.2). Il convient maintenant d'établir l'expression de la vitesse de consigne en fonction de la distance parcourue et de l'accélération choisie.

L'information de position, nécessaire à la réalisation de l'asservissement, est élaborée par un module comptant les changements d'état d'un capteur qui génère une impulsion chaque fois que la cabine a parcouru- une distance élémentaire DO. Nous connaissons donc la position de la cabine à plus ou moins DO. Cette discrétisation nous amène à introduire les séries X, D, V et T qui donnent respectivement les valeurs :

- de la position

- de la durée écoulée entre les positions Xi-1 et Xi

- de la vitesse de la cabine au passage à la position Xi

- du temps écoulé entre le démarrage {position initiale) et le passage à la position Xi.

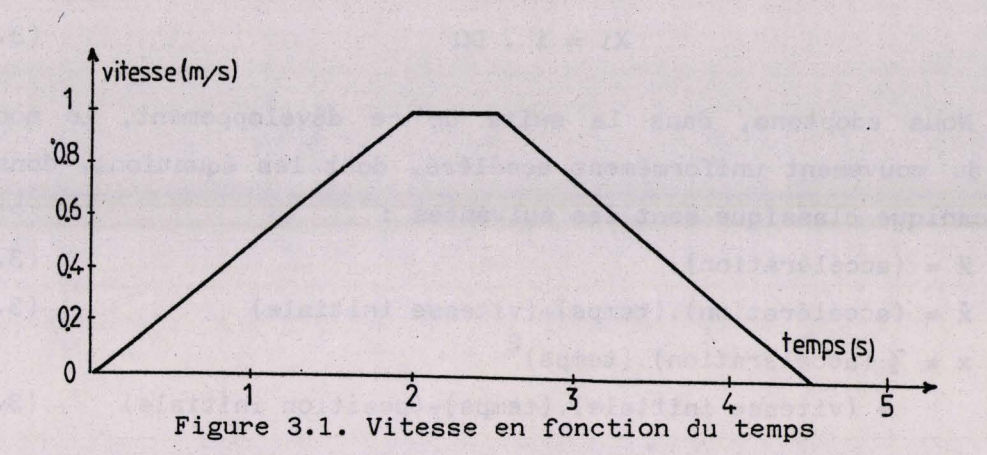

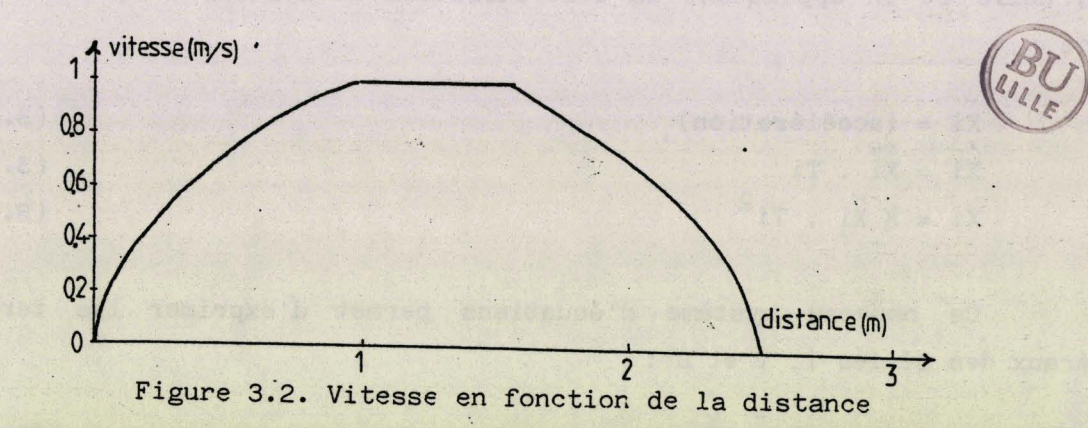

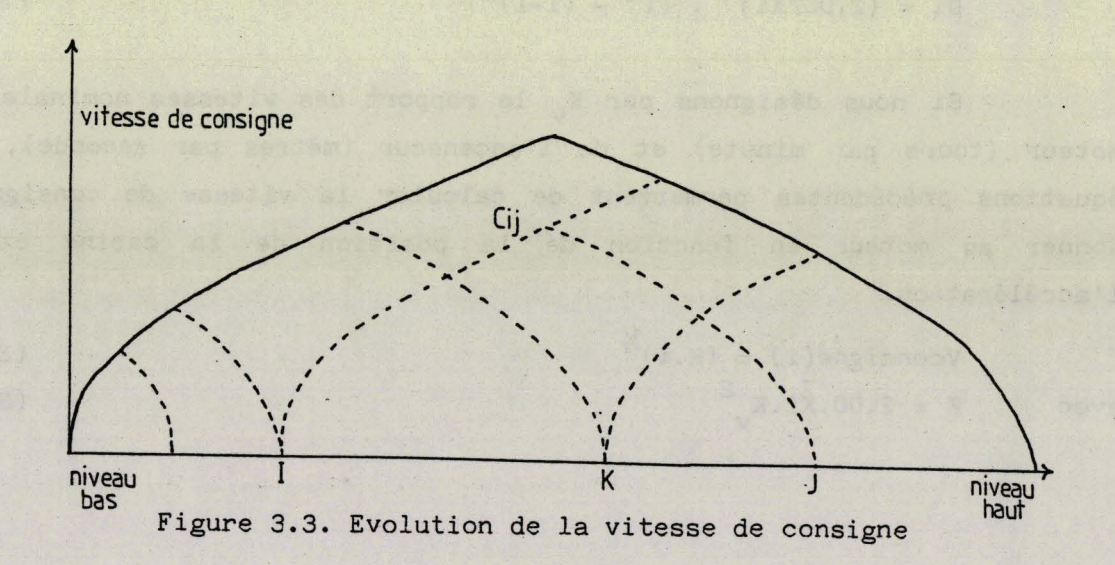

 $-45-$ 

La série T est une somme partielle de la série D. Si i désigne la valeur donnée par le compteur d'impulsions, la position de la cabine s'écrit :

$$
Xi = i . DO
$$
 (3.1)

Nous adoptons, dans la suite de ce développement, le modèle physique du mouvement uniformément accéléré, dont les équations, données par la mécanique classique sont les suivantes :

$$
\ddot{x} = (\text{accéleftation}) \tag{3.2}
$$

$$
\dot{x} = (accélération).(temps) + (vitesse initiale)
$$
 (3.3)

 $x = \frac{1}{2}$  (accélération).(temps)<sup>2</sup>

\*

+ (vitesse **initiale).(temps)+(position** initiale) (3.4)

où x est la position du mobile.

Pour le cas particulier du départ arrêté en un point de position nulle et en appliquant la discrétisation le système d'équation devient :

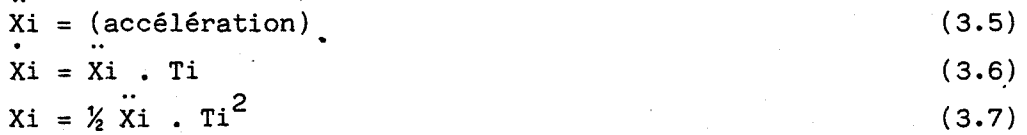

Ce nouveau système d'équations permet d'exprimer les termes généraux des séries T, V et D :

> Ti =  $(2.i.D0/Xi)^{\frac{1}{2}}$  $(3.8)$

$$
Vi = (2.i.D0.Xi)^{2}
$$
 (3.9)

$$
Di = (2.00/Xi)^{\frac{1}{2}} \cdot (i^{\frac{1}{2}} - (i-1)^{\frac{1}{2}})
$$
 (3.10)

Si nous désignons par  $K_v$  le rapport des vitesses nominales du moteur (tours par minute) et de l'ascenseur (mètres par seconde), les équations précédentes permettent de calculer la vitesse de consigne à donner au moteur en fonction de la position de la cabine et de l'accélération.

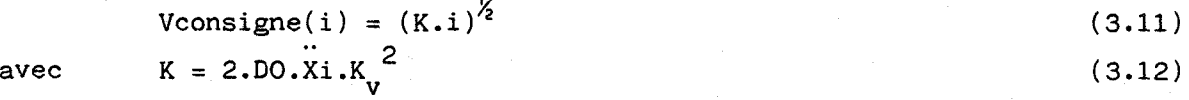

En pratique le coefficient K est déterminé par une interpolation linéaire entre deux valeurs extrêmes K<sub>max</sub> et K<sub>min</sub> et le résultat d'une pesée dynamique effectuée en début de mouvement.

Les coefficients  $K_{max}$  et  $K_{min}$  sont calculés en donnant à l'accélération respectivement une valeur maximale puis minimale pour l'installation considérée.

Donnons pour deux exemples de réalisation, le domaine de variation du coefficient K. Pour une installation de vitesse nominale de un mètre par seconde, l'accélération peut être choisie entre 0.3 et 1 m/s<sup>2</sup> avec un moteur d'entrainement tétrapolaire. Pour deux valeurs de DO nous obtenons :

DO = 1.905 mm  $K_{\text{min}}$  = 2570 (tr/min)<sup>2</sup>  $K_{\text{max}}$  = 8570 (tr/min)<sup>2</sup><br>DO = 0.080 mm  $K_{\text{min}}$  = 103 (tr/min)<sup>2</sup>  $K_{\text{max}}$  = 343 (tr/min)<sup>2</sup>

Ces deux valeurs de DO correspondent à la distance parcourue entre deux impulsions de comptage respectivement pour le dispositif utilisé actuellement et le dispositif dont est équipé le banc d'essais.

Dans les deux cas, le choix de l'accélération donne toute son importance à la pesée dynamique. Pour réduire le temps de calcul de la racine carrée donnant la vitesse de consigne (3.11) nous utilisons un algorithme itératif simple dont la convergence est rapide et dont la première approximation est la valeur précédemment calculée. algorithme itératif simple do<br>première approximation est la v<br>algorithme:<br> $REPEAT$ 

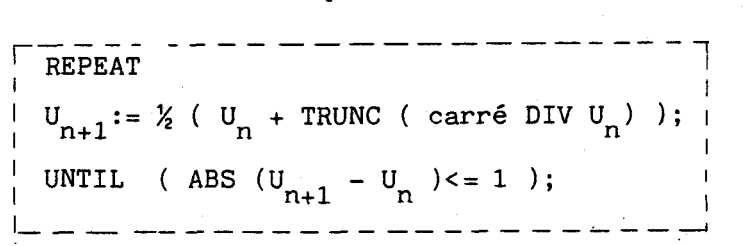

Cette procédure évite la tabulation des résultats de ce calcul, difficilement envisageable par ailleurs, compte tenu de l'ampleur des variations du coefficient K.

Pendant la phase de décélération, lorsque la moitié de la distance est parcourue, la valeur de l'entier naturel **i** est calculéecomme suit :

$$
i = \frac{\text{Destination} - Xi}{Do}
$$

Nous obtenons ainsi la même évolution de vitesse en accélération et en décélération.

 $-47-$ 

Le calcul de vitesse de consigne en fonction de la distance permet en outre de prendre une décision lorsqu'un appel palier survient au cours d'une course. Pour deux niveaux 1 et J respectivement origine et destination, dès que la pesée est effectuée nous connaissons la courbe C-I-J (figure 3.3) de vitesse de consigne. Si pendant ce trajet, un usager demande un arrêt au niveau K intermédiaire, nous pouvons, connaissant la position de la cabine et des niveaux, calculer la distance restant à parcourir avant d'atteindre ce niveau. Si la vitesse de la cabine est proche de la vitesse de consigne relative à cette distance nous pouvons prendreen compte cet appel et adopter la courbe C-1-K comme nouvelle consigne.

Bien qu'ayant choisi la définition spatiale de la vitesse de consigne, nous sommes amenés à reconsidérer ce choix dans la phase finale du mouvement.

La phase finale du mouvement doit s'opérer à très faible vitesse pour que l'usager ne ressente pas la retombée du frein mécanique. Le temps pour parcourir les derniers millimètres est très long. L'informa **are present peut comment de la commentant de position de position variant peu nous adoptons, là aussi, une définition tem**porelle de la vitesse de consigne afin de continuer à commander correctement le mouvement.

# 1.3. REGULATION DE VITESSE

Le bloc de contrôle éloigné PC3 assure l'asservissement de la vitesse de rotation du moteur à la vitesse de consigne calculée par le bloc PC4 (figure 1.2). L'algorithme calcule la fréquence de l'onduleur et la tension de consigne pour le module de régulation de tension (PC'3).

La fréquence de l'onduleur, établie de proche en proche est la somme d'une fréquence dite synchrone Fs et d'une fréquence d'entrainement Fe. La première se calcule à partir de la vitesse de rotation du moteur et correspond à un fonctionnement à glissement nu1./22/

 $Fs = p \cdot v/60$ 

ou **p** est le nombre de paires de pôles du moteur et v est la vitesse de rotation en tr/min.

 $-48-$ 

La seconde est le résultat d'une correction cumulée de la régulation. Si la fréquence d'entrainement est positive cela signifie que la charge exerce un couple résistant et inversement si le signe est négatif la charge est entrainante. Rappelons que pour un ascenseur le poids de la cabine à demi-charge est équilibré par un contrepoids, une charge entrainante correspond à une montée à vide, par exemple et un cas de charge résistante pourrait être une descente à vide.

L'évolution de la fréquence d'entrainement est calculée en fonction des mesures de courant et de vitesse du moteur. Le réseau de Pétri de la figure **3.4** analyse l'ensemble des configurations possibles et le tableau qui l'accompagne précise les réceptivités et les actions. Deux branches distinctes apparaissent dans ce graphe, l'une correspond au fonctionnement en alternatif (à gauche) et l'autre au fonctionnement continu (à droite). En effet, l'onduleur a une fréquence minimale d'environ 2Hz, et la fin du freinage est contrôlée par injection de courant continu.

 $\ddot{\phantom{0}}$ 

*8* - L'étape 1 de la figure **3.4** est l'étape de surcharge, le convertisseur n'est plus commandé, nous la quittons lorsque le signal d'acquittement est accepté. Nous attendons en 2 l'instant de scrutation de la régulation puis dans les étapes **3** ou **4** selon le mode de fonctionnement adopté, nous calculons l'écart (Ev) existant entre la vitesse du moteur et sa consigne. Dans le fonctionnement normal de l'onduleur, cinq cas peuvent se présenter:

> : la vitesse suit dans une tolérance acceptable la consigne : la vitesse se rapproche de la consigne par valeur supérieure : la vitesse se rapproche de la consigne par valeur inférieure : la vitesse s'éloigne de la consigne par valeur supérieure : la vitesse s'éloigne de la consigne par valeur inférieure.

Dans les trois premiers cas,nous passons par l'étape 5 et nous annulons une variable "d" qui traduit le sens de la variation à donner à la fréquence d'entrainement. Dans les cas 4 et 5, nous affectons respectivement les valeurs -1 ou +1 à "d".

 $-49-$ 

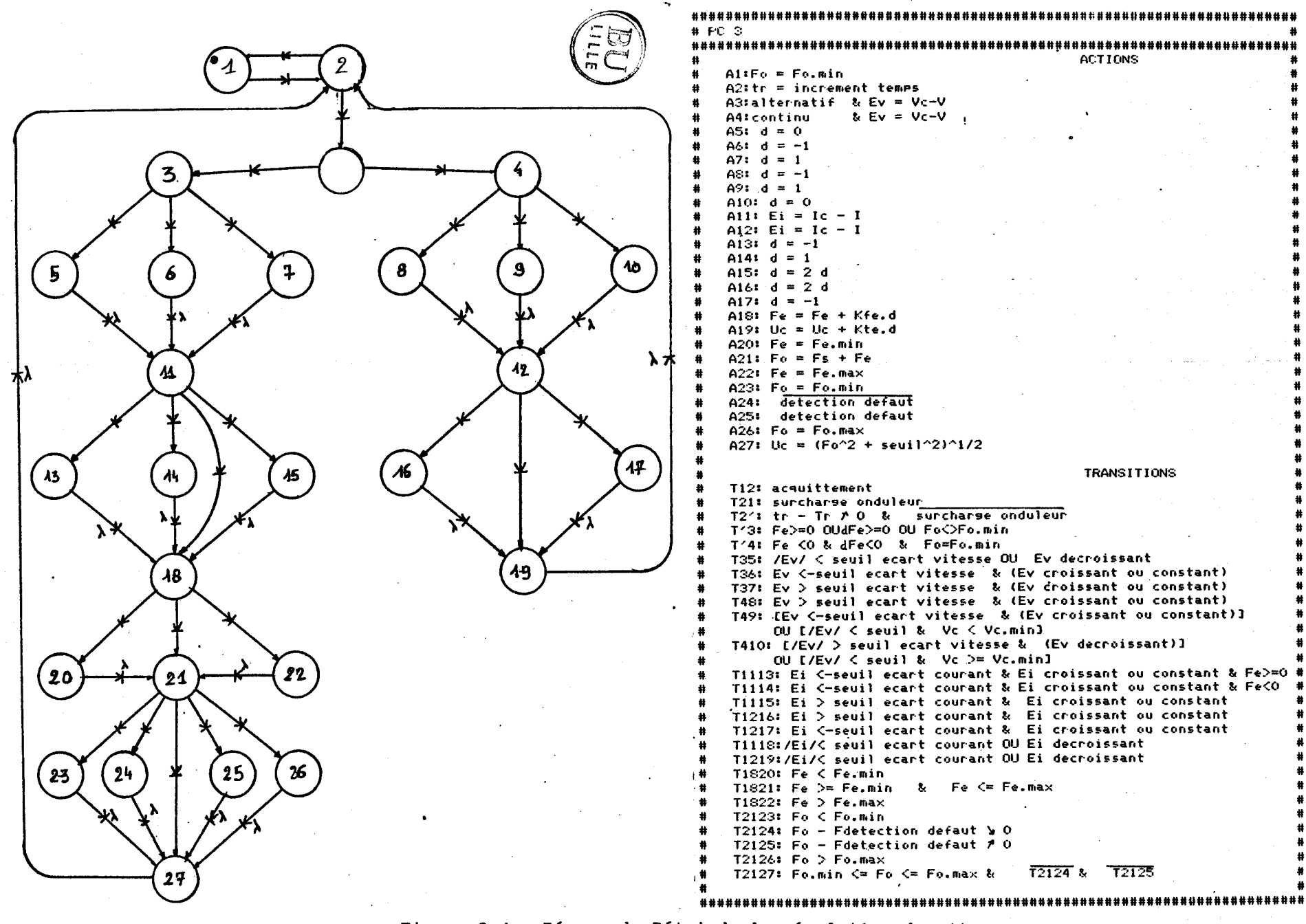

Figure 3.4. Réseau de Pétri de la régulation de vitesse

Dans l'étape Il, nous calculons l'écart entre l'intensité mesurée et la valeur de consigne. Si cet écart est faible ou tend à diminuer, nous passons par 1 'étape 18 sans modifier d. Si le courant est en dessous de la consigne ou s'en écarte, nous intensifions la réaction en multipliant d par 2. Dans le cas contraire si l'écart est négatif, on ne prend plus en compte "d" et nous diminuons la valeur absolue de la fréquence d'entrainement (étapes 13 et 14), si celle-ci tend à s'annuler, la vitesse du moteur se stabilise et le courant diminue notablement.

Nous affectons ensuite un poids à la variation de la fréquence d'entrainement (étape 18) ce gain Kfe est calculé dès que l'estimation de la charge est effectuée, puis nous vérifions que la fréquence d'entrainement n'a pas dépassé ses limites.

Dans l'étape 21, nous calculons Fo, fréquence à appliquer à l'onduleur. Si celle-ci est suffisamment élevée nous autorisons, si cela n'est pas fait, le fonctionnement du dispositif de protection des transistors. La figure 3.6 est le schéma fonctionnel tel qu'il a été programmé de la régulation? Nous multiplions l'écart de vitesse par la différence des variations de vitesse réelle et de consigne pour obtenir de valeur "d".

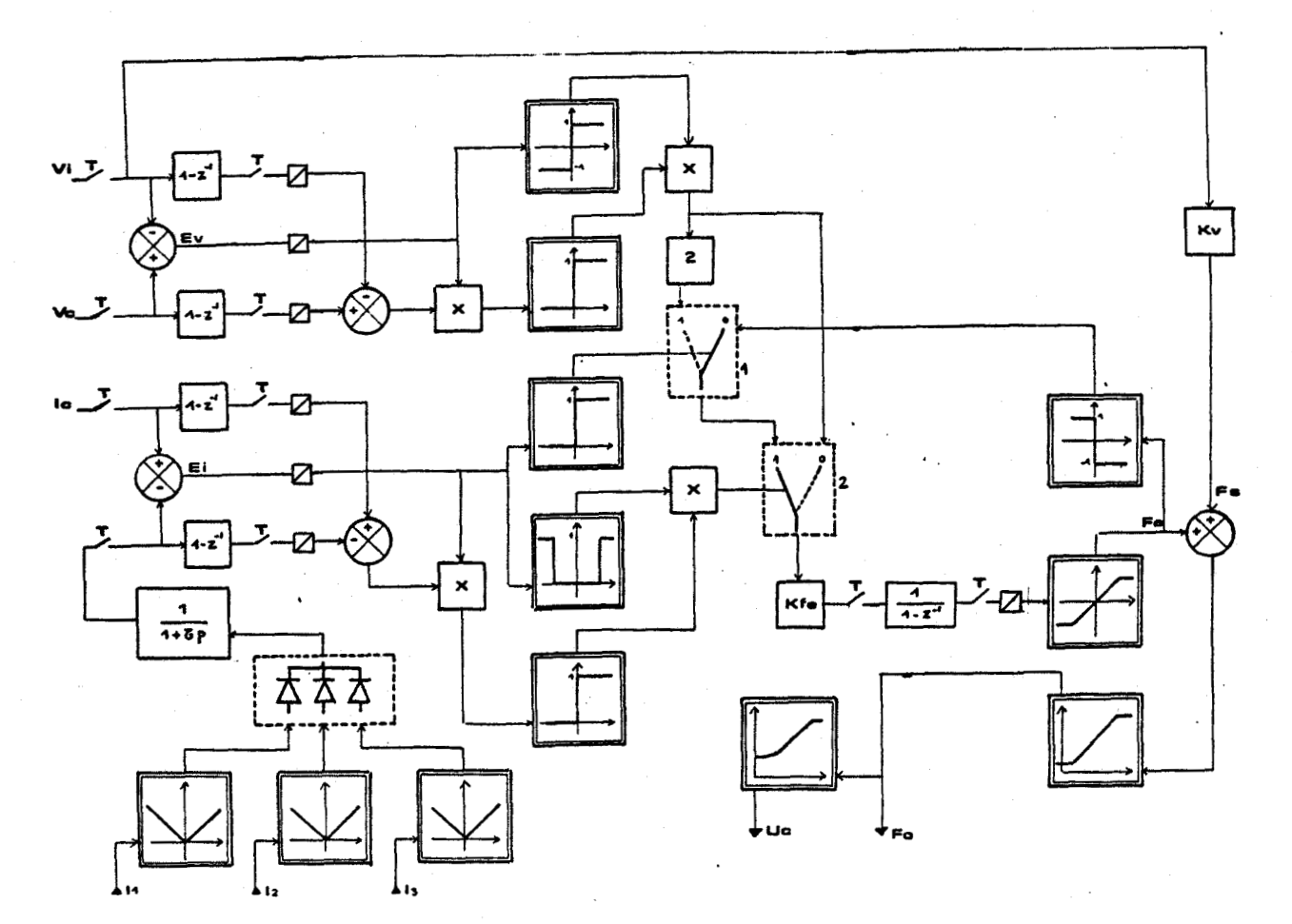

fig 3.6. Schéma fonctionnel

\*  $/23/ /24/ /25/$ 

 $-51-$ 

Le même algorithme est utilisé pour l'intensité et les blocs de commutation 1 et **2** réalisent les choix d'amplification ou de supression de la variation de la fréquence d'entrainement.

Pour que les variations, dans les deux sens, de la fréquence de l'onduleur ne provoquent des changements de motifs fréquents et inutiles, le bloc PC2 de contrôle rapproché de l'onduleur introduit un cycle d'hystérésis pour chacune de ces transitions (figure **3.5).** 

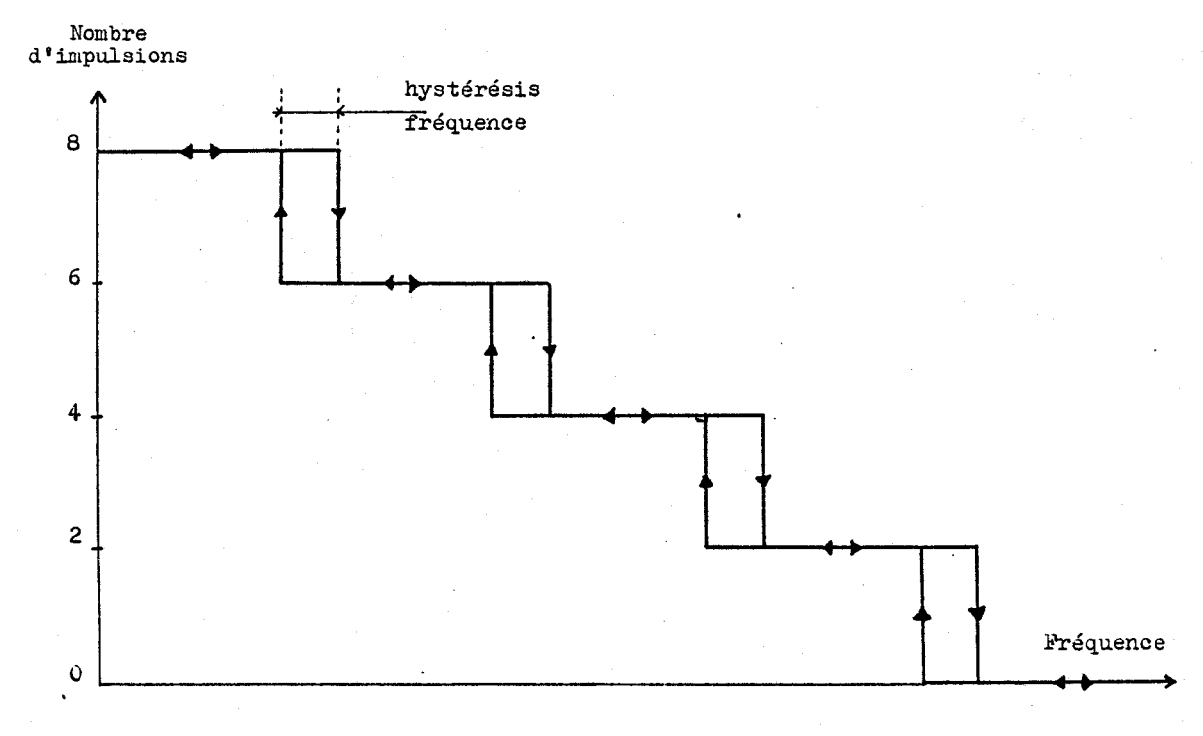

Figure 3.5. Choix de la forme d'onde

La dernière opération est le calcul de la tension de consigne correspondant à la fréquence appliquée. Afin de ne pas saturer la machine, nous devons faire varier l'amplitude de la tension proportionnellement à la variation de fréquence. Le rapport u/f maintenu constant, nous disposons d'un couple constant dans toute la plage de vitesse. Toutefois, pour les faibles valeurs de fréquence l'influence des résistances statoriques augmentant il est nécessaire d'accroître la tension d'alimentation (figure 3.7) suivant la loi  $Uc = K \sqrt{F\sigma^2 + \text{seuil tension}^2}$ 

**-52-** 

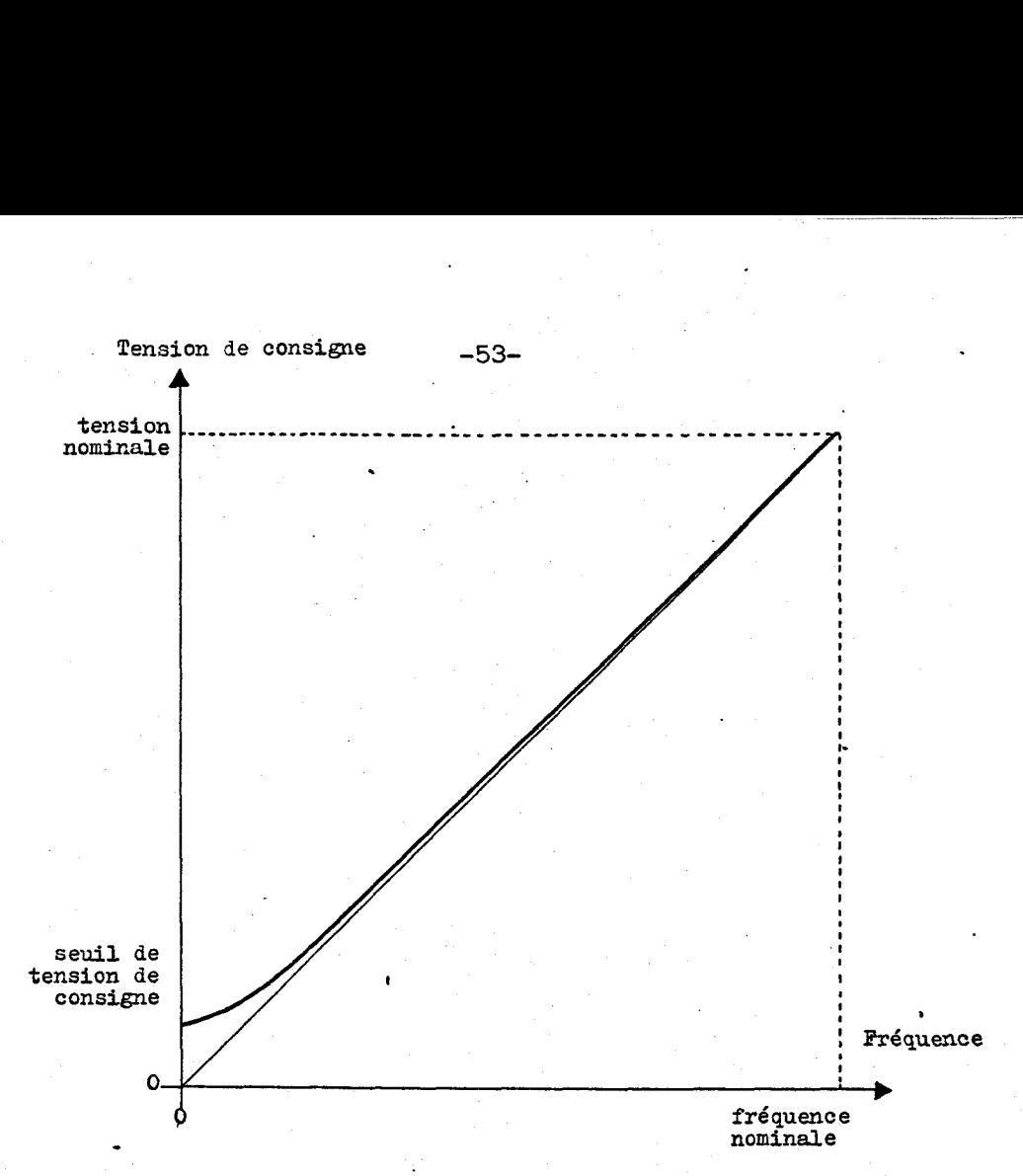

Figure 3.7. Tension de consigne en fonction de la fréquence

Lorsque le moteur est alimenté en tension continue, la grandeur de réglage est la tension de consigne, elle est déterminée de proche en proche en observant d'une façon comparable à celle vue auparavant, les évolutions de la vitesse et de l'intensité.

# 1.4. REGULATION DE TENSION PC'3

Le contrôle éloigné PC13 commande le hacheur et le dispositif de freinage. Il reçoit d'une part la tension de consigne Uc, du bloc PC3, et d'autre part la valeur de la tension mesurée aux bornes d'entrée de l'onduleur. Le rapport cyclique à appliquer est obtenu en sommant le rapport cyclique correspondant à la tension de consigne et le rapport cyclique d'entrainement. Ce dernier permet d'intégrer la dynamique de la régulation, pendant la montée en vitesse, il prend progressivement sa valeur maximum et inversement lors du freinage, il devient négatif et accélère la chute de tension. Le rôle de la régulation est d'ajuster sa valeur en fonction de la charge entrainée. L'algorithme est semblable à ceux vus auparavant, si l'écart de tension est inférieur à un seuil ou s'il diminue aucune correction n'est effectuée, tandis que s'il augmente, nous additionnons ou retranchons, au rapport cyclique d'entrainement, suivant son signe, un incrément porportionnel à la charge.

Les deux actionneurs, justifient un multigraphe (figure 3.8), et un combinatoire de sortie qui assure l'exclusivité des fonctionnements du hacheur et du frein. Le troisième graphe est celui du bloc PC'2 de contrôle rapproché du hacheur, ainsi que le montre la figure 3.9 le rapport cyclique calculé n'est pas celui que l'on applique, si les limites haute et basse sont atteintes. Afin d'éviter des transitions de commande trop rapprochées nous annulons un rapport cyclique trop petit et inversement nous le rendons égal à l'unité s'il est proche  $de 1.$ 

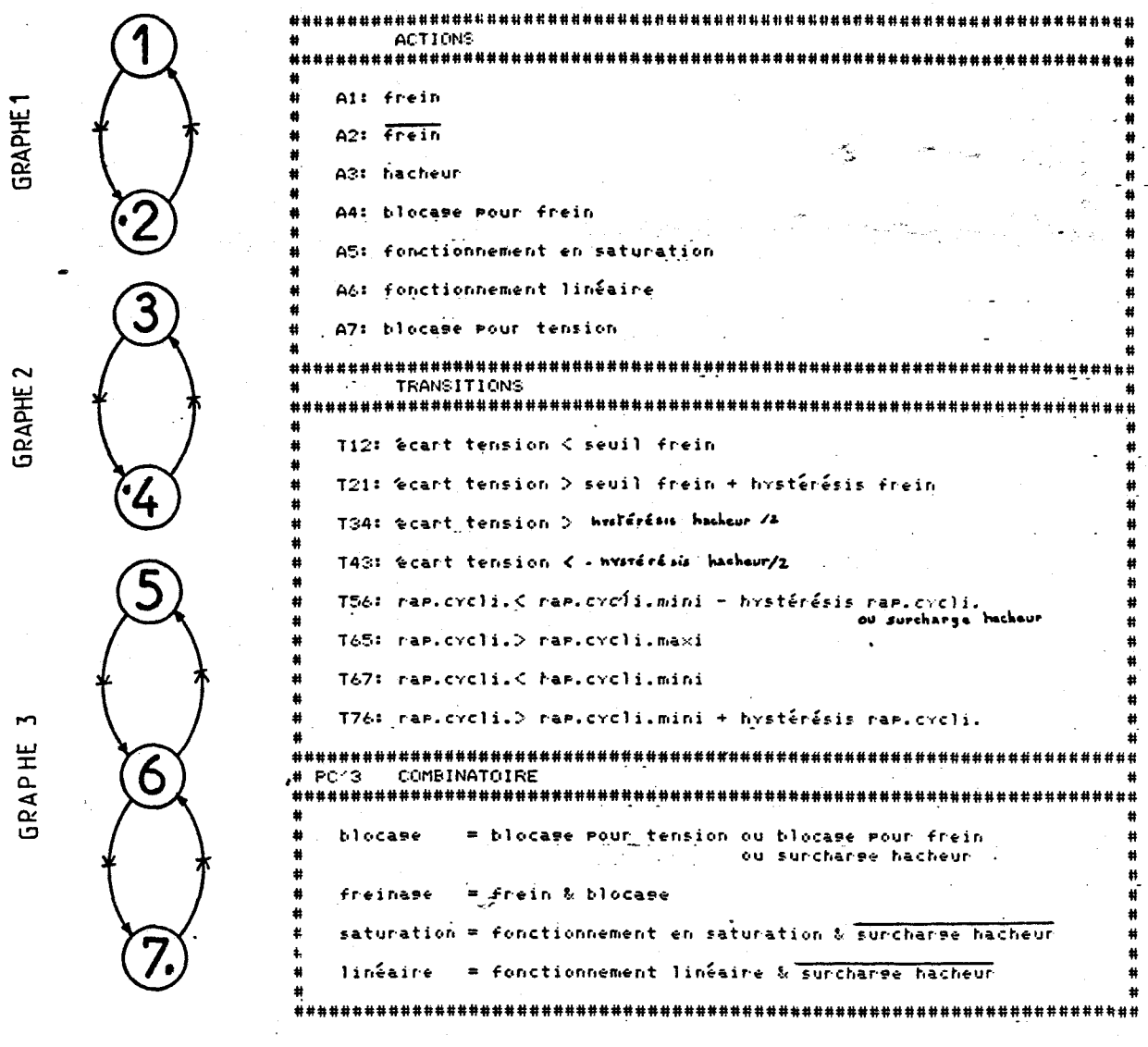

Figure 3.8. Multigraphe de la commande de tension

 $-54-$ 

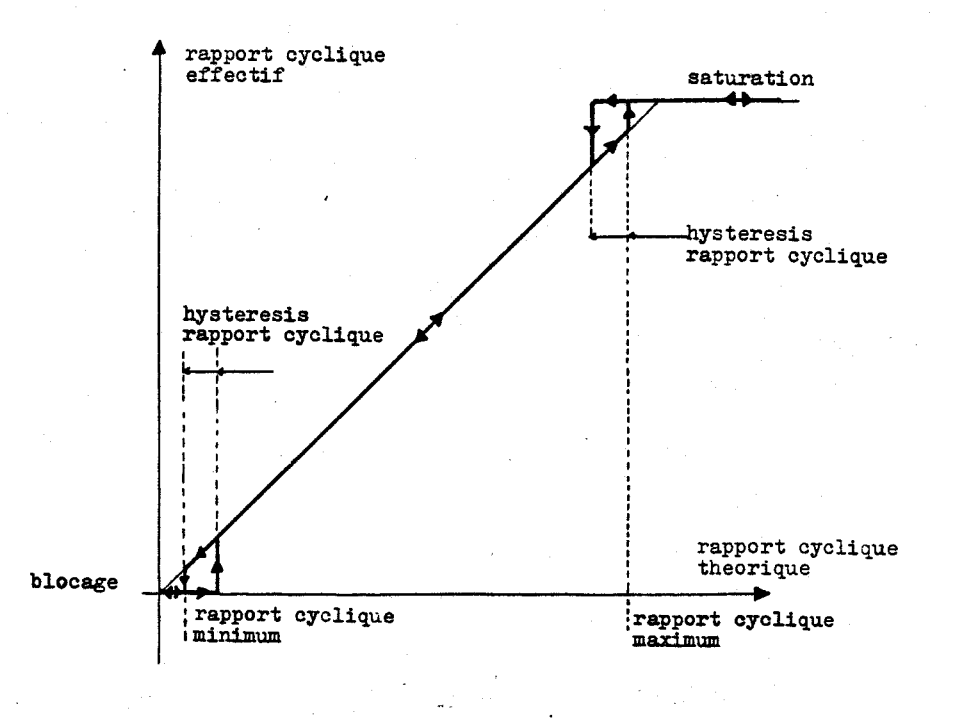

Figure **3.9.** Rapport cyclique appliqué

La figure **3.10** nous montre comment sont utilisés le hacheur et le frein en fonction de la valeur de l'écart de tension Et, les cycles d'hystérésis des commandes sont liés et se déplacent avec l'axe repéré Et. La largeur de ces cycles sont des paramètres de l'équipement.

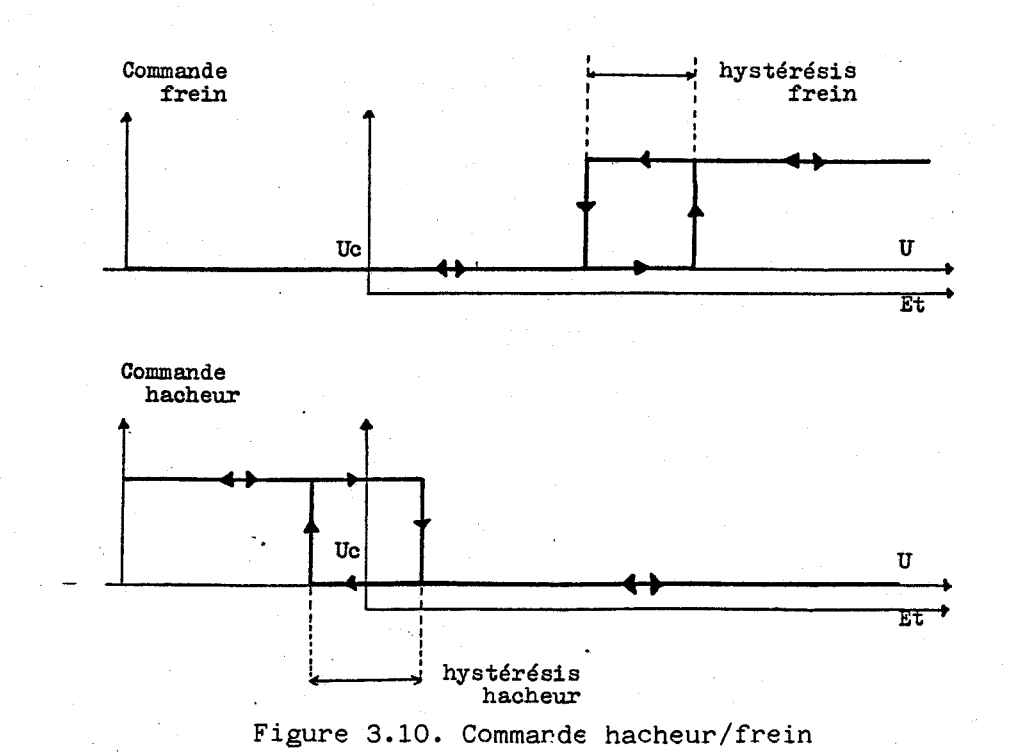

#### 2 - REPONSE CALCULEE DE L'ENSEMBLE

Afin de vérifier la validité de l'algorithme qui contrôle à la fois la vitesse du moteur et le courant dans le convertisseur nous avons établi un programme de simulation de l'ensemble (annexe 3). Le dispositif hacheur-frein et l'onduleur sont reproduits par leurs graphes de commande et de fonctionnement selon la formulation, maintenant classique, rappelée par la figure 3.11. L'évolution des grandeurs électriques ; tensions, courant et mécaniques : couple et vitesse sont calculés <sup>à</sup> l'aide des équations du moteur et de sa charge.

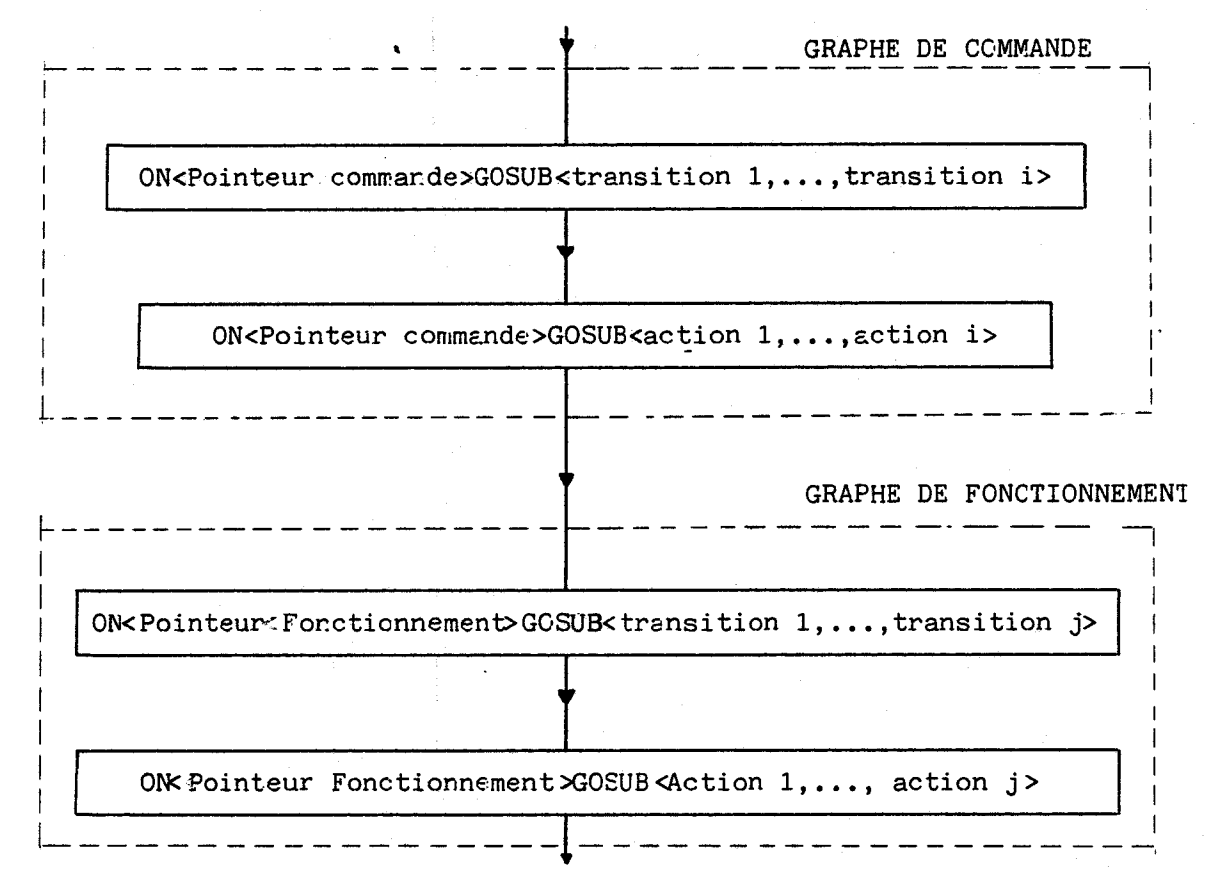

Figure 3.11. Structure de programmation./l7/

Nous présentons deux résultats cbtenus à partir de ce programme, le premier (figure 3.12) est la simulaticn d'une montée en vitesse à 500 tr/min, du moteur. Nous pouvons constater les variations de la fréquence appliquée au moteur pour maintenir le courant à sa valeur maximum compatible avec la réalisation matérielle des convertisseurs. Notons que la fréquence de passage dans l'algorithme de régulation est très élevée. L'image de l'intensité visualisée (figure **3.12)** est calculée par un sous-programme qui redresse et filtre les trois signaux de courant d'alimentation de la machine asynchrone. La seconde simulation, représente elle aussi une mise en vitesse du moteur en appliquant un couple résistant constant de 50 Nm. Nous ajoutons aux grandeurs vues précédemment l'évolution du couple électrique ainsi que les courants circulant dans deux phases d'alimentation du moteur. Pour les deux simulations présentées la vitesse de ccnsigne est une droite en fonction du temps et l'accélération ezt constante. Les résultats obtenus valident le choix de l'algorithme de régulation choisi (figure **3.13).** 

#### **<sup>3</sup>**- **PROGRAMMATION STRUCTUREE**

Afin de ne pas trahir la méthode de description fonctionnelle, qui s'attache à découper l'ensemble d'un système complexe en sous-ensembles élémentaires plus simples à décrire, il ncus semble préférable d'utiliser un langage évolué pour transposer les reseaux de Pétri dans le programme de simulatior. La formulation du problème conserve toute sa complexité, mais ce type de langage exige une rigueur et impose les contraintes nécessaires pour refléter la clarté de la description fonctionnelle. Il met en évidence le découpage et permet la visualisation sans la représentation du ou des graphes, nous pouvons plus aisément isoler un bloc de conversion électrique ou mécanique et le remplacer.

Nous proposons une structuration pc#ssible ( figure **3.14)** réalisée en langage "Pascal" qui n'est. certainement pas le mieux adapté, "Modula **2"** du même auteur\* le serait sans doute plus. Cette fois la structuration ne repose plus sur une seule instruction mais sur un ensemble de déclarations qui en quelques lignes situent exactement la position du problème. Nous décrivons tout d'abord la chaîne de conversion puis le découpage et enfin les graphes associés à chacun des modules. Nous avons adopté une struc turatior! basée sur le caractère forctionnel de chacun des modules, c'est à dire que les initialisations des graphes, les transitions et les actions sont regroupées pour tous les éléments de la chaîne de conversion. Il est évidemn,ent possible d'orienter ce découpage autour des dispositifs de conversion.

\* NIKLAUS WIRTH **/18/ /21/.** 

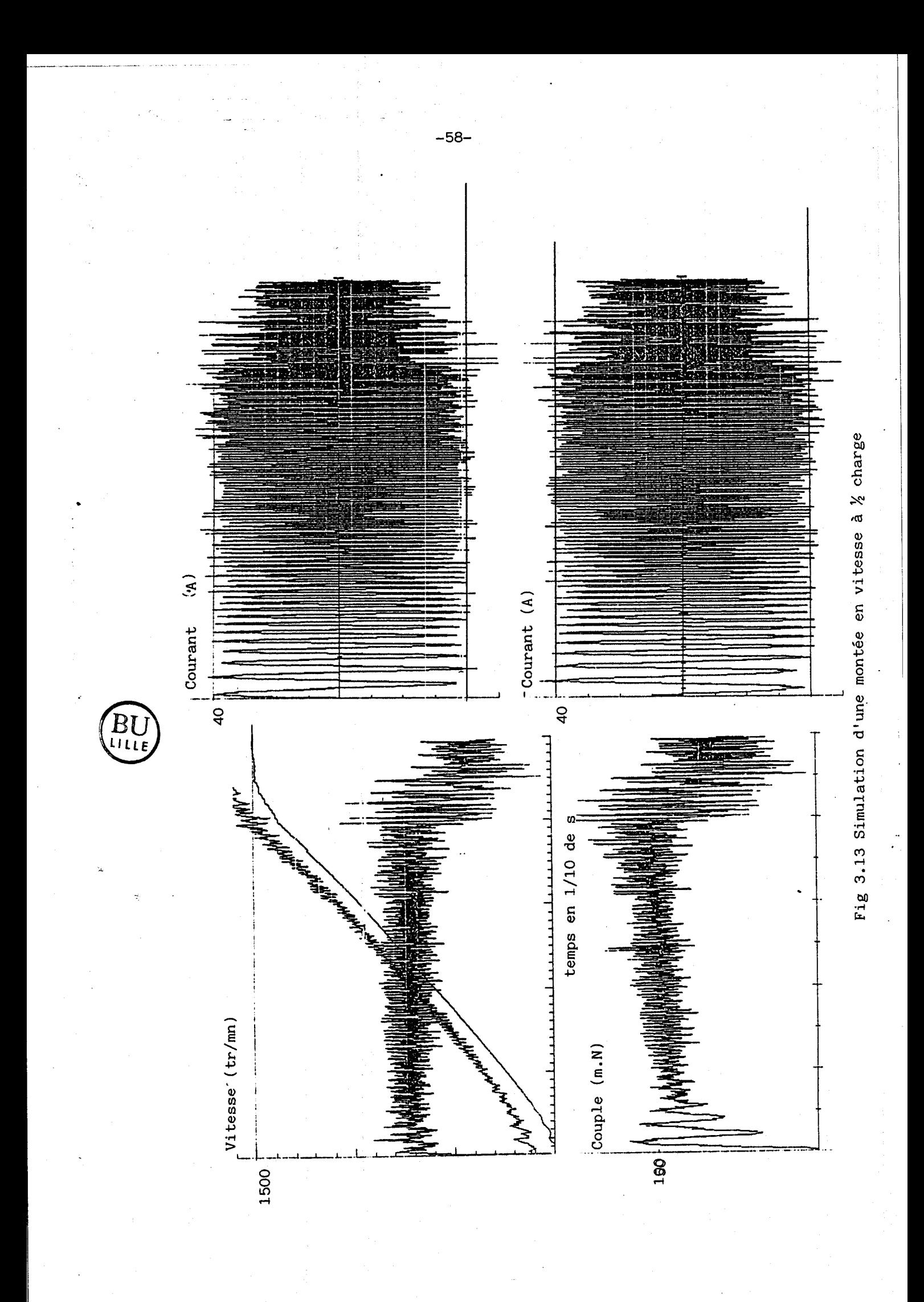

Le programme principal est construit autour d'une boucle "RE-**PEAT...** UNTIL" qui se termine lorsque l'intervalle de temps à simuler est terminé (figure 3.15) à l'intérieur de cette boucle nous incrémentons le temps à simuler puis pour chacun des graphes nous regardons si l'instant de scrutation est arrivé, si c'est le cas nous effectuons la mise à jour du graphe sinon nous passons au graphe suivant.

Chaque graphe dispose de deux variables de temps, une relative au temps absolu et l'autre étant une variable de temps local traduisant la périodicité des systèmes étudiés.

Les variables scnt, elles aussi, structurées (figure 3.16) ainsi par exemple le type d'ur moteur est parfaitement défini dans une seule variable, il suffit del'initialiser pcur identifier parfaitement<br>la machine et ceci'n'appelle aucun ccmmentaire.

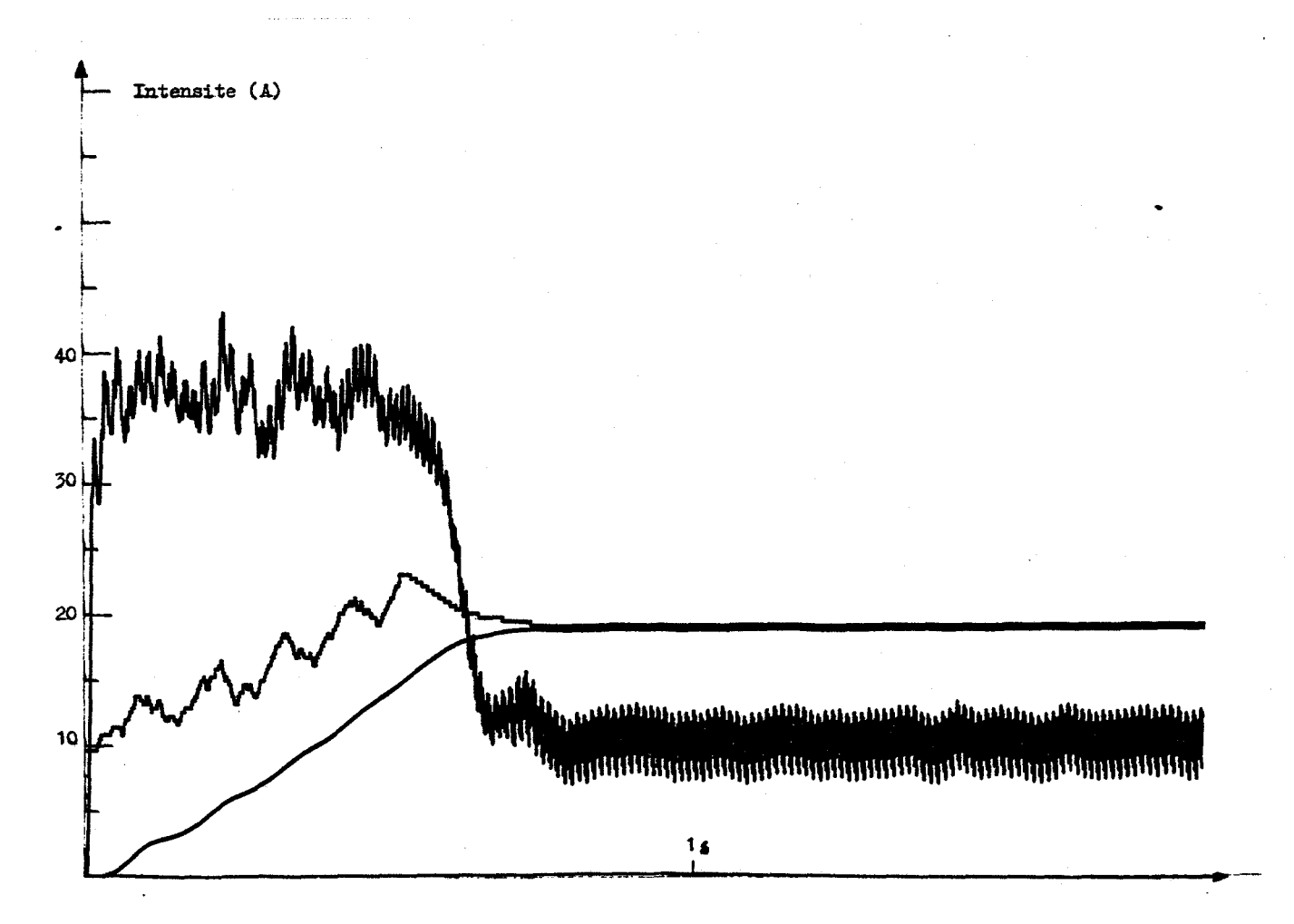

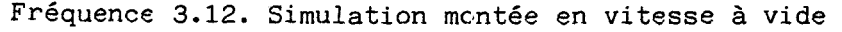

 $-59-$ 

DX Microerocessor Pascal System Compiler 3.0 6/ 2/87 12:19:23 PAGE 1 0 (SMAP, STATMAP, CKINDEX, CKSUB, CKSET) O PROGRAM STRULATIONS \* Ce fichier contient les bases d'une structure mu'il est mossible \*  $\ddot{\mathbf{0}}$ e d'utiliser pour simuler un ensemble de systemes electromecaniques +  $\alpha$  $10$ associant mar exemmle un convertisseur de muissance et un moteur =  $\Omega$  $\sim$ Nous realisons une description fonctionnelle des modules par la ×  $\boldsymbol{a}$  $\bullet$ methode des prafcets. (D.E.S.I.G.N)  $\mathbf{r}$ 10 (SPAGE)  $\Omega$ O CONST Nombre\_maximum\_Places =81  $\bullet$ 1 BEGIN  $\Omega$ O TYPE **BEGIN**  $\alpha$ MODULE =(redresseur.hacheur\_frein.onduleur\_brasi.onduleur\_bras2. onduleur\_bras3, moteur, resulation\_vitesse, resulation\_tension) { o. **BEGIN** APPELATIONS=redresseur..resulation\_tensiont NATURE =(command, fonction); OBJET = command..fonction; **BEGIN** PLACES =(rlace1+rlace2+rlace3+rlace4+rlace5+rlace6+rlace7+rlace8)t PLACE =Place1..Place8t 10  $11$  $E$  RECORD HORIZON  $12$ initial :REAL:  $12$ Present : REAL: 13 **BEGIN** increment:REAL:  $13$ final **ERFAL**  $14$ ENDI (of horizon) 15 16 RESEAU\_PETRI= RECORD  $17$ designation : OBJET1 18 Nombre\_elaces:1..Nombre\_maximum\_elaces; 18 Place\_active :Placet  $19$ **BEGIN** (FACKED ARRAY IPlace1..Place8) OF liaison  $19$ SET OF PLACES! 20 ENDI (of reseau\_metri) 21 22 GRAPHES  $=$  RECORD  $\overline{23}$ scrutation **I HORIZONI**  $24$ temes\_local : HOR I ZON:  $\bar{25}$ *conmande* :RESEAU\_PETRI: -O 26 fonctionnement:RESEAU\_PETRI: 27 END: (of scarhes) 27 0  $27$  ENDI  $\sim$ MULTIGRAPHE=ARRAY Inednesseun..nesulation\_tension30F GRAPHES; 27 D) Microerocessor Pascal System Commiler 3.0 6/2/07 12:19:23 PAGE 2 3 1 BEGIN  $(4FACE)$ **BEGIN** C. MAR APPlication IMULTIGRAPHET  $\mathbf{a}$ 602 C Temps **I HORTZONI END1** 5  $624$ 5 END: FORWARDS O FROTTIGEE INITIALISATION(VAR Dispositif (FMULTIGRAPHE)) :HORIZON): **FORWARD:** (VAR Variable O FROCEDURE AVANCE **I AFPELATIONS:** O FROCEDURE TRAITEMENT Dispositif **FORWARD:** #RESEAU\_PETRI}\$ VAR Reseau

VAR Reseau **IRESEAU\_PETRII FORWARD: IPLACE II** Etare O FUNCTION TRANSITION Dispositif **I APPELATIONS:** VAR Reseau **I RESEAU\_PETRIT** orisine **IPLACE1** destination : PLACE) : BOOLEANS **FORWARD! DX Microprocessor Pascal System Compiler**  $3.0$ 6/ 2/87 12:19:23 PAGE 3 O PROCEDURE INITIALISATION(VAR Dispositif:MULTIGRAPHE); (initialisation) WITH DiseositifChacheur\_frein] DO WITH scrutation DO initial #01 eresentl=initiali increment:=6E-6;  $final=21$ ENDI (with scrutation) WITH temps\_local DO initialt=01 eresenti=initiali increment(=1)  $final1 = 360t$ END: Cwith temms\_local) **WITH Commande DO** designation == command: Nombre\_elacest=21 Place\_activet=mlace1t liaison[elace1] := [elace2]; liaison[Place2]:=[Place1]; ENDI (with commande) WITH Fonctionnement DO designation: = fonction! Nombre\_elacest=5t Place\_activet=Place1t liaison[elace1]:=[elace2,elace3]; liaison[elace2]:=[elace1,elace3,elace4]; liaison(mlace33t=(mlace1.mlace2.mlace53); liaison[elace4]:=[elace2,elace5]; liaisonCelace53:=Celace3.elace43: END: (with fonctionnement) END: (with application.hacheur\_frein); (initialisation) O PROCEDURE AVANCE (VAR Variable#HORIZON) # (avance) WITH Variable DO Present:=Present+increment; IF eresent > final THEN eresent: = present - Finali (avance)

Dispositif

**I APPELAT LONS,** 

O PROCEDURE ACTION

Figure 3.14a. Structure du programme de simulation

ဇွ

25 mlace4:CASE destination OF DX Microerocessor Pascal System Commiler 3.0 6/ 2/87 12(19)23 PAGE 4 26 place2tTransitiont=propositiont  $\overline{27}$ rlace5:Transition:=Proposition: 5 (\$FAGE) 28 **OTHERWISE** O FROCEDURE TRAITEMENT ( dispositif:AFFELATIONS:  $29$ **END1** VAR Reseau IRESEAU\_PETRI) I 29 elaceS:CASE destination OF 30 elace3:Transition:=eroeosition: 4 VAR originatelacet  $31$ Place4:Transition:=Proposition:  $32<sub>2</sub>$ **OTHERWISE** 1 BEGIN (traitemen')  $32$ **FND1** WITH Reseau DO 33 ENDI (case origine) **REFEAT**  $\overline{33}$ ENDI (dispositif) orisine#=elace\_active\$ 33 END: (transition) FOR destination:=Place1 TO Place8 DO IF (destination IN liaisonfrlace\_active3)AND (TRANSITION(dispositif-reseau.orimine.destination)) DX Microenocessor Pascal System Comeiler 3.0 6/ 2/87 12:19:23 PAGE 6 THEN Place\_activel=destination: ۰, UNTIL (place\_active=orisine): 33 (SPAGE) ACTION(dispositif.reseau.reseau.place\_active); O PROCEDURE ACTION  $\mathbf{r}$ Dispositif:APPELATIONS; **Q ENDI** (traitement) VAR Reseau **IRESEAU\_PETRIT** etape **IPLACE 111** 1 BEGTH (action)  $\blacksquare$ CASE Diseositif OF Hackeur\_freint DX Microenodessor Pascal System Comeiler 3.0 6/2/87 12:19:23 PAGE 5 IF Reseau.designation = command THEN CASE etare OF 8 (SPAGE) elace1:BEGIN O FUNCTION TRANSITION( **I APPELATIONS:** Diseositif ENDI (Place1) VAR Reseau **IRESEAU\_PETRIL** elace2¢BEGIN orieine **IPLACE:** END: (Place2) destination (PLACE):BOOLEAN); END (case etame of) 10 VAR Proposition+BOOLEAN+ ELSE CASE etare OF  $12$ elace1:BEGIN 1 FEGIN (transition) ENDI (Place1) CASE Diseasitif OF Place2+BEGIN Hacheur "freint ENDI (Place2) IF Reseau.desisnation = command **Place3: BEGIN** THEN CASE origine OF  $\ddot{\bullet}$ END: (Place3) Place1:CASE destination OF 10 elace4: BEGIN Place2#Transition#=Proposition# 10 END: (Place4) **OTHERWISE**  $\bf{11}$ elace5:BEGIN END:  $11$ END: (rlace5) elace2:CASE Destination OF  $12$ ENDI (case etare) .... **PlaceI:Transition:#ProPosition:**  $12$ END: (case dispositif) **OTHERWISE** 12 END: (action)  $\bullet$ **END1**  $12$ 10 END (case origine) 1 BEGIN ELSE CASE origine OF (simulation) 10 INITIALISATION(Application):  $11$ Place1:CASE destination OF **REFEAT** 12 elace2:Transition:=eroeosition: **AVANCE (Temps)1**  $12$ Place4#Transition#=ProPosition# FOR \$##Hacheur\_frein TO Resulation\_tension DO 14 **OTHERWISE** WITH APPlication[\$] DO 14 **END: BEGIN** 15 elace2:CASE destination OF IF Temps.present D# scrutation.present 16 place1:Transition:=proposition: **THEN**  $17$ elace3:Transition:=eroeosition! **EEGIN**  $18$ rlace4:Transition:=proposition: AVANCE(scrutation):  $12<sub>1</sub>$ **OTHERWISE** £. AVANCE(temps\_local);  $19$ END: TRAITEMENT(\$,commande)) - G 20 Place3:CASE destination OF TRAITEMENT(\$,fonctionnement); 10 21 elacel#Transition##eroposition#  $\bullet$ END: (then)  $11$ 22 Place2:Transition:=Proposition:  $11$ END: (with application[\$])  $\overline{23}$ placeStTransitiont=proposition: UNTIL (Temms.mresent = Temms.final );  $\mathbf{11}$  $24$ **OTHERWISE** 11 END.  $24$ (simulation) **END:** 

Figure 3.15 Structure du programme de simulation

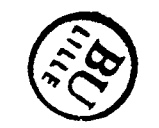

თ

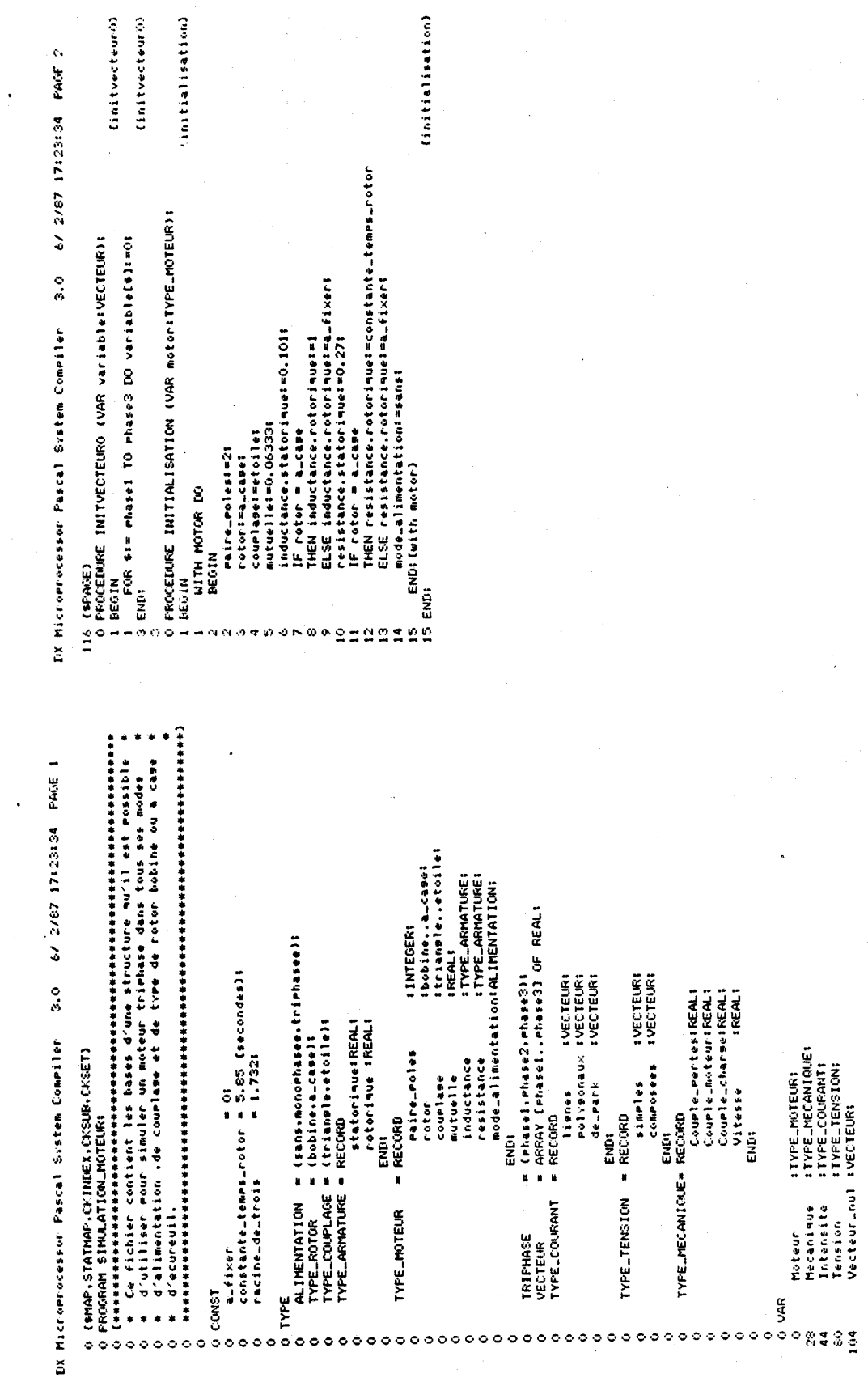

 $-62-$ 

Figure 3.16. Structuration des variables

#### REALISATION ET RESULTATS

CHAPITRE 4

# 1 - PRESENTATION

La réalisation matérielle du dispositif étudié est décrite dans ce chapitre sous ses aspects fonctionne1,matériel et 1ogiciel.Nous examinons, dans un premier temps,l'ensemble complet puis nous précisons comment sont réalisées chacune des fonctions.

La figure 4.1 expose l'intégralité de l'application, dont le rôle essentiel est d'assurer l'interface entre les ordres d'un opérateur humain et la partie opérative:le moteur.Cet interface complexe se décompose en sous-ensembles faisant appel à des technologies différentes,liées à la nature des signaux rencontrés.Le terminal informatique saisit les ordres, par l'intermédiaire du clavier,et les transmet au microprocesseur qui les traite et les transforme en signaux de commande destinés au convertisseur.

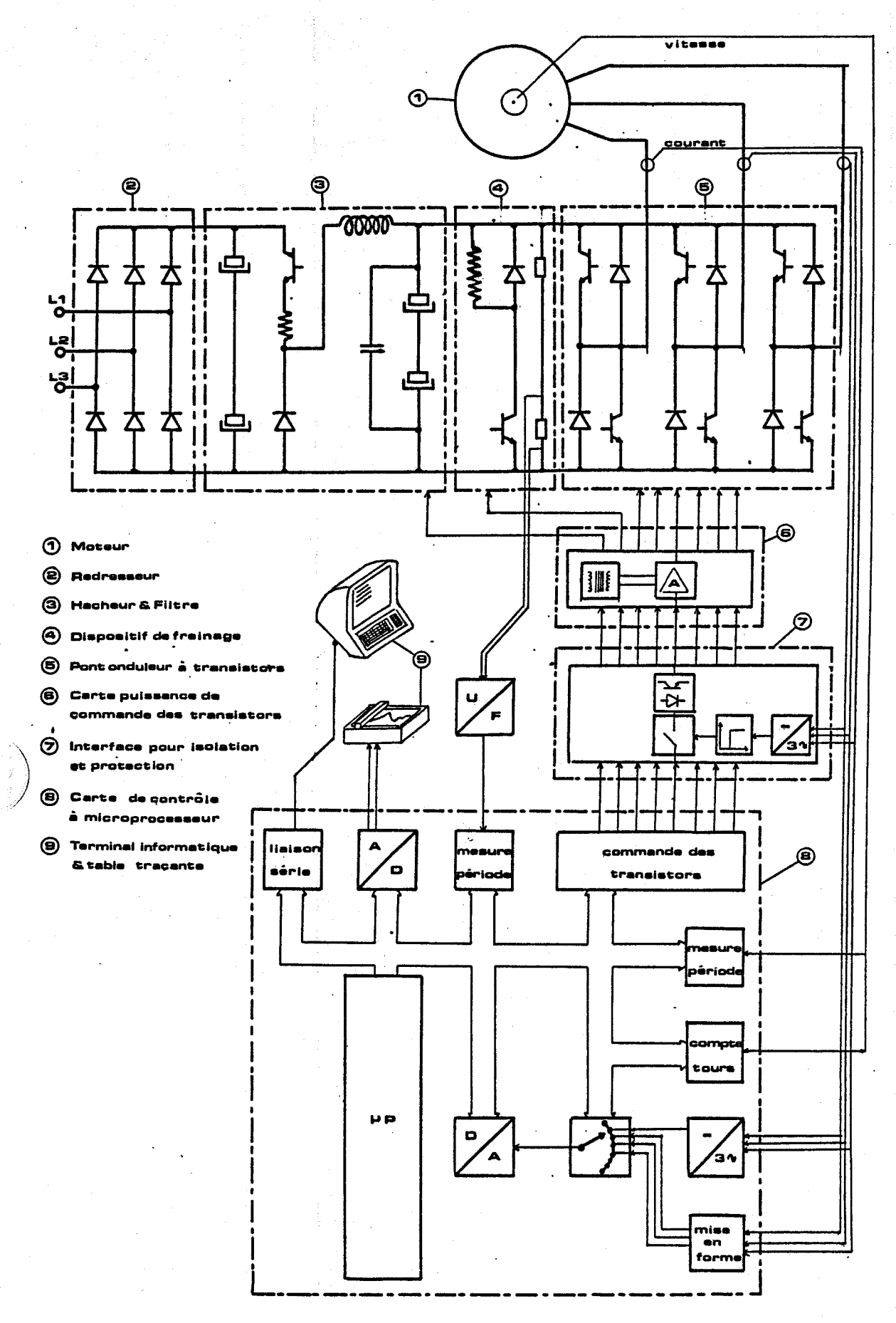

**Fig 4.1 Schéma de l'ensemble** 

Ces signaux doivent être rendus compatibles pour atteindre l'étage de puissance qui alimente le moteur,ces deux derniers sous-ensembles renvoient par l'intermédiaire de capteurs les grandeurs nécessaires aux prises de décision de l'unité centrale.De même le microprocesseur rend compte du déroulement des opérations au manipulateur à l'aide de l'écran du terminal.

#### <sup>2</sup>- ORGANISATION MATERIELLE

### 2.1. ARCHITECTURE

Sur la figure 4.2. nous retrouvons d'une part le tronc commun à toutes les architectures micro-informatiques soit un microprocesseur,des mémoires mortes et vives,des ports d'entrée et de sortie,des bus d'adresses et de données et d'autre part,un ensemble de boitiers périphériques adaptés à l'application.

Le chef d'orchestre de notre ensemble est un microprocesseur 16 bits (TMS 9995) de Texas Instrument,qui peut gérer un espace mémoire de 64 Ko,adressable par un bus de 16 bits.Le plan mémoire comporte 32 Ko de mémoire morte (REPROM) qui contiennent le programme et 24 Ko de mémoire vive (RAM),le reste de l'espace adressable est réservé aux boitiers périphériques.(fig 4.3.),notons que la place occupée par chacun d'entre eux n'est pas optimisée mais cela simplifie le décodage.La mémoire vive est divisée en deux parties inégales une première (8 Ko)contient les variables du programme et est sauvegardée en cas d'interruption de l'alimentation et une seconde (16 Ko) renferme les valeurs enregistrées en cours de mouvement.

Cette disposition est inscrite dans deux mémoires de décodage (PROM de 256 octets) qui génèrent le signal de sélection du boitier en fonction de l'adresse présente sur le bus et indiquent à l'unité centrale si le boitier est lent ou rapide.En effet si le temps d'accès est inférieur à 140 ns,il se fait sans temps d'attente sinon le microprocesseur attend une période d'horloge supplémentaire (333 ns) avant de lire ou après l'écriture de la donnée sur le bus (fig 4.4). L'accès est terminé lorsque le signal "READY" est haut au front descendant de l'horloge.

 $-65-$ 

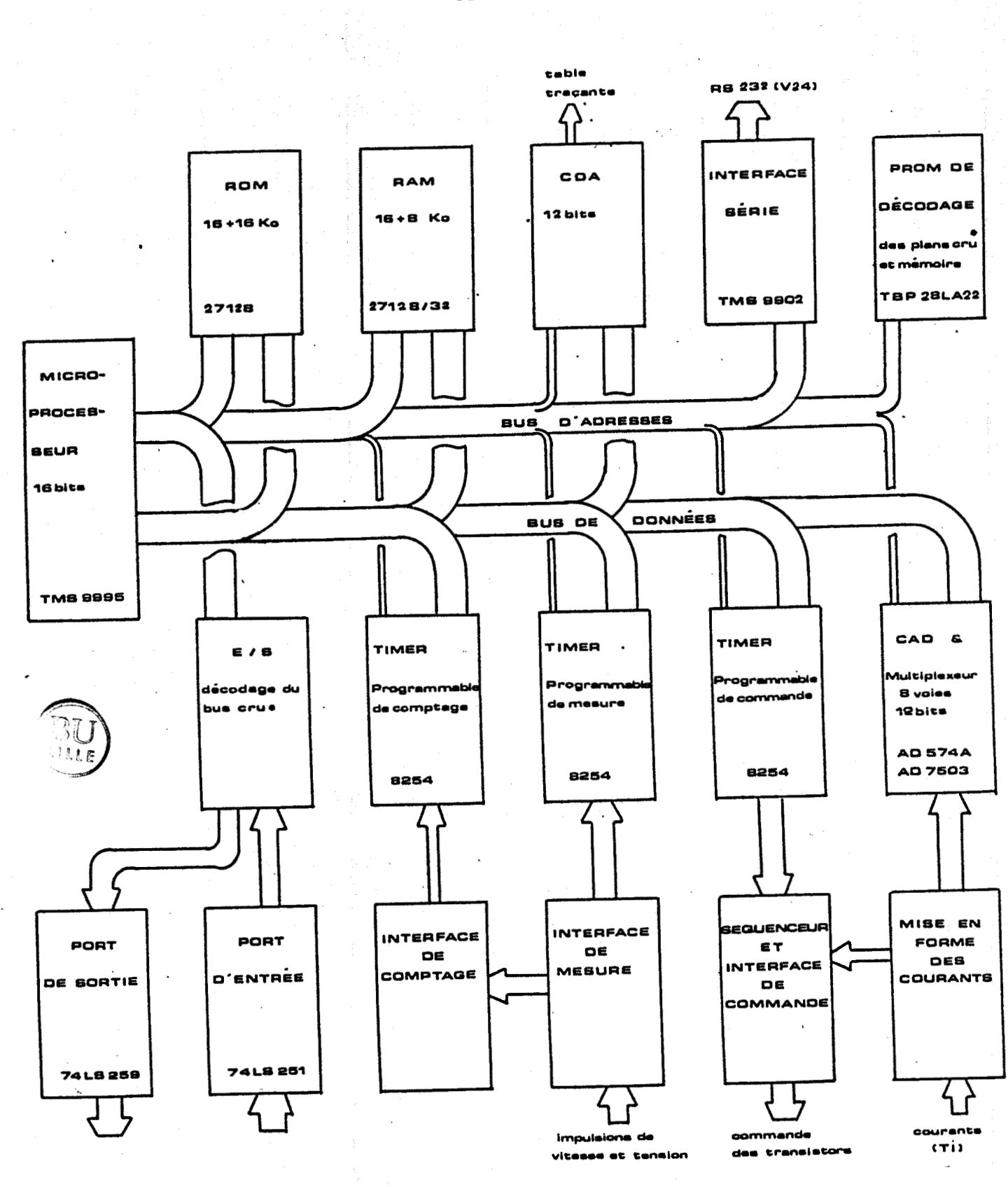

**eCommunication Register Unit** 

Fig 4.2. Architecture micro-informatique

 $-66-$ 

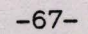

# Fig 4.4. Chronogramme des accès mémoire

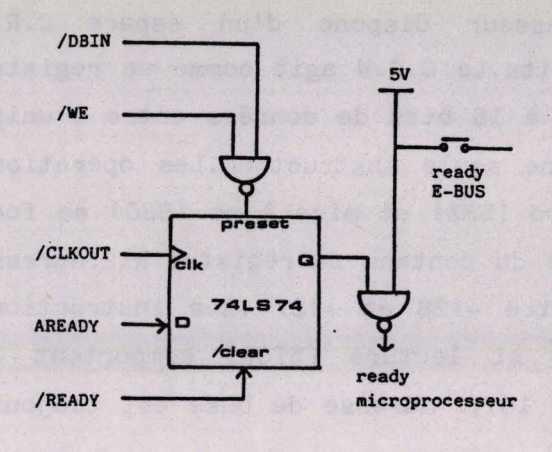

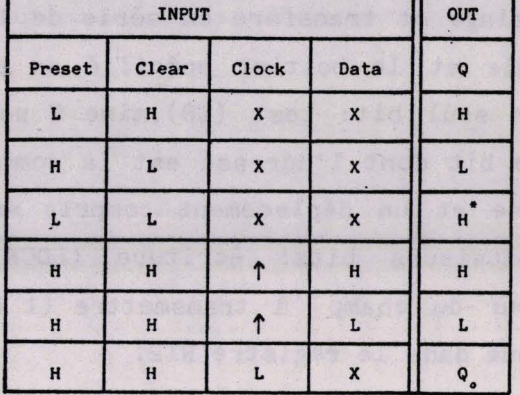

Table de vérité de la bascule

\* : état instable

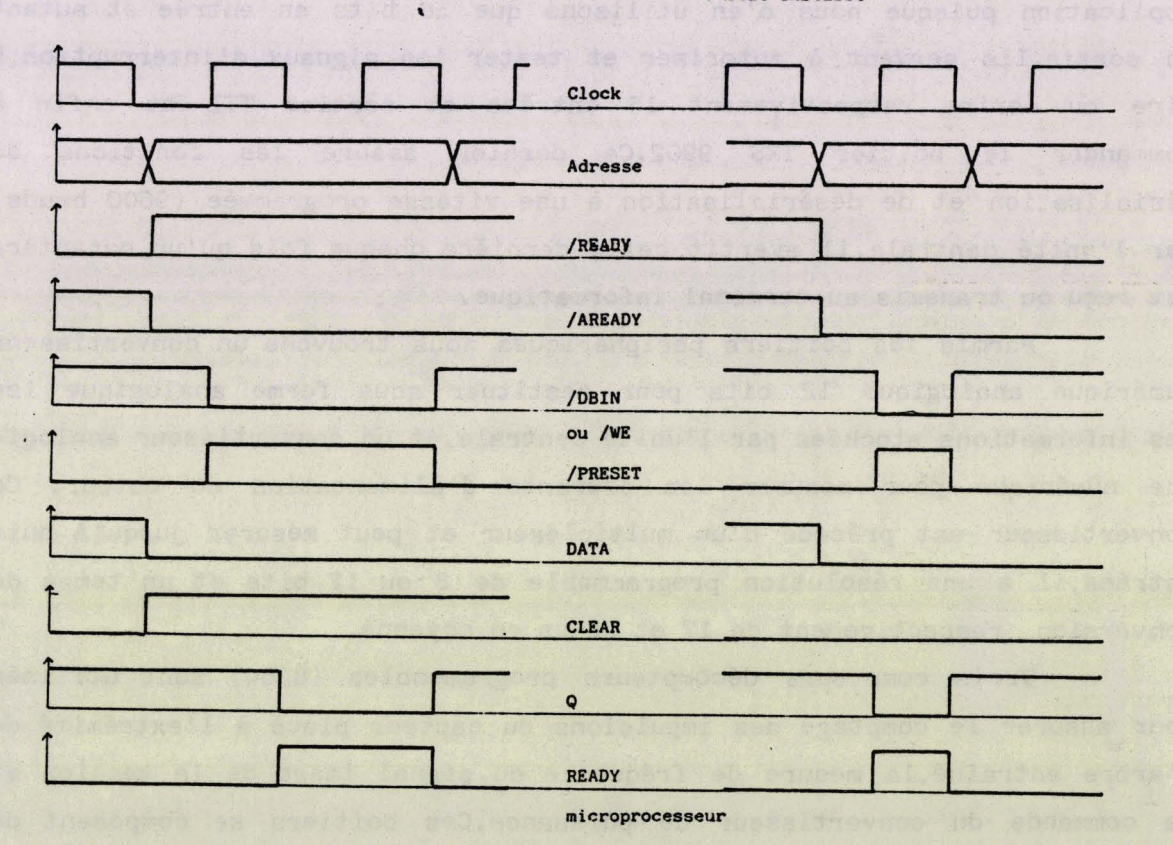

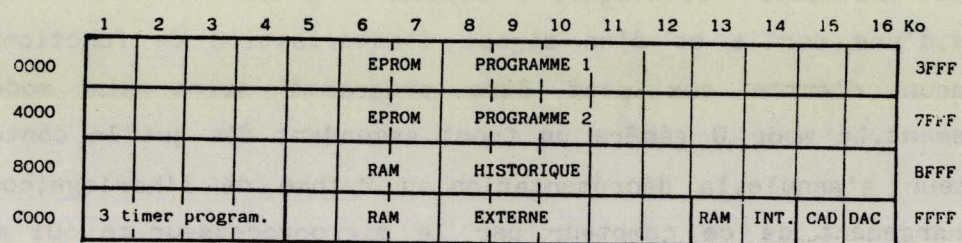

Fig 4.3 Plan mémoire

Parallèlement le microprocesseur dispose d'un espace C.R.U (communication register unit) de 32 Kbits.Le C.R.U agit comme un registre à décalage et transfère en série de 1 à 16 bits de données entre l'unité centrale et le boitier spécifié en une seule instruction.Les opérations <sup>1</sup>sur un seul bit: test (TB),mise à zéro (SBZ) et mise à un (SBO) se font sur le bit dont l'adresse est la somme du contenu du registre R12:adresse <sup>l</sup>de base et un déplacement compris entre -128 et +127 .Les instructions sur plusieurs bits: écriture (LDCR) et lecture (STCR) comportent la longueur du champ - à transmettre (1 à 16), l'adresse de base est toujours contenue dans le registre R12.<br>Cet espace C.R.U est

largement sous employé dans notre application puisque nous n'en utilisons que 56 bits en entrée et autant en sortie. Ils servent à autoriser et tester les signaux d'interruption,à lire ou écrire respectivement 16 entrées et sorties TTL et enfin à <sup>I</sup>commander le boitier TMS 9902.Ce dernier assure les fonctions de sérialisation et de désérialisation à une vitesse programmée (9600 bauds) par l'unité centrale, il avertit cette dernière chaque fois qu'un caractère est reçu ou transmis au terminal informatique.

l Parmis les boitiers périphériques nous trouvons un convertisseur numérique analogique 12 bits pour restituer sous forme analogique les les informations stockées par l'unité centrale,et un convertisseur analogique numérique pour mesurer les courants d'alimentation du moteur. Ce convertisseur est précédé d'un multiplexeur et peut mesurer jusqu'à huit 1 entrées,il 'a une résolution programmable de 8 ou 12 bits et un temps de conversion respectivement de 17 et 25 µs en moyenne.

Trois compteurs décompteurs programmables (8254) sont utilisés pour assurer le comptage des impulsions du capteur placé à l'extrémité de l'arbre entrainé,la mesure de fréquence du signal image de la tension et la commande du convertisseur de puissance.Ces boitiers se composent de trois sous-ensembles identiques disposant d'une entrée d'horloge spécifique,d'une sortie et d'un signal d'autorisation de fonctionnement (GATE),chacun d'entre eux peut être programmé selon six modes de fonctionnement.Le mode O génêre un front ascendant dès que le contenu de son compteur s'annule, la décrémentation, au rythme de l'horloge, commence dès le chargement de ce compteur par le microprocesseur,ce qui met la sortie au niveau bas,le décompte se poursuit tant que le signal d'autorisation est haut.Le mode 1 opère de la même façon et recommence
automatiquement à chaque front montant de l'entrée "GATE". Pour les modes 2 et 3 le signal généré est répétitif,pour le premier le signal de sortie est haut pendant N-1 impulsions d'horloge, N étant la valeur chargée dans le compteur, puis bas pendant une impulsion d'horloge, pour le mode 3 le signa1,de même période est carré symétrique.Le mode **4** compte N impulsions pendant lesquelles la sortie est au niveau haut puis elle redescend au niveau bas pendant une période du signal d'horloge, l'opération se répète à chaque chargement du compteur par l'unité centrale,pour le mode **5**  l'opération recommence à chaque front montant de l'entrée d'autorisation.

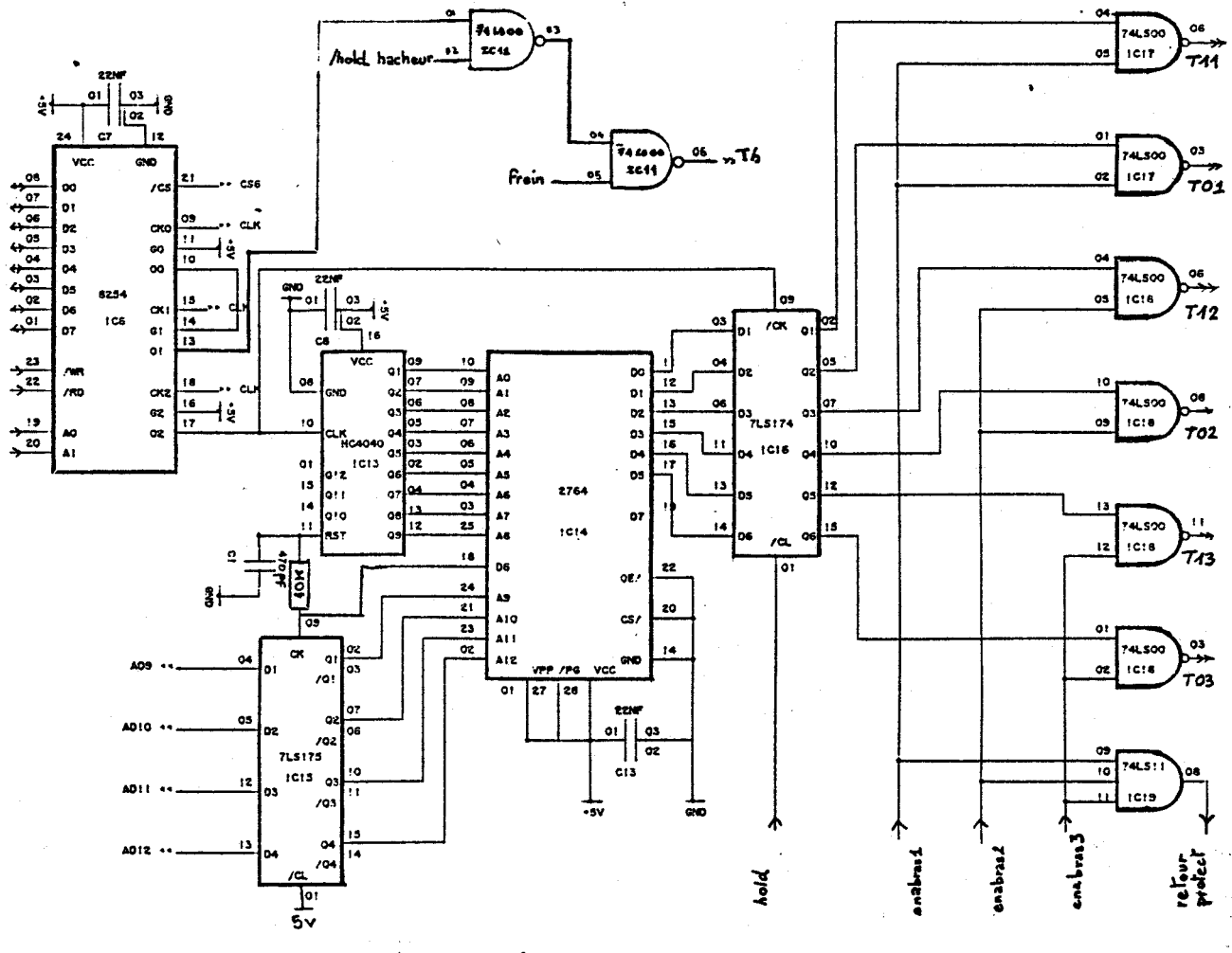

Fig 4.5 Séquenceur

Les signaux de commande des transistors sont générés par le séquenceur de la figure **4.5.** Le premier tiers du compteur décompteur programmé en mode 2 délivre un signal de fréquence 5 KHz en divisant par  $\mathbb{R}$  .

600 le signal d'horloge fourni par le microprocesseur (3MHz).Le second, programmé en mode 1 est réarmé par le précédent et génére un signal rectangulaire dont le rapport cyclique est celui du hacheur.Le troisième compteur divise son horloge pour obtenir un signal de fréquence multiple de celle désirée pour l'onduleur. Ce signal cadence un compteur (4040), qui génëre les poids faibles de l'adresse de la mémoire (2764) contenant les différentes formes d'ondes.Les commandes issues de cette mémoire sont vérouillées puis transmises aux transistors si les signaux de protection le per;mettent.Les poids forts de l'adresse de la mémoire sélectionnent le motif de l'onde et sont commandés par le **microprocesseur,toutefois** un changement n'est pris en compte qu'en fin de table,celle-ci est indiquée par la mémoire lors d'un changement de niveau du bit D6,utilisé aussi pour remettre le compteur à zéro.

#### 2.2 CAPTEURS

Les capteurs constituent la piéce maitresse de la régulation, leur mise en oeuvre a nécessité une réelle mise au point sur le site.

### 2.2.1 Intensité

L'image des courants circulant dans le moteur est obtenue à l'aide de trois transformateurs d'intensité, un par phase, (Fig 4.6.).

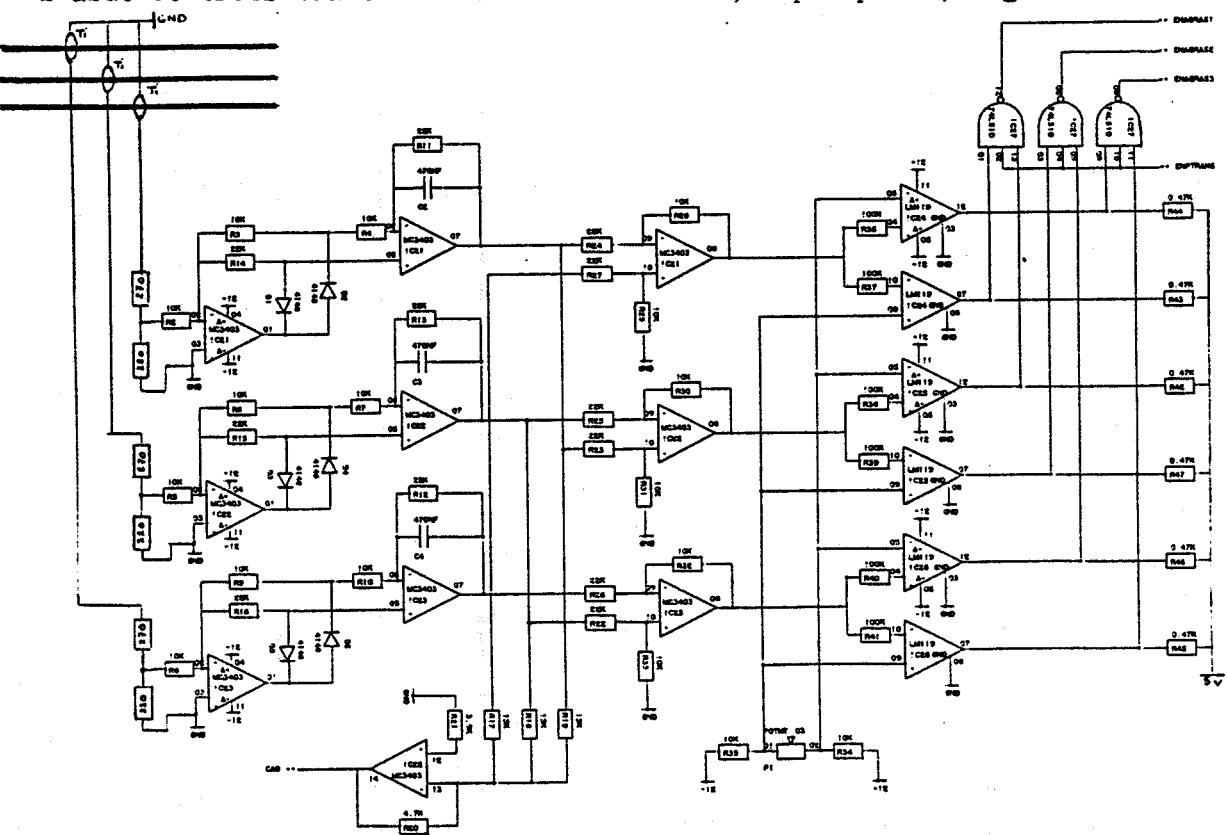

Fig 4.6. Mesure des courants

Le convertisseur analogique digital (CAD) mesure une tension proportionnelle à la somme des trois tensions obtenues en redressant et filtrant les signaux captés.

Nous faisons ensuite les différences des trois tensions filtrées deux à deux afin de détecter le manque d'une alternance sur une phase et cesser de commander le bras de l'onduleur correspondant. La présence du signal "ENPTRANS"(enable protection transistor) permet d'inhiber cette protection pendant les phases de démarrage et de fin de ralentissement. Le potentiomètre P1 rend le seuil de détection ajustable.

# 2.2.2 Tension

La tension continue en sortie de hacheur est divisée puis convertie en fréquence pour permettre un isolement par photocoupleur (Fig 4.7.). Si la tension U est de 5.6 volts la fréquence à mesurer est de 50 KHz. Cette mesure est, en réalité, une mesure de période et se déroule comme suit (Fig 4.8). Le microprocesseur met le signal "ENMESTEN" (enable mesure tension) au niveau haut afin de libérer les deux bascules qui isolent une impulsion et la transmettent sur l'entrée "GATE" d'un compteur décompteur, programmé en mode 2, il décrémente son compteur, préalablement chargé avec la valeur 32767, pendant une période du signal.

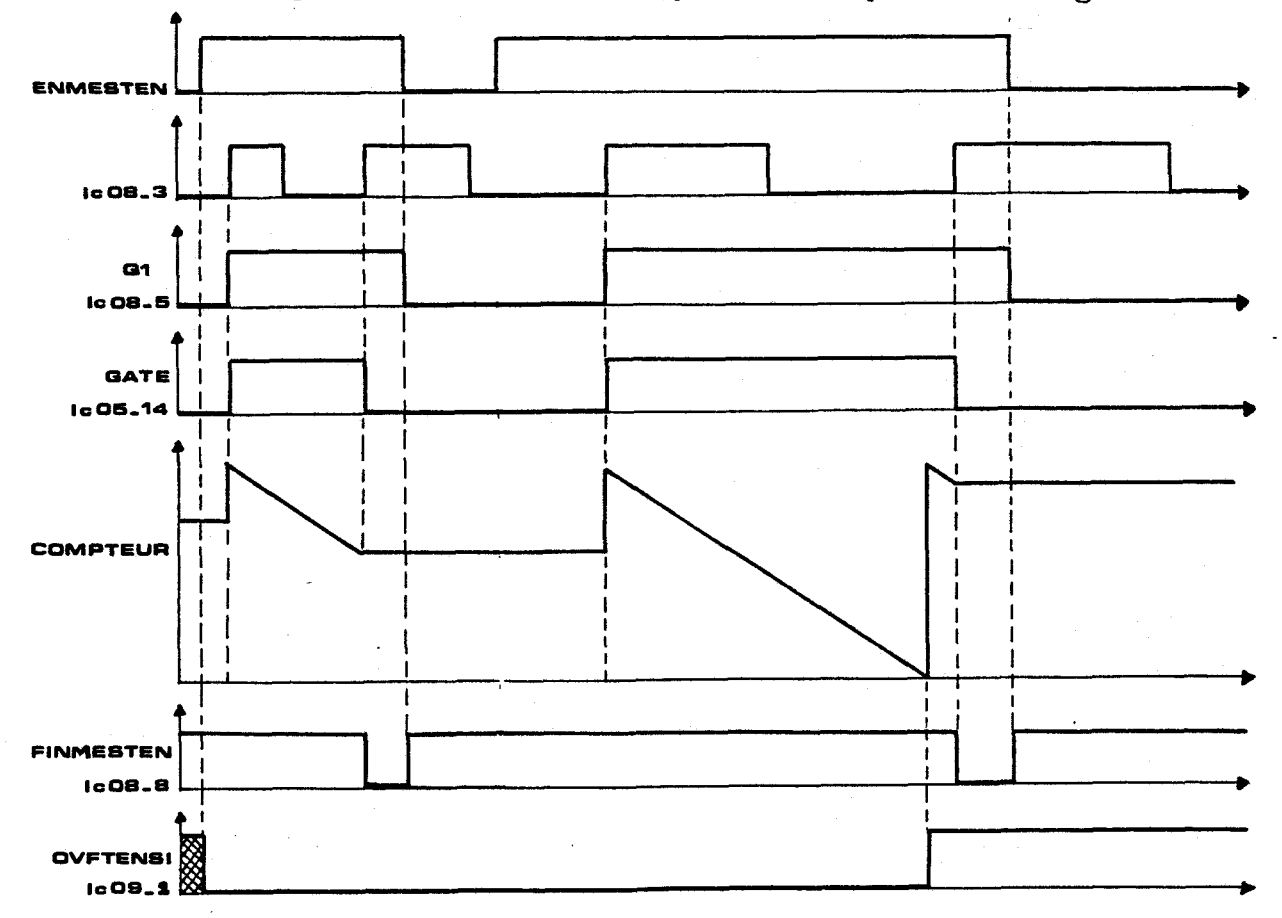

Fig 4.8. Chronogramme de la mesure de fréquence

 $-71-$ 

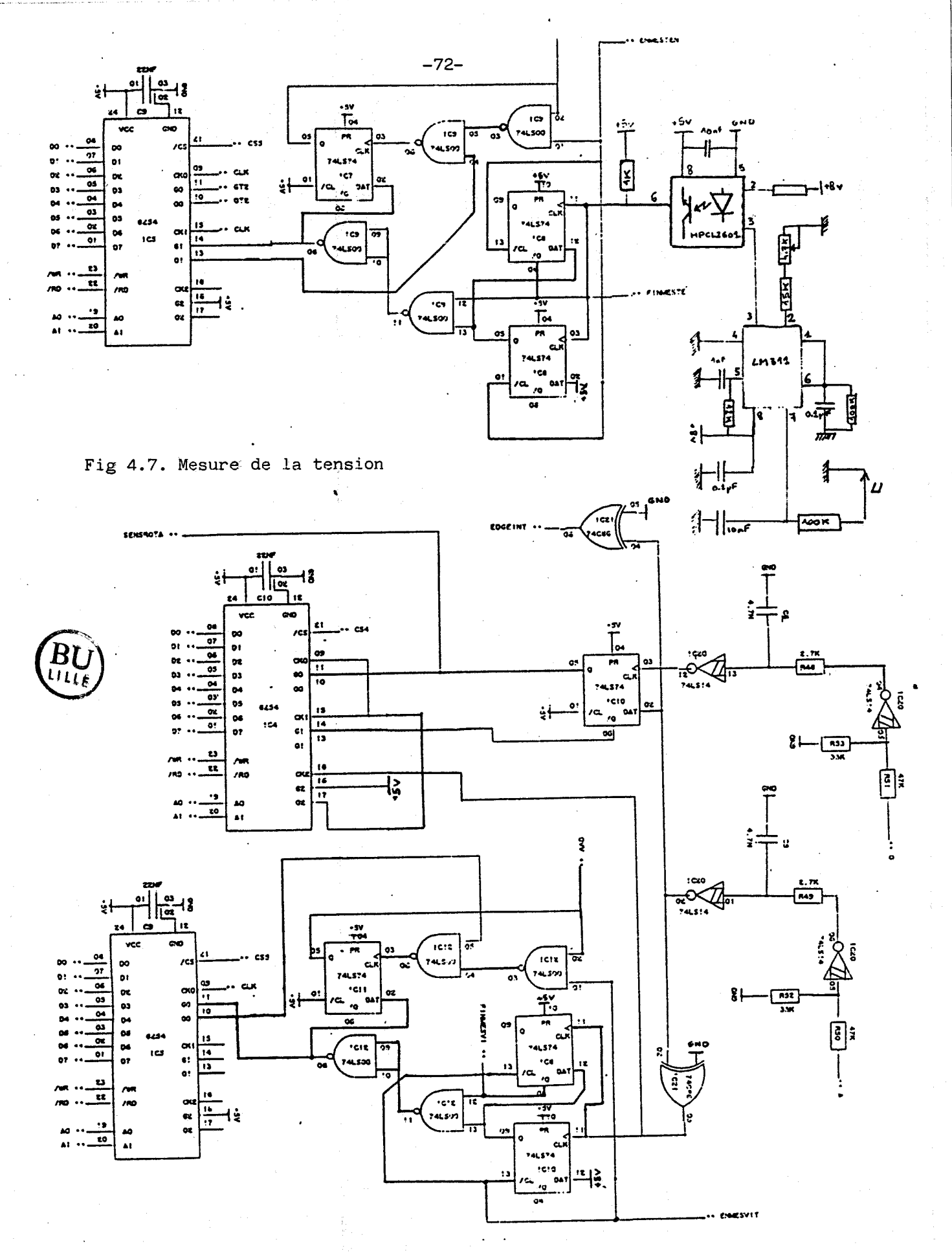

Fig 4.9 Mesure de la position et de la vitesse

Lorsque celle-ci se termine le compteur se bloque et les bascules avertissent l'unité centrale par un niveau bas du signal "FINMESTENV'(fin mesure tension),notons que quel que soit le temps de réaction du microprocesseur le dispositif de mesure est bloqué et l'entrée d'autorisation de comptage reste à la masse bien que les impulsions continuent d1arriver.Le microprocesseur cesse d'appliquer le signal "ENMESTEN" ce qui vérouille le dispositif jusqu'à la prochaine demande de mesure.En outre nous observons que si le compteur s'annule ce qui signifie que la fréquence à mesurer est inférieure à 100 Hz et la tension en dessous de 1 volt,la sortie du compteur passe au niveau bas et le signal "OVFTENSI"(overflow tension) passe au niveau 1 et est mémorisé il sera effacé par la prochaine demande de mesure.Le microprocesseur teste cette entrée avant de lire le contenu du compteur.

#### 2.2.3 Vitesse et position

Le dispositif mesurant la vitesse est en tout point semblable à celui vu précédemment (fig 4.9.), les impulsions, cette fois, proviennent d'un générateur placé en bout d'arbre, au rythme de 500 par tour, ce qui à la vitesse nominale du moteur produit un signal de fréquence 12.5 KHz, le signal de dépassement a lieu pour une vitesse inférieure à 12 tours par minute,

La mesure de position est elle aussi réalisée par un compteur décompteur programmable,un premier compteur,programmé en mode trois divise par 25 la fréquence des signaux afin de ramener cette dernière à une valeur comparable à celle obtenue à la lecture d'une bande de comptage dans la gaine d'un ascenseur.Les deux autres compteurs comptent les impulsions respectivement dans les deux sens de déplacement.Les signaux A et O sont en quadrature et la bascule (IclO) autorise le comptage de l'un ou l'autre des compteurs en fonction de la succession des séquences. Les compteurs sont programmés en mode quatre,ils sont chargés avec la valeur 32767 à chaque démarrage,la position de la cabine s'obtient en faisant la différence du contenu des compteurs. Nous choisissons ce mode puisqu'il est le seul pour lequel le compteur n'est pas réinitialisé au front montant de l ' entrée "GATE". Il existe toutefois un inconvénient à cette façon de mesurer la position,cette dernière ne peut être supérieure à 32767,pour y remédier il suffit de prendre en compte les passages par zéro des signaux de sortie des compteurs et d'en mémoriser le nombre.

 $-73-$ 

En effet chacun d'entre eux signifie que le compteur s'est annulé.Nous n'avons pas exploité cette posibilité et avons limité l'ampleur des déplacements à 1600 tours environ.Cette limitation est tout à fait envisageable puisque sur une installation d'ascenseur cela limite le nombre de niveaux à 21,toutefois la modification proposée permet un comptage absolu sans limite.

Pendant la phase de démarrage l'interruption sur front , "EDGE INT" est autorisée et se produit à chaque changement d'état des capteurs,ceci permet de tenir à jour un compteur de position pour l'estimation de la charge en cabine.

**a** 

## 2.3 MISE EN OEUVRE

L'ensemble de la réalisation matérielle a été construit autour d'une carte standard de Texas Instrument (2 E 152) qui comporte un microprocesseur,les mémoires mortes,une partie des mémoires vives,les convertisseurs analogiques,le boitier de liaison série et les ports d'entrée-sortie.Pour implanter les composants spéciaux de l'application nous avons dessiné les circuits imprimés sur un outil de conception assistée par ordinateur le C A D SYSTEM 80/10 de E.I.E..Nous décrivons la succession des opérations commune aux deux cartes,au format europe, intitulées "MICRO" et "ANALOG" et à la carte assurant la connectique entre les trois circuits précités.

La première étape,dîte de préparation des données,est 1 ' introduction du schéma électrique ,pour ceci nous disposons de deux bibliothèques,l'une pour les symboles de dessin et la seconde qui rassemble les composants,ces deux bibliothèques sont reprises sur le système et complétées si besoin est.Si un composant n'y figure pas il faut définir sa représentation,s'il n'est pas standard son contour extérieur et la numérotation de ses broches.

Lorsque le schéma électrique est entièrement réalisé il est recommandé de vérifier la cohérence entre les composants utilisés et les connexions,les numéros de broches qui ne correspondent pas au type de boitier, les erreurs sur les broches d'alimentation, les broches de composant non connectées en particulier pour les composants axiaux **(résistance,diode,condensateur)** avec le sous programme "DATA CHECK".

Aprés ce contrôle des données il faut définir le format de la carte,le nombre de couches,les dimensions des pastilles,les largeurs de pistes et les diamètres de perçage correspondant aux repères indiqués lors de l'insertion des composants dans le schéma électrique.Nous pouvons ensuite aborder la seconde étape (LAYOUT) de placement des boitiers sur la carte,il n'est pas automatique ici,mais très facilité par la visualisation des connexions et des pastilles,en effet nous pouvons faire apparaitre en une autre couleur un composant et toutes ses liaisons élastiques à ce stade de la conception.

Ensuite,il est possible de faire le traitement de la maquette (ARTWORK DESIGN) chacune des liaisons élastiques est reprise et placée sur la carte,un placement préalable des pistes d'alimentation est préférable. Le traitement -peut être réalisé automatiquement,dans ce cas nous \* définissons,la zone concernée,le temps de recherche alloué à une conne-

xion et pour chaque passe le nombre maximum de traversées autorisé,les distances d'isolement à respecter.Ce "routage" automatique ne peut en aucun cas réaliser toutes les interconnexions et il est nécessaire de reprendre manuellement les liaisons restantes Lorsque toutes les  $\left(\begin{matrix} 1 \\ 0 \end{matrix}\right)$ connexions sont faites nous pouvons faire un marquage de la carte qui  $\mathcal{N}$ simplifie le repérage des composants.Puis il est fortement conseillé d'exécuter les programmes de vérification (3) dans un ordre chronologique, en corrigeant chaque fois les erreurs signalées. Tout d'abord, le contrôle des angles (ANG) de déviation des pistes (0,45 et 90°) puis le contrôle de l'isolement (GAP),si elle n'est pas spécifiée la distance d'isolement est de 11 millièmes de pouces (0.3 mm)et enfin le contrôle électrique (TRACE) qui compare les données initiales et la maquette.

**hc:** 

Lorsque l'étape de contrôle est franchie,nous pouvons éditer les documents de fabrication (Annexe 5):les plans pour le phototraçage et le montage des composants,la liste des composants pour le service des achats et les plans de perçage.Dans notre cas,les coordonnées et le diamètre des trous de perçage sont transmis à la perçeuse à commande numérique à l'aide d'une bande perforée.

# <sup>3</sup>- ORGANISATION LOGICIELLE

## 3.1. PRINCIPES

Le programme écrit en langage évolué (Pascal) est multitâche, un module "executif temps réel" rend possible son implantation. De façon transparente il gère le temps, les interruptions, les ressources, le déroulement des programmes.

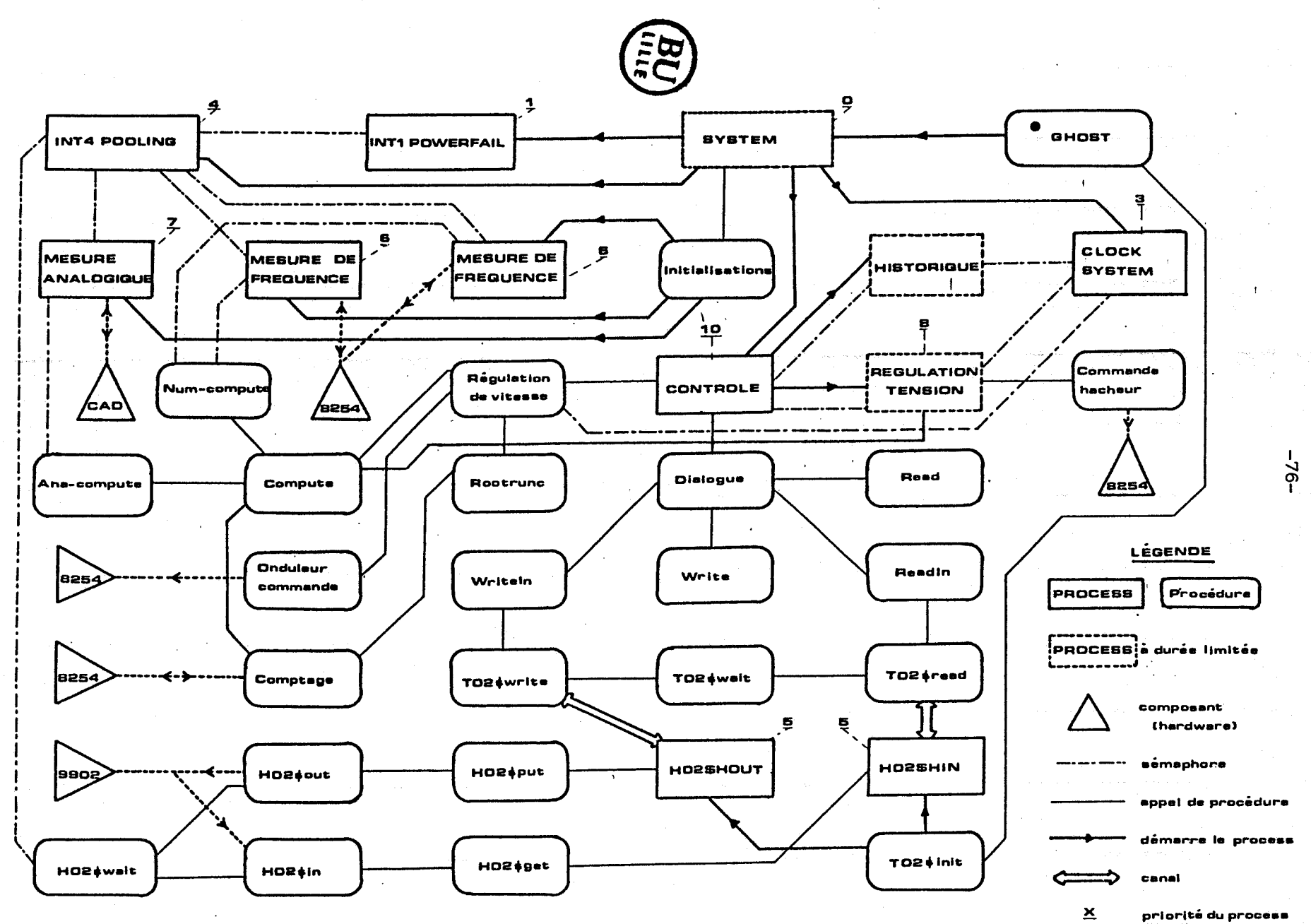

Fig 4.10. Achitecture logicielle

en cours et les erreurs s'il y en a.11 tient à jour une file d'attente de programmes prêts à s'exécuter,peut suspendre,le cas échéant,un processus et assure le respect des priorités des différentes tâches. L'outil fondamental utilisé par "l'executiff' pour résoudre les problèmes liés à l'asynchronisme des tâches,puisque le microprocesseur n'exécute qu'une seule instruction à la fois,est le sémaphore,qui comme son nom l'indique signale un événement.Le sémaphore est une entité qui doit être créée puis initialisée pour être signalée ou attendue ensuite.Prenons un exemple simple permettant d'illustrer ce concept:soient deux programmes l'un remplit une boite et l'autre la prend,la vide et la replace pour un nouveau chargement.Afin que le déroulement des opérations soit logique il faut que le programme Pl remplisse la boite puis qu'il signale au second programme P2 que cette dernière est pleine,après quoi il se met en attente.Le programme qui doit vider la boite entre alors en action et signale au programme de remplissage que son travail est terminé et ainsi de suite.Ce problème peut se résoudre de deux façons,nous créons un sémaphore "boite pleine" qui est signalé par Pl et attendu par P2 et nous rendons le second programme prioritaire sur le premier, ainsi<sup>•</sup> le remplissage cesse pendant la vidange, l'autre solution, plus élaborée, consiste à créer un second sémaphore "boite vide" signalé par P2 lorsque la boîte est vide et pr6te à être remplie et que Pl attend avant d'effectuer le remplissage. Notons que le second sémaphore doit être initialisé dans l'état signalé pour que les opérations démarrent correctement .

La figure 4.10. nous montre quelques unes des 168 procédures constituant le système complet (Annexe 4),auxquelles il faut ajouter les procédures du noyau de l'exécutif temps réel.Parmi ces procédures 41 sont spécifiques à l'application les autres sont mises à la disposition de l'utilisateur par le constructeur.

Le tableau suivant nous donne pour chacune des grandes fonctions réalisées le nombre de procédures ainsi que la place mémoire (ROM) occupée pour ces différents modules.

Tableau de répartition

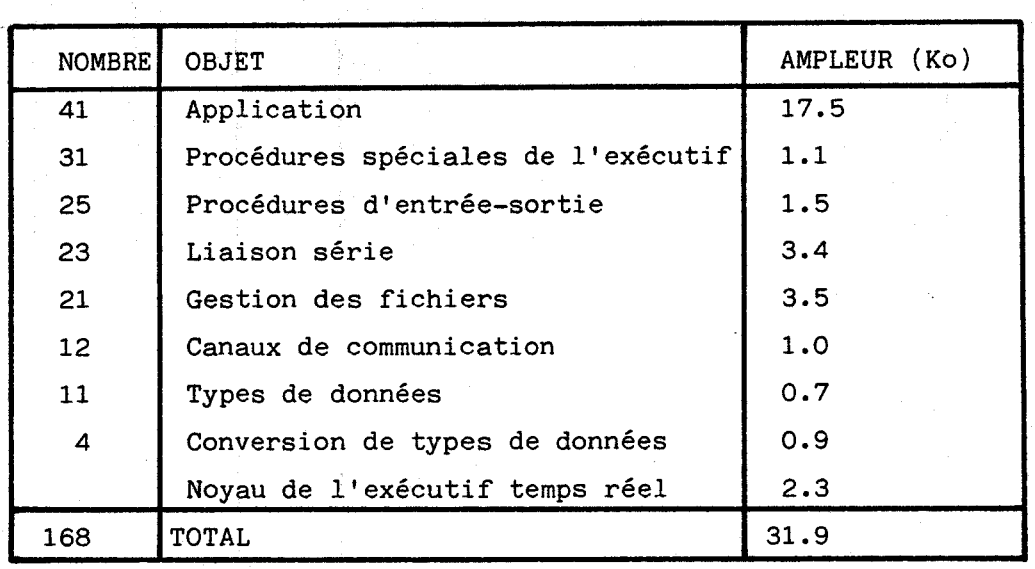

A chaque programme est associé un descripteur qui est un enregistrement (record) comportant plusieurs champs (articles) dans \* lesquels nous trouvons la priorité du programme,les pointeurs (adresses) du module d'appel de procédure,de la pile,de l'espace de travai1,des fichiers d'entrée sortie,de l'enregistrement de l'horloge temps réel et de la zone de mémoire globale du processus.Ce descripteur nous donne accès à des informations comme la nature et la cause de 1' erreur,le cas échéant,le niveau d'interruption en cours et des renseignements sur les programmes ascendants et descendants.Ce descripteur est utilisé par "l'exécutif" temps réel pour assurer correctement sa tâche de répartition.

La procédure "GHOST" est la première de l'application appelée par l'exécutif temps rée1,elle initialise les valeurs de la mémoire vive et lance le programme qui gëre la liaison série puis démarre le système de l'application proprement dit (SYSTEM).Ce dernier s'exécute avec une priorité maximum,il est chargé de créer et d'initialiser toutes les variables nécessaires à la communication entre les processus.11 a également pour tâche d'associer un programme à chaque niveau d'interruption du microprocesseur.

Le programme "POWERFAIL" répond à l'interruption de niveau 1, il a pour rôle d'arréter au plus vite la commande du convertisseur.En effet cette interruption est provoquée par le signal de surcharge de l'onduleur ou par une baisse anormale de la tension d'alimentation du microprocesseur

\* L'échelle des priorités est inversée O=maximum et 32767 = minimum

Le programme "CLOCKINT" est associé à l'interruption de niveau 3 réservée au "timer" interne du microprocesseur, le rythme des interruptions est programmable.Ceci permet de mettre à jour l'horloge,compteur sur 32 bits,mais aussi d'avertir le gestionnaire de processus si un programme suspendu pour un délai est à nouveau prêt à se dérouler.

 $-79-$ 

L'interruption de niveau 4 est traitée par le programme "POOLING" qui scrute les signaux de fin de mesure,au nombre de trois,et avertit le programme concerné.Les interruptions de la liaison série sont elles aussi reçues par ce programme et transmises au système qui gère cette dernière.Notons que l'interruption de niveau 2 est innaccessible et réservée pour la détection de macro-instructions.

La procédure **dlinitialisation,appelée** par le système,doit programmer. les **.compteurs-décompteurs.Elle** crée les programmes de mesure, notons ici une particularité de l'exécutif, qui permet le déroulement du même programme de mesure de fréquence sous deux contextes et espaces de travail différents le premier mesure la vitesse et le second la tension.

\_ Le programme de mesure analogique balaye un à un les canaux utilisés et s'assure qu'une mesure a été demandée avant de l'exécuter. Prenons pour exemple le courant,si le module "REGULATION DE VITESSE'' a besoin de sa valeur,il appelle "COMPUTE",procédure d'aiguillage qui en fonction de la nature du signal à calculer appelke la procédure correspondante si la grandeur est une fréquence :"NUM-COMPUTE" ou "ANA-COMPUTE" si le signal est analogique.Ces deux dernières procédures indiquent aux programmes de mesure associés,en attente,que la mesure est utilisée et qu'il faut en faire une autre.La nature des signaux peut être changée dynamiquement en modifiant uniquement quelques paramètres et pas le programme ,ce qui permet d' adapter la configuration du système au site d'implantation.En effet la mesure de vitesse, par exemple, pourrait se faire à l'aide d'un canal du convertisseur analogique digital si nous disposions d'une dynamo tachymètrique.De la même façon nous pourrions mesurer un signal analogique nous donnant la vitesse de consigne,au lieu de la calculer (module de comptage) en fonction de la position et de la destination du mouvement.Cette multiplicité de configurations a permis la mise au point des algorithmes de régulation au bureau d'étude en l'absence du banc d'essais.

Le système donne ensuite la direction des opérations au module "CONTROLE" .C'est à ce moment que les programmes créés jusqü'ici commencent à s'exécuter et ceci par ordre de priorité décroissantepour en . arriver au programme de contrôle de priorité 10.11 doit s'enquérir d'un ordre de mouvement par l'intermédiaire de la procédure "DIALOGUE" qui met en contact, par la liaison série, l'utilisateur et l'unité centrale. Cette possibilité a été mise en oeuvre pour suppléer la manoeuvre d'ascenseur qui en principe envoie les ordres.Cette procédure permet en outre d'avoir accès à des enregistrements instantanés, effectués pendant le mouvement à intervalles de temps réguliers, de variables sélectionnées grâce au \* module "HISTORIQUE".Il est évident que la priorité d'une telle tâche est minimum et que le microprocesseur ne la réalise que lorsque toutes les autres fonctions sont en inactivité,et ceci ne peut en aucun cas gêner le bon déroulement des boucles d'asservissement. La figure 4.11 nous montre les multiples opérations réalisables à partir de la procédure intéractive "DIALOGUE". Le menu principal nous permet de modifier toutes les variables. contenues dans la mémoire vive,de lire et modifier respectivement les ports d'entrée et de sortie et de visualiser l'ensemble du plan mémoire.

La sélection des adresses des variables stockées dynamiquement est faite à l'aide du "menu historique",à chacune d'entre-elles est associée une étiquette de deux lettres permettant un repérage plus facile lors de lecture.Les étiquettes "HE" et "BI" permettent une représentation respectivement hexadécimale et binaire des valeurs stockées ainsi désignées,les autres étiquettes entrainent un affichage sous forme décimale (-32768 à 32767).Le programme "HISTORIQUE" réalise,en cours de mouvement, une suite chaînée de blocs mémoire contenant les valeurs iinstantanées des variables.Chaque bloc commence par l'adresse du bloc suivant.Le menu de lecture permet d'examiner et d'analyser l'évolution de ces grandeurs. Les courbes figurant dans ce mémoire sont obtenues à partir des enregistrements de cet historique,puisque nous disposons d'un convertisseur numérique analogique que nous pouvons relier à une table traçante.11 s'agit là aussi d'une facilité donnée à l'utilisateur pour parfaire le réglage des paramètres de l'asservissement en fonction du site d'implantation.

 $-80-$ 

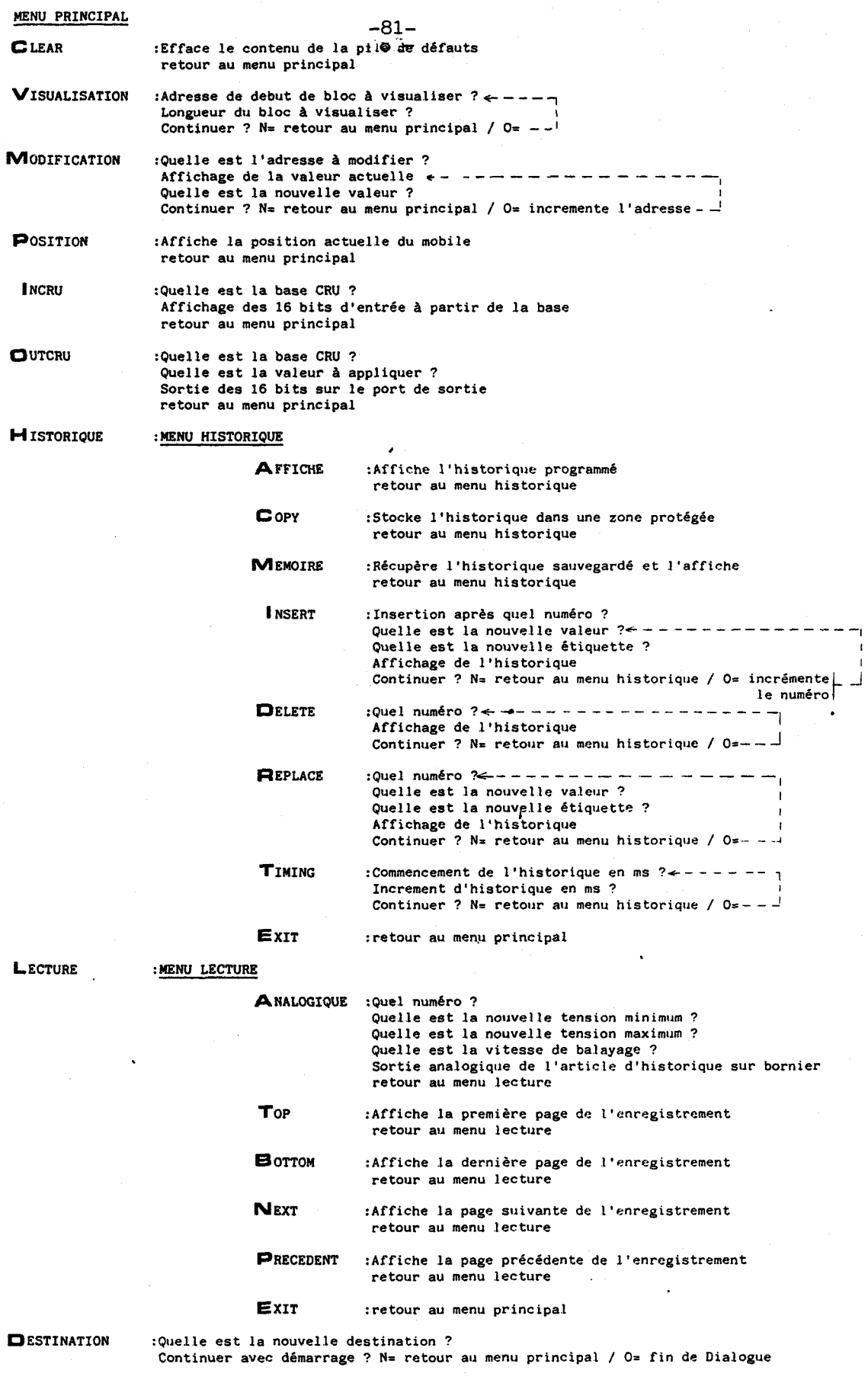

**Fig 4.11.** Menus

La procédure "DIALOGUE" écrit dans le fichier "ecran" et lit dans le fichier "clavier". Ces deux fichiers sont connectés au terminal chaque fois que les procédures "WRITELN"(write line) ou "READLN"(read line) sont invoquées.Les modules "T02\$-WRITE & READ" transmettent par deux canaux, créés lors de l'initialisation, les messages à écrire ou lire, un seul message peut être présent sur un canal aussi la procédure "T02\$WAIT" permet d'attendre la libération du canal.Les programmes ïfH02\$-HOUT & HIN" appellmt les procédures "HO2\$-PUT & GET" qui décomposent les messages en caractères pour les communiquer à "H02\$0UT & IN" qui les envoient ou les reçoivent un à un et attendent entre chacun d'eux dans la procédure "H02\$WAIT".

L'ordre de départ est donné à partir du menu principal qui demande la destination du mouvement en impulsions de comptage,la variable de position est remise à zéro au départ de chaque mouvement.Lorsque la position désirée est atteinte le module de contrôle arrête l'enregistrementid'historique,la régulation de tension et affiche le contenu de la pile de défauts à l'écran puis attend un nouvel ordre de départ et propose les menus vus précédemment.

A chaque redémarrage le module "CONTROLE" lance les programmes "HISTORIQUE" et "REGULATION DE TENSION" puis appelle la procédure "REGULATION DE VITESSE". Ces modules sont exécutés à intervalles de temps réguliers et programmables,si cet intervalle de temps est dépassé un défaut est signalé mais le mouvement se poursuit.Lorsque le rapport cyclique du hacheur est déterminé,la régulation de tension appelle la procédure l'COMMANDE HACHEUR" qui programme le timer générant cette commande.De même la procédure de régulation de vitesse fixe la fréquence de l'onduleur en fonction de la vitesse du moteur,de l'intensité mesurée et de la vitesse de consigne calculée puis appelle la procédure "ONDULEUR COMMANDE" qui charge le compteur décompteur et adapte la forme d'onde à la fréquence désirée.

#### 3.2 MISE EN OEUVRE

Le programme s'ecrit à l'aide de l'éditeur(fig 4.12), les erreurs de syntaxe détectées par le système sont corrigées avant la compilation.

 $-82-$ 

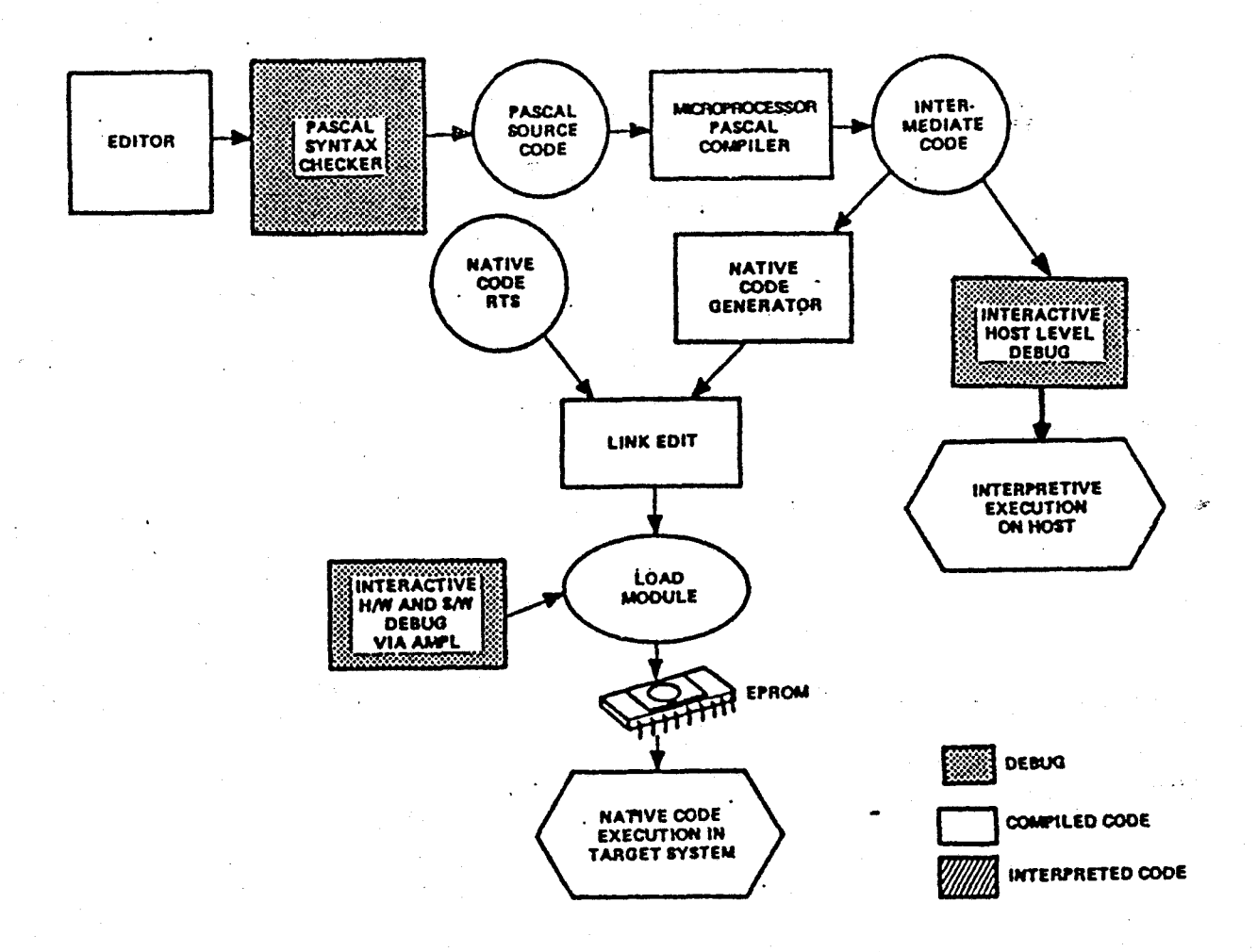

 $-83-$ 

Fig 4.12. Déroulement des opérations de déveioppement

Pour les procédures complexes nous pouvons "déverminer", sur le miniordinateur en mode intéractif (fig 4.13.),les paramètres externes aux procédures ainsi que les résultats sont transmis ou reçus d'un terminal ou de fichiers analysés ensuite.Lorsque l'ensemble du programme est testé nous pouvons écrire et assembler le fichier 'fCONFIG" où sont rassemblées toutes les informations nécessaires au lancement du programme sur la cible les emplacements des variables provisoires et communes,les adresses des espaces de travail des interruptions,l'adresse de la routine à invoquer en cas d'erreur et les adresses du ou des blocs de mémoire vive .Pour lier 1 ' ensemble des fichiers "objet" du programme nous créons un fichier où nous trouvons la chronologie des opérations à respecter et le nom des librairies contenant les fichiers (Annexe 4).

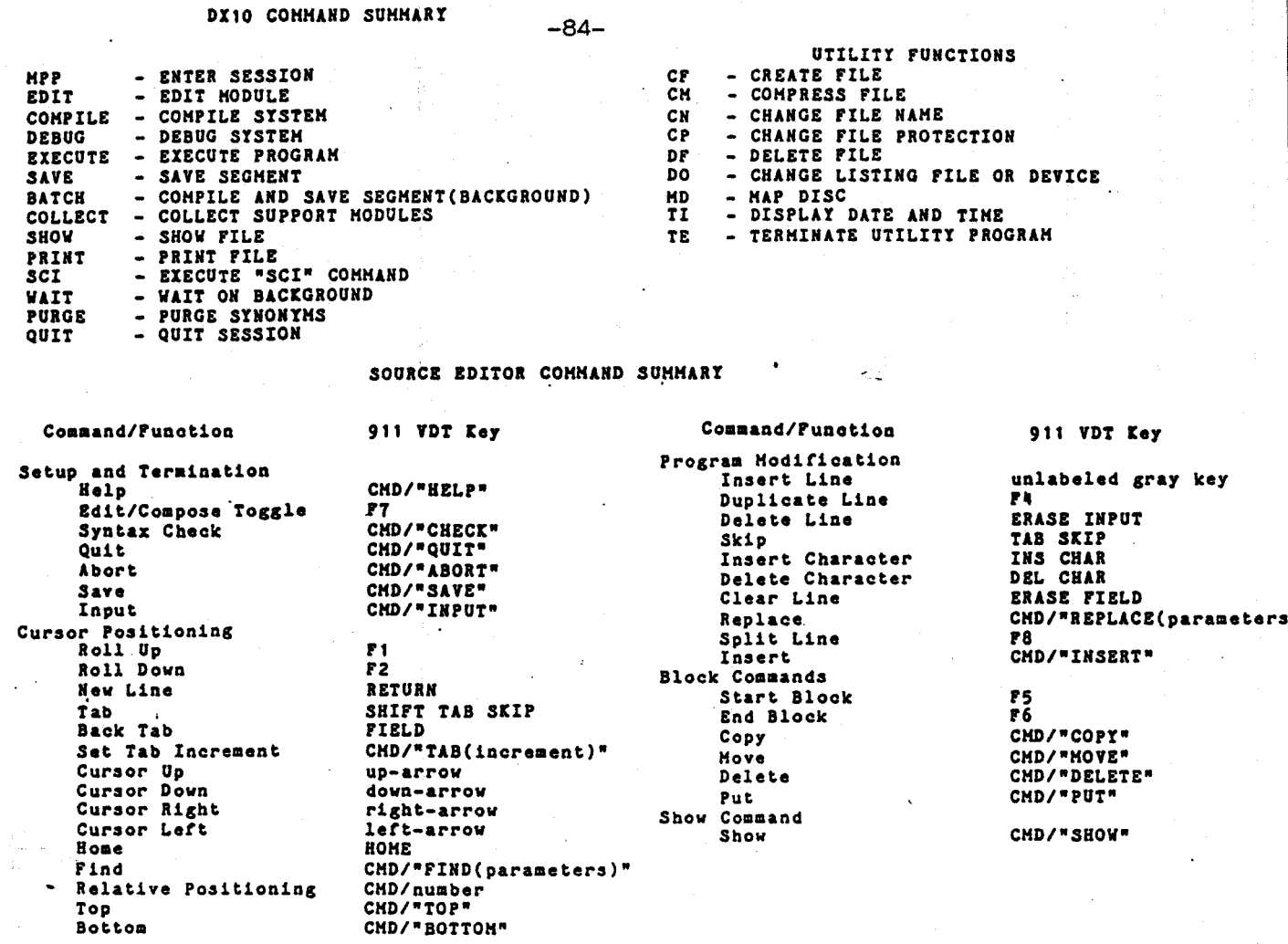

# HOST DEBUGGER CONMAND SUNMARY

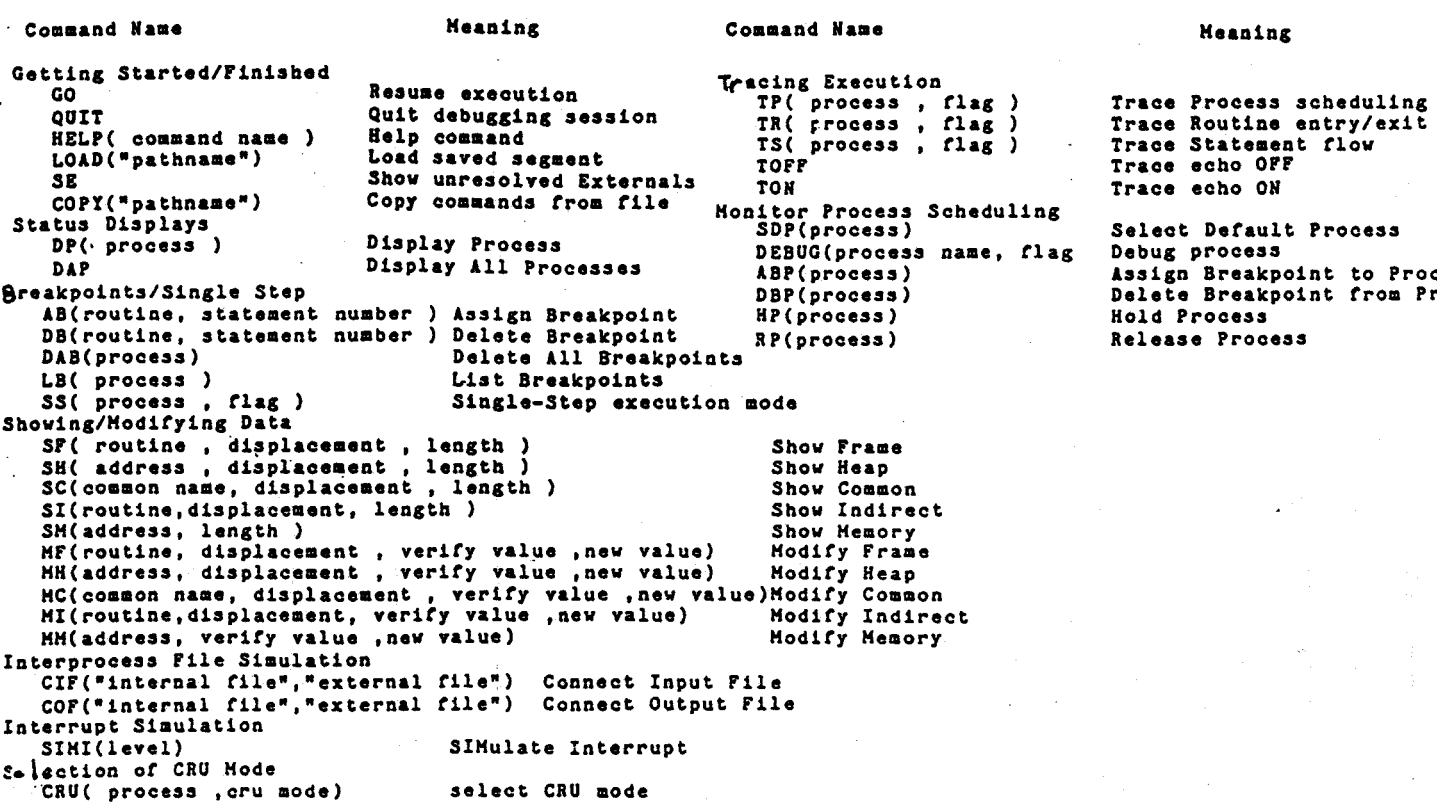

Fig 4.13. Recapitulatif des commandes du système

Avant de charger le fichier objet, ainsi obtenu, dans les mémoires mortes il est possible de l'exécuter sur la cible, en temps réel, avec un émulateur connecté au micro-ordinateur.Ceci permet un "déverminage" très efficace des liaisons inter-processus ainsi que des dialogues avec les boitiers périphériques.Nous pouvons,avec l'émulateur,enregistrer les étapes successives du programme,l'évolution d'une ou plusieurs variables, l'état binaire d'un capteur placé sur la cible, et arréter le déroulement des opérations sur une instruction particulière du programme ou sur l'écriture dans un bloc de mémoire défini.Les temps passés pour effectuer chacune des tâches peuvent être estimés précisement et la répartition optimisée pour un bon **fonctionnement.L'ému1ateur** permettant en outre de, modifier les instructions du programme, a facilité la réalisation d'un programme d'auto-test écrit en langage assembleur (annexe 6).Si nous relions, à l'aide d'un connecteur particulier les entrées et les sorties compatibles il est possible de réaliser une boucle dans laquelle le convertisseur analogique digital mesure l'amplitude du signal issu du convertisseur digital analogique,ou bien de lire les ports de sortie avec les ports d'entrée. Nous pouvons aussi mesurer la fréquence du signal de commande des transistors de l'onduleur avec le dispositif destiné à mesurer la vitesse ou bien encore mesurer la frequence du signal de commande du hacheur en utilisant la chaîne de mesure de tension.Cet auto-test n'a pas été inséré dans le programme faute de place en mémoire mais cela aurait été nécessaire pour tester un produit industrialisé.

L'émulateur est un outil de mise au point très performant, et il permet une intégration des cartes micro-informatiques de contrôle dans 1 ' ensemble du dispositif en minimikant les risques encourus .(annexe **7)** 

 $-85-$ 

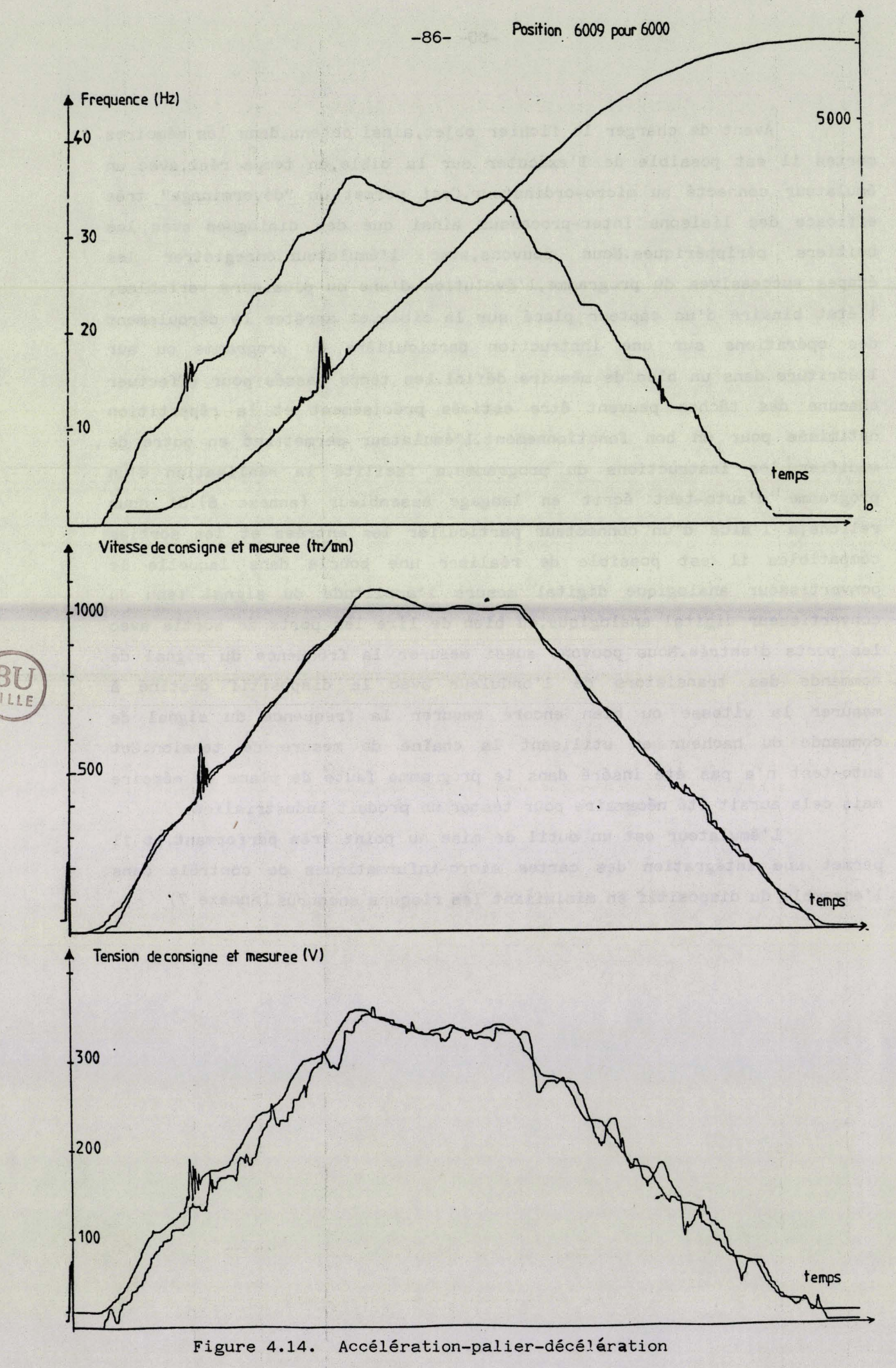

 $\ddot{\mathbf{z}}$ 

## 4 - Caractéristiques du système

Nous présentons dans ce paragraphe quelques courbes caractéristiques des résultats obtenus sur le banc d'essais.

Sur la figure 4.14 nous observons les évolutions simultanées **des variables de position, de fr€quence, de vitesse et de tension pendant m mouviment conportant une monthe m vitesse, une stabilisation**  de la vitesse à 1000 tours par minute puis un freinage et un arrêt complet. Nous avons privilégié pour tous les essais la précision d'arrêt *8* **la quilit6 du confort. Le hp~pqel' des rbgulations de vitesse et de**  tension est due à un gain trop élevé.

**Toutefois cet essai valide le choix fait pour les algorithmes**  de régulation, bien que la précision d'arrêt soit nettement insuffisante, la tolérance accordée sur une installation réelle est de 3 impulsions **de comptage. Mais il est vraisemblable qu'une meilleure mise au point**  des paramètres nous permettrait d'atteindre ce seuil.

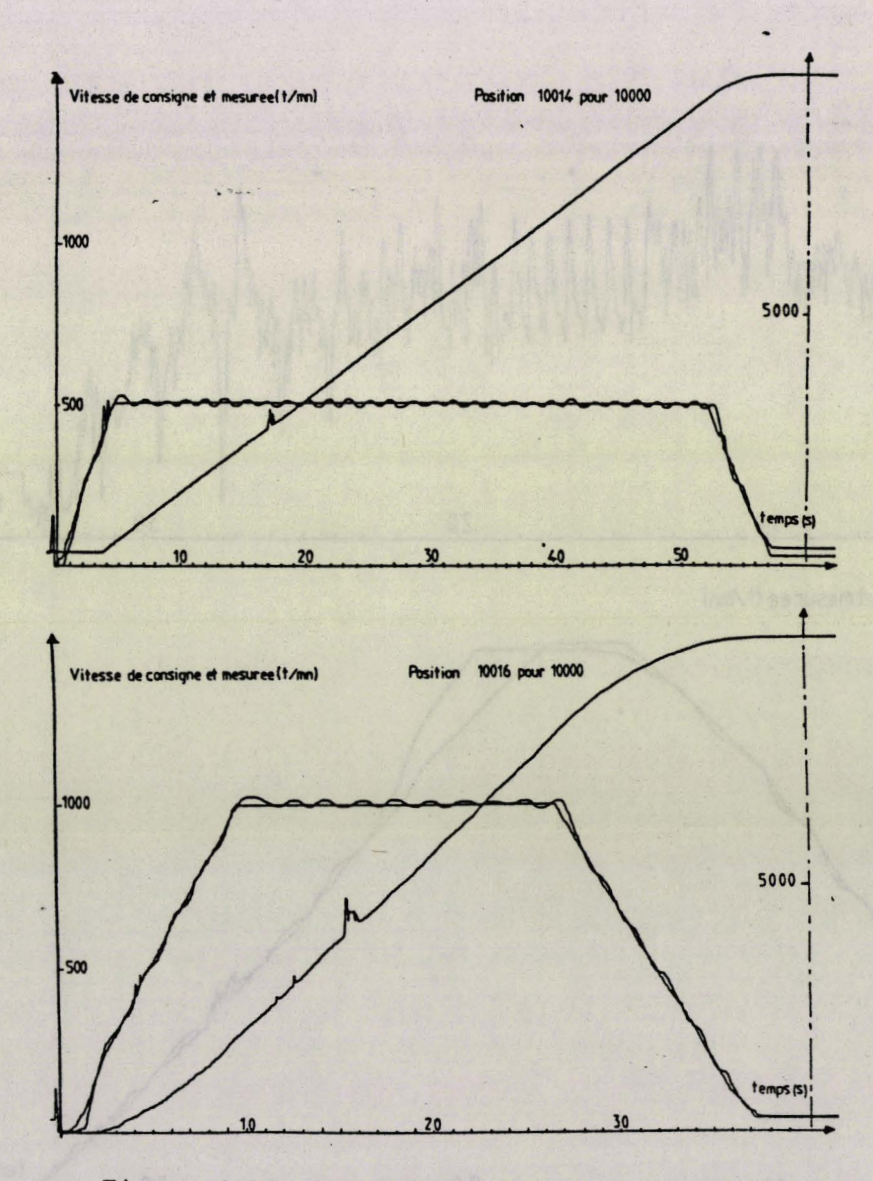

**Figure 4.15. Stabilisation de .la vitesse** 

 $-87-$ 

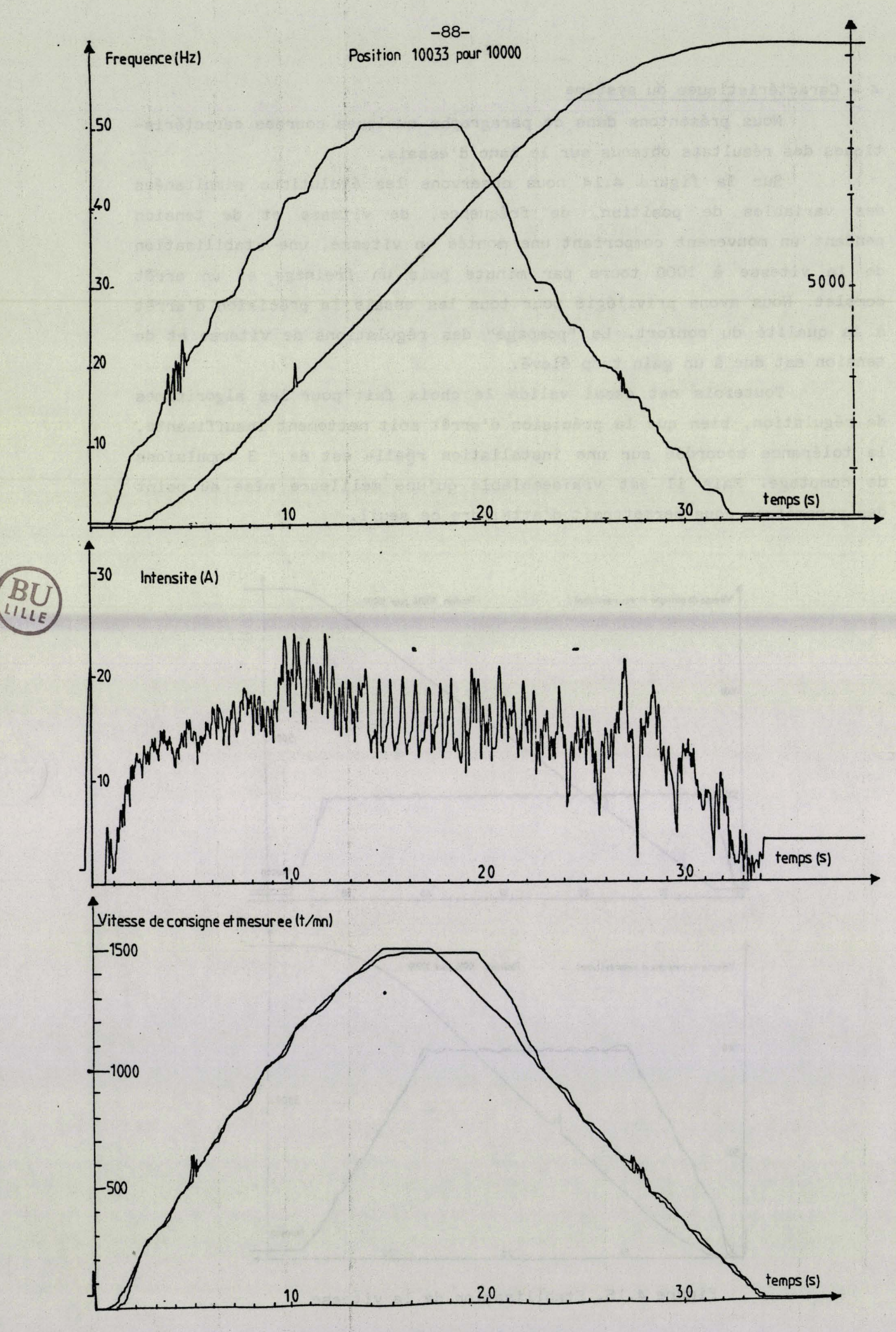

Figure 4.16. Vitesse nominale

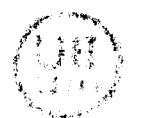

Les essais de comportement du dispositif en vitesse stabilisée (figure 4.15) ont mis en évidence la tendance, déjà observée auparavant, à entretenir une ondulation sur la vitesse de rotation.

Ce type de fonctionnement est typiquement celui demandé à l'ascenseur pour les visites de révision (maintenance), le personnel d'entretien voyage sur le toit de cabine, il contrôle le bon fonctionnement des pièces mécaniques : déverrouillage des portes ... et graisse les coulisseaux. Les normes de sécurité du travail exigent une vitesse réduite pendant ces contrôles.

L'essai suivant nous permet de visualiser les valeurs mesurées du courant, le filtrage du signal est volontairement limité afin de conserver une image réelle des pointes de courant. Notons la difficulté de la régulation à maîtriser la vitesse en début de ralentissement, l'importante inertie des trois machines en rotation en est la cause. La solution de ce problème consiste à anticiper le début de ralentissement afin d'éviter un tel écart entre la vitesse et sa consigne, si le résultat n'est pas catastrophique sur la précision, la décélération initiale que cela occasionne est très certainement intolérable si l'on prend en compte le confort des usagers.

Le dernier essai, présenté ici, nous montre une phase de montée en vitesse avec une accélération maximum sans surcharge sur le convertisseur. Le courant mesuré atteint 35 ampères en valeur de crête et les paramètres sont optimisés pour éviter les oscillations observées pour les précédents essais.

Cette campagne d'essais a montré que le système microinformatique contrôlait convenablement le dispositif de puissance. Nous avons toutefois remarqué une surcharge systématique du microprocesseur au début de la phase d'accélération. Cette période oü s'effectue la pesée étant déterminante pour la suite du mouvement, il reste donc des améliorations logicielles à apporter sur ce point particulier.

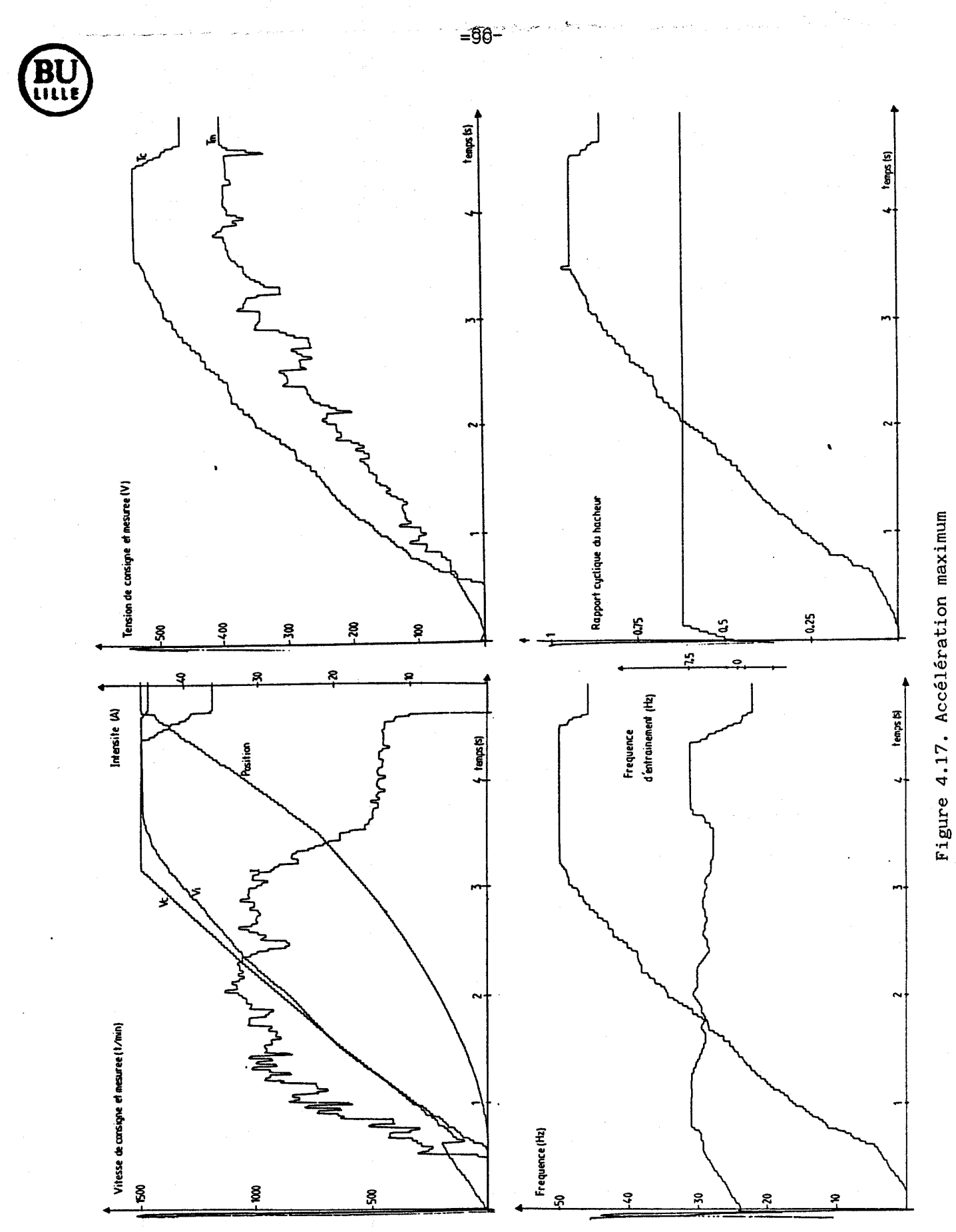

# *CONCLUSION*

*Nous huions comme objectif de réaliser un ensemble assurant le contrôle éloigné d'un convertisseur de puissance alimentant un moteur asynchrone destiné* à *Z 'entrainement d 'une cabine d 'ascenseur. Ce type d 'application requiert une maztrise parfaite de la vitesse de rotation du moteur en vue- d'assurer la constance de l'accélération ainsi qu'une précision d'arrêt convenable.Nous devions, par ailleurs,prendre en compte les ccntraintes maximales adnissibles par les composants du convertisseur ainsi que les*  éléments logistiques du contexte industriel de la société AUTINOR.

*Dans un premier temps nous avons complété un modèle de connaissance*  existant du convertisseur afin de déterminer les conséquences d'un défaut dans la commande rapprochée de l'onduleur. Cette mcdélisation nous a conduit à *améliorer celle-ci en y intrcduisant d'une part la pcssibilité d'un chok d3ncmique dg la forme d 'onde et ,d 'autre part ,un dispositif de protection destiné* à *limiter les perturbations engendrées par Ze défaut envisagé.* 

*Dans un seccnd temps nous arons étendu ce modèle en y insérant Ze moteur asynchrone et la charge conformément au banc d'essais dont nous dispc*sions, constitué de deux moteurs asynchrones et d'un volant d'inertie couram*ment utilisés dans les équi~erzents d 'ascenseur. Ce modèle complet nuus a permis de choisir et de tester les algoritmes du contrôle éloigné dans Ze respect d'un cahier des charges spécifique* à *Z 'ascenseur.* 

 $-91-$ 

*La dernière étape nous a conduit* à *concrétiser les enseignements de ces simulations au moyen d'un ensemble microinformatique remplissant les fonctions prédéf iniès sur le modèle. Nous avons vei 2 lé* à *répartir harmonieusement les opérations* à *exécuter entre le microprccesseur et ses périphériques dans le but de soulager l'unité centrale des tâches peu robtes et répétitivss.* 

Les résultats obtenus, s'ils ne répondent pas en tous points au *cahier des charges ,sont cependant encourageants et leur méliorat ior est possible pâte aux outils d'aide* à *la mise au point que nous avons eu* à cceur de developper.Nous disposons en effet de l'enregistrement en temps réel des variables mesurées et calculées,du traçage de ces grandeurs et de la pcssibilité de modifier les paramètres de réglage du système.

*Le travail présent& suscite deux remarques portant sur la mise en oeuvre de cette ~éthode de conception de la commande.* 

 $D$ 'une part la mise au point du contrôle éloigné à partir du modèle de conraissance n'est pas conseillée, car celui-ci trés précis et donc trés lent ne convient pas aux multiples essais nécessaires au choix d'un algoritme. Un modèle d'observation, reproduisant fidèlement le comportement global du *système étudié est préférable.Ce nouveau modèle peut être cbtenu* à *partir du*  premier en ajoutant des hypothèses simplificatrices et en effectuant des *approximations qu'il est toujours possible de justifier avec le modèle de connaissance.* 

*<sup>D</sup>'autre part 2 'élaboration des modèles sur 2 'out il de developpement*  du programme de l'application permet une meilleure prise en compte des con*traintes matérielles puisque ces progrom.es ont en commun tes algoritmes de contrôle éloignés et semi-rapprochés.* 

*Enfin,la simulation nuvérique des systèrres électromécaniques peut*  être le fondement d'un outil de conception assistée par ordinateur des dispo*sitifs de contrôle des convertisseurs de puissance,mais cet outil se révéle*  difficile à *manipuler.Il serait toutefois possible de le rendre plus maniable* en explicitant les liens entre les différents modèles d'observation ou de *connaissance et la conception de la conmande sur les plans logiciel et matérieZ.Ces relatioxs clairement définies pourraient être systératisées pour évoluer vers un système expert qui constituera le véritable aboutissement de cette mét hcde* .

**-92-** 

# ANNEXE 1 : FORMES D'ONDES

1 - Introduction et formulation

2 - Programme de calcul

3 - Calcul du nombre de boucles

4 - Méthode du gradient

### 1-1 INTRODUCTION ET FORMULATION

La recherche d'une forme d'onde consiste à trouver un motif de commande pour les transistors qui produira un minimum d'harmoniques dans les tensions en sortie d'onduleur.Il faut donc avant tout calculer les harmoniques produits par le motif considéré puis en fonction du critère de choix conserver ou abandonner le motif.Le paragraphe suivant explique la formulation des harmoniques utilisée dans les programmes d'optimisation.Deux programmes sont proposés bien qu'un seul ait donné des résultats .Le premier( \$1-2) explore systématiquement toutes les possibilités ,et demande beaucoup de temps machine.Les résultats,joints au listing,ont nécessité un an de calcul sans interruption (hormis les coupures de secteur) sur un calculateur 9835A de Hewlett Packard. Dans le paragraphe 1-3 nous calculons le nombre de boucles de calcul effectuées par le programme précité.Le second est une application de la méthode du gradient proposée par Patel et Hoft / 7 /,il s'est heurté à un problème de convergence.(\$l-4)

#### Formulation:

Les tensions générées par l'onduleur sont des tensions en créneaux.Les formes d'ondes se déduisent de la loi de commande des transistors.Les commandes des six transistors s'obtiennent à partir d'un même motif ,en observant un déphasage approprié, ainsi que le montrent les commandes Cl et C2 de la figure 2.

Soit le motif de commande à m impulsions de la figure 1, Le second repère signifie que nous réalisons une translation d'axe de 120°,sur cet axe les valeurs des angles de commutation sont notées Xj.Notons que, pour que la tension de sortie de l'onduleur présente une symétrie de glissement et la symétrie par rapport au milieu des alternances il est nécessaire d'avoir:

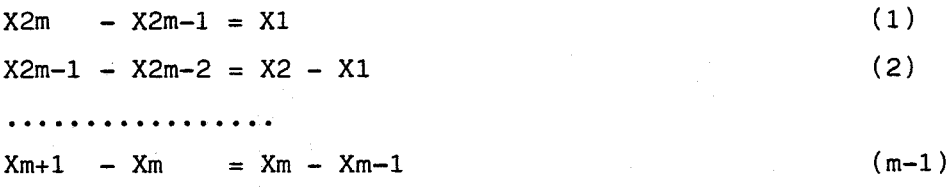

 $-A2-$ 

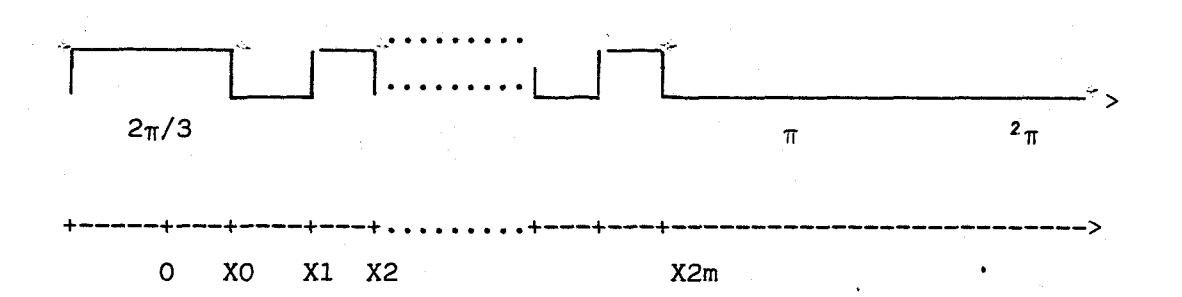

 $-AA$ -

figure 1 Motif de commande.

Les différentes commandes de la figure 2 nous montre que la phase, de la tension varie en fonction des commandes.Les dernières: C5 et C6 précisent l'influence de l'angle X0,qui n'agit que sur la phase de la tension de sortie.Afin d'assurer le même déphasage pour toutes les formes d'ondes il suffit de poser:

> $Xm = \pi/6$  $(m)$

Compte tenu de cette dernière remarque une forme d'onde est entièrement définie par les m+l paramètres:m et XO...Xm-1.Les équations 1 à m permettent de calculer les angles Xm à X2m.Les paramètres XO...Xm-1 sont liés par m+l inégalités:

 $0 < X0 < X1 < X2 < \cdots < Xm-2 < Xm-12 < \pi$ 

En adoptant les notations précédentes le calcul des harmoniques se fait à l'aide de la formule suivante / 2/:

Hn =  $\frac{4}{\pi} \cos(n\pi/6)$  (-1)<sup>m</sup> +2.  $\sum_{i=0}^{n=-m-1}$  (-1)<sup>i+1</sup>cos n( Xi -  $\pi$ /6))

ou n est le rang de l'harmonique et m le nombre d'impulsions latérales

Il faut noter qu'il n'existe aucun harmonique pair compte tenu des symétries imposées aux formes d'ondes,de plus les harmoniques dont le rang est multiple de trois sont nuls.

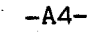

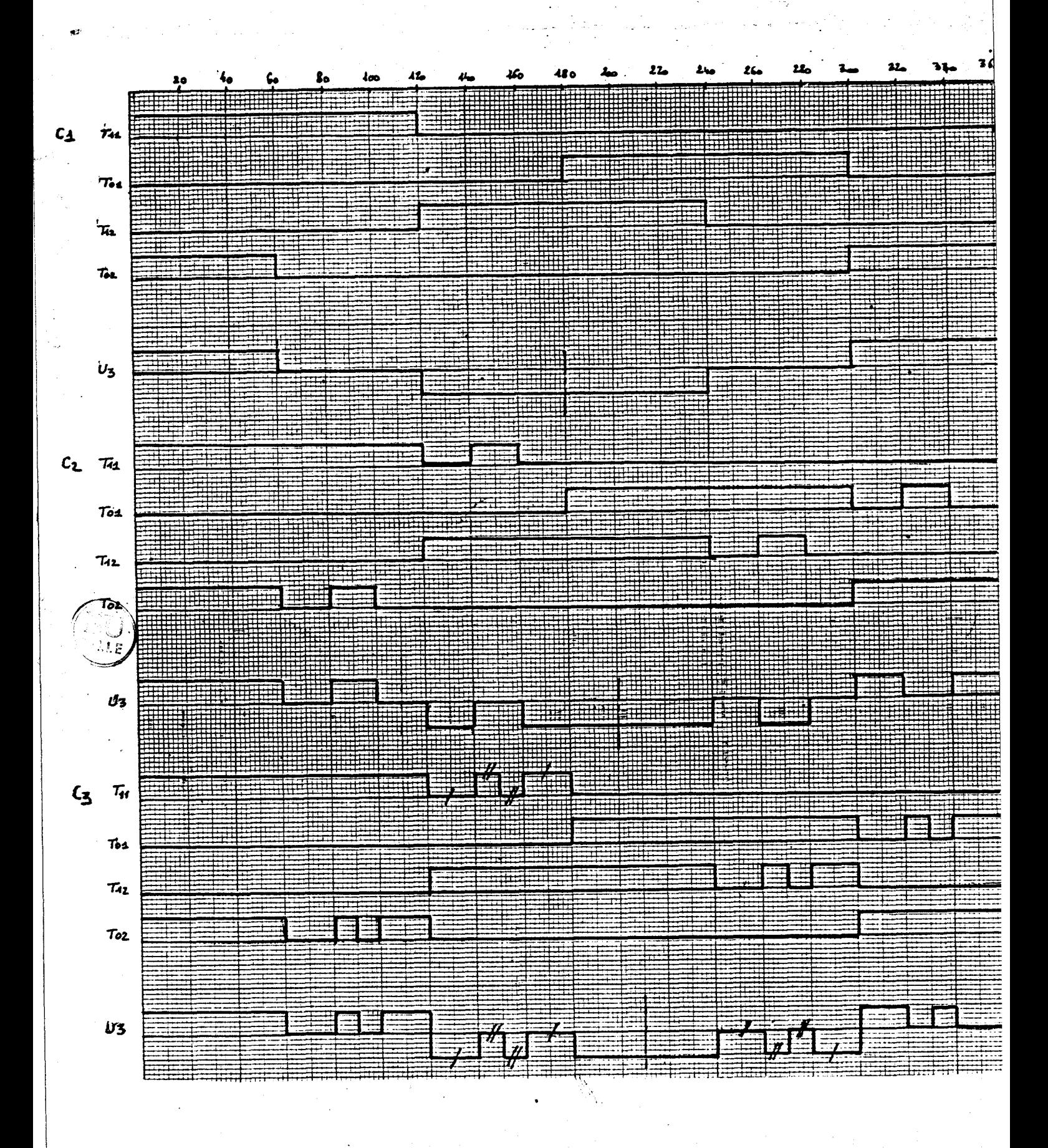

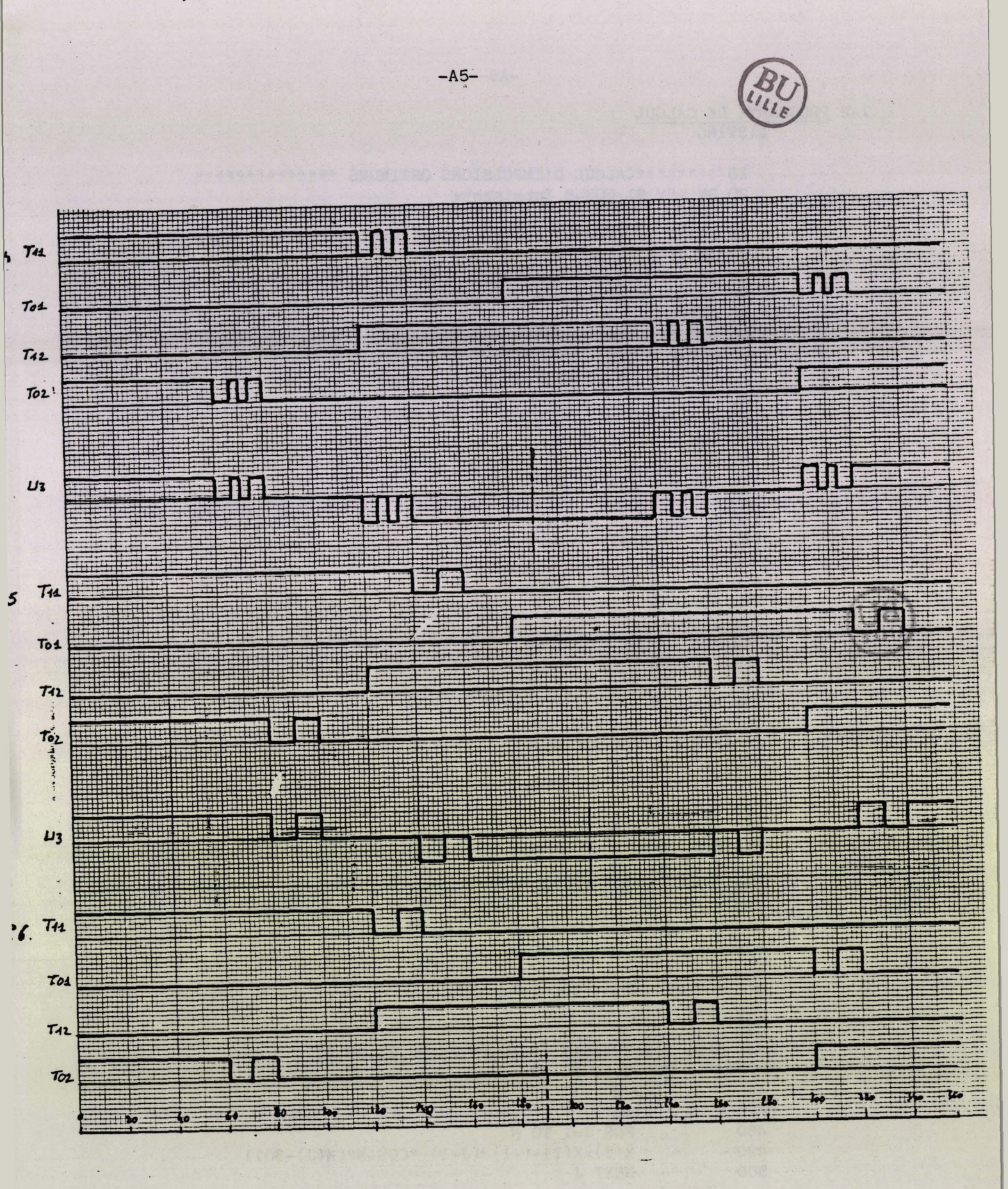

**LISTING** 

10 !\*\*\*\*\*\*\*\*CALCUL D'IMPULSIONS OPTIMUMS \*\*\*\*\*\*\*\*\*\*\*\* 20 ON KEY \$1 GOSUB Imprimante 30 DEG 40 PRINT "Entrez le nombre se trouvant sur l'imprimante" 50 INPUT M 60 IF INT(M/2) <> M/2 THEN PRINT "il faut un nombre pair" 70 IF INT(M/2) <> M/2 THEN GOTO 40 80 OPTION BASE 1 90 DIM X(28), B(10, 28) 100 MAT  $X = ZER$ 110 FOR N=M TO 12 STEP 2 120 MAT  $B=(99)$ 130 Hmax=10 140 FOR X1=0 TO 30-N 150  $X(1)=X1$ 160 FOR X2=X1+1 TO 31-N 170  $X(2)=X2$ 180 IF N=2 THEN Calcul 190 FOR X3=X2+1 TO 32-N  $200 X(3) = X3$ 210 FOR X4=X3+1 TO 33-N 220  $X(4)=X4$ 230 IF N=4 THEN Calcul 240 FOR X5=X4+1 TO 34-N  $250 X(5)=X5$ 260 FOR X6=X5+1 TO 35-N  $270 X(6) = X6$ 280 IF N=6 THEN Calcul 290 FOR X7=X6+1 TO 36-N 300  $X(7)=X7$ 310 FOR X8=X7+1 TO 37-N  $320 X(8) = X8$ 330 IF N=8 THEN Calcul 340 FOR X9=X8+1 TO 38-N 350  $X(9) = X9$ 360 FOR X10=X9+1 TO 39-N 370 X(10)=X10 380 IF N=10 THEN Calcul 390 FOR X11=X10+1 TO 40-N 400  $X(11)=X11$ 410 FOR X12=X11+1 TO 41-N 420  $X(12)=X12$ 430 Calcul: 440 DATA 1,5,7,11,13,17,19,23,25,29,31,35,37 450 FOR I=13 TO 25 READ M 460 470  $X(I) = 0$ 480 FOR  $J=1$  TO N  $X(I)=X(I)+(-1)$   $N(J+1) *COS(M*(X(J)-30))$ 490 500 NEXT J

```
LISTING (suite)
 510 X(I) = ABS(4/(PI*M)*(COS(M*30)*(2*X(I)+(-1)MN))520 IF (I<sup><2</sup>13)AND(I<14+N)AND (X(I)*100/X(13)>Hmax)THEN 710<br>530 NEXT I
 530 NEXT I<br>540 FOR I=
 540 FOR I=14 TO 25<br>550 X(I)=X(I)^*X(I)=X(I)*100/X(3)560 NEXT 1 
 570 X(13)=X(13)*SQR(3)*100/2580 X(26)=X(27)=X(28)=0590 RESTORE 440<br>600 READ M
 600 READ M<br>610 FOR I=1
          FOR I=14 TO 13+N620 READ M 
 630 X(26)=X(26)+X(1)/M640 X(28) = MAX(X(28), X(1))<br>650 NEXT I
          NEXT I
 660 FOR I=14 TO 25<br>670 X(27)=X(27)670 X(27)=X(27)+X(1)+2<br>680 NEXT I
 680 NEXT I<br>690 X(27)=
 690 X(27)=SQR(1.5)*SQR(X(27))<br>700 IF X(26) B(10.26) THEN GO
 700 IF X(26) B(10,26) THEN GOSUB Tableau 
           RESTORE 440
 720 !Fin Calcul 
 730 ON N GOTO 40,840,40,820,40,800,40,780,40,760,40,740 
 740 NEXT X12 
 750 NEXT XI1 
 760 NEXT X10 
 770 NEXT X9
 780 NEXT X8 
 790 NEXT X7 
 800 NEXT X6 
 810 NEXT X5 
 820 NEXT X4 
 830 NEXT X3 
 840 NEXT X2 
 850 NEXT X1 
 860 GOSUB Imprimante 
 870 NEXT N 
 880 END 
 890 Tableau:!(des dix meilleurs résultats) 
 900 FOR 1=1 TO 10 
 910 IF X(26) B(I,26) THEN Insertion 
 920 NEXT 1 
 930 RETURN 
 940 Insertion: FOR J=9 TO I STEP -1<br>950 FOR K=1 TO 28
                     950 FOR K=l TO 28 
 960 B(J+1,K)=B(J,K)<br>970 NEXT K
 970 NEXT K 
                NEXT J
990 FOR K=1 TO 28<br>1000 B(1,K)=X(
1000 B(I,K)=X(K)<br>1010 NEXT K
1010 NEXT K<br>1020 Hmax=M
                1020~max=~~~(~(1,28),B(2,28),B(3,28), ..... B(10,28)) 
1030 RETURN 
1040 1mprimante:PRINTER IS 7,l 
1050 PRINT "***********N=";N;"*****(le prochain est:";N+2;")**"
1060 PRINT ll*******W******************************************~~
```
# LISTING (suite)

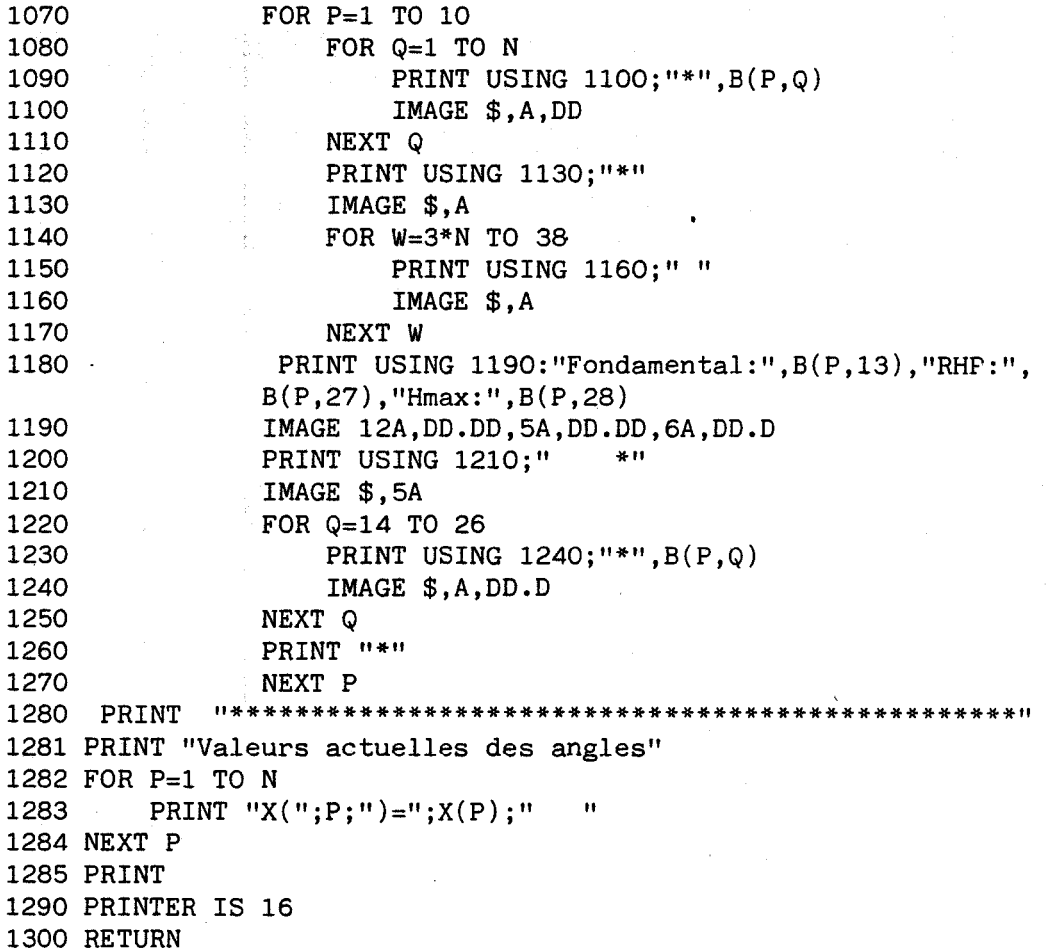

Listing programme de calcul d'impulsions optimums FIN

Dans les tableaux de résultats qui suivent les notations

sont:

N = Nombre d'impulsions latérales

Xj= Angles de commutation

H/M = somme des n premiers harmoniques divisés par leurs ordres HMAX = harmonique maximum parmis les n premiers harmoniques.  $RHP =$  résidu harmonique partiel (n)

Le critère de choix est la minimisation de H/M.

 $-AB-$ 

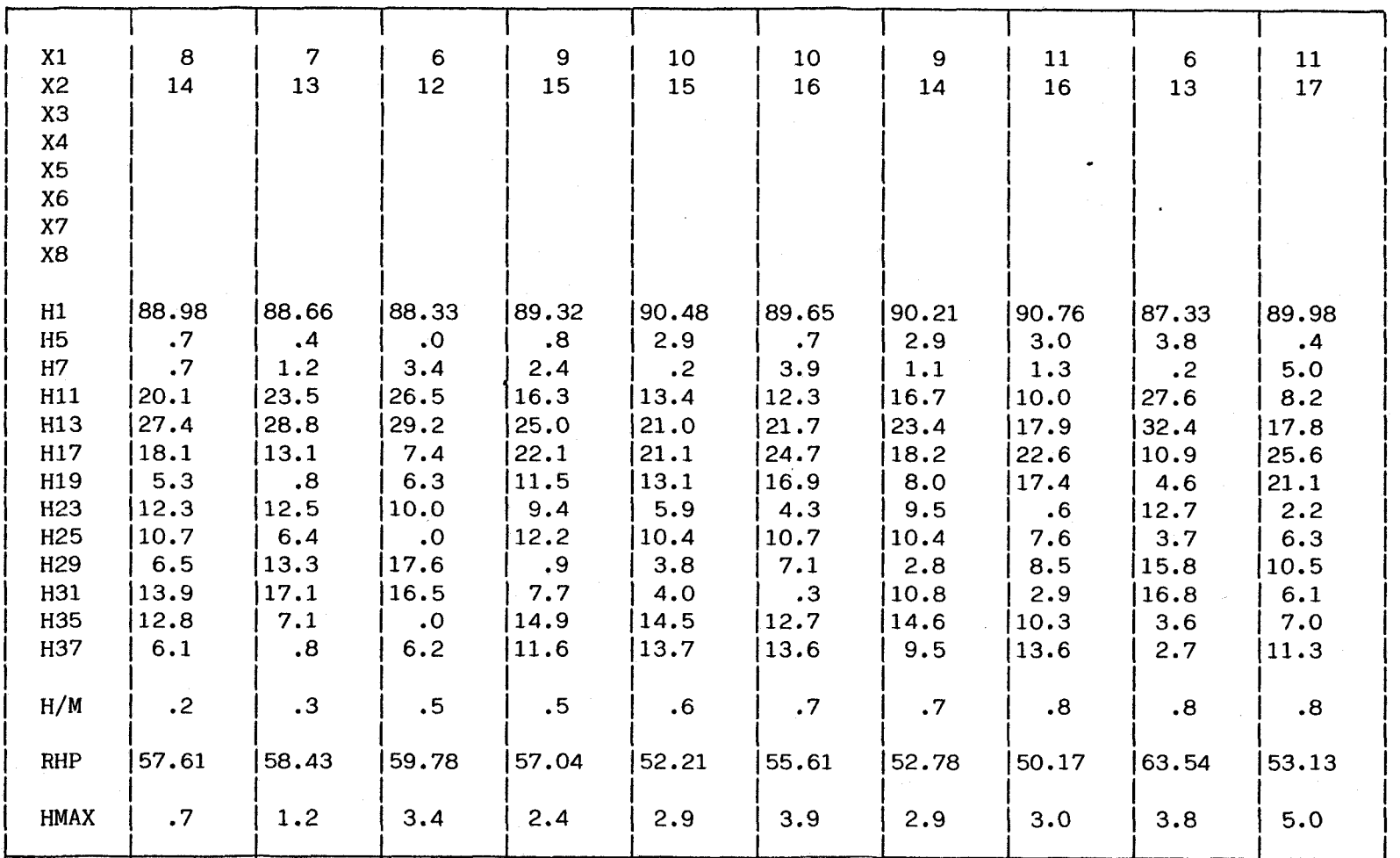

TABLEAU DE RESULTATS POUR N=2

 $-64-$ 

 $\vec{r}$ 

43)<br>S

48.53 3.5  $1950$ 47.19  $2.8$  $0452$  $\alpha$  and  $\alpha$  and  $\alpha$  47.11  $3.0$  $4072$  $\begin{array}{cc} 0 & 0 & 0 & 0 & 0 \\ 0 & 0 & 0 & 0 & 0 \\ 0 & 0 & 0 & 0 & 0 \\ 0 & 0 & 0 & 0 & 0 \\ 0 & 0 & 0 & 0 & 0 \\ 0 & 0 & 0 & 0 & 0 \\ 0 & 0 & 0 & 0 & 0 \\ 0 & 0 & 0 & 0 & 0 \\ 0 & 0 & 0 & 0 & 0 \\ 0 & 0 & 0 & 0 & 0 \\ 0 & 0 & 0 & 0 & 0 \\ 0 & 0 & 0 & 0 & 0 \\ 0 & 0 & 0 & 0 & 0 \\ 0 & 0 & 0 & 0 & 0 \\ 0 &$ 43.66  $2.7$ n ထ လ က 47.21 n n 1<br>2<br>2<br>2  $\frac{1}{2}$ 51.94  $\begin{array}{c} 0 & \infty \\ \infty & \infty \end{array}$  $\ddot{\circ}$  $3.1$ 46.48  $\begin{array}{c} \mathbf{a} \\ \mathbf{b} \\ \mathbf{c} \\ \mathbf{d} \\ \mathbf{c} \\ \mathbf{c} \\ \mathbf{d} \\ \mathbf{c} \\ \mathbf{c} \\ \mathbf$  $\ddot{2} \cdot \ddot{9}$  $0.927$ 47.82  $1.9$  $0492$ 46.95  $\ddot{\Omega}$  $1.3$  $1992$ 47.73  $\frac{5}{2}$  $0.990$ **HMAX** E B E E E E E B B B B B B E RHP  $M/H$ **ARAXAXA** 

TABLEAU DE RESULTATS POUR N=4

 $-410-$ 

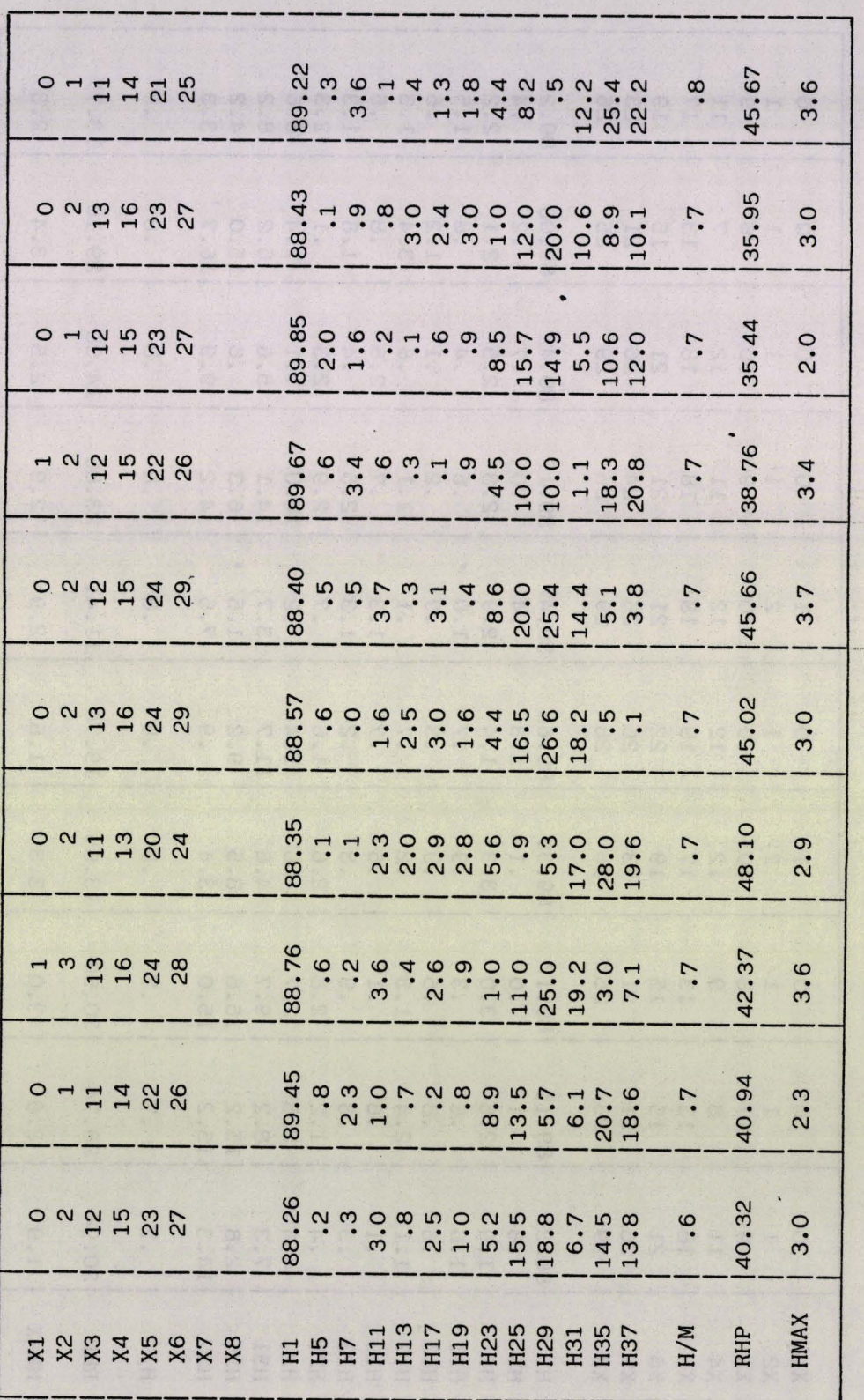

 $\frac{d}{d\theta}$ 

 $-A11-$ 

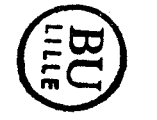

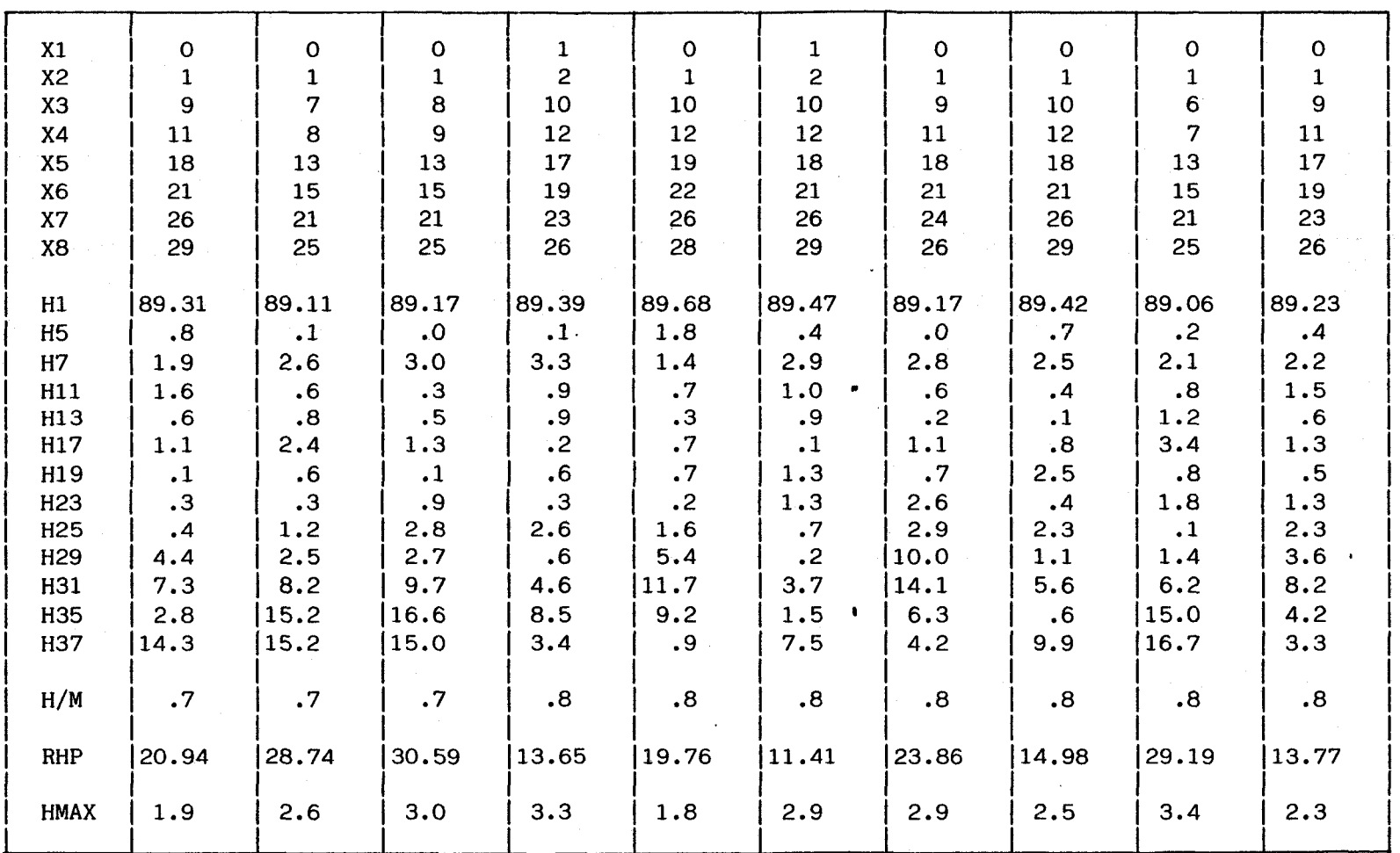

 $\epsilon$ 

TABLEAU DE RESULTATS POUR N=8

 $-M12-$
## 1-3 **CALCUL DU NOMBRE DE BOUCLES**

Nous nous proposons dans ce paragraphe de calculer le nombre de boucles de calcul effectuées par le programme précédent pour calculer une forme d'onde de quatre impulsions.Introduisons une fonction s(a,b,p) égale à la somme des valeurs prises par le polynôme p pour toutes les valeurs entières comprises entre a et b inclus.Nous utiliserons les formules donnant les valeurs de s pour les composantes de la base canonique de l'ensemble des polynomes choisie.Le détail du calcul de ces valeurs particulières de s n'apporte rien à notre exposé et ne figurera pas ici.Le tableau suivant servira d'aide mémoire:

> $s(a,b,1) = b-a+1$  $s(a,b,x) = \frac{1}{2}(b(b+1) - a(a-1))$  $s(a,b,x^2) = (b(b+1)(b+\frac{1}{2}) - a(a-1)(a-\frac{1}{2}))/3$  $s(a,b,x^3) = (b^2(b+1)^2 - a^2(a-1)^2)/4$  $s(a,b,x^4) = (b^2(b+1)(b+a)(b+\beta) - (a-1)^2a(a-1+a)(a-1+\beta))/5$

ou  $\alpha, \beta = (9 + (-19^{\frac{1}{2}})/12)$  $s(a,b,x^5) = (b^2(b+1)^2(b+a)(b+\beta) - (a-1)^2a^2(a-1+a)(a-1+\beta))/6$ 

ou 
$$
\alpha, \beta = (1 +/- 3^{\frac{1}{2}})/2
$$

En utilisant ce formalisme exprimons N:nombre de boucles de calcul en fonction de la discrétisation : D.

$$
N = s1(D, a, s2(t1+D, b, s3(t2+D, c, s4(t3+D, d, D))))
$$

Dans cette expression nous devons indicer les sommes imbriquées, les grandeurs t<sub>i</sub>sont les variables muettes des sommes s<sub>i</sub>.Si l'expression analytique de N est simple il faut tout de même donner quelques précisions quant à la méthode de calcul à employer.Tout d'abord calculer la somme la plus imbriquée s<sub>a</sub> en fonction de  $t_3$ , cette somme sera un polynôme du premier degré en t<sub>3</sub>. Il ne reste plus qu'à décomposer ce polynôme dans la base canonique précitée et appliquer la distributivité de la multiplication par rapport à l'addition pour calculer la somme  $s_3$  qui sera un polynôme du deuxième degré en  $t_2$  et ainsi de suite, la somme s<sub>1</sub> sera bien entendu une constante si l'on donne à a,b,c,d et D des valeurs numériques.

 $-413-$ 

Dans notre cas particulier les valeurs de a,b,c et d se calculent en fonction de D:

> $d = 30^{\circ} - D$  $c = d - D$  $b = c - D$  $a = b - D$

Une application numérique pour  $D=1^{\circ}$  nous donne N = 23751

## 1-4 METHODE DU GRADIENT

La méthode du gradient est une méthode numérique pour résoudre un problème non linéaire,dont voici une formulation générale:

> $[F].[X] = [0]$  (1) ou  $[X] = [X1, X2, X3, \ldots, X1, \ldots, Xn]$ et [FI est une matrice dont les composantes sont des fonctions non linéaires des Xi.

L'algorithme de résolution est le suivant:

1 - Prendre une valeur initiale pour  $[X] : [X]_0$  j = 0

2 - Calculer  $[F]_j = [F] . [X]_j$ 

3 - Calculer  $[\Delta \times] = -[\mathbf{F}]_j / [\mathbf{F}^{\dagger}]_j$ ou [F<sup>1</sup>], est la fonction dérivée de [F]au point [X],

4 - Calcul de  $[x]_{j+1} = [x]_j + [\Delta x]$ 

<sup>5</sup>- retour au point 2 pour une nouvelle itération si la valeur de  $\left[\mathbf{F}\right]_{\mathbf{j}}$  n'est pas inférieure à un minimum fixé au préalable.

Il faut noter que si cet algorithme est simple sa mise en oeuvre est un peu délicate.Il est important de noter que  $[F]_{i+1}$  doit être inférieur à [F], si ce n'est pas le cas l'algorithme diverge il faut donc changer de valeur initiale.La convergence vers une solution ést conditionnée d'une part par le type de problème et d'autre part par la valeur initiale choisie.Ceci explique le manque de résultats fournis par cette méthode.Nous donnons toutefois le programme utilisé :

### LISTING

1 ON KEY\$ 1, "sur vidéo" GOSUB 500 2 ON KEY\$ 2, "imprimante" GOSUB 700 3 ON KEY\$ 3, "itérations" GOSUB 900 7 ON KEY\$ 10, "Nombre d'" GOSUB 900 8 ON KEY\$ 8, "Résultat" GOSUB 500 9 ON KEY\$ 9,"résultat" GOSUB 500 10 REM OPTIMISATION D'UNE FORME D'ONDE PAR LA METHODE DU GRADIENT **11 DEG I I I2 I I I2 I I2 I2 I2 I2 I2 I2 I2 I2 I2 I2 I2 I2 I2 I2 I2 I2 I2 I2 I2 I2 I2 I2 I2 I2 I2 I** 20 OPTION BASE 1 ,  $\overline{a}$  ,  $\overline{b}$  ,  $\overline{c}$  ,  $\overline{a}$  ,  $\overline{b}$  ,  $\overline{a}$  ,  $\overline{a}$  ,  $\overline{a}$  ,  $\overline{a}$  ,  $\overline{a}$  ,  $\overline{a}$  ,  $\overline{a}$  ,  $\overline{a}$  ,  $\overline{a}$  ,  $\overline{a}$  ,  $\overline{a}$  ,  $\overline{a}$  ,  $\overline{a}$  ,  $\overline$ 35 Q=l 40 DIM Z(8) ,N(8) ,F(8) ,Df(8,8) ,P(8) ,K(8) ,Dfi(8,8),  $Dx(8)$ ,  $X(8)$ 50  $Z(1)$ , $Z(4)$ , $Z(5)$ , $Z(8)$ , $W(3)$ , $W(4)$ , $W(7)$ , $W(8)$ , $P(2)$ , $P(3)$ ,  $P(6)$ ,  $P(7)=1$ 60  $Z(2)$ , $Z(3)$ , $Z(6)$ , $Z(7)$ , $W(1)$ , $W(2)$ , $W(5)$ , $W(6)$ , $P(1)$ , $P(4)$ ,  $P(5), P(8) = -1$ 70 K(1)=5;K(2)=7;K(3)=11;K(4)=13;K(5)=17;K(6)=19;  $K(7)=23;K(8)=25$ 75 CLEAR 76 DISP1'Voulez vous initialiser?(oui=l)" 77 INPUT L 78 IF L<>1 THEN GOTO 1000 80 FOR 1=1 TO 8 DISP  $"X(";I;")="$  $100$  INPUT  $X(I)$ 110 NEXT 1 114 CLEAR 115 KEY LABEL 120 REM DEBUT DE LA BOUCLE 121 IF 180>X(8) AND  $X(8) > X(7)$  AND  $X(7) > X(6)$  AND  $X(6) > X(5)$  AND  $X(5) > X(4)$  AND  $X(4) > X(3)$  AND  $X(3) > X(2)$  AND  $X(2) > X(1)$  AND  $X(1) > -180$  THEN 130 ELSE 1500

**PI** 

 $-416-$ 

**LISTING (suite)**  130 FOR A=l TO 8 140 **F(A)=3/2\*Z(A)\*(COS(K(A)\*X(8))-COS(K(A)\*X(7))-** $\cos(K(A)*X(6)) + \cos(K(A)*X(5)) +$  $\cos(K(A)*X(4)) - \cos(K(A)*X(3)) \cos(K(A)*X(2)) + \cos(K(A)*X(1)))$ 150  $F(A) = F(A) + SQR(3)/2*W(A)*(Z(A)+SIN(K(A)*X(8))$  $-SIN(K(A)*X(7)) + SIN(K(A)*X(6)))$  $160$  F(A) = F(A) + (SQR(3)/2<sup>\*</sup>W(A)<sup>\*</sup>(-SIN(K(A)<sup>\*</sup>X(5))+  $\text{SIN}(K(A)*X(4)) - \text{SIN}(K(A)*X(3)) +$  $SIN(K(A)*X(2)) - SIN(K(A)*X(1)))$ 170 NEXT A 180 FOR 1=1 TO 8 190 IF ABS(F(1) )> .Ol\*Q THEN 240 200 NEXT 1 205 IF 30>X(8) AND  $X(8)$ >X(7) AND  $X(7)$ >X(6) AND  $X(6) > X(5)$  AND  $X(5) > X(4)$  AND  $X(4) > X(3)$  AND  $X(3) > X(2)$  AND  $X(2) > X(1)$  AND  $X(1) > 0$  AND Q=1 THEN 1200 210 IF  $30 > X(8)$  AND  $X(8) > X(7)$  AND  $X(7) > X(6)$  AND  $X(6) > X(5)$  AND  $X(5) > X(4)$  AND  $X(4) > X(3)$  AND  $X(3) > X(2)$  AND  $X(2) > X(1)$  AND  $X(1) > 0$ THEN GOSUB 700;GOTO 1300 220 GOTO 1000 240 FOR A=1 TO 8<br>250 FOR B=1<br>260 Df(A FOR B=1 TO 8  $Df(A,B)=3/2*P(B)*Z(A)*K(A)*SIN(K(A)*X(B))+$  $(K(A)*SQR(3)/2*W(A)*((-1)+B))*$  $COS(K(A)*X(B))$ 270 NEXT B 280 NEXT A 290 MAT Dfi=INV(Df) 300 MAT  $F = (-1)^*F$ 310 MAT Dx=Dfi\*F 320 MAT X=X+Dx 330 N=N+1 340 GOTO 120 500 CLEAR 505 DISP " "  $510$  DISP "X=": 520 FOR 1=1 TO 8 5 30 DISP X(1); 540 NEXT 1 550 DISP " 560 DISP "F=": 570 FOR I=l TO 8 580 DISP F(1); 590 NEXT 1 592 DISP " 595 KEY LABEL 600 RETURN 700 PRINTER IS 704 705 PRINT " " 710 PRINT "X=" ;

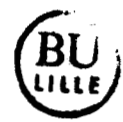

```
LISTING (suite et fin) 
 720 FOR 1=1 TO 8 
         PRINT X(I);
 740 NEXT 1 
 750 PRINT 
                \overline{\mathbf{u}}760 PRINT " F=":
 770 FOR 1=1 TO 8 
         PRINT F(I);
 790 NEXT 1 
 791 PRINT "N=";N 
 792 PRINT " "
 800 RETURN 
 900 CLEAR 
 910 DISP"Le nombre d'itérations est:";N
 920 KEY LABEL 
 930 RETURN 
1000 DISP "ERREUR D'INITIALISATION"
1010 X(1) = INT(10*RND) + RND*101020 IF X(1)=0 THEN X(1)=11030 X(2)=X(1)+RND*INT(10*RND)+RND1040 X(3)=X(2)+RND*INT(lO*RND)+RND 
1050 X(4)=X(3)+RND*INT(10*RND)+RND1060 X(5)=X(4)+RND*INT(lo*RND)+RND 
1070 X(6) = X(5) + RND * INT(10 * RND) + RND1080 X(7)=X(6)+RND*INT(lO*RND)+RND 
1090 X(8)=X(7)+RND*INT(lO*RND)+RND 
1100 IF X(8) 30 THEN GOTO 1010 
1109 Q=l 
1110 GOTO 114 
1200 Q=.OOl;GOTO 240 
1300 L=2 
1310 PRINTER IS 1 
1320 N=O 
1330 GOTO 78 
1500 S=ABS(F(1)/ 5) + ABS(F(2)/ 7) + ABS(F(3)/11) +ABS(F(4)/13)+ABS(F(5)/17)+ABS(F(6)/19)+ABS(F(7)/23)+ABS(F(8)/25) 
1510 IF S> .5 THEN 1000 
1520 MAT X=X-DX 
1521 IF X(8)>30 THEN 1560 
1522 IF X(1)<0 THEN 1560 
1530 PRINTER IS 704 
1540 PRINT USING 1545;"X=";X(l) ;X(2) ;X(3) ;X(4) ;X(5); 
                                 X(6);X(7);X(8);YS=Y;S1545 IMAGE 2A,8(DD.DDD),2A,D.DDDD 
1550 PRINTER IS 1 
1560 GOTO 1000
```
 $-417-$ 

## **MODULATION DE LARGEUR D'IMPULSIONS**

Nous présentons dans cette annexe les spectres harmoniques des tensions délivrées par un onduleur commandé en modulation de largeur d'impulsions. Les angles de commutation sont lus dans une mémoire par un microprocesseur (7810 de NEC) et appliqués au dispositif de puissance.

Les formes d'ondes sont obtenues en comparant deux ondes modulante et porteuse sinusoïdales, 1 ' ordi\* de modulation est maximum pour la discrétisation choisie  $(1 \mu s)$ . Le rapport d'amplitude entre les ondes est choisi afin de respecter le rapport tension-fréquence nominal, toutefois il a été légèrement augmenté pour les faibles fréquences, afin d'augmenter le couple de démarrage.

Les spectres sont présentés pour les fréquences de 12, 15, 18, 21, 24, 27, 35, 40, 50, 60, 70 et 80 Hz. Nous constatons l'effet de la **e**  surmodulation sur l'allure des spectres à partir de 40 Hz.

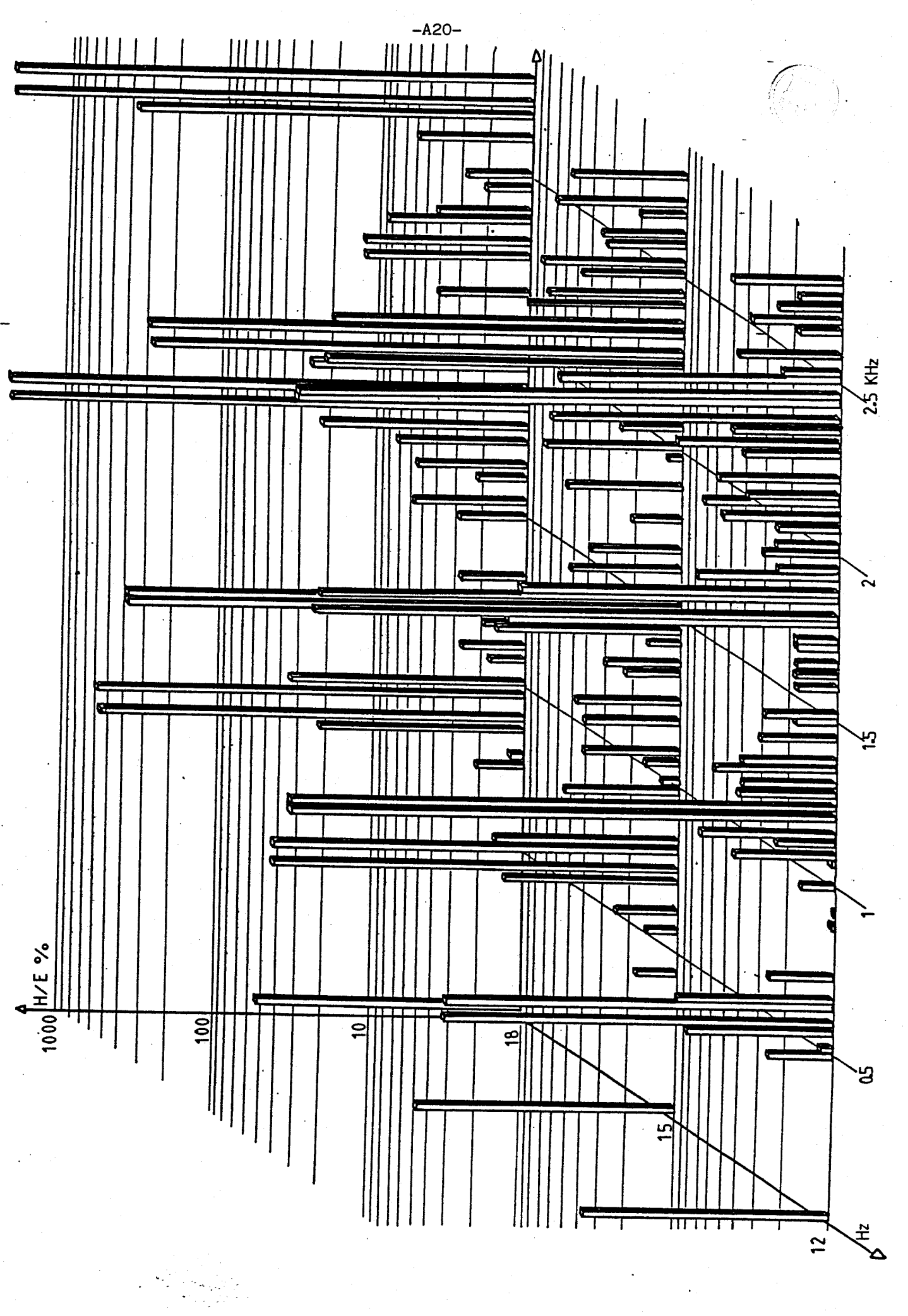

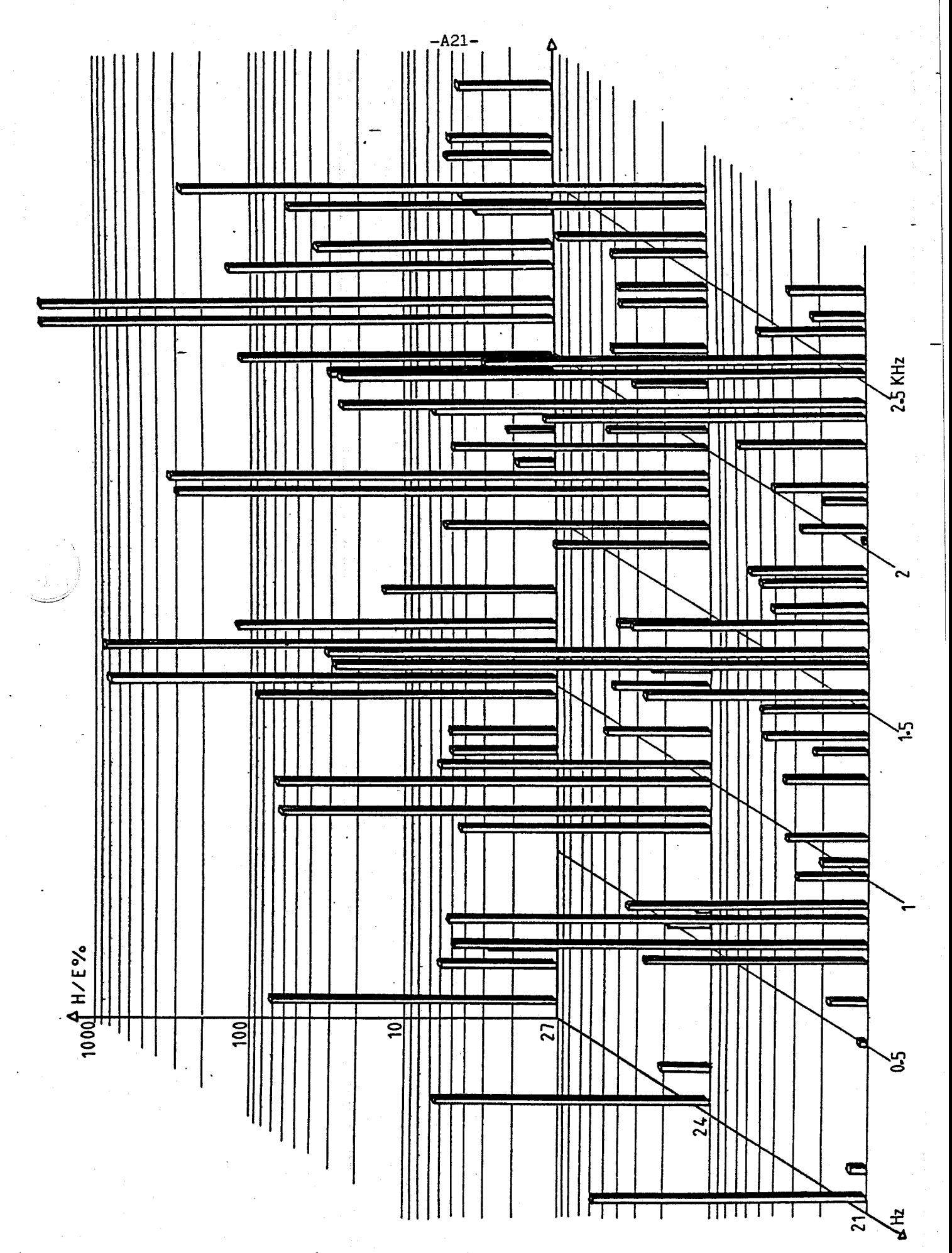

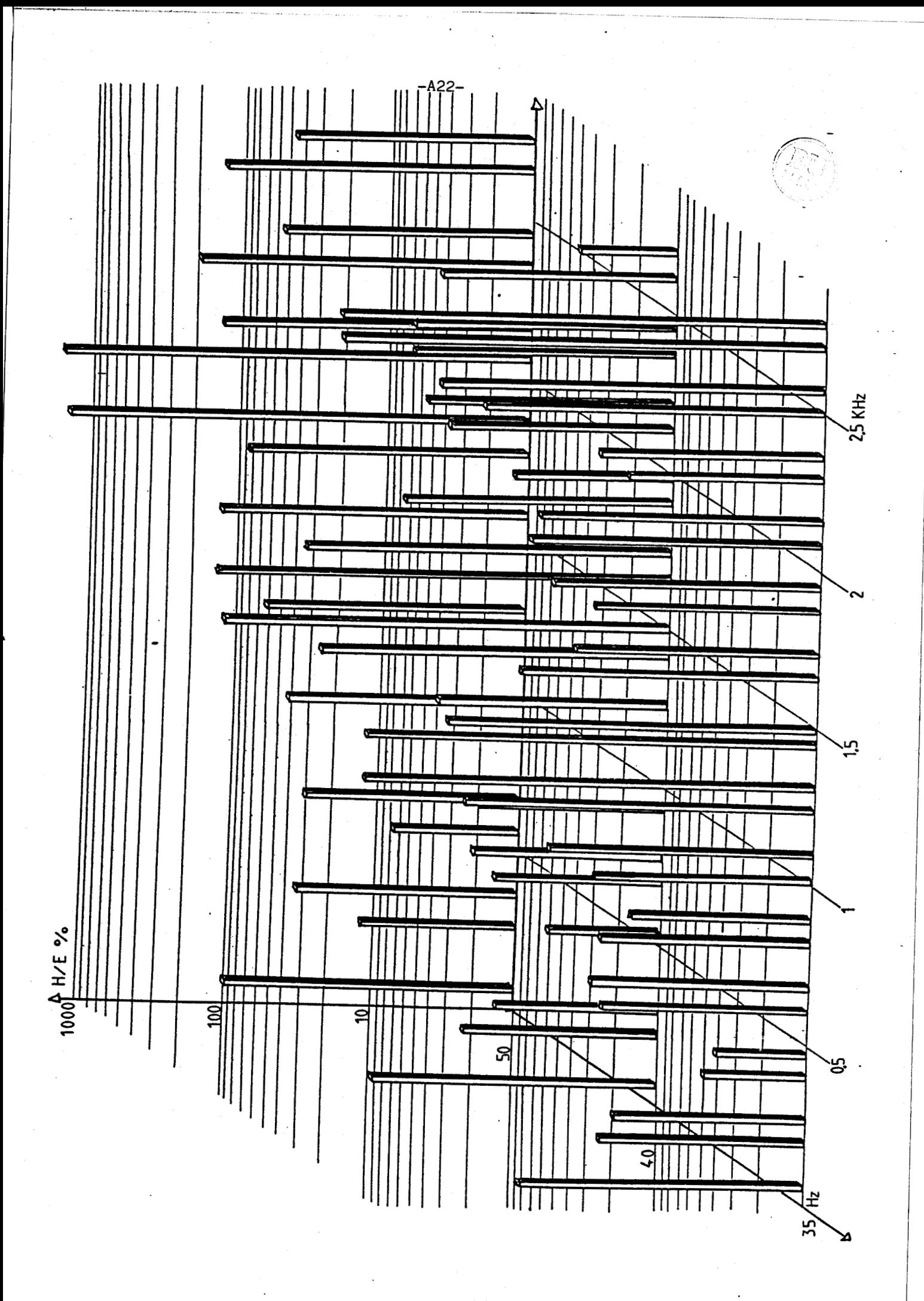

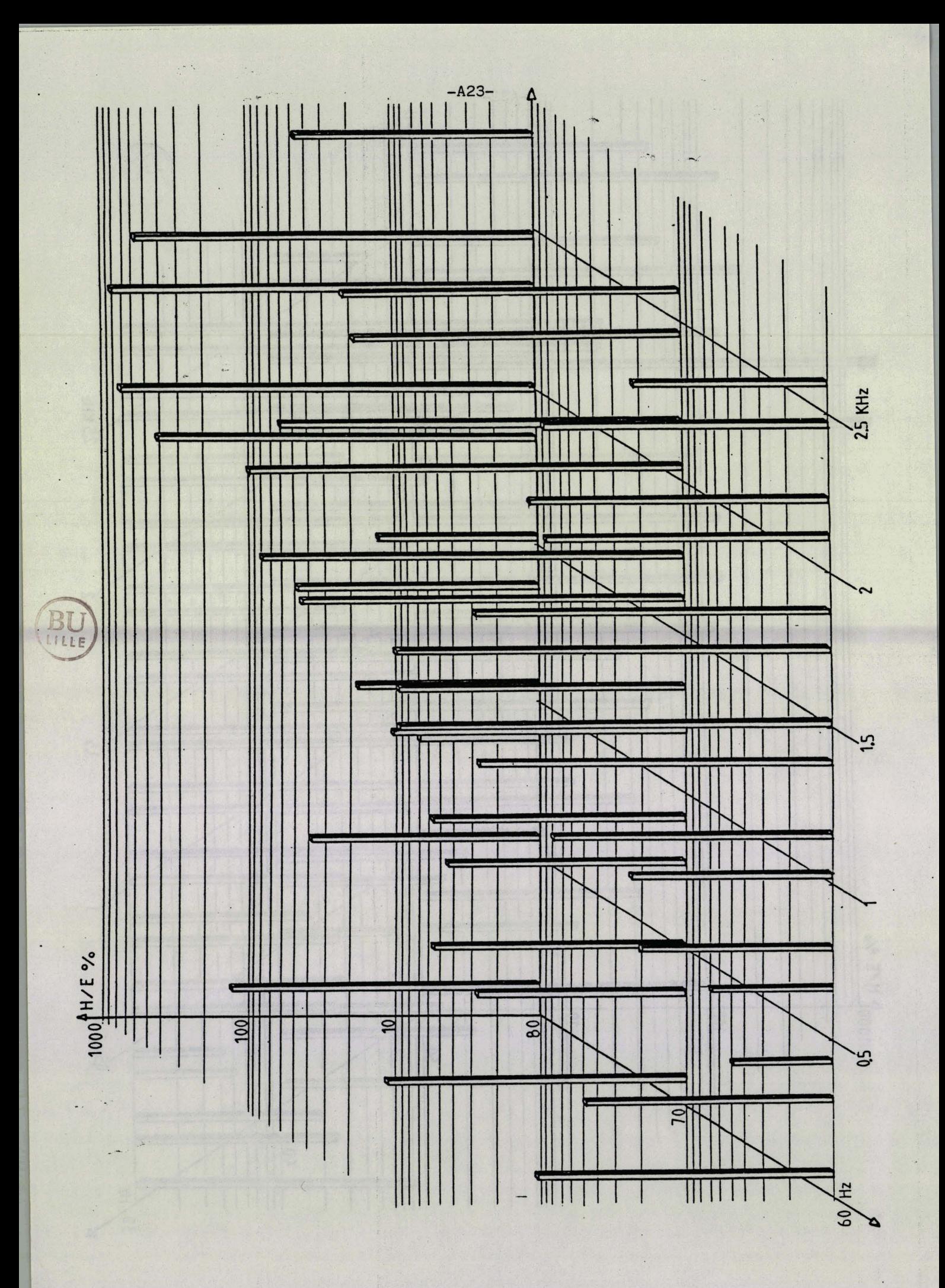

## **ANNEXE 3 : PROGRAMME DE SIMULATION**

**Moteur asynchrone alimenté par** , **un montage HACHEUR-ONDULEUR** 

**2! <sup>3</sup>**! **Programme de simulation d'un moteur asynchrone alimente par un '4 i montage MCHEUR ONDULEUR S! 6 <sup>i</sup>** i **DISP "SIART" 10- OPTION BASE 1**<br>20 DEG<br>30 ON KEY #0 GOS **20 DEG 40 ON KEY #0 GOSUB 9000<br>
40 ON KEY #1 GOSUB 9010<br>
50 ON KEY #2 GOSUB 9020<br>
50 ON KEY #4 GOSUB 9040**<br>
50 ON KEY #4 GOSUB 9040 **65 ON KEY #5 GOSUB 9050<br>
<b>70 ON KEY #6 GOSUB 9060**<br> **75 ON KEY #8 GOSUB 9070<br>
80 ON KEY #9 GOSUB 9090<br>
85 ON KEY #9 GOSUB 9090<br>
20 ON KEY #10 GOSUB 9100 95 ON KEY al 1 GOSUB 91 10 IO0** ! **dimensionnement**  <sup>1</sup>i9 **DIM fio(2.2) ,811ti3.3) ,At(4,4),Point(300.6) ,V5(3) ,V6(3) ,S(3,4) ,Su(3,4),Spc3,4#**  20 DIM Ro(2,2),Rmt(3,3),Rme(3,3),Rt(4,4),Re(4,4),Su(3,4)<br>30 DIM Lo(2,2),Lmt(3,3),Lme(3,3).Lt(4,4),Le(4,4)<br>35 DIM A(4,4),R(4,4),L(4,4),I1(4),In(3)<br>40 DIM U(4),Ua(3) !tensions composees<br>50 DIM I(4),Ia(3) !courant en ligne 160 DIM J(3).Ja(3) !courants polygonaux<br>165 DIM V(3).Va(3) !tensions simples<br>170 DIM Ip(2)!courants rotriques de Park<br>190 DIM Z1(4,4).Z2(4,4).Li(4,4).Z3(4)<br>200 DIM Z4(4).Z5(4).Z6(4).Z7(4).Z8(4).Di(4).Za(4,4).Zb(4,4)<br>210 DI **230 DIH Z4h(2>,Z5h(2),Z6h(2),Z7h(2,2),Z8h(2,2),Z9h(2) 240 DIn Tuv(3,3),Ti.J(3.3~,Pl(3),P2<3).B1(3),B0(3),Z(3> 500 1 affectation des constantes 507 Hl-1 !Cas du rotor a cage <sup>508</sup>**! **Hl-H !Cas du rotor bobine 509 KO=Kl=K2=K3=K4=K5-K6=K7-K8=K9-Kl~astion du controle video <sup>510</sup>Fh-2000** ! **f requence du hacheur**  510 Fh=2000<br>511 X=1<br>516 Ec=380<del>+</del> Si6 **Êc-380\*1.4142**<br>517 N=5<br>518 D(1)=0 **517 N-5 !nombre d'impulsions**  518 D(1)-0<br>
518 D(1)-0<br>
519 F(1)-124<br>
522 D(2)-137<br>
522 D(3)-142<br>
523 P(3)-150<br>
524 D(4)-158<br>
741<br>
524 D(4)-158  $D(2)=126$ <br>F(2)=137<br>D(3)=142  $F(3) = 150$ <br>D(4)=158  $F(4) = 163$ 525 **D(5)-124 F(5)=176 !couple resistant Cr-O Eo-5 Ft=. 1 Hi-1 .O5 !coeff de frottement !moment d'inertie**  550 **Rs\* .27 !resistance statorlsue !resistance rotorique**  ! **inductance rotor ique**  560 **Rr-5.85**  570 **Lr-l Ls- .302/3**  580 **!inductance statorlque**  590<br>591 **!mutuel le M- .19/3 Pp-2 L-8E-3 C-3E-3 Rf -30 R- .75**  600 ! **induc tance du hacheur**  610 ! **capaci te du hacheur**   $620$ <br> $630$ **!resistance de dissipation du hacheur !resistance hacheur**  640<br>650 **Tm- l !temps de montee en vitesse !instant de debut de freinage !fin de la simulat Lon Ts-5**  660 **TmaeS** 

 $\blacksquare$ 

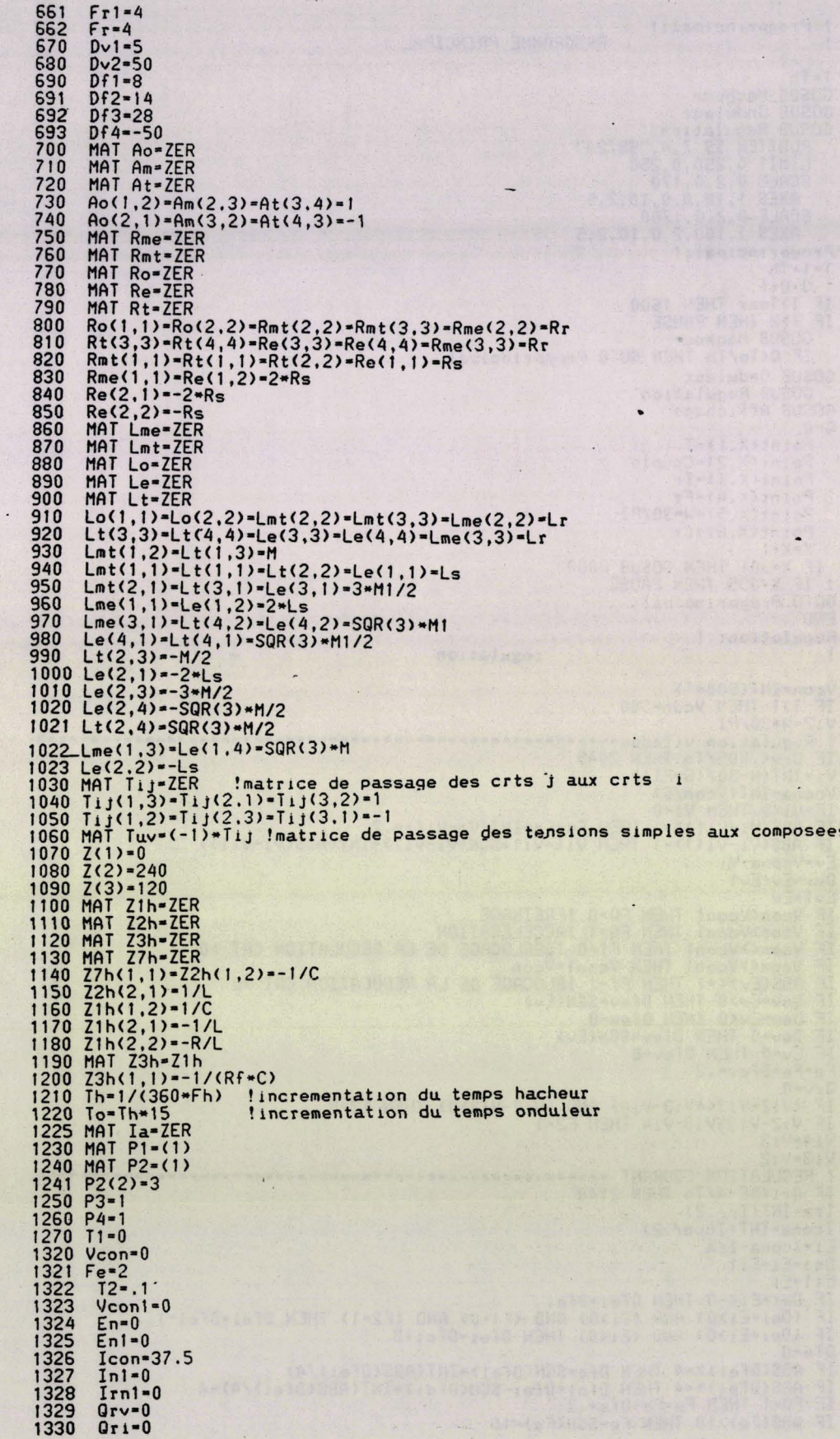

1500 ! Progprincipal:! PROGRAMME PRINCIPAL  $1501$  ! 1502 T-Th<br>1503 GOSUB Hacheur<br>1504 GOSUB Onduleur<br>1505 GOSUB Regulation<br>1505 GOSUB Regulation<br>1506 PLOTTER IS 7,4,"9872A"<br>1507 LIMIT 0,250,0,250<br>1509 AXES 1,10,0,0,10,2,5<br>1510 SCALE 0,2,0,1700<br>1511 AXES 1,100,2,0,10,2,5<br>151 1511 AXES 1,100,2,0,10,2,5<br>1518 Progprincipal:!<br>1520 Q=Q+1<br>1520 Q=Q+1<br>1530 IF T>Tmax THEN 1600<br>1531 IF T>2 THEN PAUSE<br>1540 GOSUB Hacheur<br>1550 IF Q<GT0/Th THEN GOTO Progprincipal<br>1550 IF QQGUP Dadulaus 1555 GOSUB Dnduleur<br>1555 GOSUB Dnduleur<br>1570 GOSUB Regulation<br>1571 GOSUB Affichage<br>1572 Q-0<br>1581 Roint(X,1)-I -0<br>Point(X,1)\*I<br>Point(X,2)\*Couple<br>Point(X,3)\*Ir<br>Point(X,4)\*Fr<br>Point(X,5)\*W\*30/PI<br>Point(X,6)\*Cr<br>Point(X,6)\*Cr 1582 1583 1584<br>1585 1586 1587  $X = X + 1$ 1588 IF X=301 THEN GOSUB 8000<br>1589 ! IF X=395 THEN PAUSE<br>1590 GOTO Progprincipal<br>1600 END 2000 Regulation: ! 2010 I regulation 2011 Vcon=INT(500\*T)<br>2012 IF T>1 THEN Vcon=500<br>2013 Vi2=W\*30/PI 2025 Ev=Vcona-Vi<br>
2026 Dev=Ev-Ev1<br>
2026 Dev=Ev-Ev1<br>
2028 IF Vcon<Vcon1 THEN F0-0 !FREINAGE<br>
2029 IF Vcon<Vcon1 THEN F0-1 !ACCELERATION<br>
2030 IF Vcon<>Vcon1 THEN F1-0 !DEBLUCAGE DE LA REGULATION CRT >0<br>
2031 IF Vcon<>Vcon1 2037 Fe-Fe+Dfev\*.2<br>2038 Grv=0<br>2039 IF (Vi2-Vi3<\*Vi3-Vi4) AND (Vi2-Vi3>0) THEN F2-0<br>2049 IF Vi2-Vi3>Vi3-Vi4 THEN F2-1<br>2041 Vi4-Vi3<br>2042 Vi3-Vi2<br>2045 IREGULATION COURANT<br>2045 IREGULATION COURANT<br>2046 IF Qri<5E-4/To THEN 2140 2050 Dei=Ei-Ei1 2050 Dei=ti-ti<br>2051 Eli-Ei<br>2052 IF Dei\*Ei<-0 THEN Dfei=Dfei<br>2052 IF Dei\*Ei<-0 THEN Dfei=Dfei<br>2053 IF (Dei\*Ei>0) AND (Ei>0) AND (F1-0) AND (F2-1) THEN Dfei=Dfei-1<br>2054 IF (Dei\*Ei>0) AND (Ei<0) THEN Dfei=Dfei+2<br>2058 Dfe=0<br>20

2065 IF ABS(Fe)>10 THEN Fe=SGN(Fe)=10

**IF FI-l THEN Fe=ABS(Fe) IF Fl-1 THEN Fs=Vcona/S IF FI-1 THEN GOTO 2071 IF FO-O THEN Fe=-ABS(Fe> IF FO-1 THEN Fe-ABS(Fe) Fr=Fe+Fs IF FF>SO THEN Fr-50 IF Fr<l THEN Fr-1 IF Fr<15 THEN Ur-40+(161.211-40)\*F/15 IF Fr>=15 THEN Ur=Fr\*Ec/SO Rc-Ur /Ec Qri-O Ori=Qri+l Qrv=Qrv+l En=(ABS(Ia(l))+QBS(Ia(2))+ABS(Ia(3)))/2 Den=(En-Enl)/To Din=Den/l-In1/.001 In-Inl+Din\*To Dir=In\*1000 Ir-Irnl +Dir\*To Irnl-Ir En1 -En Inl-In RETURN Hacheur** : ! ! **hacheur 3020 1 Graphe de commande 3025 R-T\*Fh-INT(T\*Fh) 3030 P=P3 3040 ON P GOSUB Tchl ,Tch2 3045 IF P-P3 THEN 3060 3050 P3-P 3051 GOTO 3030 <sup>3070</sup>**! **Graphe de fonctionnement 3080 P-P4 3060 ON P GOSUB Achl,Ach2 3090 ON P GOSUB Tfhl,Tfh2,Tfh3,Tfh4,Tfh5 3095 IF P=P4 THEN 3110 3100 P4-P 3102 GOTO 3080 3110 ON P GOSUB Afhl,Afh2,Afb3,Afh4,fifh5 3120 RETURN <sup>3130</sup>**! **1 3140 Tchl:! transition 1 commande hacheur 3 150 IF R>=Rc THEN P-2**  3150<br>3160<br>31<u>70</u> Tch2:1 **3170 TchZ:! transition 2 commande hacheur 3180 IF (R<Rc) AND (Uc<Ur) THEN P-1 3190 RETURN 3200 Achl:! action 1 commande hacheur 3210 Q- <sup>1</sup> action 2 commande hacheur 3230 AchZ:! 3240 8-0 RETURN 3250 3260 Tfhl:! Transition 1 fonctionnement hacheur IF B-0 THEN P-2**  3280<br>3290 **RE TURN**<br>**RETURN IF 1 I<O THEN' P-3**  3300 Tfh2:! **Tran.sition 2 fonctionnement-hacheur IF B-1 THEN P-1**  3310<br>3320 **IF 11<=0 THEN P-3 IF Uc>Uf 1 THEN P-4**  3330<br>3340 **RETURN**  3350 Tfh3:! **Transition 3 fonctionnement hacheur IF (B-1) AND (Ec>Uc) AND (Il>-0) THEN P-1 IF Uc<O THEN. P-2 IF Uc>Ufl THEN P-5**  3360 3370 3380<br>3390 **RETURN**  3400 Tfh4:! **Transit ion 4 fonctionnement hacheur IF Uc<UfO THEN P-2 IF 11<0 THEN P-5**  3410 3420 3430 **RETURN**  3440 Tfh5:!<br>3450 **~iansi t ion 5 fonctionnement hacheur IF Uc<UfO THEN P-3 IF Uc<O THEN P=4 RETURN** 3460 3470

 $-428-$ 

Action fonctionnement 1 hacheur<br>Z4h(1)=Uc<br>Z4h(2)=Il<br>Z5h(1)=Ec<br>Z5h(2)=Ic<br>Z5h(2)=Ic<br>MAT Za=Z1h<br>MAT Za=Z1h<br>Uc=Z4h(1) 3480 Afh1:! 3490<br>3500<br>3510<br>3520 3530 3531<br>3540 **Guado Calculhacheur<br>UC=24h(1)<br>Il=Z4h(2)<br>RETURN<br>Action fonctionnement 2 hacheur** 3550 3560 3570 3580 Afh2:!  $24h(1)-Uc$ <br> $24h(2)-I1$ 3590<br>3600 Z4n(2)=11<br>Z5h(2)=1c<br>Z5h(2)=1c<br>MAT Za=Z1h<br>COSUB Calculhacheur 3610 3620<br>3630 3631 3640<br>3650 Uc=Z4h(1)<br>Il=Z4h(2)<br>RETURN ¥. 3660 3670 Action<br>Action fonctionnement 3 hacheur<br>Uc=Uc=Th\*Ic/C 3680 Afh3:! II-0<br>RETURN **Refindition**<br>Action fonctionnement 4 hacheur<br>Z4h(2)=Il<br>Z5h(4)=Ic ZSh(1)=1c<br>ZSh(2)=0<br>MAT Zb=Z7h<br>MAT Za=Z3h<br>GOSUB Calculhacheur<br>Il=Z4h(1)<br>Uc=Z4h(1) **RETURN** n:com<br>Action fonctionnement 5 hacheur<br>Uc=Uc+Th\*(-Uc/(Rf\*C)-Il/C)<br>Il=0 RETURN 3850 Calculhacheur: resolution des equations du hacheur<br>
3860 Calculhacheur: resolution des equations du hacheur<br>
3890 MAT Z9h=Zb=Z5h<br>
3890 MAT Z6h=Z6h+Z9h<br>
3910 MAT Z6h=(Th)=Z6h<br>
3910 MAT Z4h=Z4h+Z6h<br>
3910 MAT Z4h=Z4h+Z6h **RETURN**  $\bullet$ onduleur !<br>4020 ! Graphe de commande<br>4025 Ano=Ano+To=Fr\*360<br>4026 IF Ano>=360 THEN Ano=Ano-360<br>4027 Vd=0<br>4030 FOR G=1 TO 3<br>4040 P=P1(G)

3690<br>3700<br>3710 3720 Afh4:! 3730<br>3730<br>3750<br>3750<br>3760<br>3771<br>3771 3780 3790 3800 3810 3820 Afh5:! 3830 3840 3850 3900<br>3910<br>3920  $3930:$ 4000 Onduleur:!<br>4010 !<br>! 4040 P-P1(G)<br>4042 IF 61-4<br>4042 IF 61-4 THEN G1-1<br>4043 G2-61+1<br>4044 IF 62-4 THEN G2-1<br>4050 ON P GOSUB Tco1, Tco2, Tco3<br>4055 IF P-P1(G) PF MEN 4070<br>4061 GOTO 4040<br>4061 GOTO 4040<br>4070 ON P GOSUB Aco1, Aco2, Aco3<br>4080 P1(G) P

4080 Pi(G) =P<br>4090 NEXT G<br>4100 ! Graphe de fonctionnement<br>4110 FOR G=1 TO 3<br>4111 G1=G+1<br>4112 IF G1=4 THEN G1=1<br>4113 G2=G1+1<br>4114 IF G2=4 THEN G2=1<br>4120 E=Eo<br>4125 P=P2(G)<br>4130 DN P GDSUB Ifo1.Tfo2.Tfo3<br>4130 DN P GDSUB Ifo1.

4141 GOTO 4120

4150 ON P GOSUB Afo1.Afo2.Afo3<br>4160 P2(G)-P<br>4161 Eo-E<br>4163 NEXT G<br>4164 1 MAT PRINT P2<br>4166 1 MAT Ian-Ia<br>4166 1 MAT Ian-Ia<br>4166 1 MAT Ian-Ia<br>4166 1 MAT Ial Ial 43<br>4171 MAT Ua-Tuv\*V<br>4180 IF E-5 THEN F-3<br>4200 IF (ABS(E)-1 THE 4260 FOR G=1 TO 3<br>4260 FOR G=1 TO 3<br>4270 IF P2(G)=2 THEN Ic=Ic+Ia(G) 4290 NEXT G 4290 NEXT 6<br>4292 Icomp=0<br>4293 FOR G=1 TO 3<br>4294 IF (P2(G)=2) AND (ABS(Ia(G))>Icomp) THEN Icomp=ABS(Ia(G))<br>4295 IF (P2(G)=5) AND (ABS(Ia(G))>Icomp) THEN Icomp=ABS(Ia(G))<br>4295 NEXT G<br>4297 EEJURN<br>4300 RETURN<br>4300 RETURN 4310 !  $\mathbf{r}$ 4320 Tco2:! Transition commande 2 onduleur<br>Ang=Ano+Z(G)<br>GDSUB Commande<br>IF Commande=0 THEN P=1 **RETURN** REIURN<br>Transition commande 1 onduleur<br>Ang-Ano+Z(G),<br>GOSUB Commande<br>IF Commande -1 THEN P-2<br>Ang-Ano+Z(G)+180<br>GOSUB Commande<br>IF Commande -1 THEN P-3<br>REIURN<br>REIURN 4350 Tco1:!<br>4351<br>4352<br>4360 4362<br>4370<br>4380<br>4390 Tco3:! Transition commande 3 onduleur<br>Ang=Ano+Z(G)+180<br>GOSUB Commande<br>IF Commande=0 THEN P=1 4410<br>4420 Aco1:! **RETURN** Action commande 1 onduleur<br>B1(G)=0<br>B0(G)=0 **RETURN** 4470 Aco2:! Action commande 2 onduleur **B1(G)-1**<br>B0(G)-0<br>RETURN 4500<br>4520<br>4520<br>4530<br>4550 Tfol:!<br>4555<br>4560<br>4560 Action commande 3 onduleur<br>B1(G)=0  $BO(G)-1$ **RETURN** RETURN<br>
IT MAX(P2)-1 THEN 4570<br>
IF MAX(P2)-1 THEN 4570<br>
! UNE BORNE EN L'AIR<br>
IF BO(G)-1 THEN P-3<br>
IF BO(G)-1 THEN P-2<br>
IF (P2(G1)-2) AND (Ua(G2)-00) THEN P-3<br>
IF (P2(G1)-2) AND (Ua(G2)-Uc>0) THEN P-3<br>
IF (P2(G1)-3) AND (U **RETURN** REIURN<br>
IF Vd-0 THEN GOSUB Vdmin<br>
IF Vd-0 THEN GOSUB Vdmin<br>
IF (B1(G)-1) AND (B0(G1)-1) THEN P-2<br>
IF (B1(G)-1) AND (B0(G2)-1) THEN P-3<br>
IF (B0(G)-1) AND (B1(G1)-1) THEN P-3<br>
IF (B0(G)-1) AND (B1(G2)-1) THEN P-3<br>
IF (B0(G)-\*\*\*\*\*\*\*\* -----\*\*\*\*\*\*\*\*\*\*\*\*\*\*\*\*\*\*\*\* IF (B1(G)-1) AND (-Ua(G2)/2-Vd) THEN P-2<br>IF (B1(G)-1) AND (Ua(G1)/2-Vd) THEN P-2<br>IF (B0(G)-1) AND (-Ua(G2)/2-Vd) THEN P-3<br>IF (B0(G)-1) AND (Ua(G1)/2-Vd) THEN P-3 IF (BO(G1)-1) AND (-Ua(G2)/2-Vd) THEN P-3

4321<br>4322<br>4330 4340

4361

4391 4392 4400

4430 4440 4450

4480

4500

4561<br>4562<br>4563<br>4565

4580<br>4581<br>4582<br>4583

4584

 $-$ A31 $-$ 

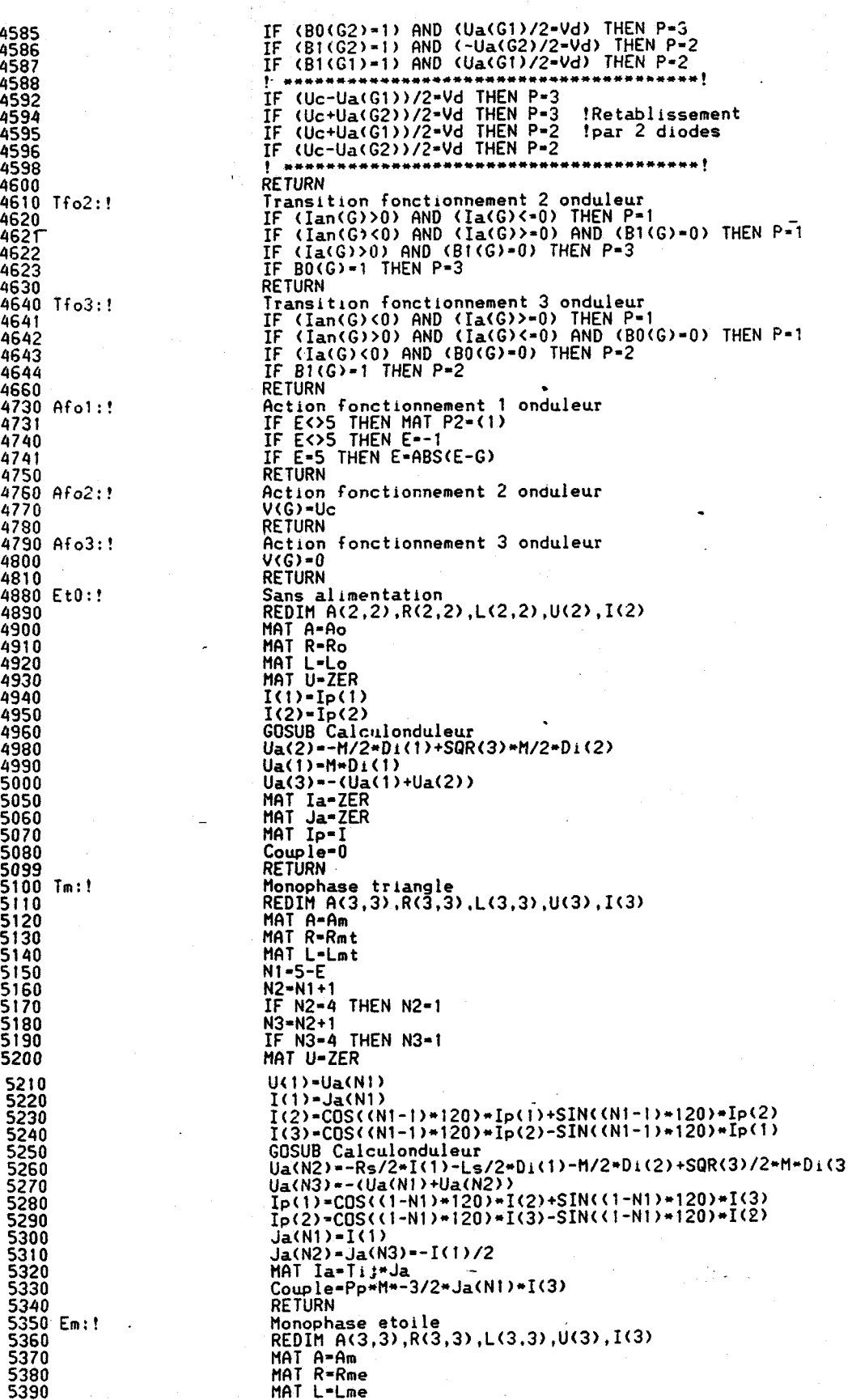

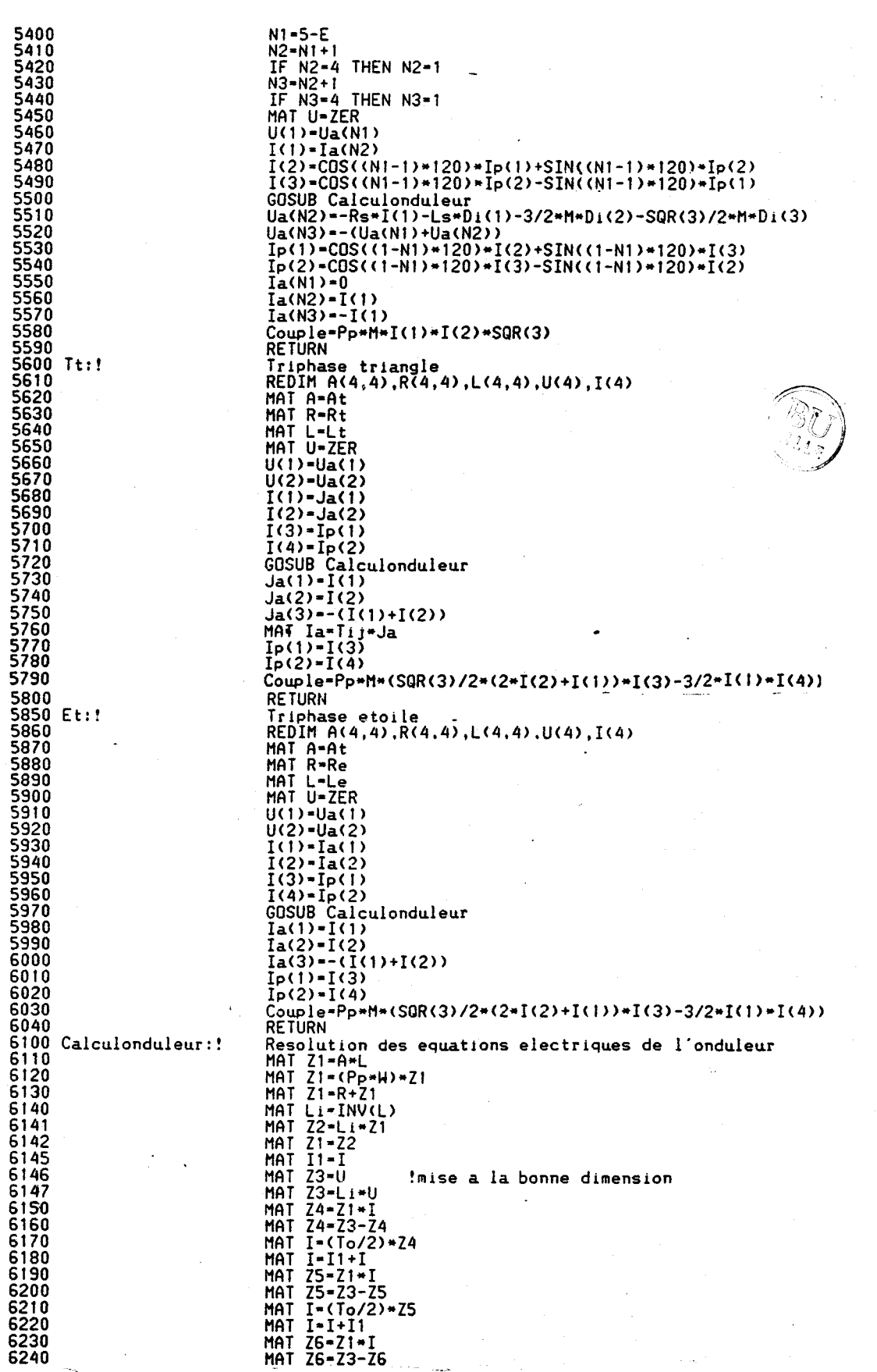

 $-$ A32-

MAT I = (To) \* Z6<br>
MAT I = I + I 1<br>
MAT Z7 = Z1 + I<br>
MAT Z7 = Z5 + Z6<br>
MAT Z8 = Z5 + Z6<br>
MAT Z8 = Z8 + Z4<br>
MAT Z8 = Z8 + Z7<br>
MAT Z8 = Z1/6) \* Z8<br>
MAT D1 = Z8<br>
MAT I = (To) \* Z8<br>
MAT I = (To) \* Z8<br>
MAT I = (To) \* Z8<br>
MAT I 6250 6260 6280<br>6290<br>6300 6310<br>6320 6330 6340<br>6350 MAT I=I1+1<br>
RETURN<br>
Calcul des equations mecaniques du moteur<br>
! Cpv=.17905\*H-1.14E-3\*H^2+3.4832E-6\*H^3<br>
Cpv=3+.21/PI\*H<br>
Vo=H\*30/PI<br>
IF Vo<-0 THEN.6406<br>
Cr=2\*60/(Vo/100+100/Vo)<br>
C--0 6360 6370 6400 Mecanique: ! 6401 6402 6403 6404 6405 6406 W=W+To\*(Couple-Cr-Cpv)/Mi<br>RETURN 6410 6420 Commande onduleur 6430 Commande:! Commande onduleur<br>Commande-0<br>IF Ang>-360 THEN Ang-Ang-360<br>IF Ang>-360 THEN Ang-Ang-360<br>FOR I=1 TO N<br>IF (Ang>D(I)) AND (Ang<=F(I)) THEN Commande=1<br>NEXT\_I 6431<br>6432 6433 6440 6450 6460 **RETURN** 6480<br>6490 ! 6500 Vdmin:!<br>6510 MAT S-(1)<br>6520 FOR J-1 TO 3<br>6530 J1-J+1<br>6540 IF J1-4 THEN J1-1 Calcul de la tension aux bornes des diodes 6540 IF J1-4 THEN J1-1<br>6550 J2-J1+1<br>6550 IF J2-4 THEN J2-1<br>6560 IF (B1(J1)-1) OR (B0(J2)-1) THEN S(J,1)-0<br>6580 IF (B0(J2)-1) OR (B1(J2)-1) THEN S(J,2)-0<br>6581 IF (B0(J2)-0) AND (B1(J1)-0) THEN S(J,3)-0<br>6582 IF (B0(J2)-0) AN 6582<br>6583<br>65884 IF<br>6591 IF<br>6592<br>6592 8322 IF Yellow (BBC)<br>6593 IF (BI(J)=0) AND (BO(J)=0) 6<br>6610 Su(J,1)=(Uc+Ua(J))/2<br>6620 Su(J,2)=(Uc-Ua(J))/2<br>6630 Su(J,4)=–Ua(J)/2<br>6630 Su(J,4)=–Ua(J)/2<br>6630 NEXT J<br>6650 MEXT J<br>6650 MEXT J<br>6660 MAT Sp=S.Su<br>6672 RETURN<br>6672 R PENUP<br>FOR X=1 TO 300<br>PLOT Point(X,1),Point(X,2)<br>NEXT X<br>PENUP 8035 8040 8050 8051 PENDP<br>
SCALE 0,2,0,85<br>
FOR X=1 TO 300<br>
PLOT Point(X,1),Point(X,3)<br>
NEXT X<br>
PENUP<br>
PENUP<br>
PENUP  $\frac{8060}{8070}$ 8090 8091 FENUP<br>FOR X=1 TO 300<br>PLOT Point(X,1),Point(X,4)<br>NEXT X<br>PENUP<br>PENUP 8092 8093 8094 8095 8096 SCALE 0,2,0.1700 8100

> $\boldsymbol{f}$ ý.

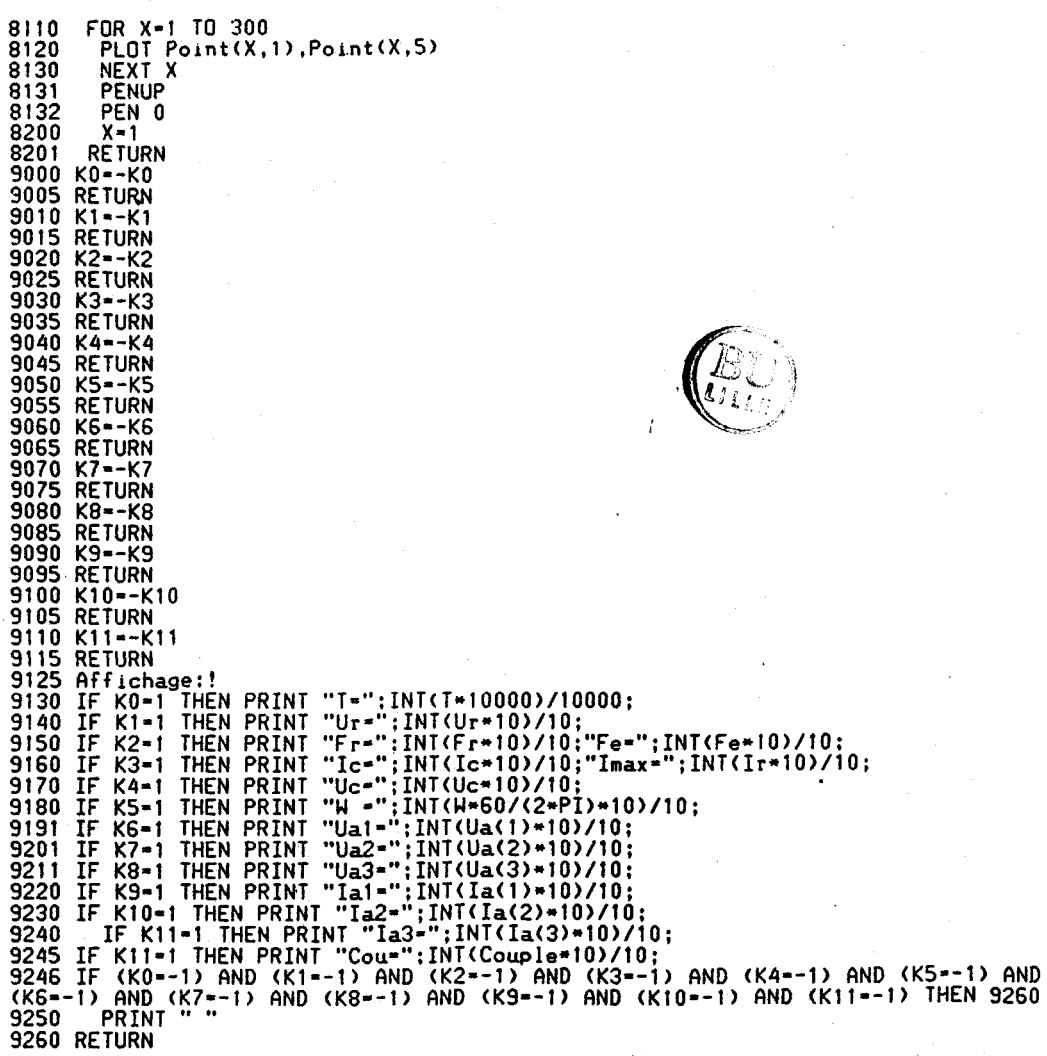

# ANNEXE 4 : PROGRAMME DE L'APPLICATION

**<sup>1</sup>**- **Présentation des variables** 

**<sup>2</sup>**- **Listing du fichier de lien** 

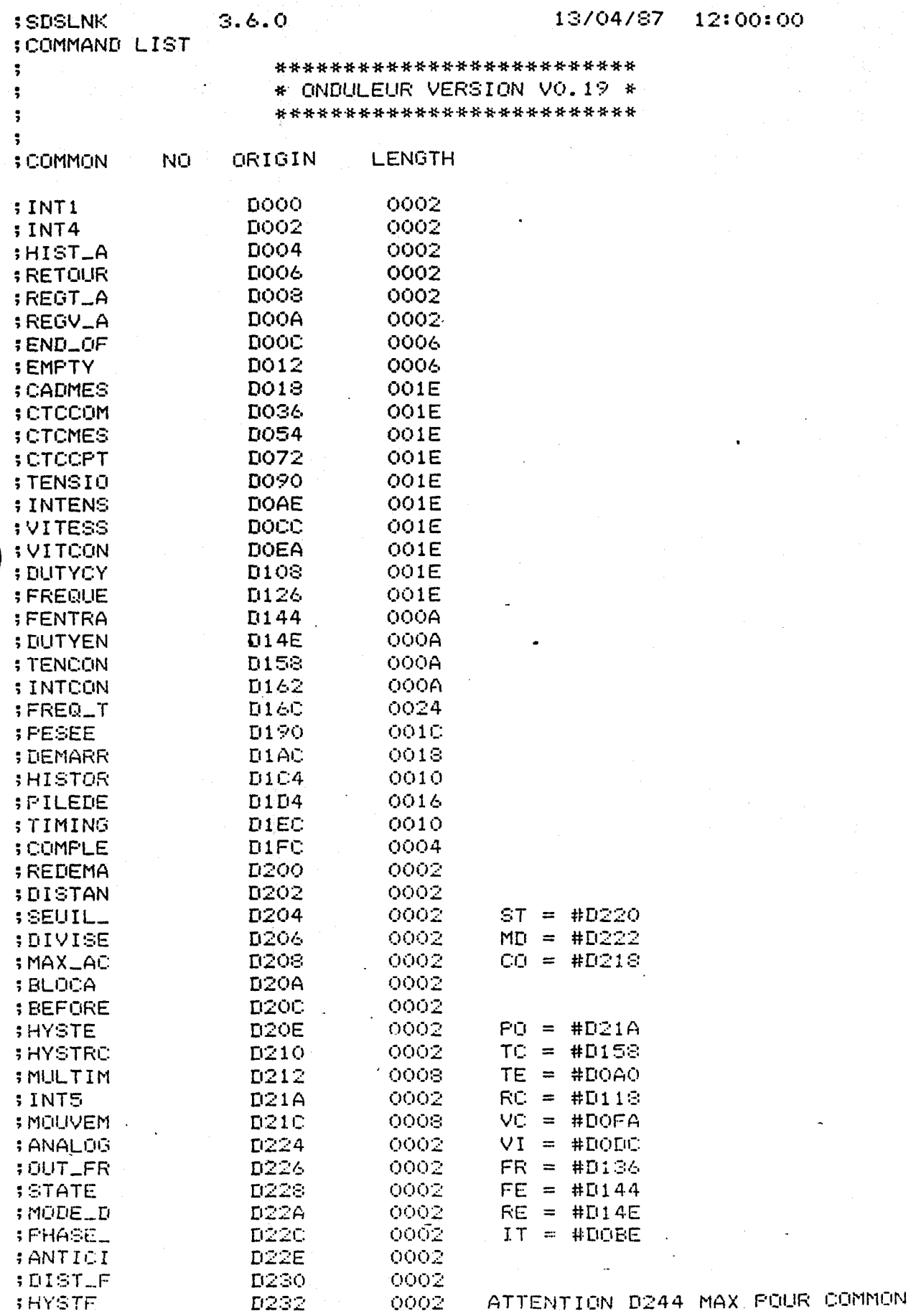

 $B_{\scriptstyle\!\mu\mu}$ 

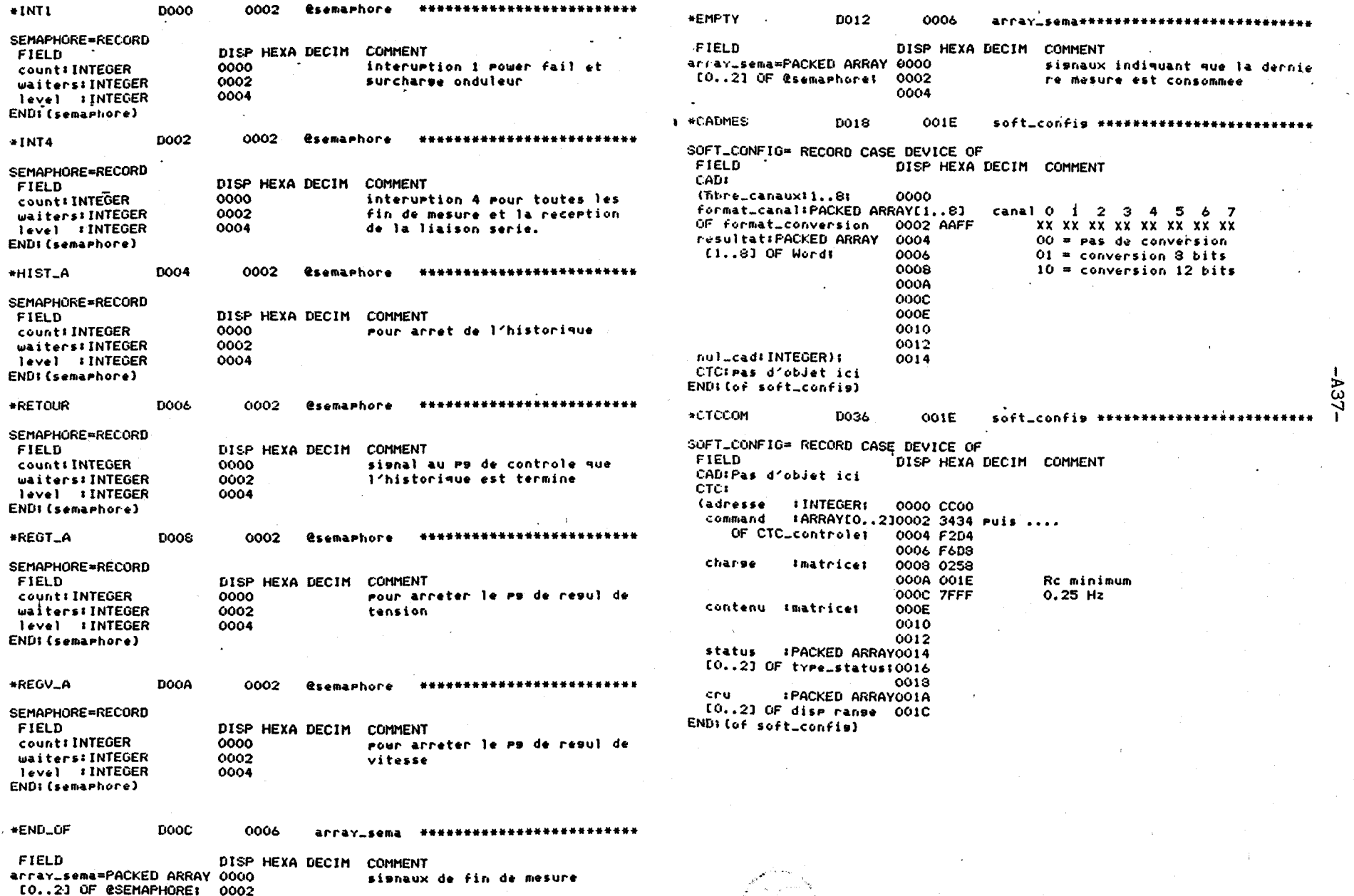

001E soft\_confis **DO54 ACTOMES \*INTENS** SOFT\_CONFIG= RECORD CASE DEVICE OF DOAE  $001F$ externe \*\*\*\*\*\*\*\*\*\*\*\*\*\*\*\*\*\*\*\*\*\*\*\*\* DISP HEXA DECIM COMMENT  $FIELD$ **EXTERNE=RECORD** CAD:Pas d'objet ici FIELD DISP HEXA DECIM COMMENT CTC: ext: INTEGER: 0000 0000 O infext **LINTEGERI** 0000 0800 (adresse) Pointext:@soft\_confist 0002 command :ARRAYEO..210002 B4D2 LOCATION(CADMES.resultat[0]. IVAL) index\_semal INTEGERI 0004 34D4 OF CTC.controle: 0004 0002  $\overline{2}$ facteur:LONGINT: 0006 D6D3 msb 0006 0000 intensite max mesurable 0008 7FFF echalle 4500 imatrice; 1sb 0008 1794 en 1/100 A charse filtrase: INTEGER: coeff000A 0000 000A 7FFF  $\mathbf o$ supext: INTEGER: 0000 0404 max 000C OFFF 4095 000E infext:INTEGER: contenu, Imatrice; min 000E 0000  $\Omega$ int:INTEGER: interne 0010 0000 0010  $\Omega$ 0012 d:INTEGER: derivee 0012 0000 -C) status : FACKED ARRAY0014 surint: INTEGER: max int 0014 1194 4500 intensite max en 1/100 A infint:INTEGER:min int 0016 0000 [0..2] OF type\_status:0016  $\Omega$ seuil : INTEGER:  $10$ 0018 000A **0018** mode\_mesure:type\_mesure001A 0002 **IPACKED ARRAYOO1A**  $\overline{2}$ Analosique cru offset/ranselINTEGER 001C 07FF [0..2] OF disp range 001C 2047 ENDI (externe) END: (of soft\_confis) soft\_config-######################### \*VITESS **DOCC OO1E \*CTCCPT** D072 001E externe \*\*\*\*\*\*\*\*\*\*\*\*\*\*\*\*\*\*\*\*\*\*\*\*\* SOFT\_CONFIG= RECORD CASE DEVICE OF DISP HEXA DECIM COMMENT **EXTERNE=RECORD FIELD FIELD** CAD:Pas d'objet ici DISP HEXA DECIM COMMENT ext: INTEGER: CTC1. 0000 0000 O infext 0000 C000 Pointext:@soft\_confist 0002 LOCATION(MULTIMESURE.result[0]) : INTEGER: *(adresse* :ARRAYE0..210002 3800 index\_semalINTEGERt command 0004 0000  $\bullet$ facteur: LONGINT: OF CTC\_controle; 0004 B840 msb 0006 0005  $7=60$  sec/500 rulses echelle 1sb 0003 7E40 360000 Fmicro\*reriode trs min 0006 36D8 filtrase: INTEGER: coeff000A 0003 0008 7FFF з charse *imatricel* 000A 7FFF supext:INTEGER: max 000C 7FFF 32767 infext:INTEGER: 000C 0019 min 000E 0000  $\mathbf{o}$ 000E int:INTEGER: interne 0010 0000  $\Omega$ contenu : matricel d:INTEGER; derivee 0010 0012 0000  $\Omega$ surint: INTEGER: max int 0014 07D0 0012 2000 vit max en tr/min status : PACKED ARRAY0014 infint:INTEGERImin int 0016 0000  $\Omega$ [0..2] OF type\_status:0016 seuil : INTEGER: 0018 0005 5 tr/min 0018 mode\_mesureltype\_mesure001A 0001  $\mathbf{1}$ Numeriaue **IPACKED ARRAYOOIA** offset/ranse:INTEGER 001C 7FFF 32767 cru [0..2] OF disp range 001C **ENDI (externe)** END: (of soft\_confis) \*VITCON **DOEA** 001E externe \*\*\*\*\*\*\*\*\*\*\*\*\*\*\*\*\*\*\*\*\*\*\*\*\* -------------------------**OO1E \*TENSIO** D090 externe **EXTERNE \*RECORD EXTERNE=RECORD** DISP HEXA DECIM COMMENT FIELD **FIELD** DISP HEXA DECIM COMMENT 0000 0001 1 infext ext: INTEGER: ext: INTEGER: 0000 0000 Pointext:@soft\_confist 0002 LOCATION(MULTIMESURE.result[1]) Pointext:@soft\_confist 0002 LOCATION(CADMES.resultat[2].IVAL) index\_sema: INTEGER: 0004 0001 index\_sema: INTEGER: 0004 0000 -1 msb 0006 0000  $/108E - 4$ facteur:LONGINT: facteur #LONGINT; msb 0006 0000 1sb 0008 7EB0 32432 \*Fmicro\*Voltspar Hz 1Sb 0008 0000 2225000 echelle echelle VITCON. SUPINT AU CARRE filtrase: INTEGER: coeff000A 0003 з  $2 + M - 1 + M / 3$ filtrase: INTEGER: coeff000A 0000  $\Omega$ surext: INTEGER: max 000C 7FFF-32767 surext: INTEGER: max 000C OFFF 4095 infext:INTEGER: min 000E 0000  $\Omega$ infext:INTEGER: min 000E 0000  $\bullet$ int:INTEGER; interne 0010 0000  $\mathbf{o}$ int:INTEGER; interne 0010 0000  $\bullet$ 0012 0000  $\Omega$ d:INTEGER: derivee d:INTEGER: derivee 0012 0000  $\Omega$ surint: INTEGER: max int 0014 0210 540 Volts surint: INTEGER; max int 0014 07D0 1500 tr/min infint:INTEGER;min-int 0016 0000  $\Omega$ Volts infint:INTEGER:min int 0016 0000  $\bullet$ tr/min Volts seuil : INTEGER: 0013 0005 з. seuil :INTEGER: 0018 000A 10 tr/min mode\_mesure:tvre\_mesure001A 0001  $\mathbf{1}$ Numerique mode\_mesure#type\_mesure001A 0000  $\Omega$ Comptase offset/ranse:INTEGER 001C 7FFF 32767 offset/range:INTEGER 001C 07FF 2047 END: (externe) END: (externe)

ኈ

ယ္လ

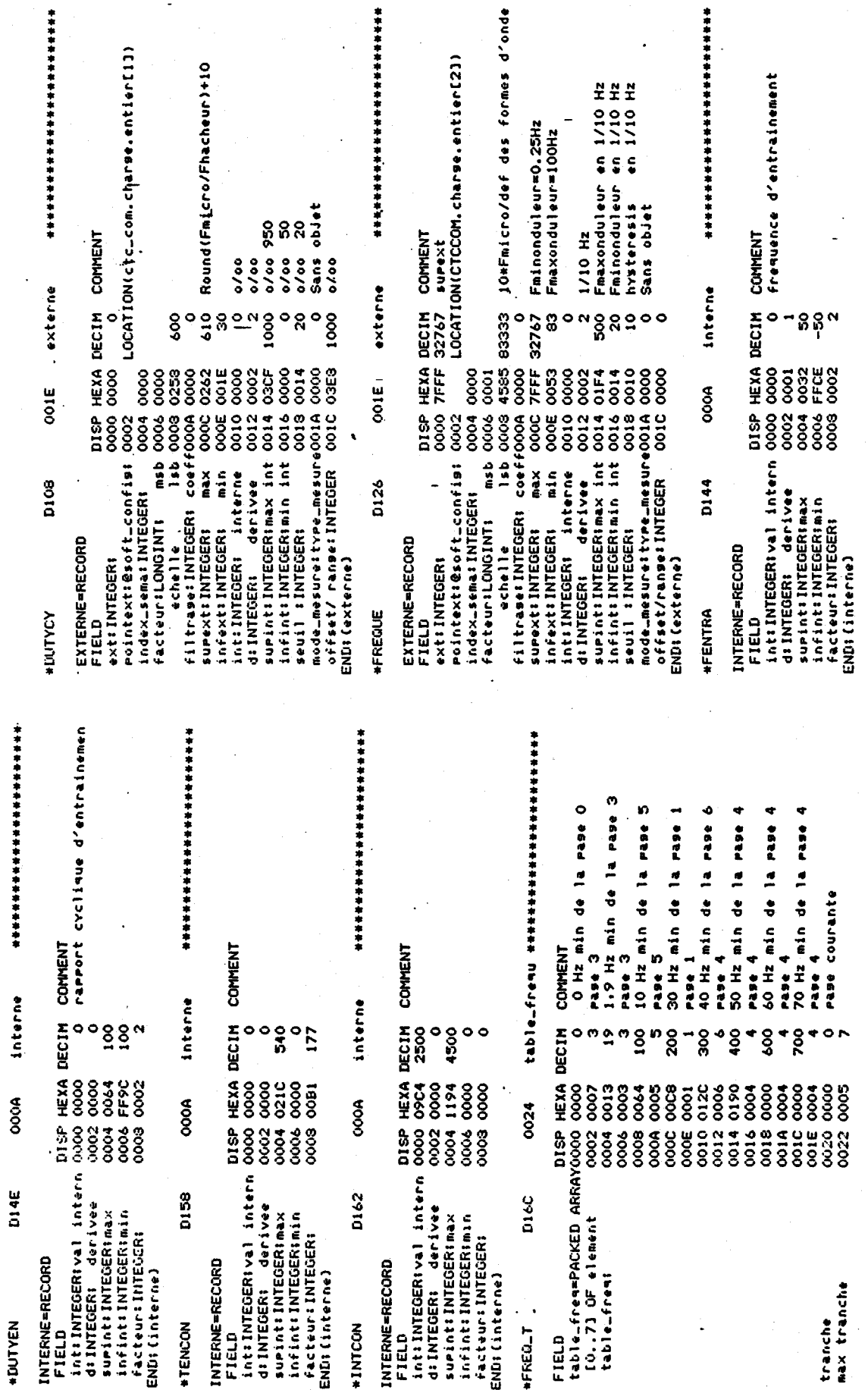

û

 $-$ A39 $-$ 

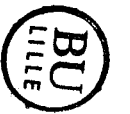

 $-0+4$ 

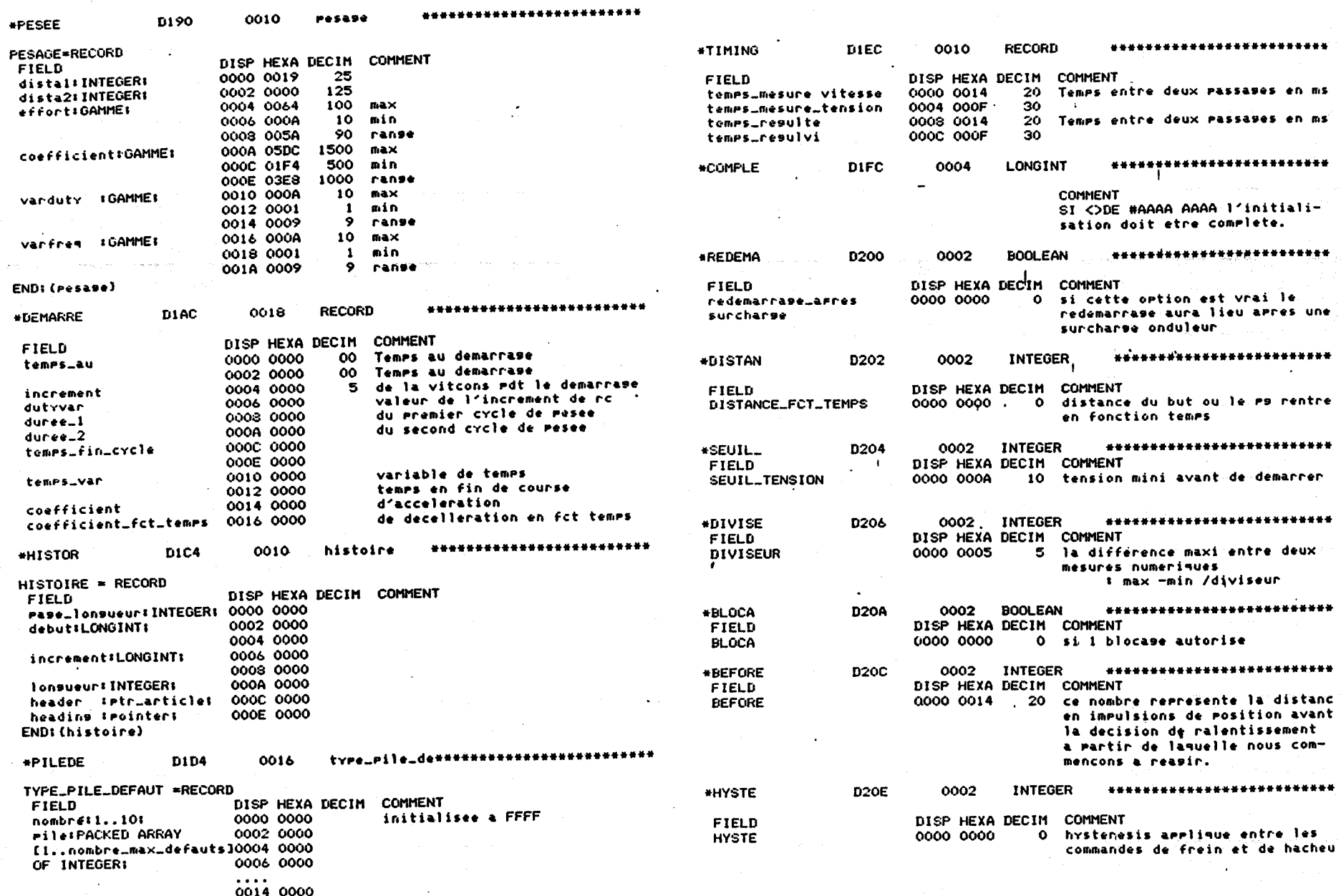

 $\sim$   $\sim$ 

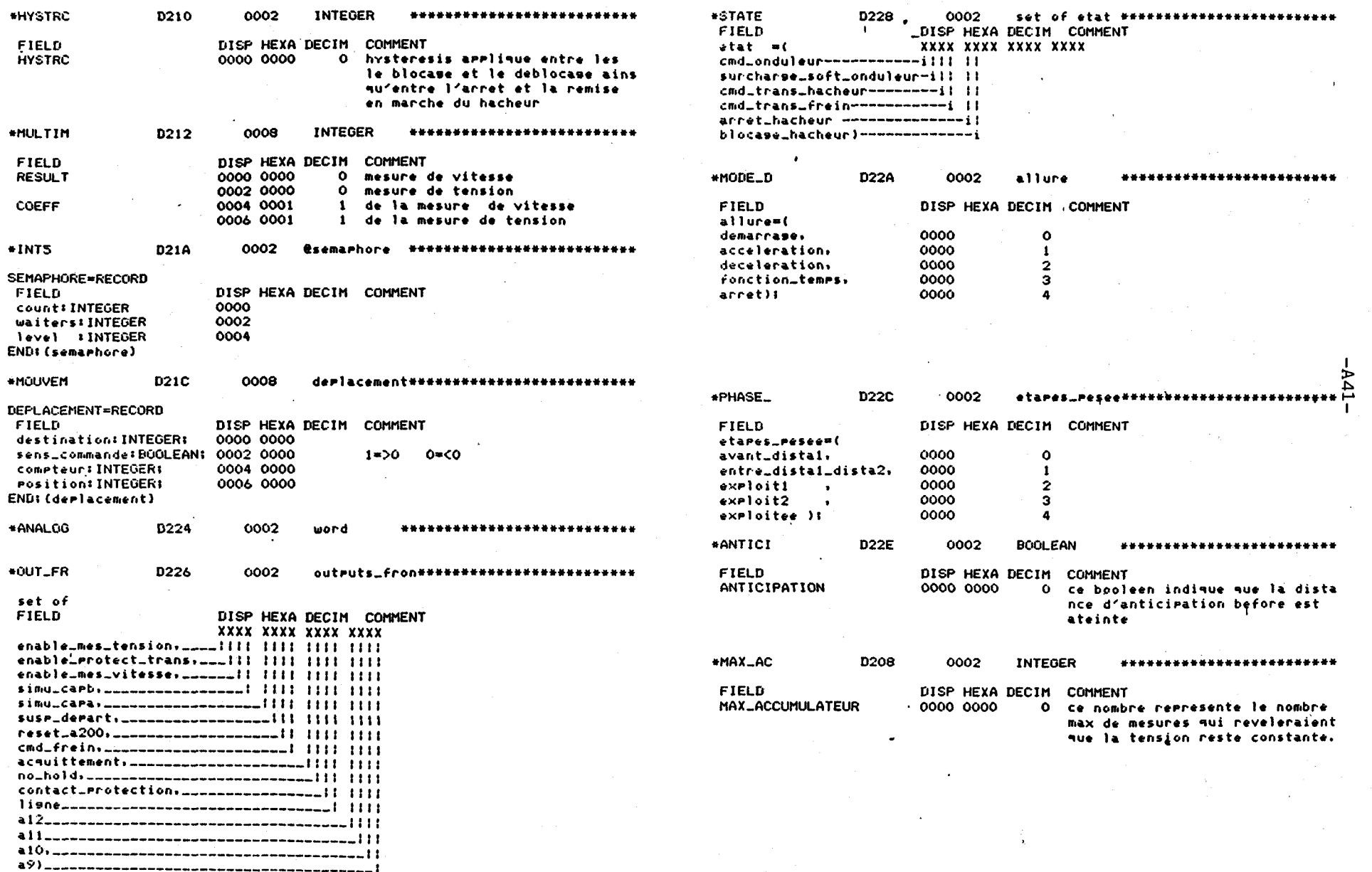

 $\sim 10^7$ 

 $\bullet$ 

 $\label{eq:2.1} \mathcal{L}^{\mathcal{A}}_{\mathcal{A}}(\mathcal{A}) = \mathcal{L}^{\mathcal{A}}_{\mathcal{A}}(\mathcal{A}) = \mathcal{L}^{\mathcal{A}}_{\mathcal{A}}(\mathcal{A}) = \mathcal{L}^{\mathcal{A}}_{\mathcal{A}}(\mathcal{A}) = \mathcal{L}^{\mathcal{A}}_{\mathcal{A}}(\mathcal{A}) = \mathcal{L}^{\mathcal{A}}_{\mathcal{A}}(\mathcal{A}) = \mathcal{L}^{\mathcal{A}}_{\mathcal{A}}(\mathcal{A}) = \mathcal{L}^{\mathcal{A}}_{\mathcal{A}}(\math$ 

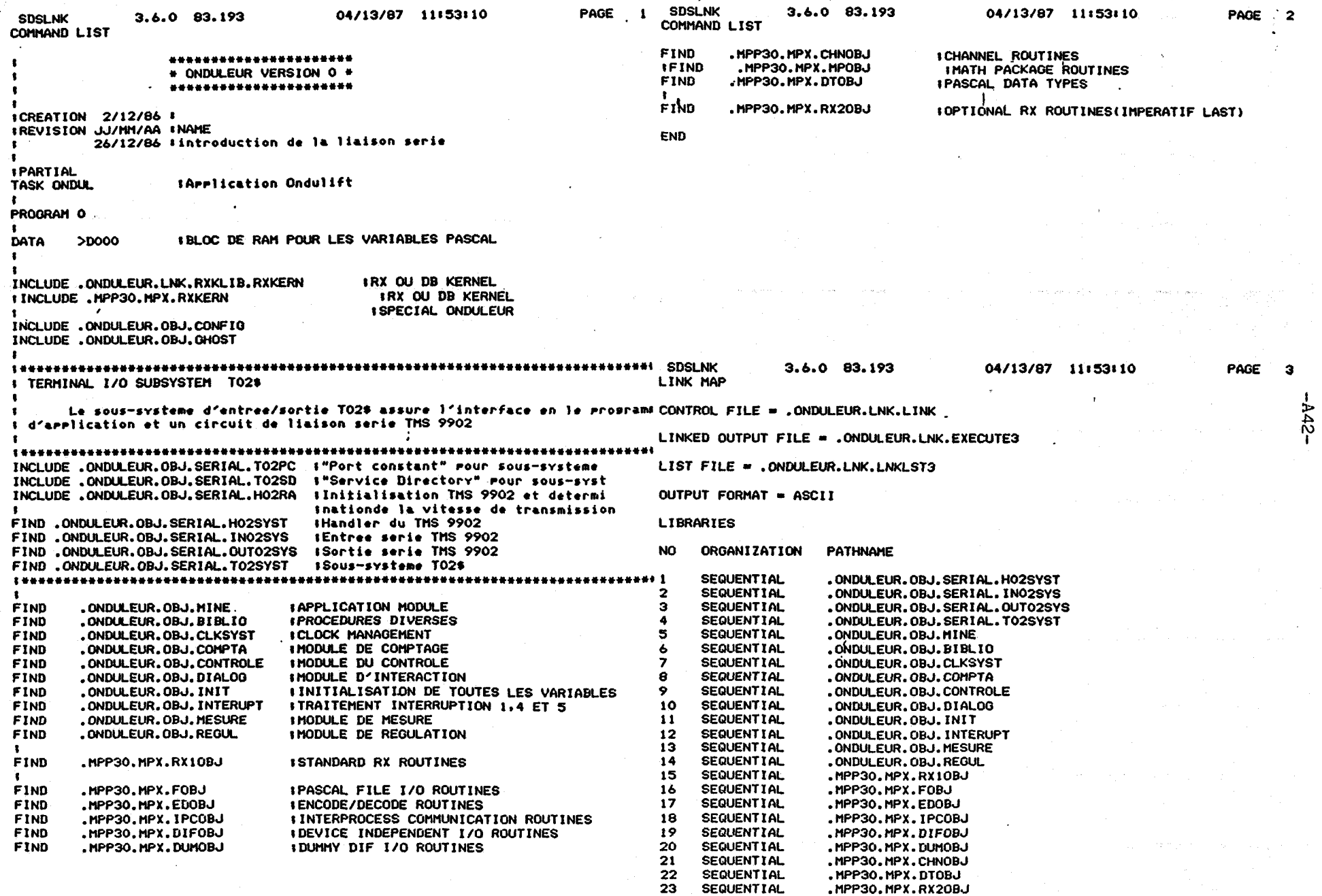

 $\bullet$ 

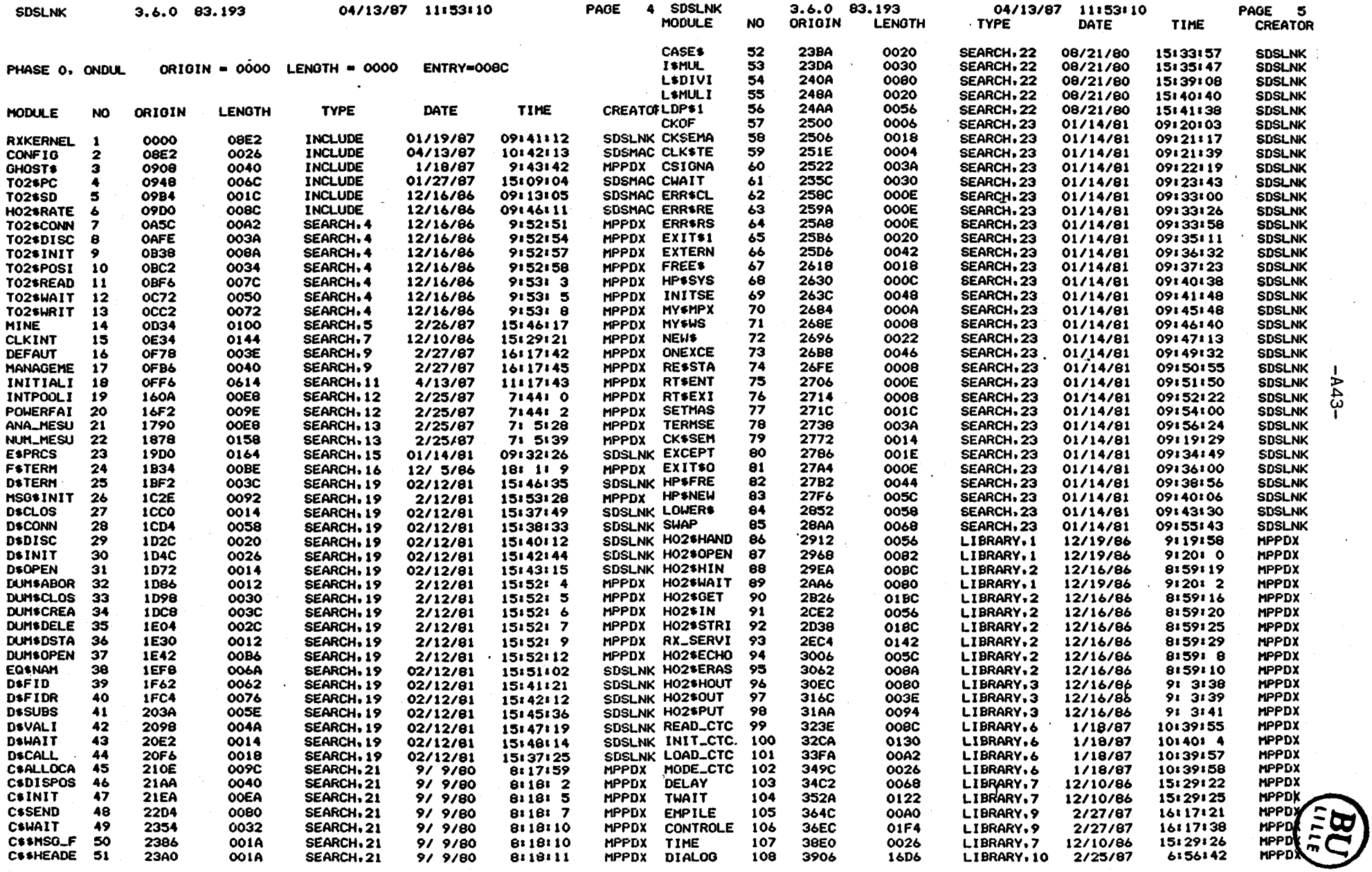

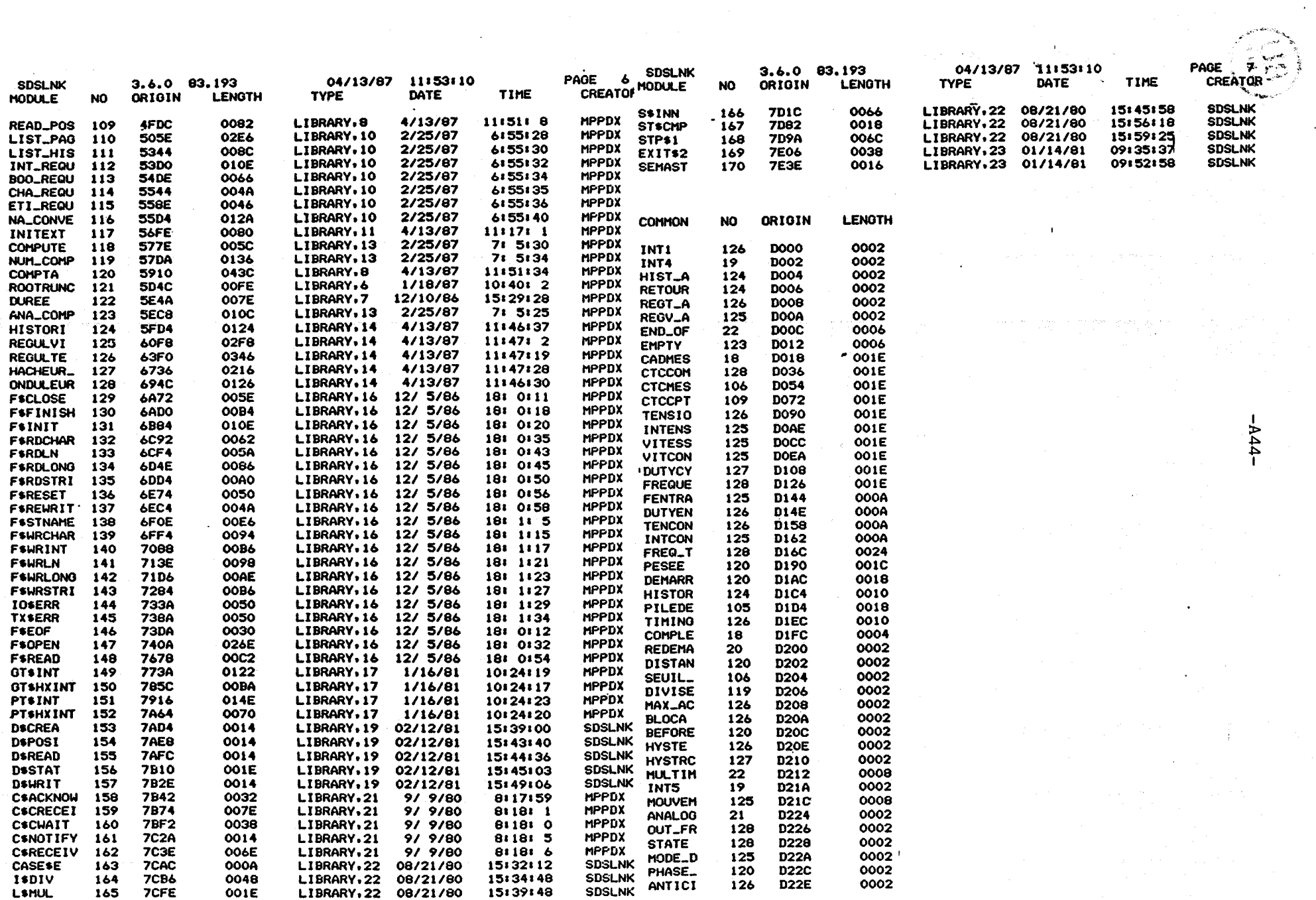

and the second control of the second control of the second control of the second control of the second control of the second control of the second control of the second control of the second control of the second control o

 $\mathcal{L}^{\text{max}}_{\text{max}}$  and  $\mathcal{L}^{\text{max}}_{\text{max}}$ 

 $\sim 2$ 

 $\mathcal{O}(\mathcal{O})$  ,  $\mathcal{O}(\mathcal{O})$  ,  $\mathcal{O}(\mathcal{O})$ 

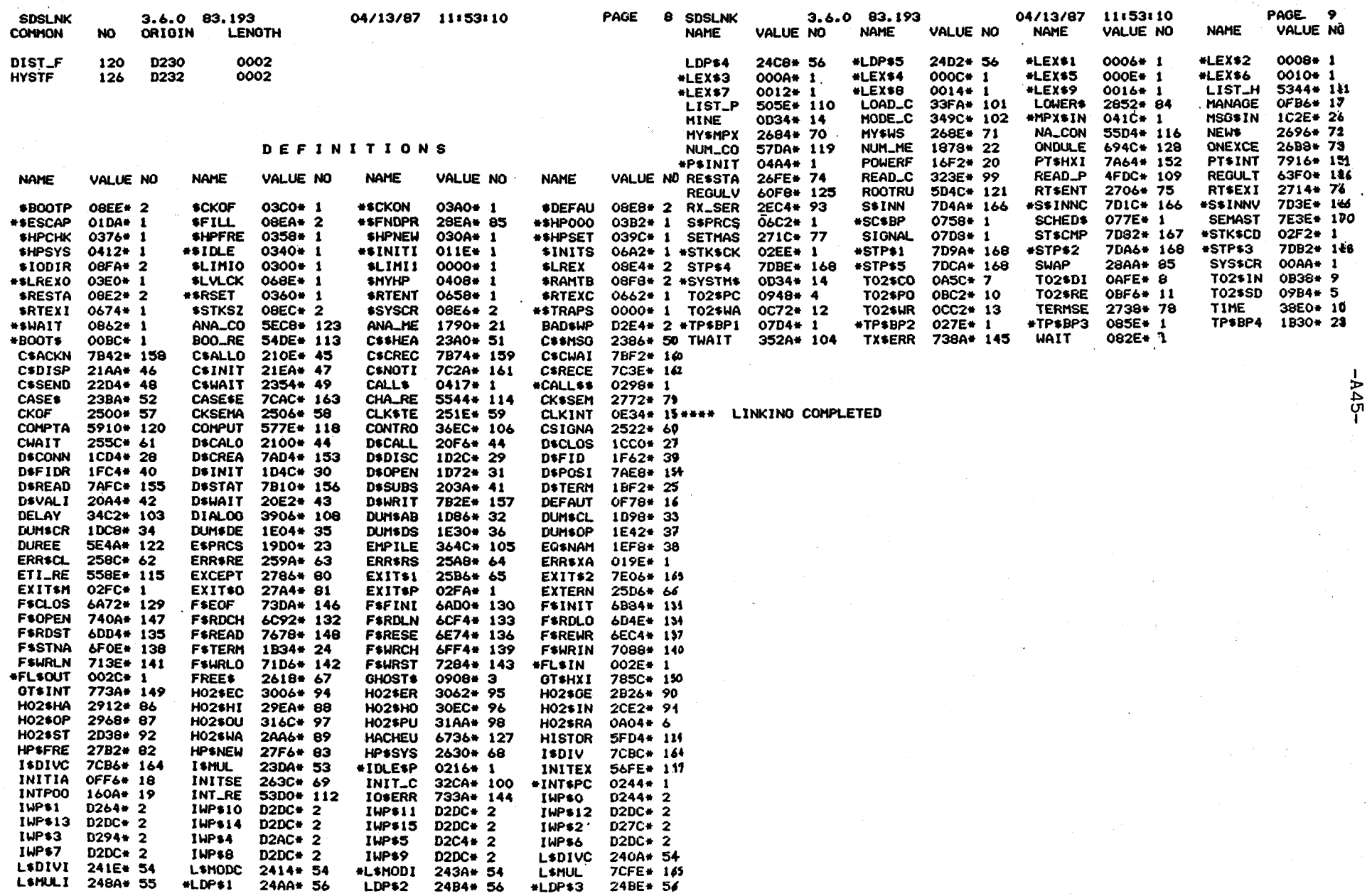

## ANNEXE 5 : DOSSIER C.A.O

1 - Récapitulatif des commandes

2 - Carte "MICRO"

- PLANS
- PART LIST
- WIRING LIST

3 - Carte "ANALOG"

4 - Carte "CONNECT"

 $-AA7-$ 

## **LISTE DES COMMANDES SURLE** CAD SYSTEM 80/10

 $\ddot{\phantom{a}}$ 

**JUIN** 

1985

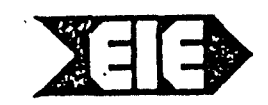

**EIE, ELECTRONIC INDUSTRIAL EQUIPMENT SA** 

50, avenue de la Praile<br>CH-1227 GENEVE SUISSE<br>Telephone (022) 42 32 60<br>Telex 429 484 ele ch

÷,

 $\boldsymbol{\mu}$ 

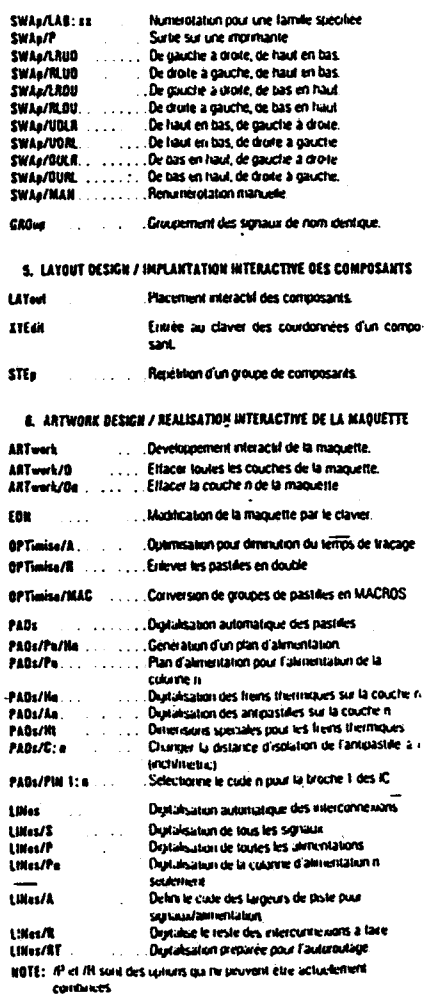

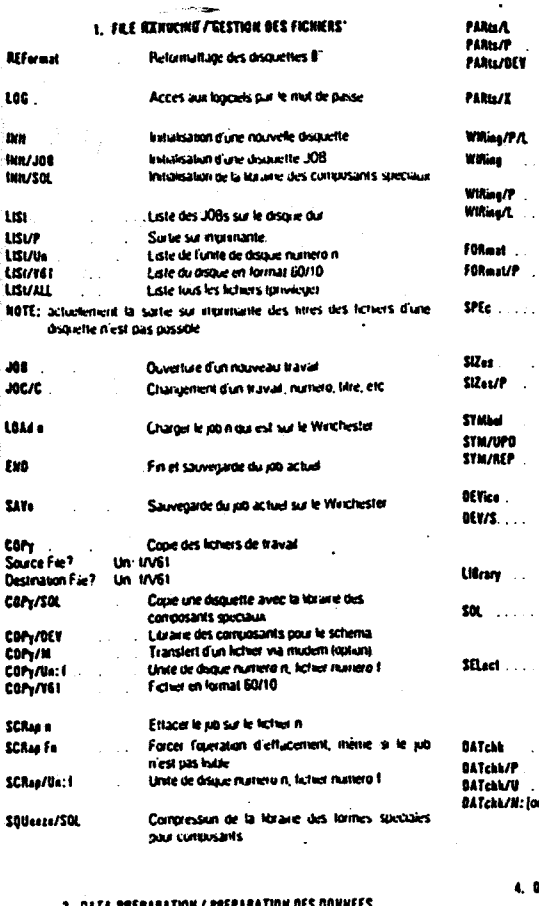

#### 2 041

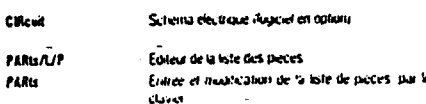

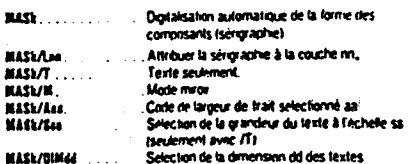

## 7. ARTWORK CONTROL / CONTROLE DE LA MAQUETTE

 $\lambda$ 

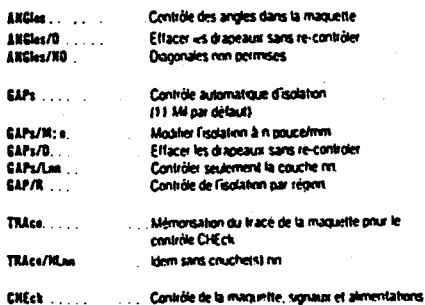

#### CHECK/P<br>CHECK/HPs .<br>Sorte des erreurs sur l'imprimante<br>. Pas de contrôle prur l'alimentation de la colonne n.  $\frac{1}{2}$  ,  $\frac{1}{2}$  ,  $\frac{1}{2}$  ,

## **8. DRAWING OUTPUT / SORTIE SUR TABLE TRAÇANTE**

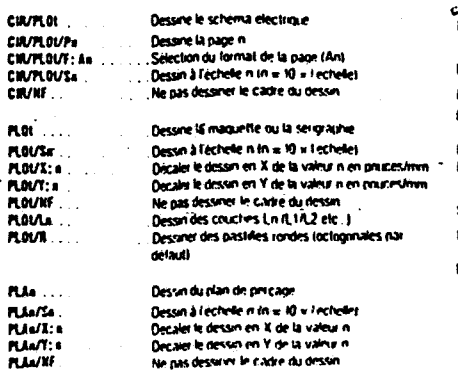

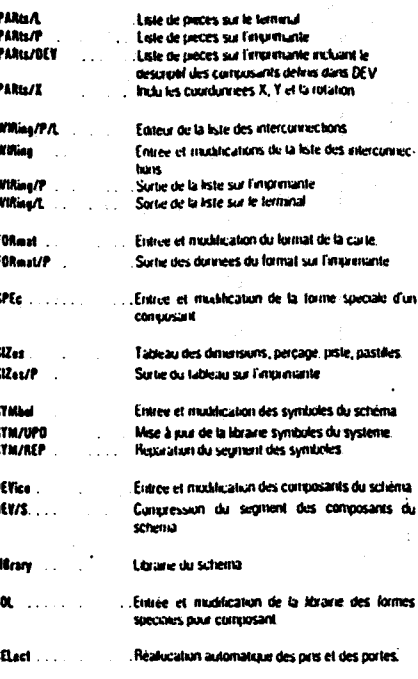

 $\ddot{\phantom{a}}$ 

### 3. DATA CONTROL / CONTROLE DES DONNEES

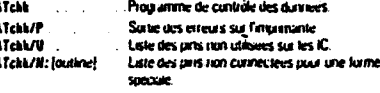

### BATA MODIFICATION / MODIFICATION DES BONNEES

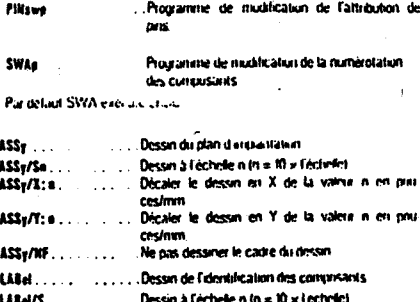

## LABel/S. . . . . . . . . . . . . Dessin à l'échele n (n = 10 x l'entrelin)<br>LABel/X: a. . . . . . . . . . . . . Décaler le dessin en X de la valeur n<br>LAB/Y: a. . . . . . . . . . . . Décaler le dessin en Y de la valeur n **S. FRIA OUTPUT / TRAÇAGE DES FRIAS** Sorte ou le nhoinistenu

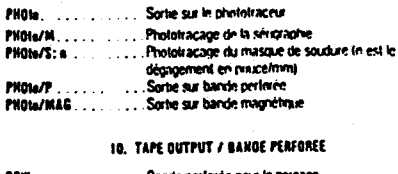

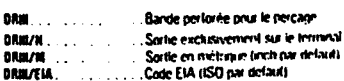

### 11. AUXEMAT PROGRAMS / PROGRAMMES AUXILIANES

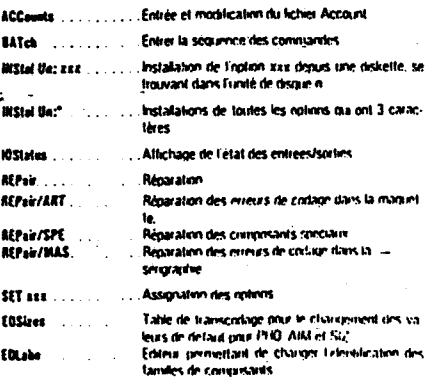

Sous reserve de mortifications

Impone en Susse

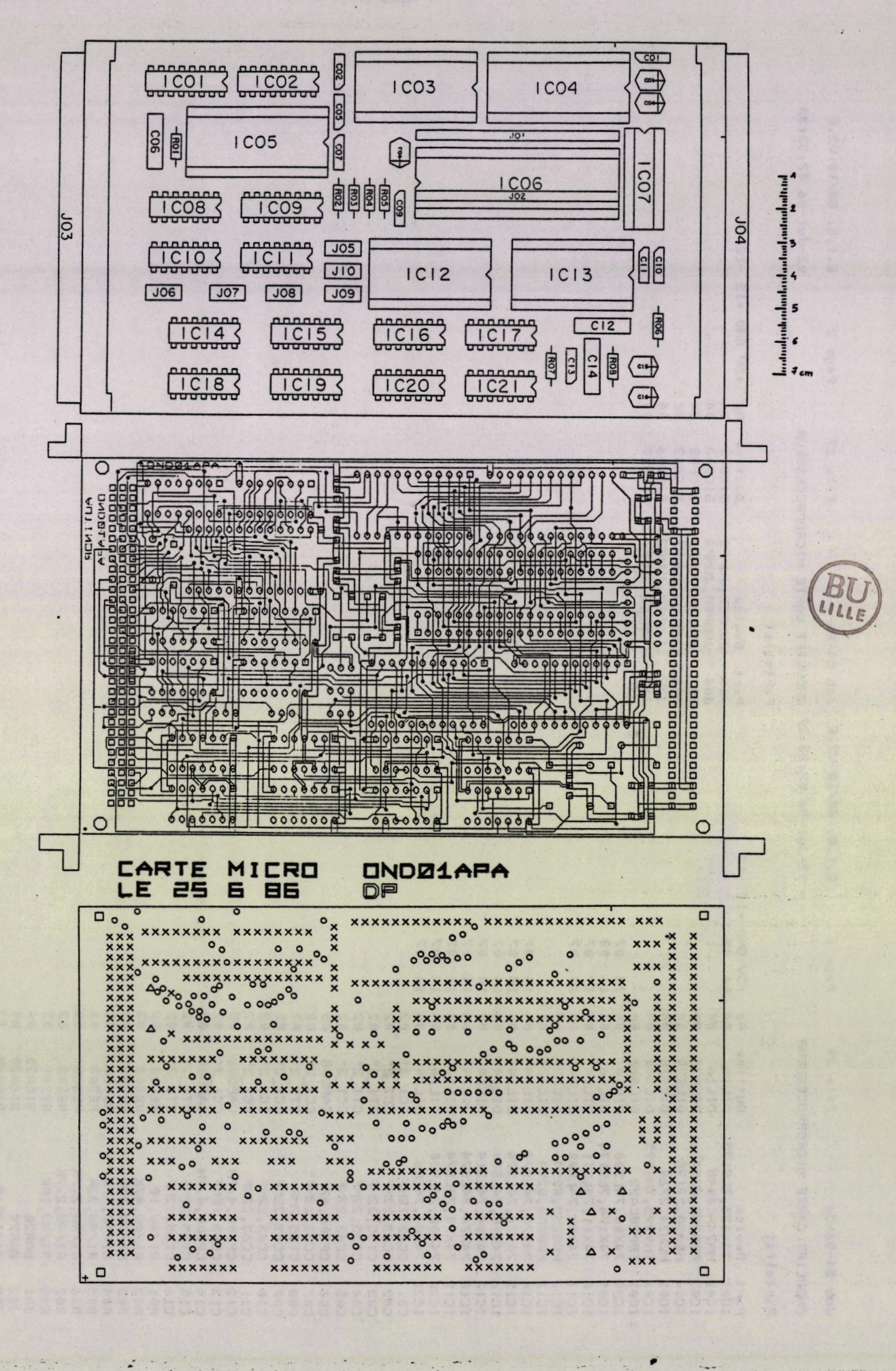

 $-448-$
Job 54-86-56

File 29

Outline Ap

 $04$ 

84

84

04

04

04

04

04

04

64

84

84

84

04

84

04

04

64

84

84

 $02$ 

 $02$ 

 $92$ 

 $02$ 

 $02$ 

05

 $02$ 

 $92$ 

 $02$ 

 $02$ 

82

95

82

05

62

02

83

83

83

03

 $03$ 

03

83

83

84

84

 $12$ 

 $12$ 

16 88

 $14 07$ 

14 07

14 07

 $14$ 87

 $14$  $07$ 

 $14$ 07

 $14$ 

 $14$ 87

 $14$ 87

84 14 87

82

DIL16

**DILIS** 

**DILS24** 

DILS28

DILS28

DILS40

DILS20

**DIL14** 

DIL16

**DIL14** 

**DIL14** 

DILS24

**DILS24** 

DIL14

**DIL14** 

**DIL14** 

**DIL14** 

**DIL14** 

**DIL14** 

**DIL14** 

**DIL14** 

 $CC1_2$ 

 $CC1<sup>-2</sup>$ 

 $CT12^*$ 

 $CT1$  $2"$ 

 $CCI$   $2"$ 

CAPD<sub>8</sub>

 $CC1_2$ 

 $CT1\overline{\_2}$ \*

 $CCI_2^-$ 

 $CC1$ <sup>-2</sup>

 $CC1^-2"$ 

CAPD<sub>08</sub>

 $CC1_2"$ 

CAPD<sub>8</sub>

 $CT1_2"$ 

 $CTI_2$ 

**RES08** 

RES08

RES08

RES08

**RES08** 

**RES08** 

**RES08** 

**RES08** 

SICA20

SICA20

**DIN96M** 

Page 1

E.I.E. 80/10 V2.E Job 54-86-56 File 29

E.I.E. 80/10 V2.E

Page 2

ONDULIFT CARTE MICROPROCESSEUR

### 02-Jul-86 07:33:27 ONDULIFT CARTE MICROPROCESSEUR

02-Jul-86 07:33:33

 $-644-$ 

#### **Partslist**

Part Device

IC01 74X175,7LS175

IC86 TM9995, TMS995

IC09 74X174, 7LS174

 $-1C18 - 74X11, 74LS11$ 

IC11 74X00,74LS00

IC13 PD8253,8254

IC14 74X74, 74LS74

IC15 74X74,74LS74

IC16 74X88,74LS00

IC17 74X14, 74LS14

IC18 74X74,74LS74

IC19 74X74,74LS74

74X00,74LS00

PD8253,8254

74X00,74LS00

74X86,74C86

CC63, 22NF

**CC63,22NF** 

CT35,22MF

CT35,22MF

CC63,22NF

CP100,47

CC63, 22NF

CT35,7MF

CC63,22NF

CC63,22NF

CC63,22NF CP100, 4.7N

CC63,10NF

CP100,4.7N

CT35,22MF CT35,22MF

 $R1/4W, 10$ 

R1/4W, 47K

R1/4W,33K

R1/4W, 47K

R1/4W, 33K

R1/4W, 2.7K R1/4W, 2.7K

R1/4W,10K

4161296P

4161264P, 41612 41612

**BAR20** 

**BAR20** 

 $1002$  MM74HC4040

IC03 PD8253,8254

IC04 MEM28,27128

IC05 MEM24,2764

LIC07 TBP28LA22

 $1C0B$ 

 $ICI2$ 

 $IC2\theta$ 

 $IC21$ 

C01

 $C02$ 

СӨЗ

 $C04$ 

 $C05$ 

**C06** 

 $C07$ 

 $C68$ 

C09

 $C10$ 

 $C11$ 

 $C12$ 

 $C13$ 

 $C14$ 

 $C15$ 

 $C16$ 

**R01** 

**Re2** 

**R03** 

**R04** 

**R05** 

**R06** 

**R07** 

**R08** 

 $J01$ 

 $J62$ 

 $J03$ 

 $J\theta 4$ 

Partslist  $+5V$  GND +12 -12 16 08 14 07

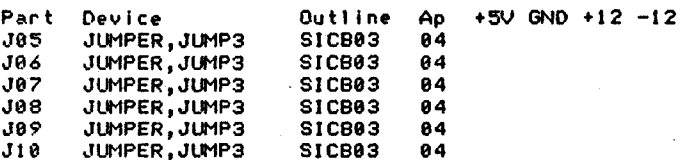

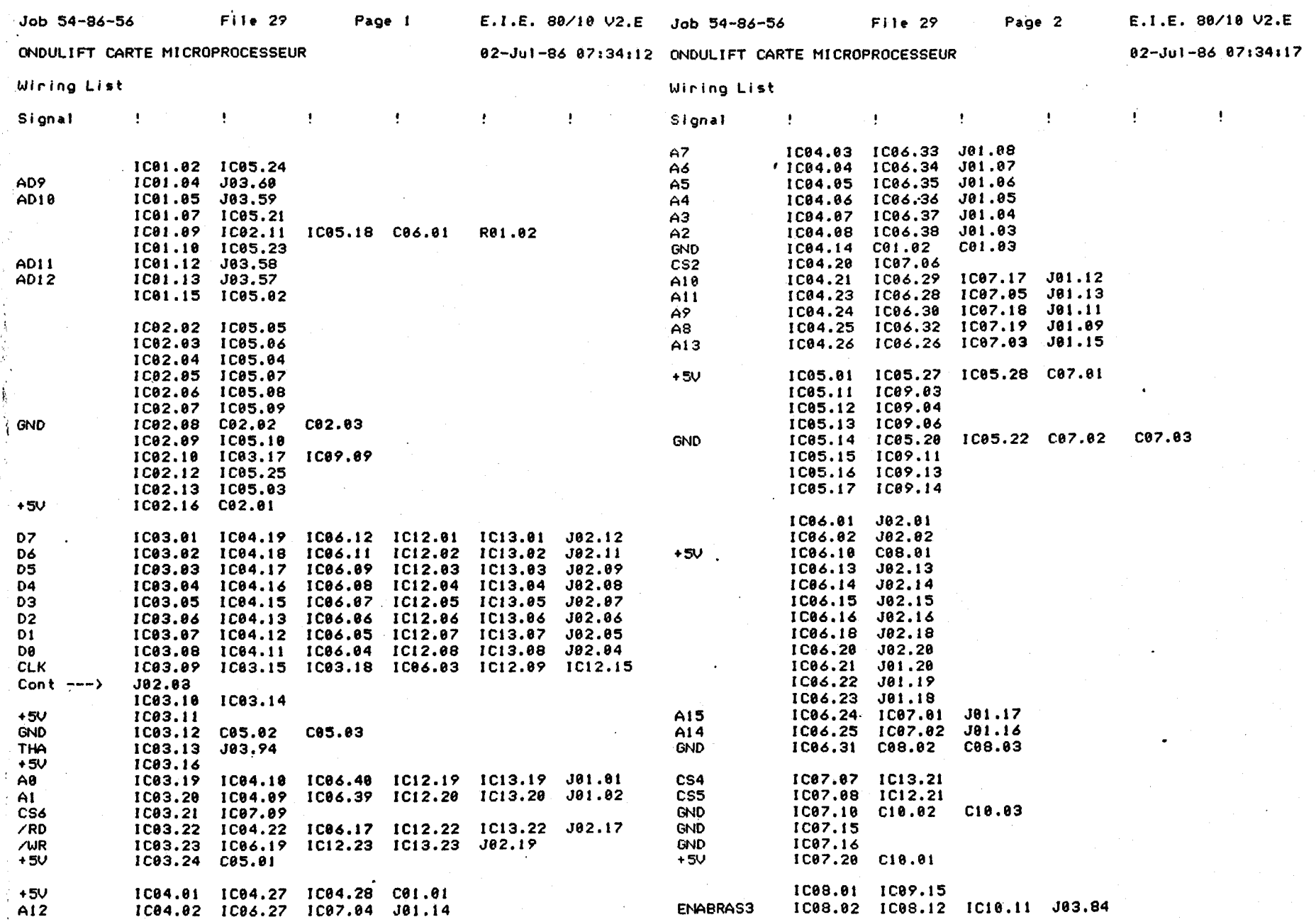

 $-0.50 -$ 

 $\ddot{\phantom{0}}$ 

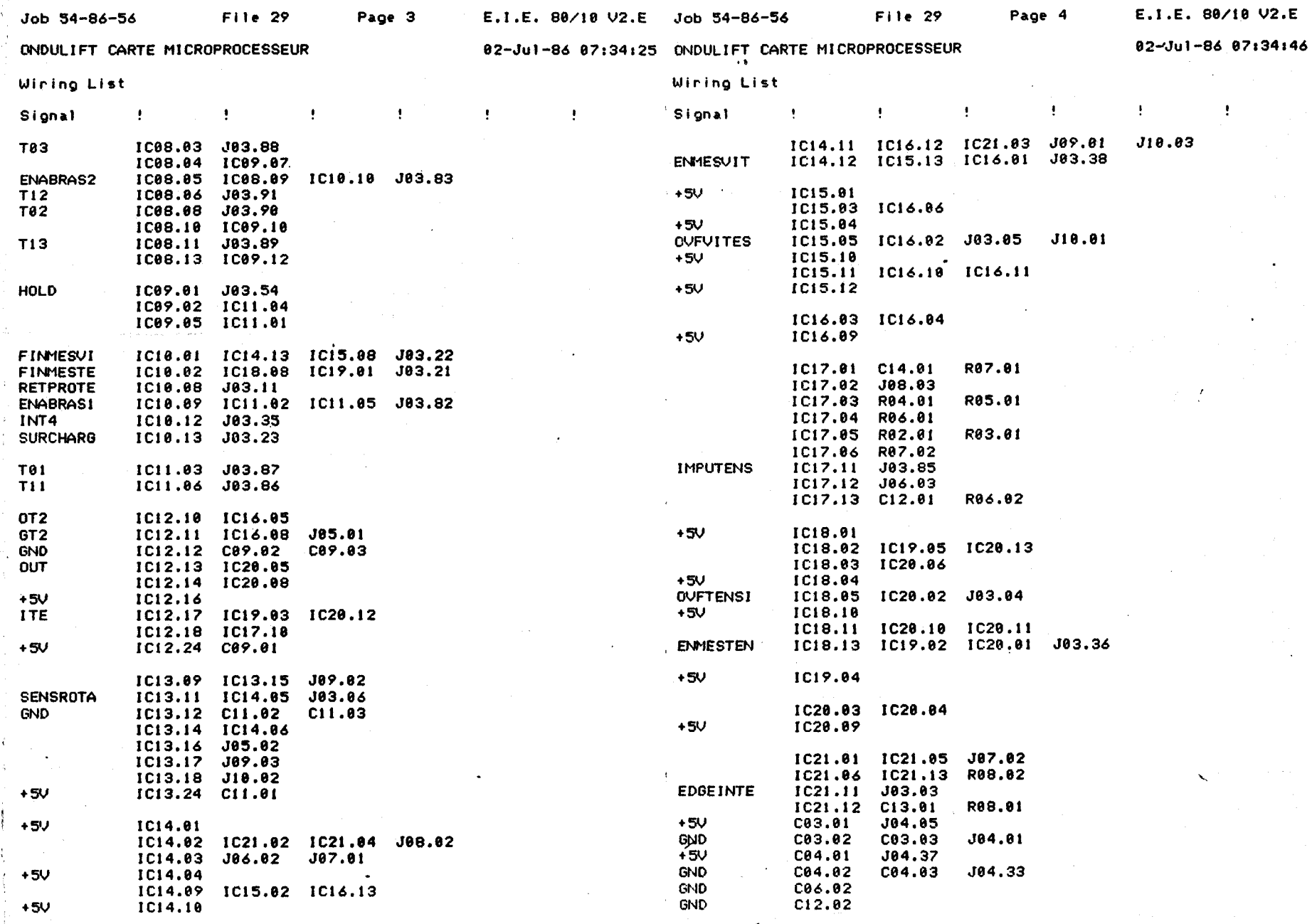

 $-151 -$ 

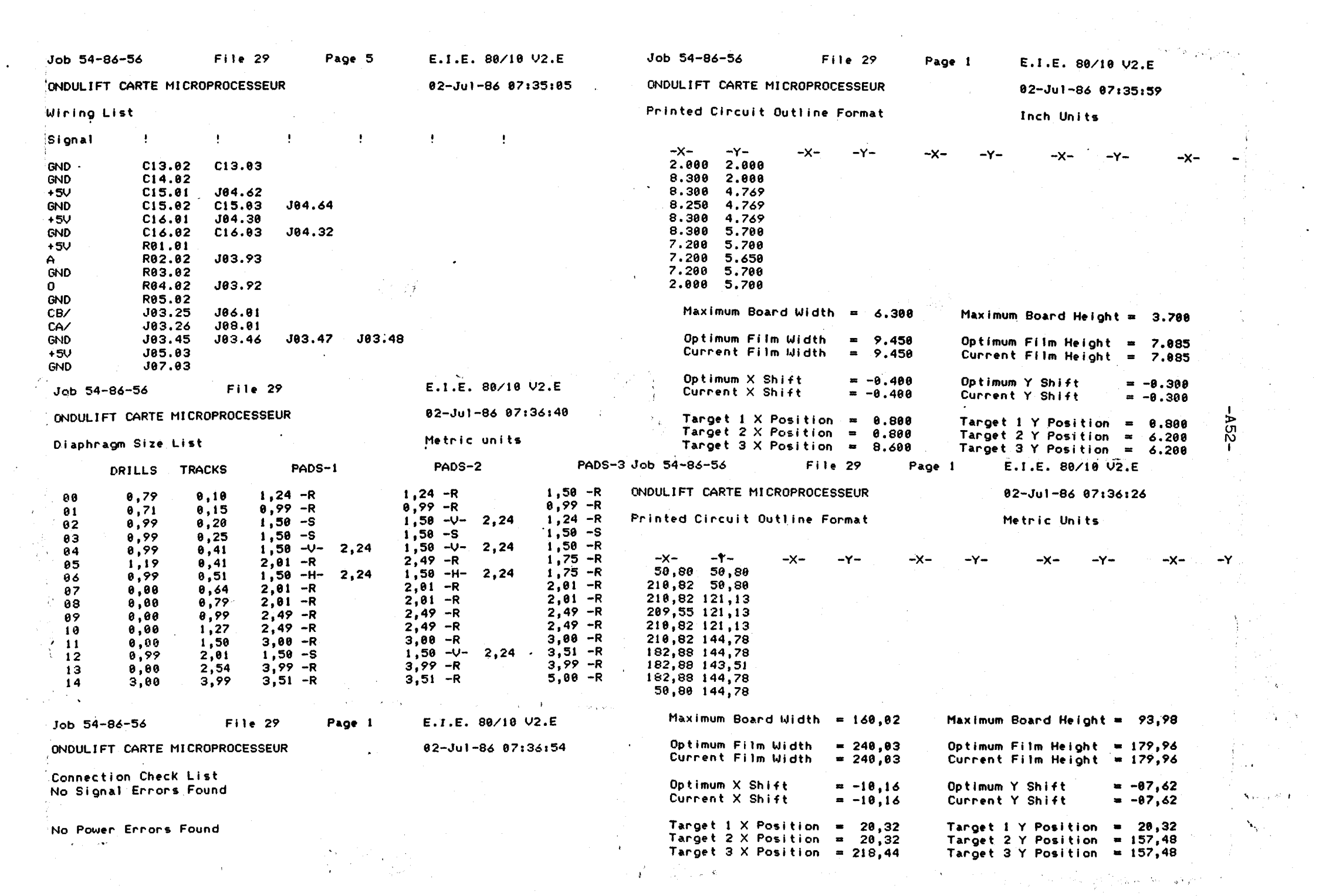

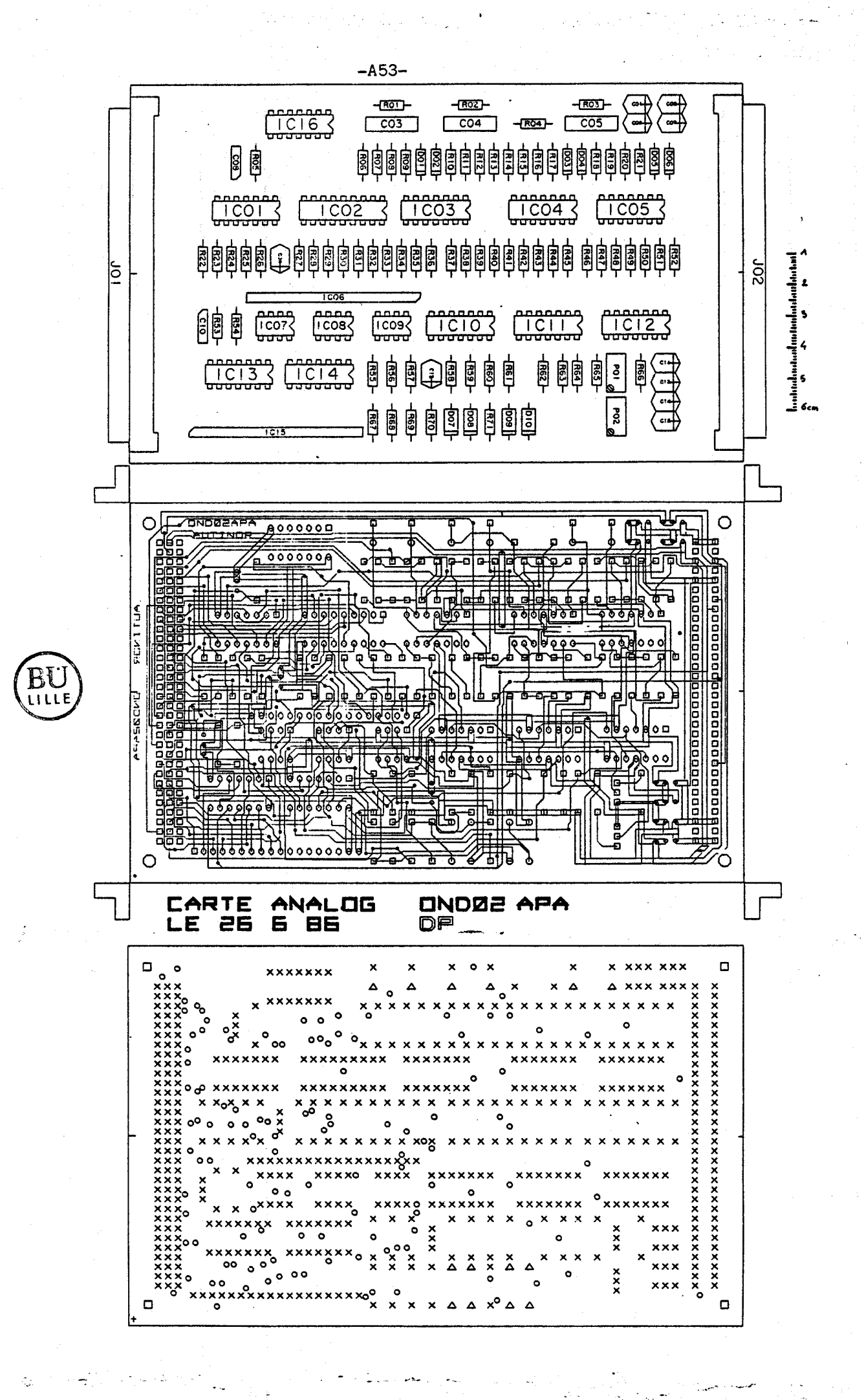

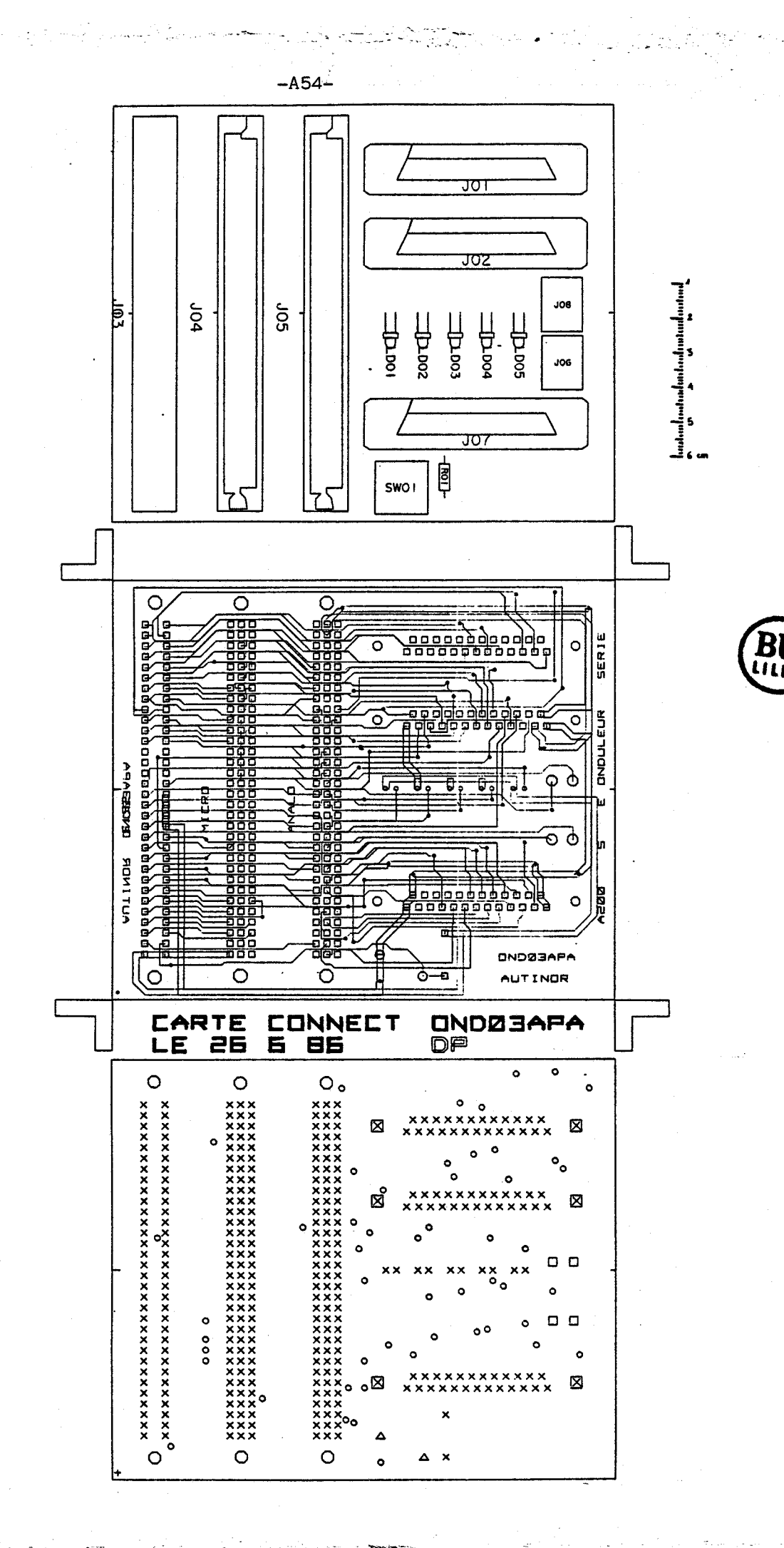

# ANNEXE 6 : PROGRAMME D'AUTO-TEST

**<sup>1</sup>**- **Récapitulatif des directives assembleur** 

**<sup>2</sup>**- **Listing du programme** 

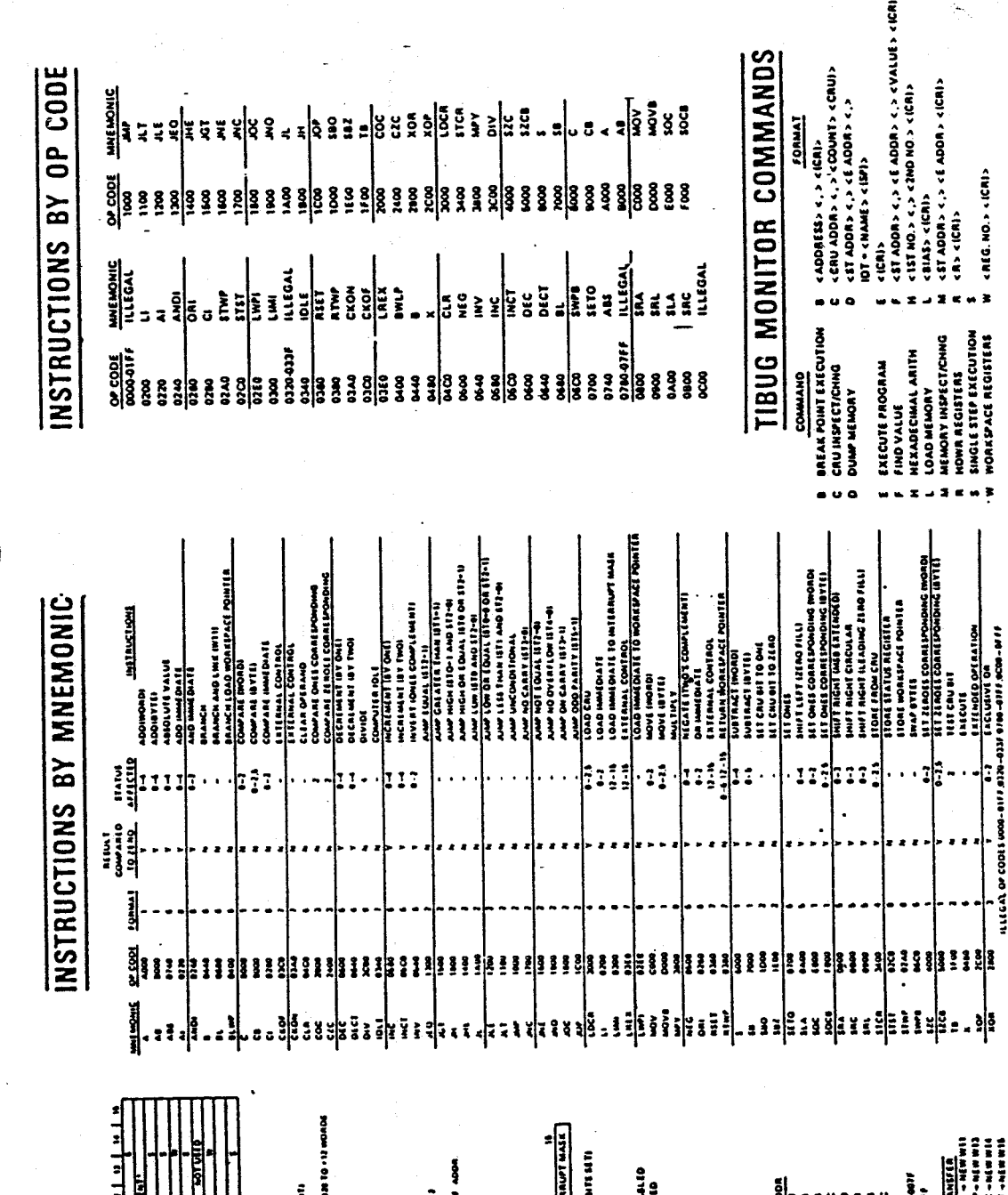

+ SOURCE ADDR<br>+ 3.1 8.04 MHT LEWETH KOME!)<br>+ HOLED MCE AEGHEER NO + 28 TO + 12 HOLDS<br>+ HOLED MED MCEURERY - 28 TO + 12 HOLDS<br>+ 2.05 LAED  $\frac{3}{2} \left[ \frac{3}{2} \right] \left( \frac{3}{2} \right] \left( \frac{3}{2} \right) \left( \frac{3}{2} \right) \left( \frac{3}{2} \right) \left( \frac{3}{2} \right) \left( \frac{3}{2} \right) \left( \frac{3}{2} \right) \left( \frac{3}{2} \right) \left( \frac{3}{2} \right) \left( \frac{3}{2} \right) \left( \frac{3}{2} \right) \left( \frac{3}{2} \right) \left( \frac{3}{2} \right) \left( \frac{3}{2} \right) \left( \frac{3}{2} \right) \left( \frac$ 5 - FARITY 1000 NO. OF BITS 15TS<br>6 - ROF IN FROGRESS <u>HTERN" | MAR</u><br>F = ALL INTERNATE EMALED<br>8 = ONLY LEVEL BENALED  $\begin{array}{l} \textbf{u}^{(1)}(1) \left( \begin{array}{c} \textbf{u}^{(1)}(1) \left( \begin{array}{c} 1 \left( \begin{array}{c} 1 \left( \begin{array}{c} 1 \left( \begin{array}{c} 1 \left( \begin{array}{c} 1 \left( \begin{array}{c} 1 \left( \begin{array}{c} 1 \left( \begin{array}{c} 1 \left( \begin{array}{c} 1 \left( \begin{array}{c} 1 \left( \begin{array}{c} 1 \left( \begin{array}{c} 1 \left( \begin{array}{c} 1 \left( \begin{array}{c} 1 \left( \begin{array}{c$ **Telephone Property RAY ADOR** Tu: <del>| u'Ya | s | s | s | s | s | s | s | s | s</del> UPT MEMORY LOCATIONE MA<del>DE</del><br>MEMORY LOCATIONE FEE*F* FFF Ē **INSTRUCTION FORMAT**  $\frac{10}{141}$ **EXTERNAL STATUS REGISTER** EXTERNAL **BLANSIC** istoral **Latitac NTERRUPTS Mily I Luid Jam** with soot can  $\ddotsc$ **RTW TRANSFERS**<br>CURRENT WIN - W<br>CURRENT WIN - PC<br>CURRENT WIN - PC NOTEL, N XOF VECTORE 8 - 18 DEC<br>250 M - 6 3401314 OC VET រីរំ 8 – LOGICAL GREATER<br>1 – ARITMATE GREATER THAN<br>2 – EDJANTR MOKATOR<br>1 – OVERLOW<br>4 – OVERLOW **DESSE**  $\frac{1}{\alpha}$ **ENNING** EXTERNAL 1 NAP ADDR + 2 הויים<br>ה  $\frac{1}{2}$ <br>  $\frac{1}{2}$ <br>  $\begin{tabular}{c} 1 & 0 & 0 & 0 & 0 \\ 0 & 1 & 0 & 1 & 0 \\ 1 & 0 & 0 & 0 & 0 \\ 0 & 0 & 0 & 0 & 0 & 0 \\ 0 & 1 & 0 & 0 & 0 & 0 \\ 0 & 0 & 0 & 0 & 0 & 0 & 0 \\ 0 & 0 & 0 & 0 & 0 & 0 & 0 \\ 0 & 0 & 0 & 0 & 0 & 0 & 0 \\ 0 & 0 & 0 & 0 & 0 & 0 & 0 & 0 \\ \end{tabular}$ hay ADOR Į. | PACAMI<br>| COMPAT<br>| MATPATH **PORTAGION** Famasi wati:<br>Mairu

y.

 $-456-$ 

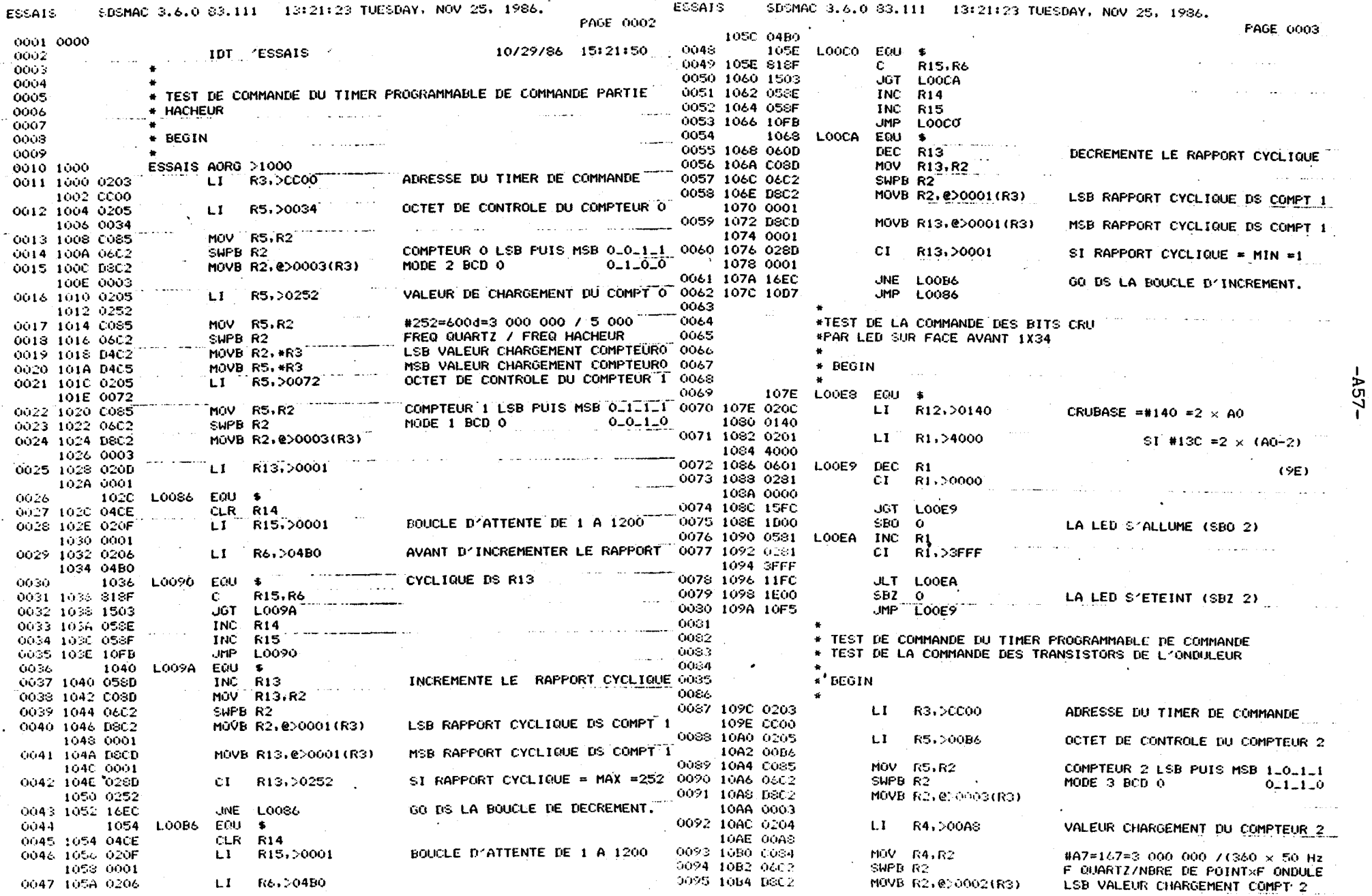

 $\mathcal{L}^{\text{max}}_{\text{max}}$ 

 $\binom{3}{4}$ 

 $\sim$   $\sim$ 

 $\mathcal{H}^{\alpha}(\Theta, \mathcal{H}_\Theta) = \mathcal{H}^{\alpha}(\mathcal{H}_\Theta) = \mathcal{H}^{\alpha}(\mathcal{H}_\Theta) = \mathcal{H}^{\alpha}(\mathcal{H}_\Theta) = \mathcal{H}^{\alpha}(\mathcal{H}_\Theta) = \mathcal{H}^{\alpha}(\mathcal{H}_\Theta) = \mathcal{H}^{\alpha}(\mathcal{H}_\Theta) = \mathcal{H}^{\alpha}(\mathcal{H}_\Theta)$ 

 $\mathcal{L}_{\mathcal{A}}$ 

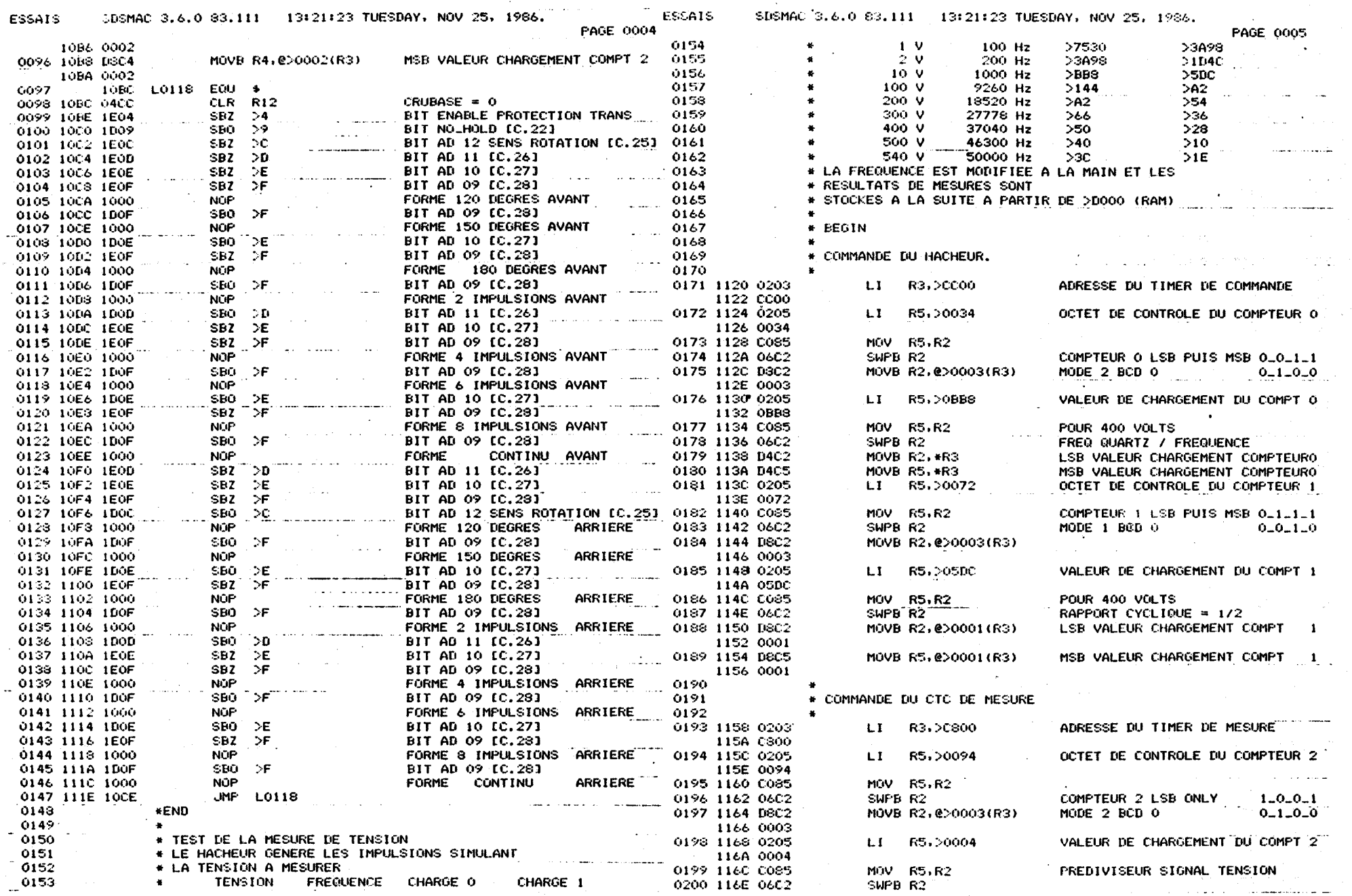

 $\Delta E_{\rm{eff}}$  ,  $\Delta E_{\rm{eff}}$ 

 $\sim 250$  GeV and  $\sim 200$  GeV.

 $\mathcal{O}(4\pi)$ 

 $-ASS -$ 

Ą

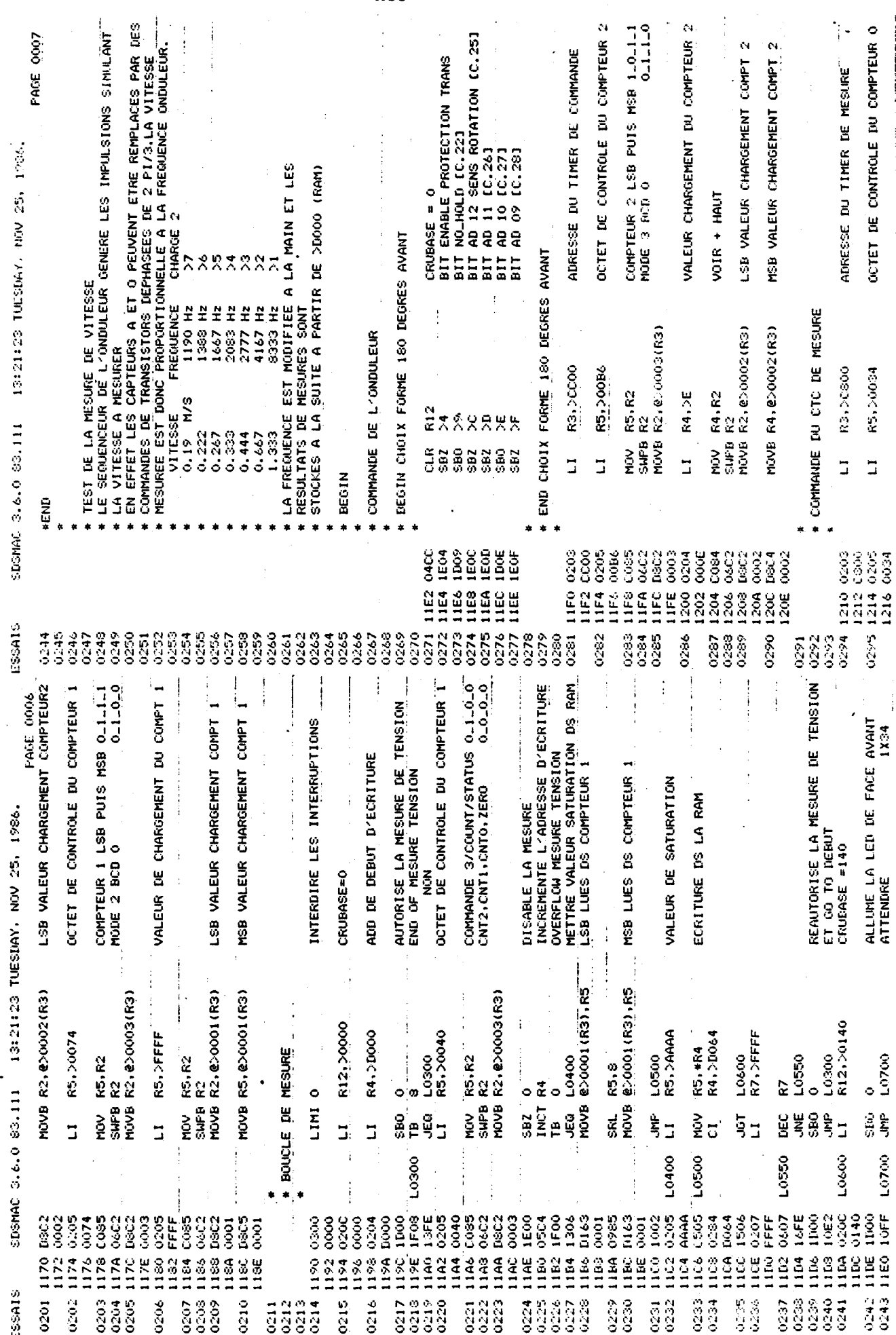

 $-459-$ 

i<br>L

 $\frac{1}{2\sqrt{2}}$ 

Ó,  $\mathcal{L}_i$ 

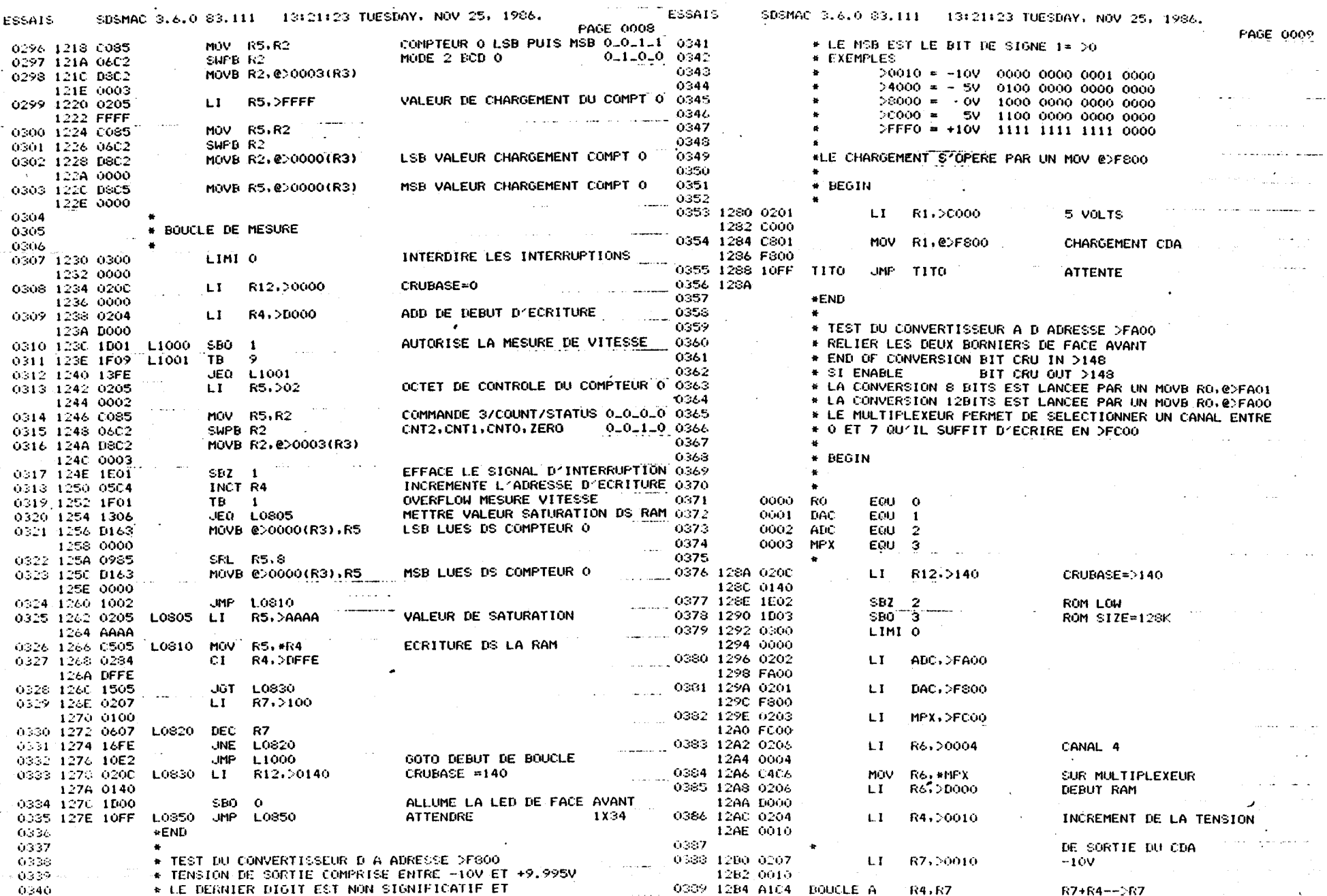

**R4, R7** 

 $R7+R4- R7$ 

 $\mathcal{L} = \mathcal{L} \times \mathcal{L}$ 

 $-980-$ 

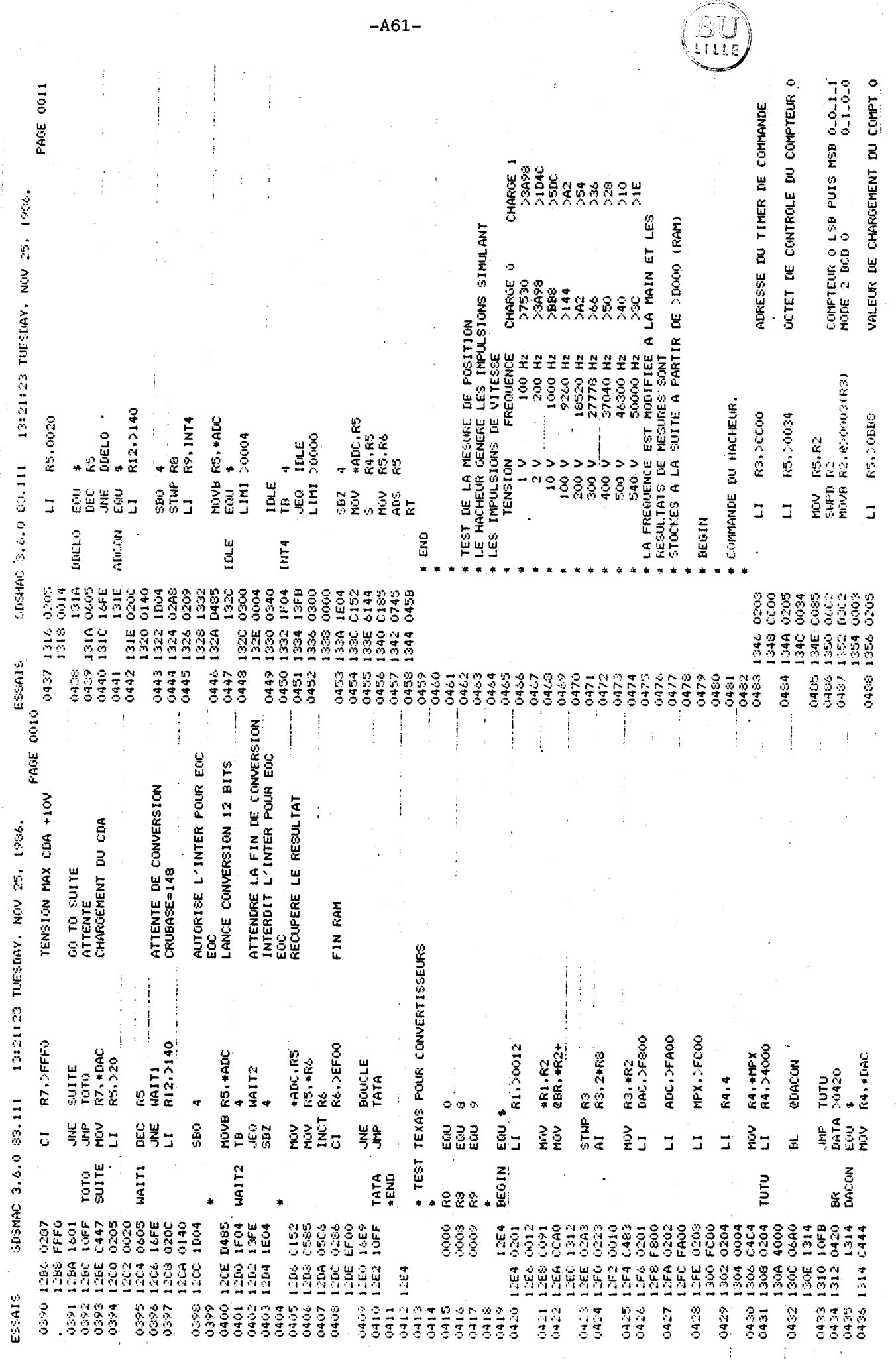

 $-461-$ 

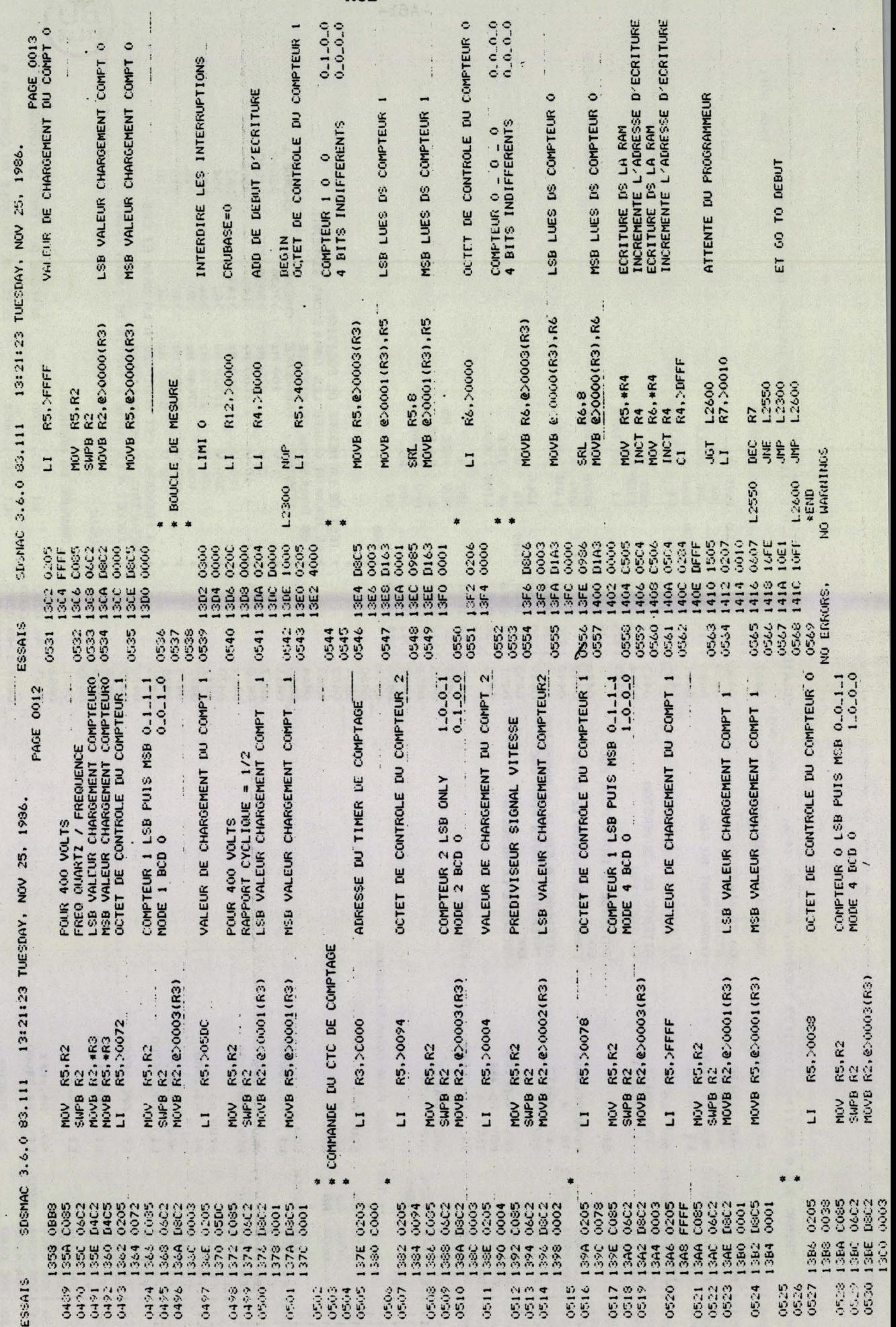

BU

.

 $\label{eq:3.1} \frac{\gamma_{\rm{c}}}{\gamma_{\rm{c}}}\left(\frac{\gamma_{\rm{c}}}{\gamma_{\rm{c}}}\right) \, .$ 

 $-462-$ 

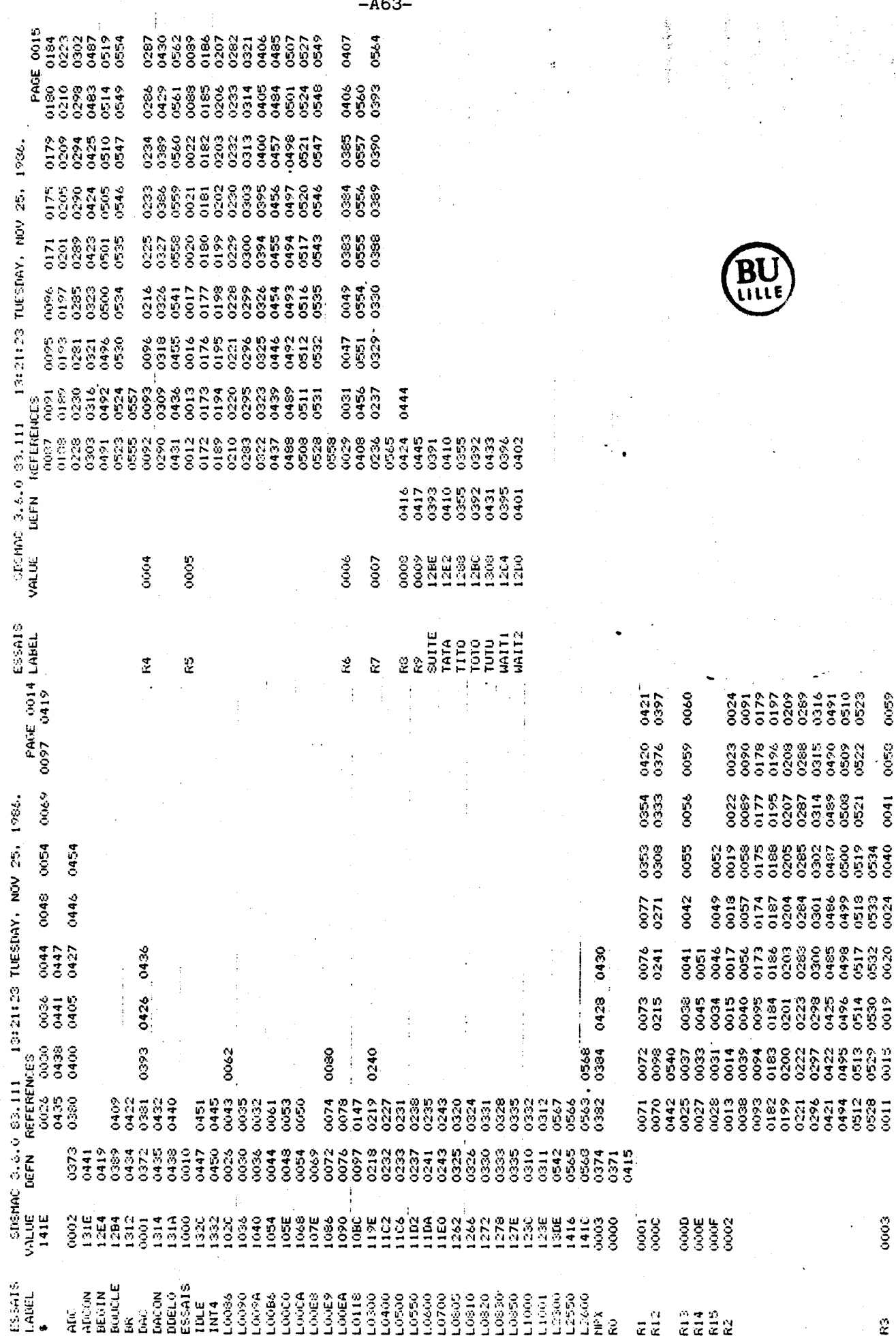

 $-463-$ 

Ğ.

 $\dot{\mathbf{z}}$ 

÷

 $\cdot$ 

i<br>Ver

وأبها

 $\mathcal{L}_{\mathcal{A}}$ 

 $\mathcal{P}^{\mathcal{P}}_{\mathcal{A} \mathcal{A} \mathcal{A} \mathcal{A} \mathcal{A} \mathcal{A} \mathcal{A} \mathcal{A} \mathcal{A} \mathcal{A}$ 

 $\sum_{i=1}^{n}$ 

49,

# **ANNEXE 7 : DESCRIPTION DU DISPOSITIF**

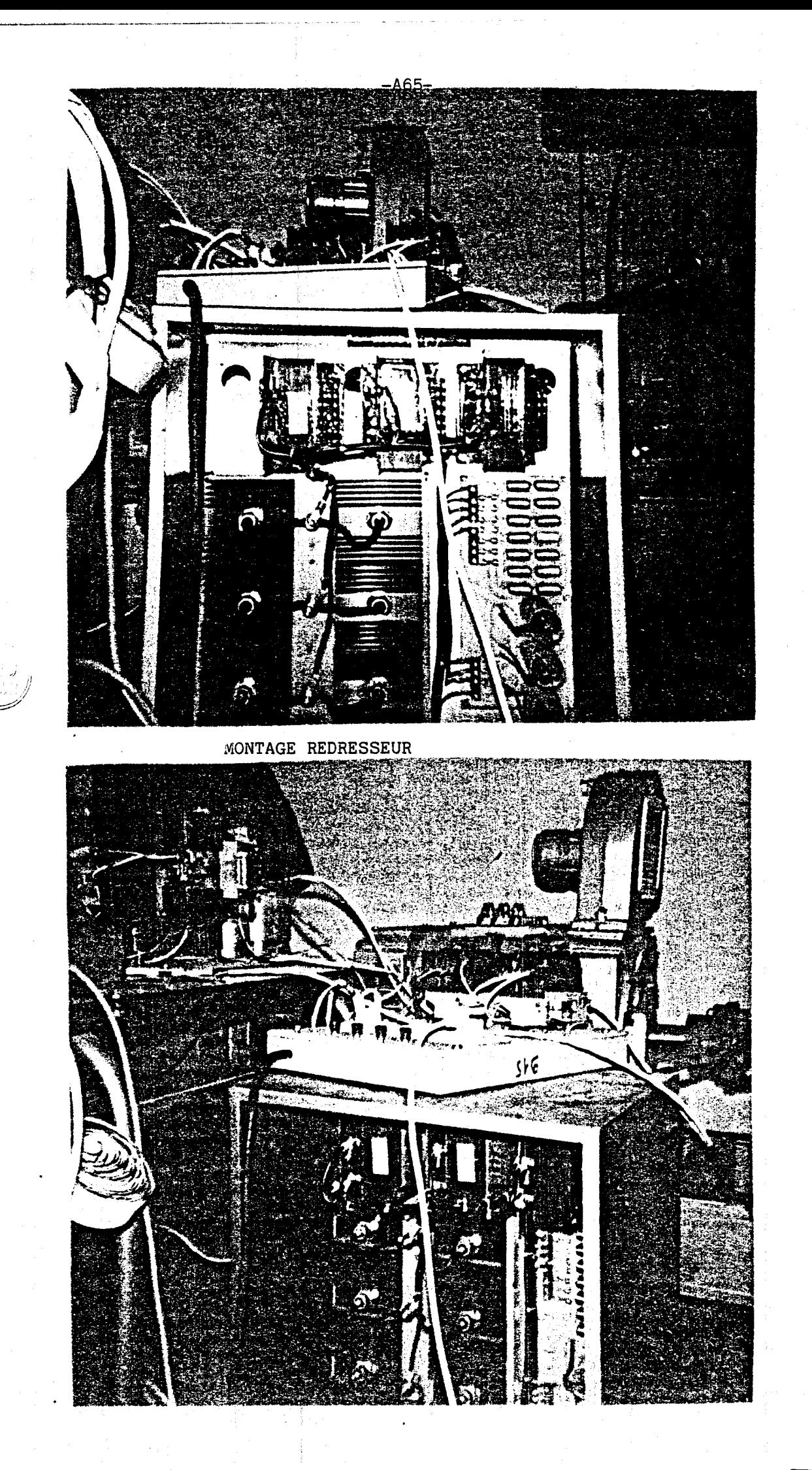

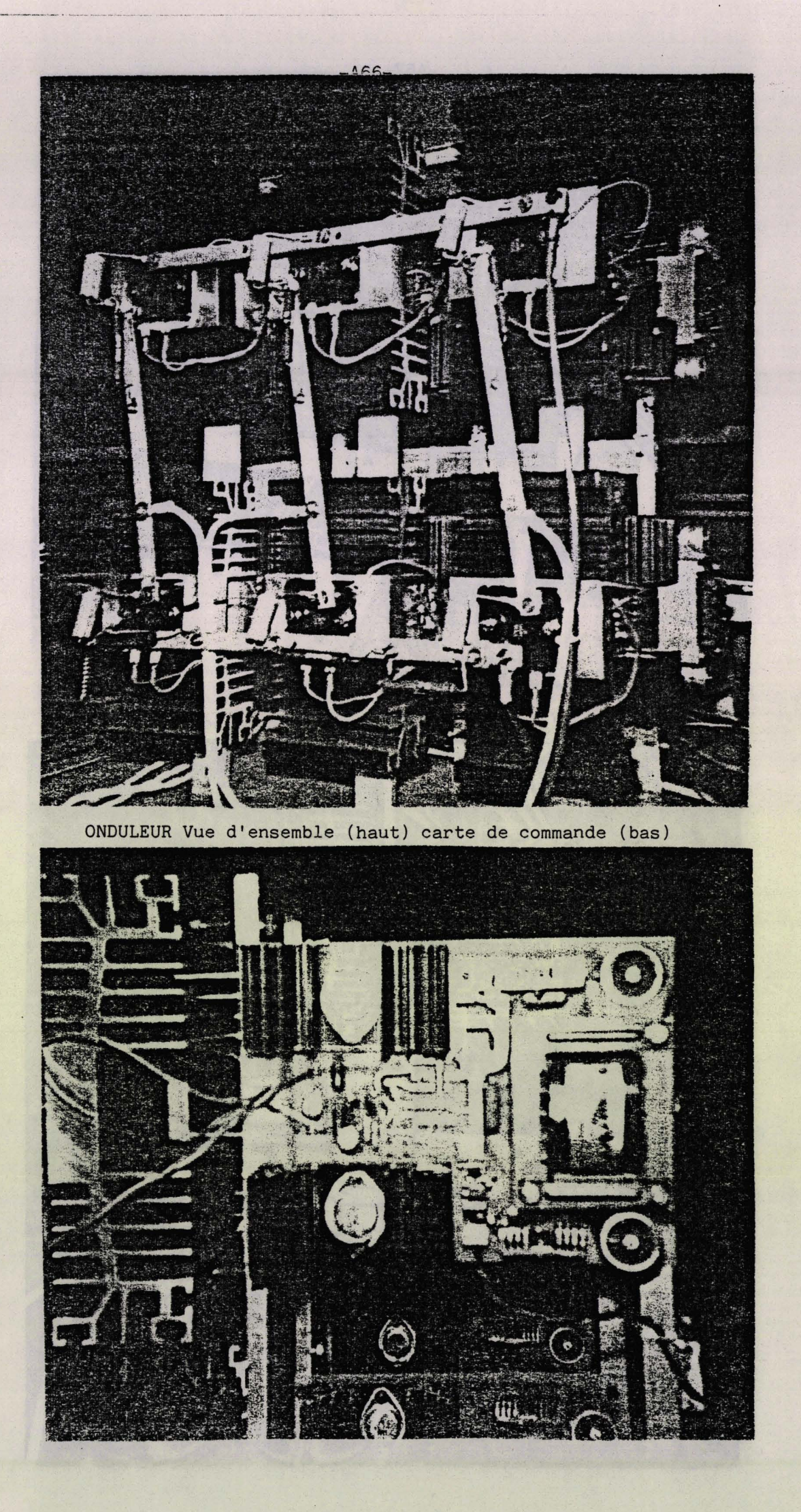

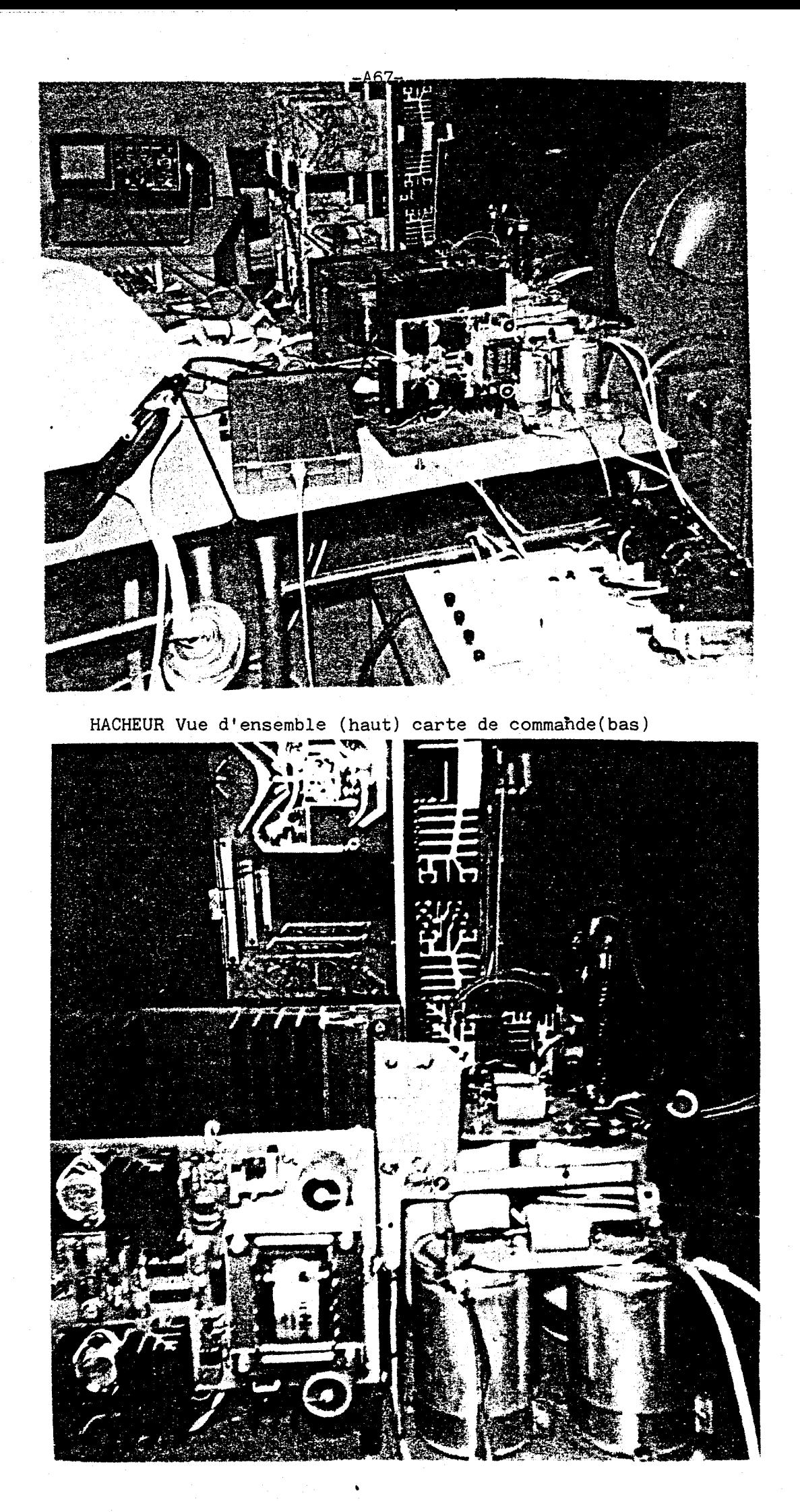

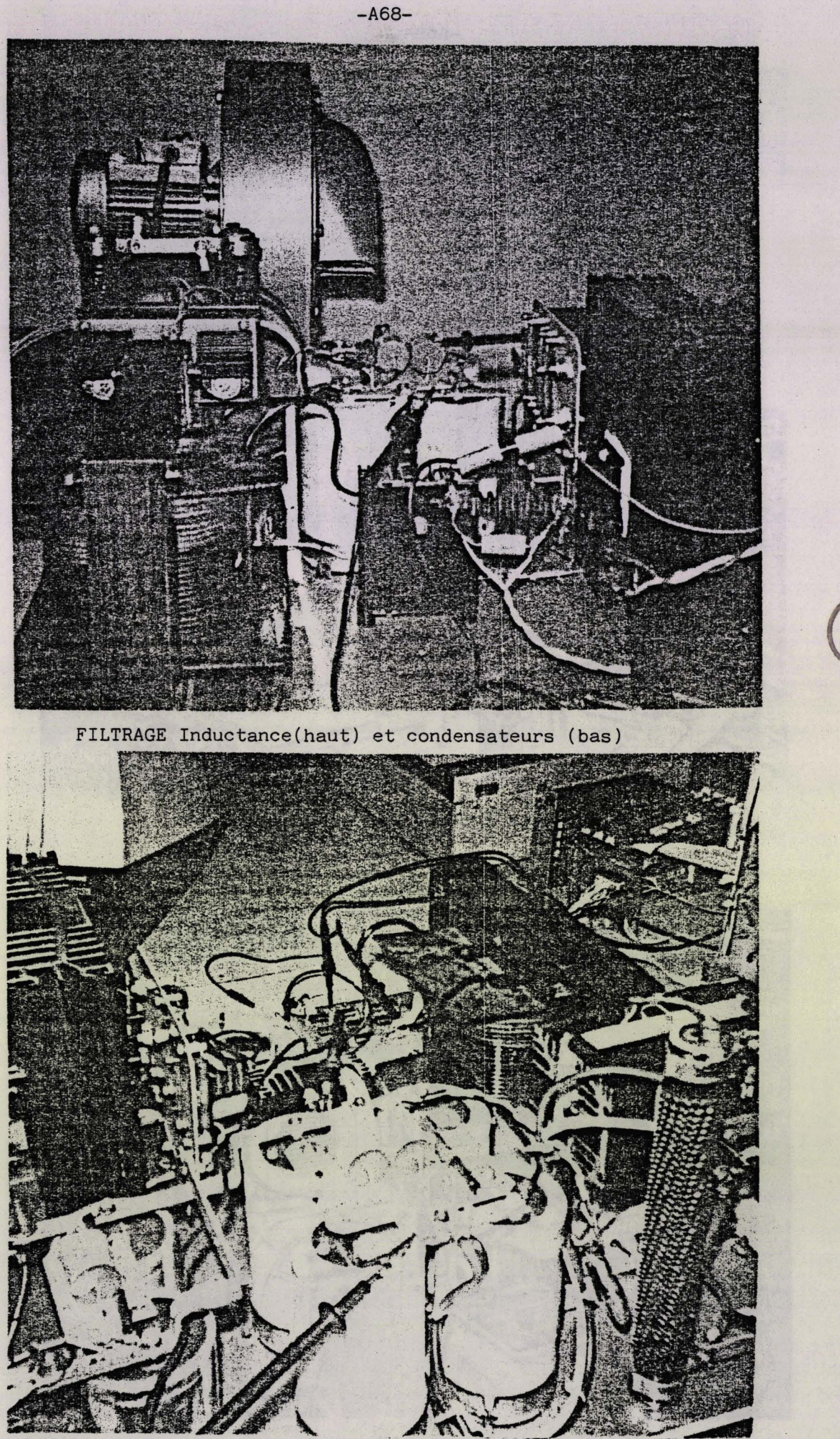

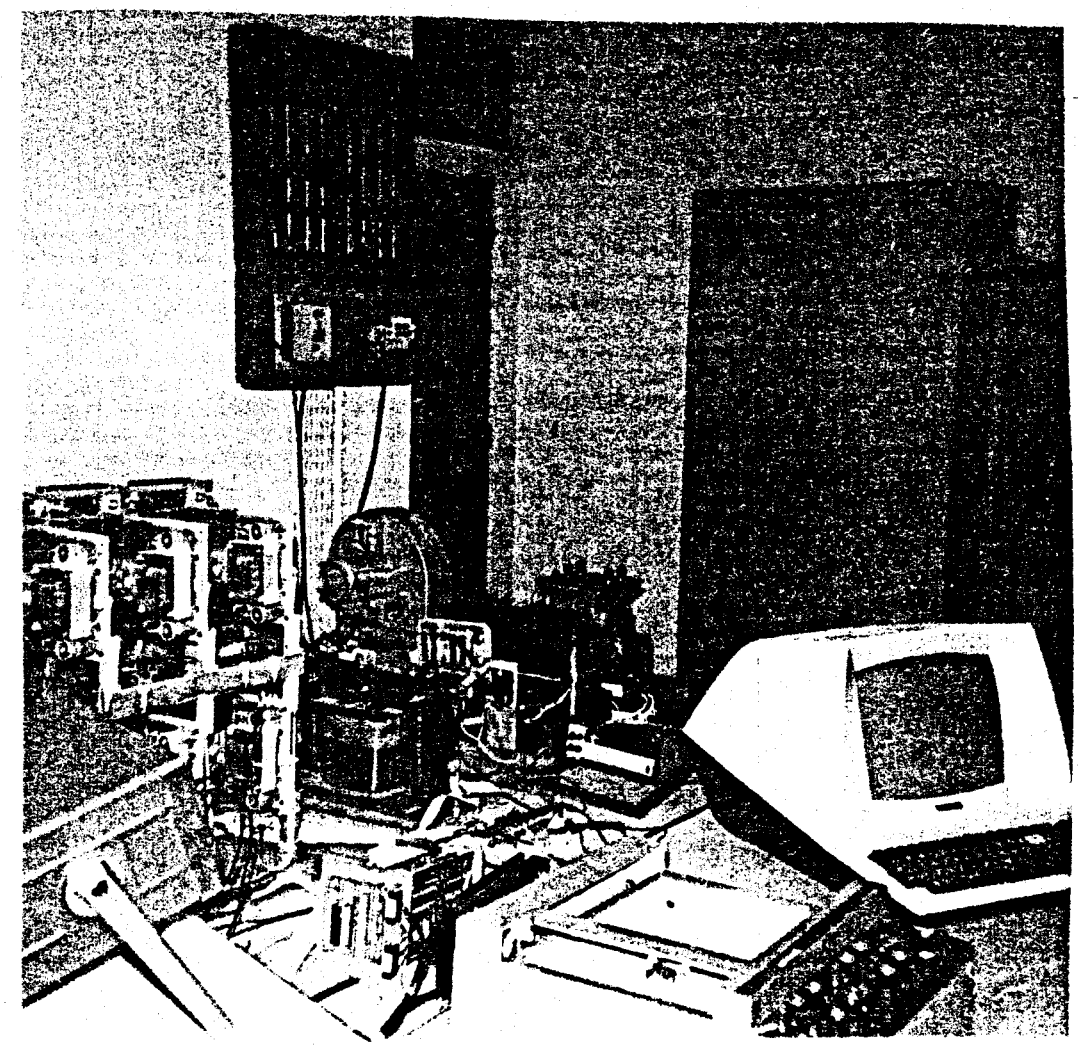

 $-469-$ 

**Ensemble microinformatique et périphériques (haut)** 

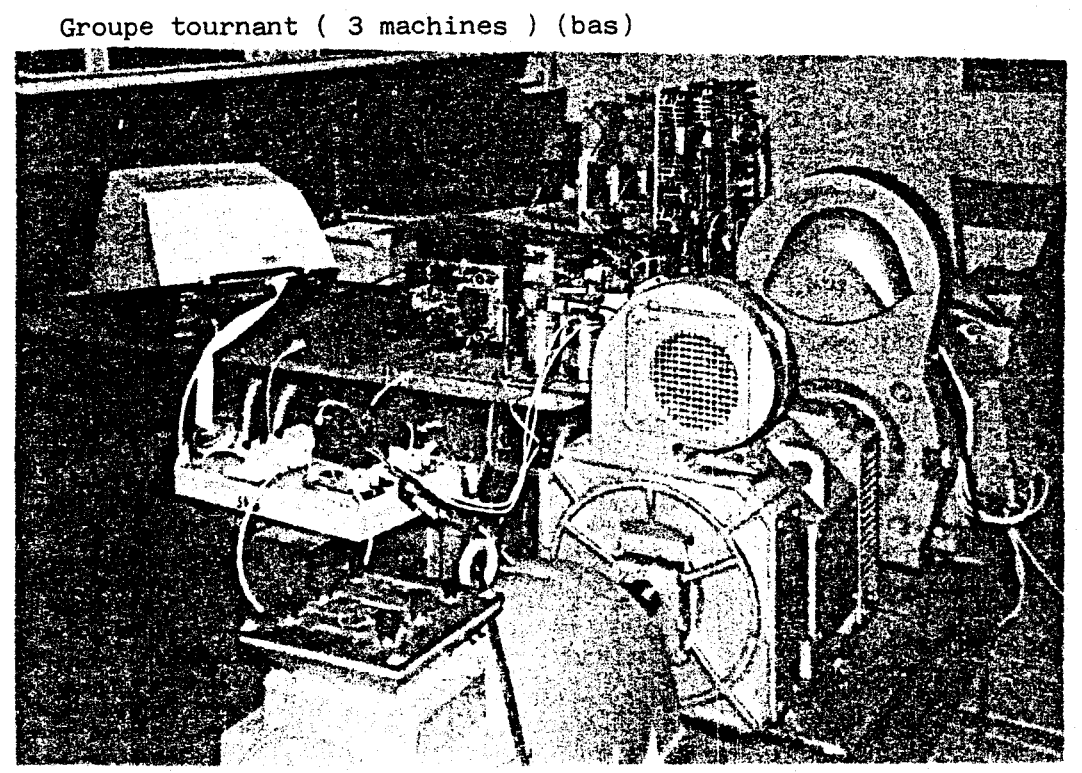

## BIBLIOGRAPHIE

**/1** / : H.S PATEL "Thyristor inverter harmonic elimination using optimization techniques " PHD Dissertation DEP Elec Eng University of Missouri Colombia **1971** 

/2 / : J.P HAUTIER "Sur la description fonctionnelle et la simulation numérique d'un onduleur à transistors Application au contrôle de la dynamique d'une machine asynchrone" Thèse Docteur Ingénieur Université des Sciences et Techniques de LILLE **1984** 

**/3** / : J.P HAUTIER "Système de contrôle du ralentissement d'un moteur asynchrone " Mémoire CNAM **1975** 

/4 / : J.P HAUTIER "Sur la transformation de Park" Cours du CNAM

/5 / : J EVIN

<sup>H</sup>. GHESTEM

G MANESSE "Commande d'ascenseur par microprocesseur" Laboratoire de systèmes électromécaniques Université des Sciences et Techniques de LILLE **1980**  R.G.E. Novembre **80** t **89** no **11** 

## **/6** / : G MANESSE

<sup>J</sup>. P HAUTIER

J.M TOULOTTE "Conception simultannée des parties opératives et commandes des ensembles de conversion électromécanique méthode de conception D.E.S.1.G.N " Laboratoire de systèmes électromécaniques Université des Sciences et Techniques de LILLE Convention Automatique Profuctique Paris Mai **86** 

**/7** / : H.S PATEL

R.G HOFT "Generalised techniques of harmonics elimination and voltage control in thyristor inverters" IEEE IA **10** No **5** sept oct **1974** 

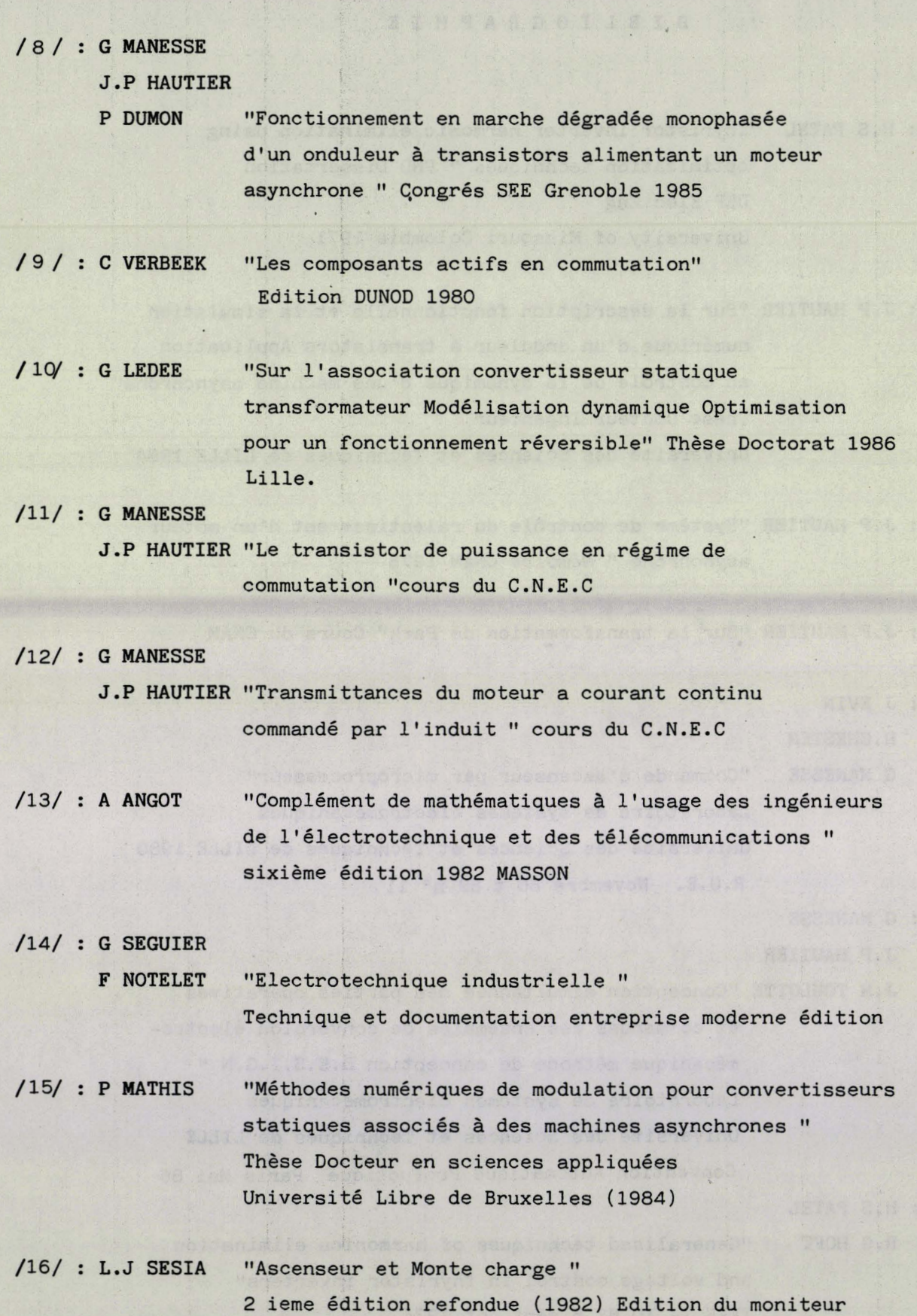

 $/17/$ : G MANESSE "Sur l'analyse fonctionnelle des groupements d'interrupteurs statiques Extension à la modélisation des convertisseurs dans leur environnement de contrôle et de puissance" These de Docteur ès sciences physiques 1987

/18/ : P KRUCHTEN "Le langage de programmation PASCAL" édition Eyrolles 1982

- /19/ : B BOUCHER "Sur la commande optimale du déplacement d'une charge suspendue entrainée par moteur asynchrone-gradateur" Mémoire CKAM LILLE 1984
- /20/ : B FRANCE "Simulation sur calculateur numérique du fonctionnement d'un moteur asynchrone alimenté par un gradateur à pont mixte " D.E.A 1985 Lille.
- /21/ : N WIRTH "Programmer en Modula 2 " Editions Eyrolles 1984
- /22/ : A BELLINI
	- G FIGALLI
	- G ULIVI "A high performance microcomputer based control circuit for variable frequency inverters" IEEE Transactions VOL IE-32 N°1 February 1985
- /23/ : P NASLIN "Technologie et calcul pratique des systèmes asservis" **3** ième édition DUNOD
- /24/ : P NASLIN "Théorie de la commande et conduite optimale" Bibliothèque de l'automaticien DUNOD 1969
- /25/ : C FOULARD

S GENTIL

**J.P** SANDAZ "Commande et régulation par calculateur numérique Edition Eyrolles 1977